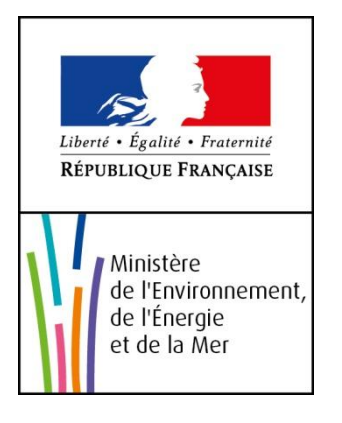

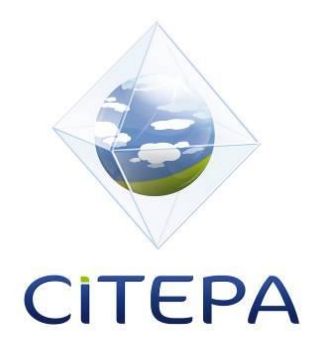

# NOTICE EXPLICATIVE SUR LES MODIFICATIONS D'ALLOCATIONS DE QUOTAS DANS LE CADRE DE LA 3 ème PÉRIODE DU SEQE-UE

# **MEEM**

**Mai 2016**

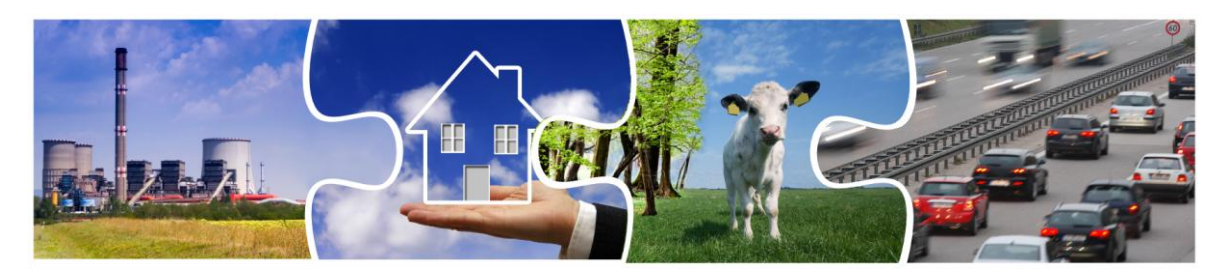

Centre Interprofessionnel Technique d'Etudes de la Pollution Atmosphérique

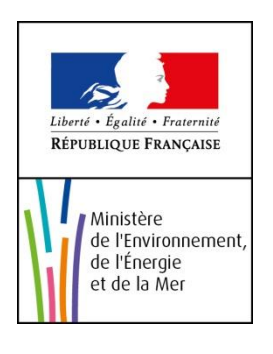

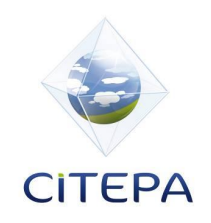

# Notice explicative sur les modifications d'allocations des quotas dans le cadre de la 3<sup>ème</sup> période du SEQE-UE **Mai 2016**

Anaïs Durand $^1$  ; Guillaume JACQUIER $^2$  ; Nadine ALLEMAND $^2$  ; Coralie JEANNOT $^3$ 

1 CITEPA, Rédacteur principal

<sup>2</sup>CITEPA, Approbateur

<sup>3</sup>CITEPA, Supervision des travaux

Pour citer ce document : CITEPA, 2016. Notice explicative sur les modifications d'allocations des quotas dans le cadre de la 3ème période du SEQE-UE V2.

© CITEPA 2016

Référence CITEPA | Notice\_SEQE3\_V2.docx

Pour obtenir une version papier ou des éléments contenus dans ce rapport :

Centre Interprofessionnel Technique d'Etudes de la Pollution Atmosphérique (CITEPA) 42, rue de Paradis – 75010 PARIS – Tel. 01 44 83 68 83 – Fax 01 40 22 04 83 www.citepa.org | [infos@citepa.org](mailto:infos@citepa.org)

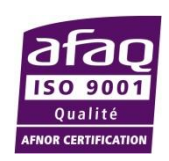

# **SOMMAIRE**

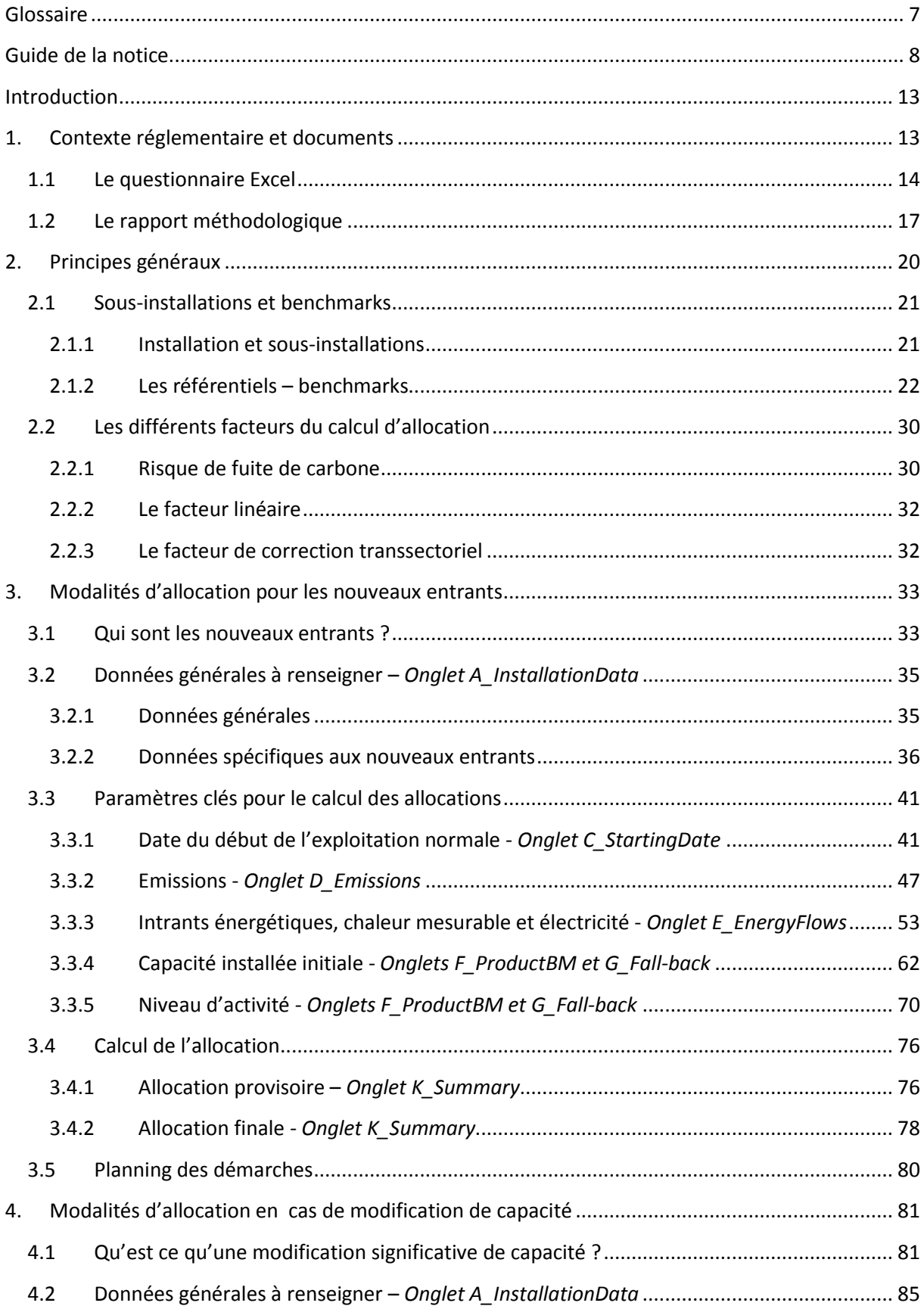

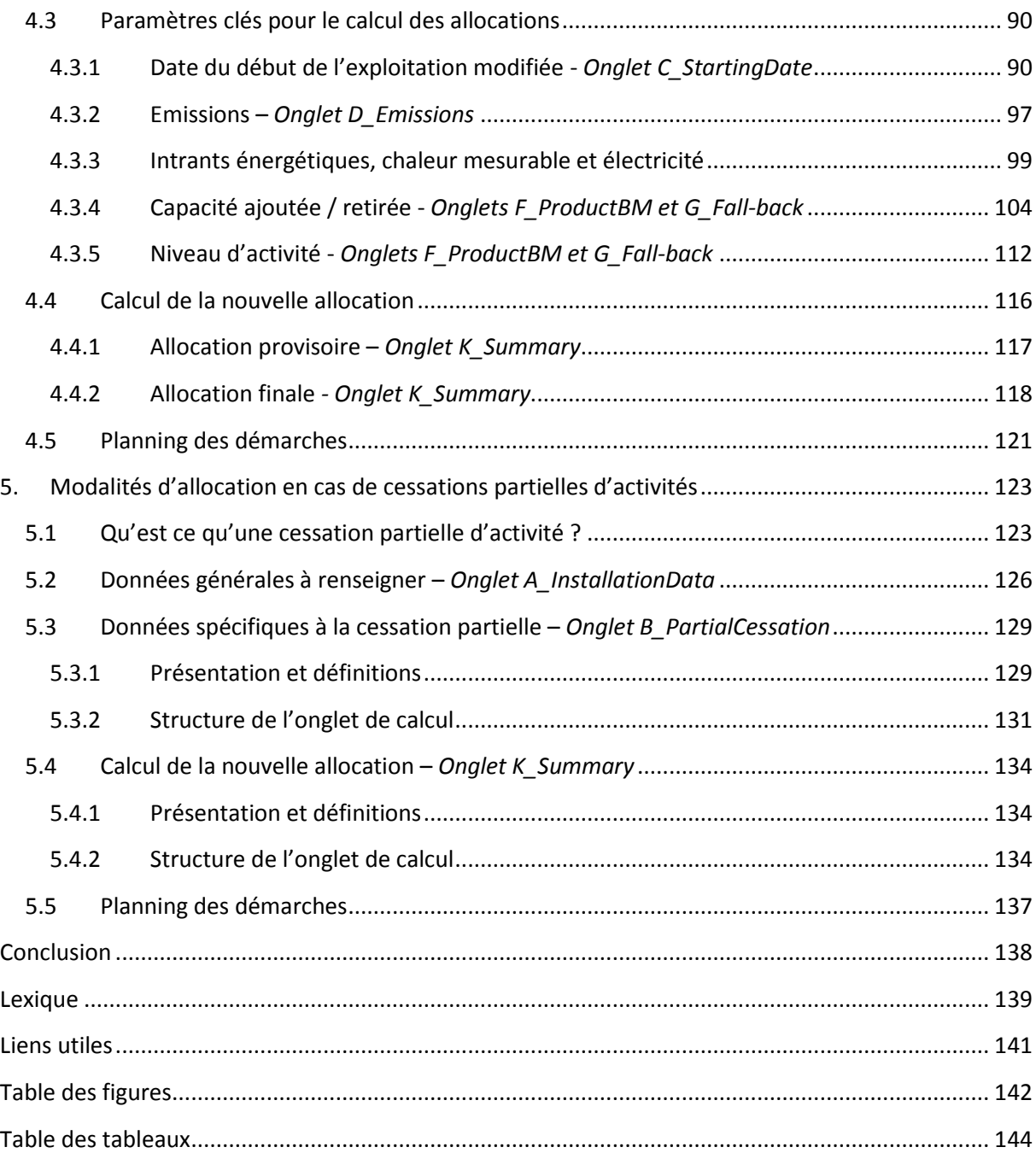

## <span id="page-6-0"></span>**Glossaire**

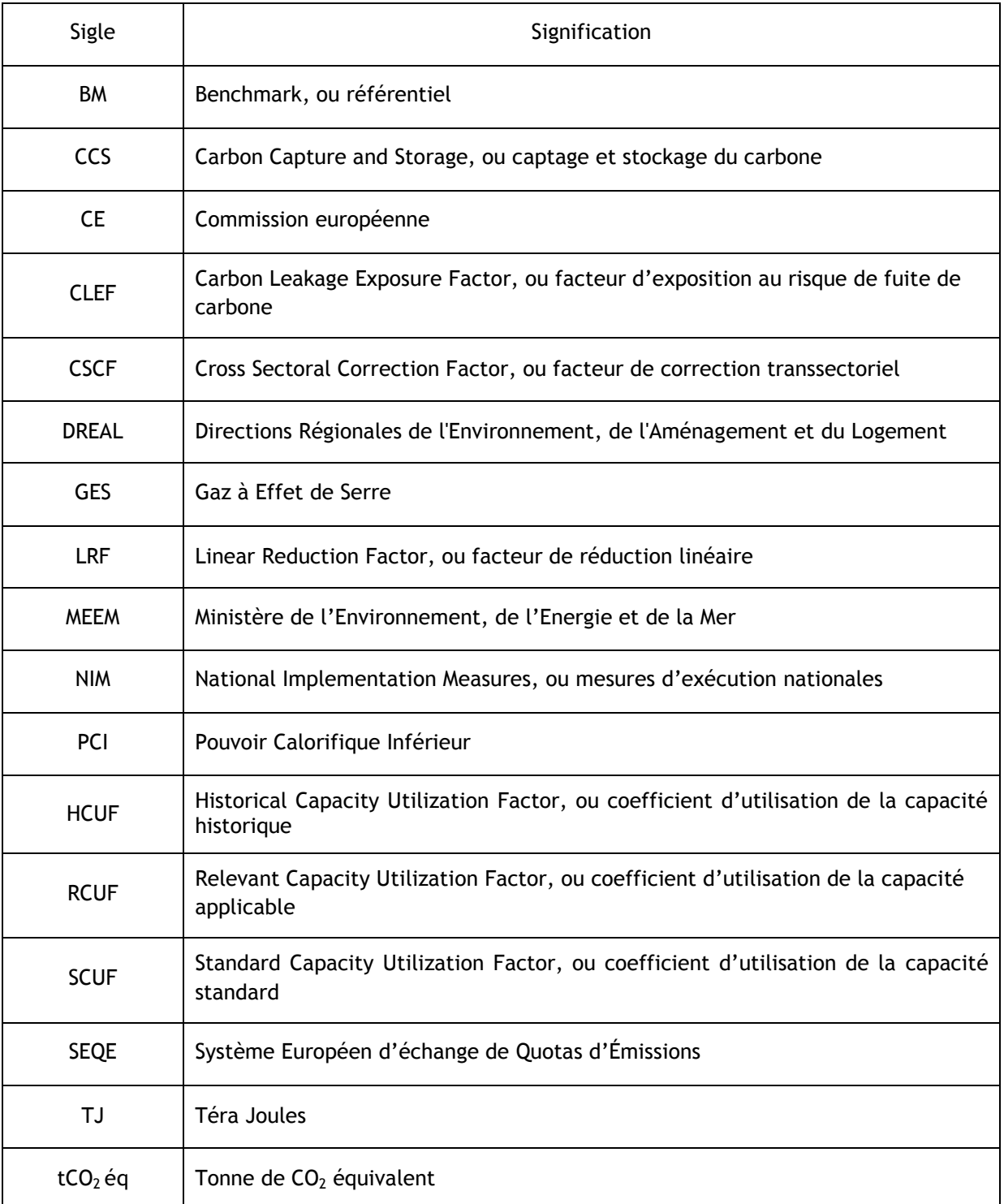

## <span id="page-7-0"></span>**Guide de la notice**

Ce guide répertorie les questions auxquelles la présente notice répond, détaillées par catégories : Généralités ; Nouveaux entrants ; Modification de capacité ; Cessation partielle d'activité.

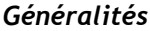

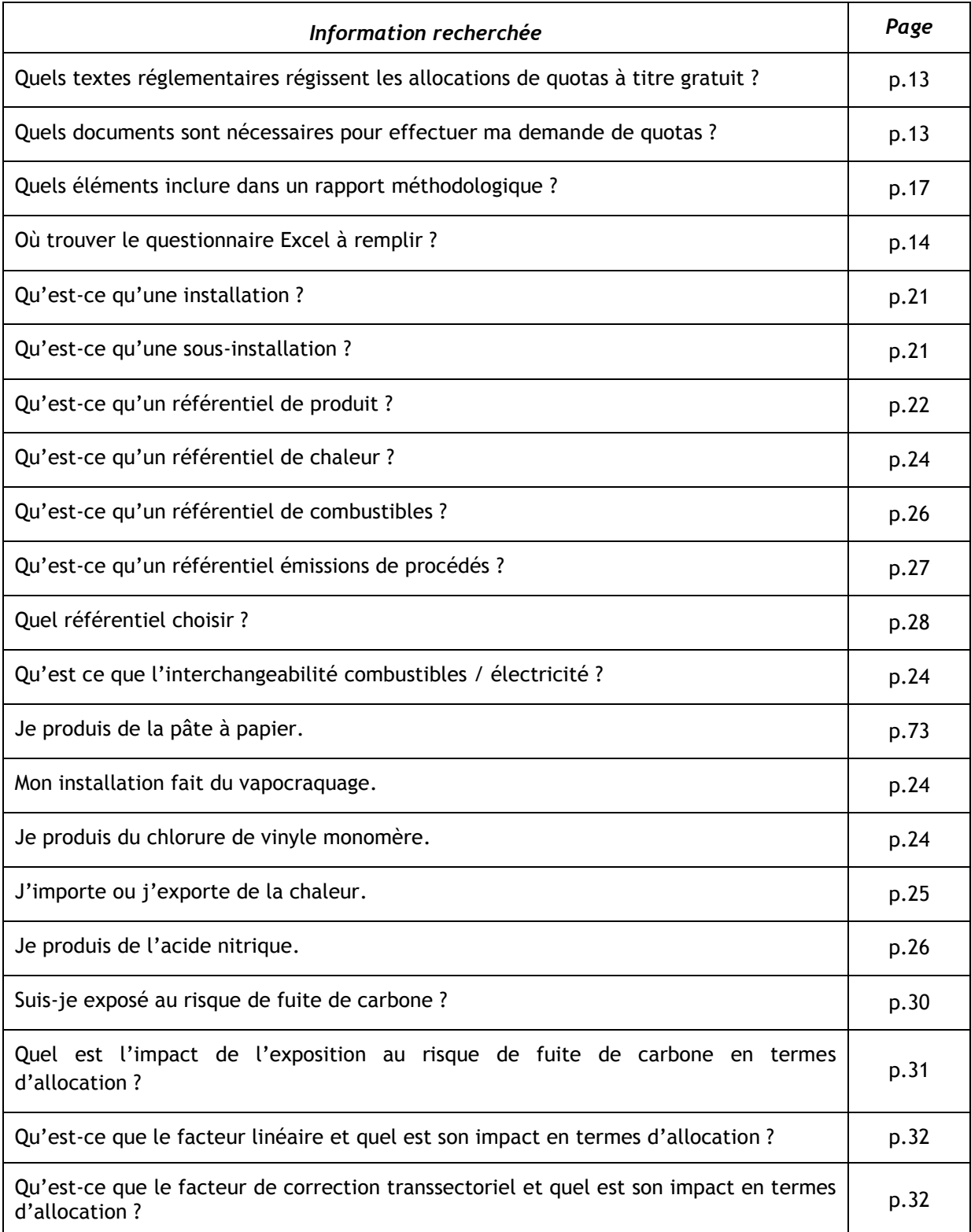

## *Nouveaux entrants*

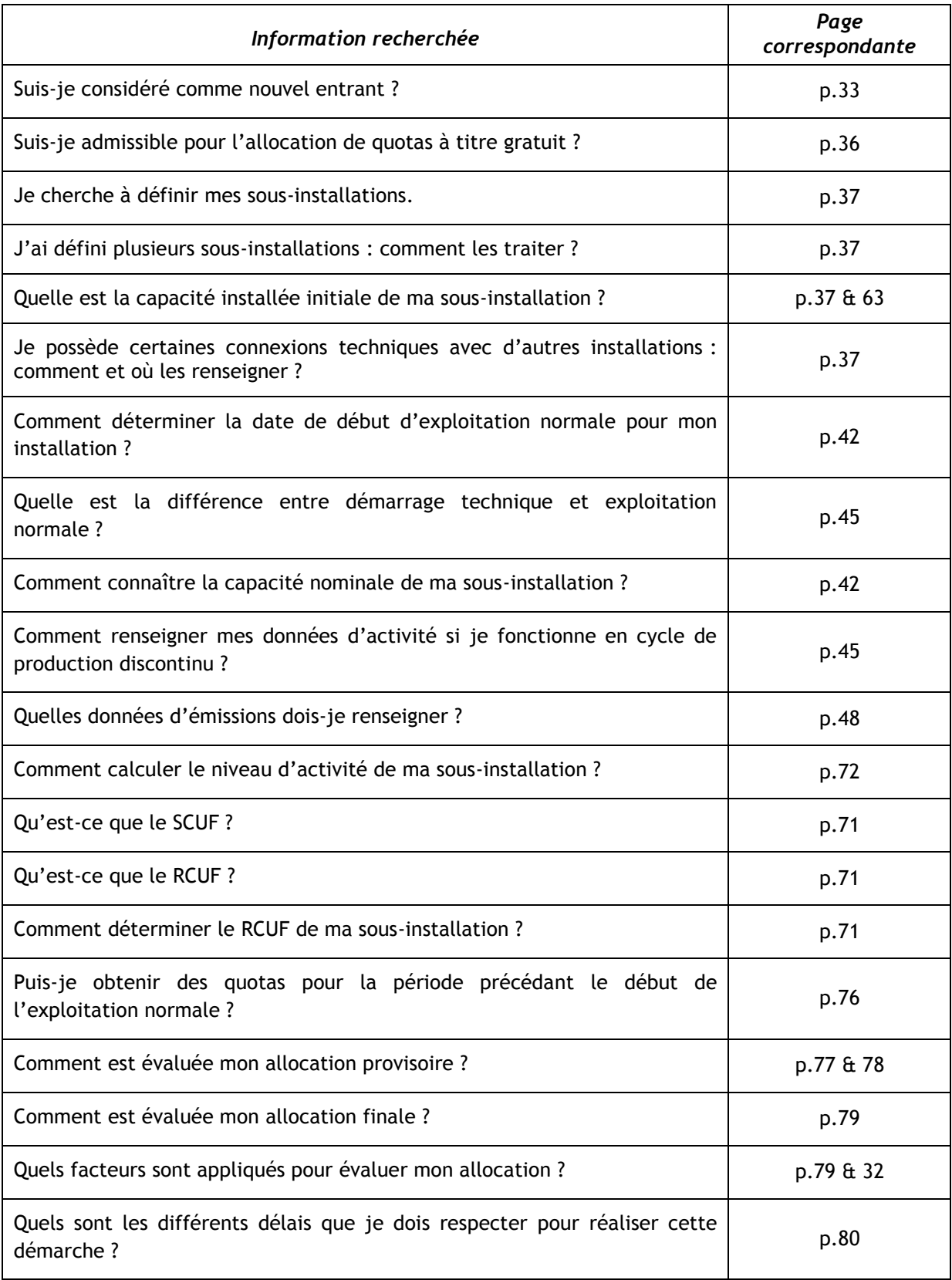

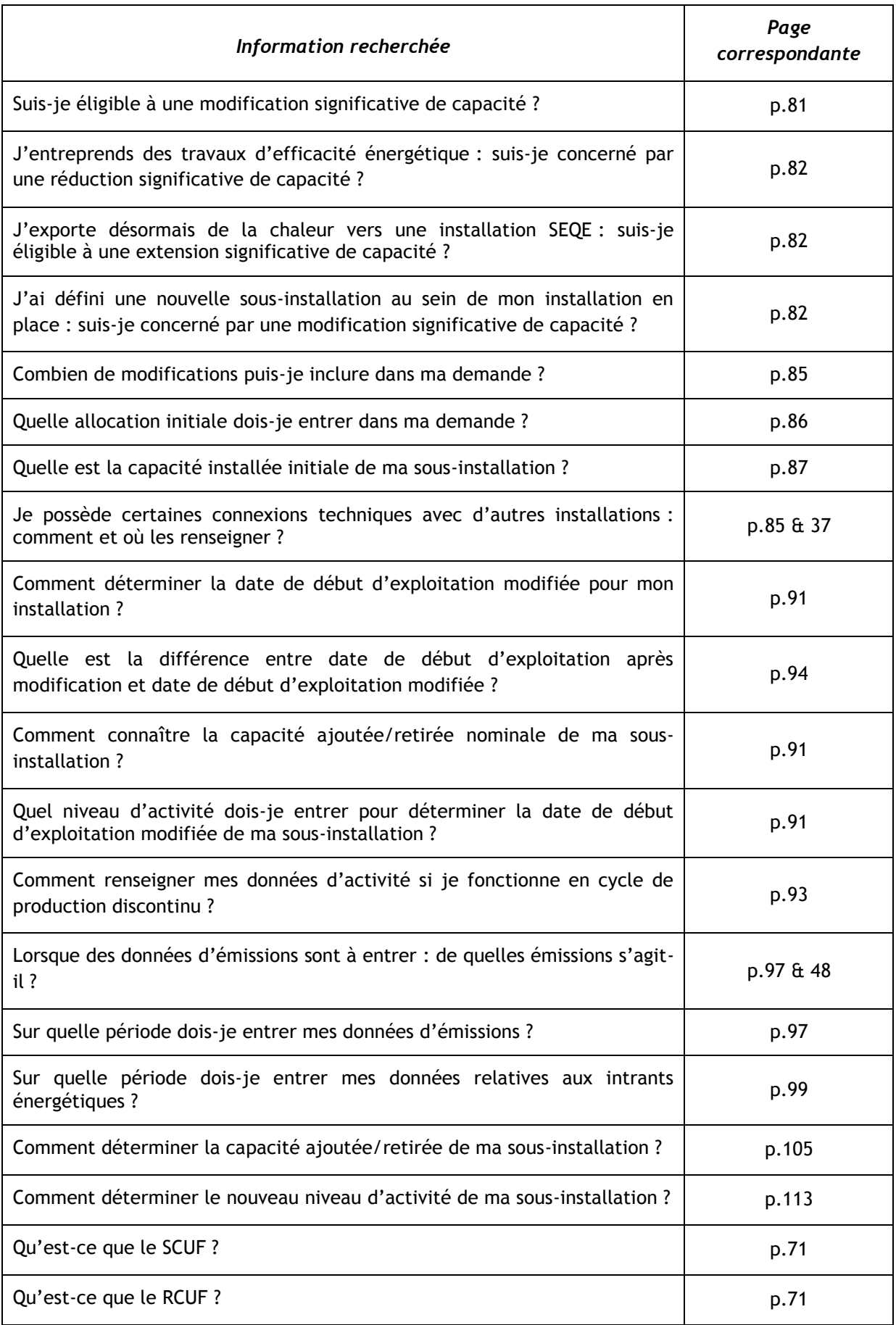

## *Modification significative de capacité*

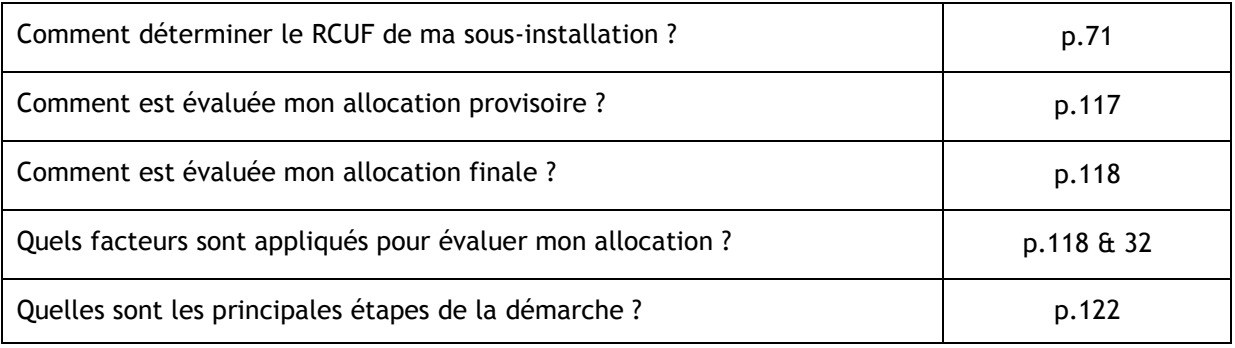

### *Cessation partielle*

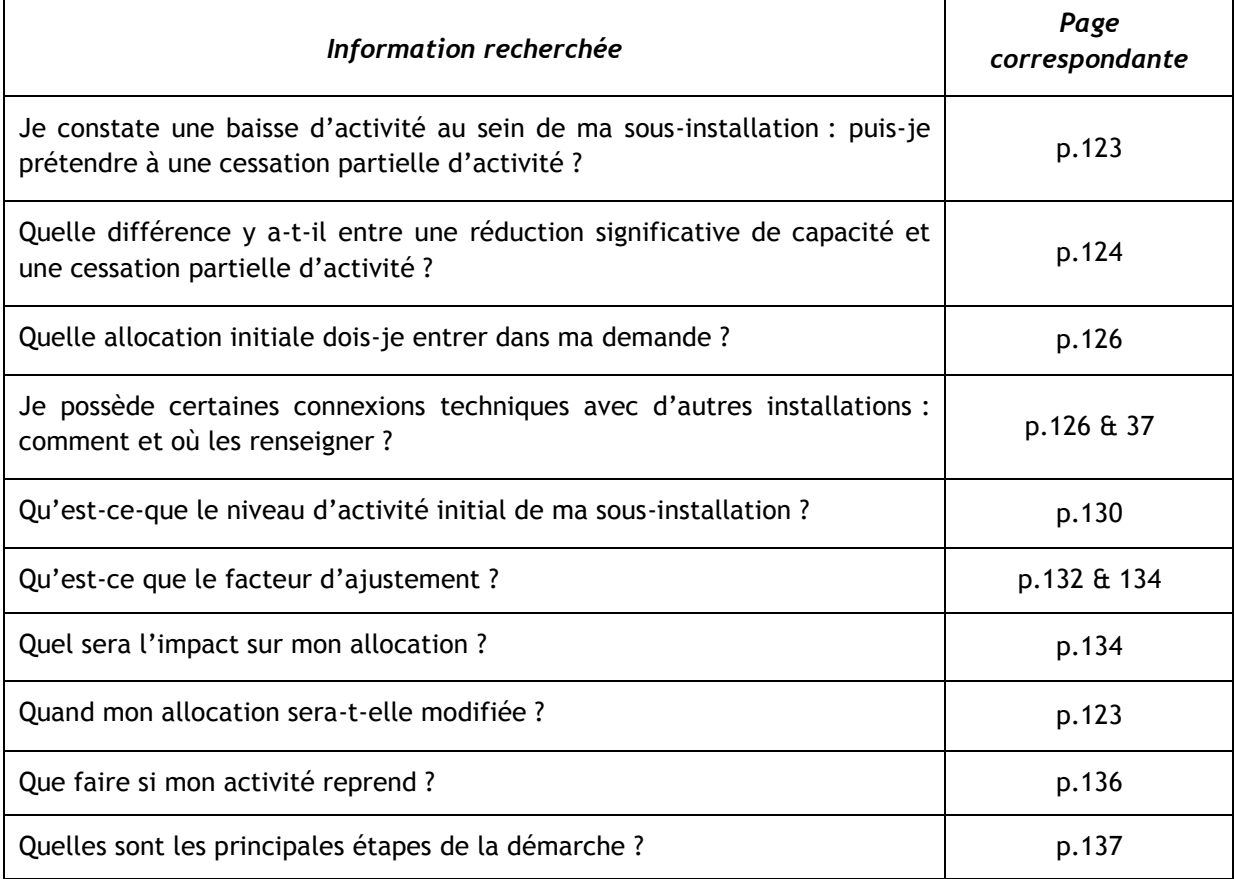

## **CODE COULEUR APPLIQUÉ DANS LE DOCUMENT**

**Texte rédigé en vert** : références aux différentes sections du document.

**Texte rédigé en violet** : références aux textes règlementaires.

**Texte rédigé en rouge** : points importants.

*A noter : points d'attention spécifiques.*

**Encadré bleu** En début de section : l'essentiel à retenir

En cours de paragraphe : définitions

**Encadré vert**

Exemples et études de cas

**Encadré rouge**

Point important

## <span id="page-12-0"></span>**Introduction**

Dans la troisième période du système d'échange de quotas d'émission de gaz à effet de serre (GES) de l'Union européenne (SEQE-UE 3), plusieurs procédures ont pour objet de modifier les allocations de quotas : demande d'allocation pour les nouveaux entrants, demande d'allocation pour modification significative de capacité (extension ou réduction), ou encore marche à suivre en cas de cessation partielle d'activité.

Ces procédures obéissent à des règles complexes, répertoriées au sein de différents textes règlementaires. Cette notice a pour objet de faciliter la compréhension de toutes les règles afférentes aux modifications de quotas, afin d'aider l'industriel à calculer ses quotas gratuits, et d'aider l'inspecteur à vérifier les documents constitutifs de la demande d'allocation de quotas gratuits.

Au début de chaque chapitre ou sous-section, un encadré « L'essentiel » répertorie les principales informations à retenir, qui sont ensuite détaillées au sein du paragraphe correspondant.

## <span id="page-12-1"></span>1. **Contexte réglementaire et documents**

### **L'ESSENTIEL**

La demande d'allocation de quotas à titre gratuit est principalement encadrée par les textes suivants:

- la Décision 2011/278/UE;
- le Guidance Document n°7 ;
- le Code de l'environnement, articles L229-5 à 19 et R229-5 à 37.

Pour sa demande d'allocation de quotas à titre gratuit, l'exploitant doit fournir :

- le questionnaire Excel établi par la Commission européenne, dûment complété ;
- un rapport méthodologique ;
- **l'avis d'assurance raisonnable**, relatif aux documents ci-dessus, établi par un vérificateur agréé indépendant.

Ces documents sont présentés dans les paragraphes suivants.

La mise en place de ce système transitoire d'allocation de quotas a pour objectif d'inciter à la réduction progressive des émissions, dans des conditions économiquement efficaces et performantes. Ces quantités de quotas allouées gratuitement ont vocation à diminuer au fil du temps.

*A noter : Ce document ne traite pas de l'allocation transitoire de quotas pour la modernisation de la production d'électricité.* 

*A noter : Dans cette notice, le questionnaire Excel, établi par la Commission Européenne, est particulièrement détaillé. Les informations relatives à la rédaction du rapport méthodologique ne sont que peu développées.* 

## <span id="page-13-0"></span>1.1 **Le questionnaire Excel**

## **L'ESSENTIEL**

Le questionnaire Excel répertorie toutes les données nécessaires au calcul de l'allocation de quotas à titre gratuit : informations générales sur l'installation, données d'activités, méthodes de calcul utilisées…

Il est téléchargeable sur le site du MEEM et doit être vérifié par un vérificateur agréé indépendant.

La Commission européenne a mis en place un questionnaire, sous format Excel, permettant de renseigner toutes les informations et données nécessaires au calcul de l'allocation de quotas à titre gratuit. Des illustrations, études de cas et captures d'écran de ce formulaire sont présentées tout au long du présent document.

Ce questionnaire s'adresse :

- Aux exploitants qui entrent dans le SEQE pour la  $1<sup>ère</sup> fois$ ;
- Aux installations subissant des modifications significatives de capacité, et
- Aux installations subissant des cessations partielles ou totales d'activité.

Compléter ce questionnaire est **obligatoire**. Ce document est disponible :

En téléchargement sur le site du MEEM :

[http://www.developpement-durable.gouv.fr/IMG/xls/NER\\_application\\_2014-02-20\\_COM\\_fr\\_Fr\\_corrSCUF-2.xls](http://www.developpement-durable.gouv.fr/IMG/xls/NER_application_2014-02-20_COM_fr_Fr_corrSCUF-2.xls)

Sur le site de la Commission européenne :

[http://ec.europa.eu/clima/policies/ets/cap/allocation/docs/ne\\_and\\_c\\_data\\_file\\_en.xls](http://ec.europa.eu/clima/policies/ets/cap/allocation/docs/ne_and_c_data_file_en.xls)

**La présente notice suit le même cheminement de remplissage que celui à mener pour compléter le questionnaire.** 

Le tableau suivant présente les différents onglets du questionnaire Excel à remplir pour une demande d'allocation de quotas gratuits, ainsi que les sections de la notice correspondantes :

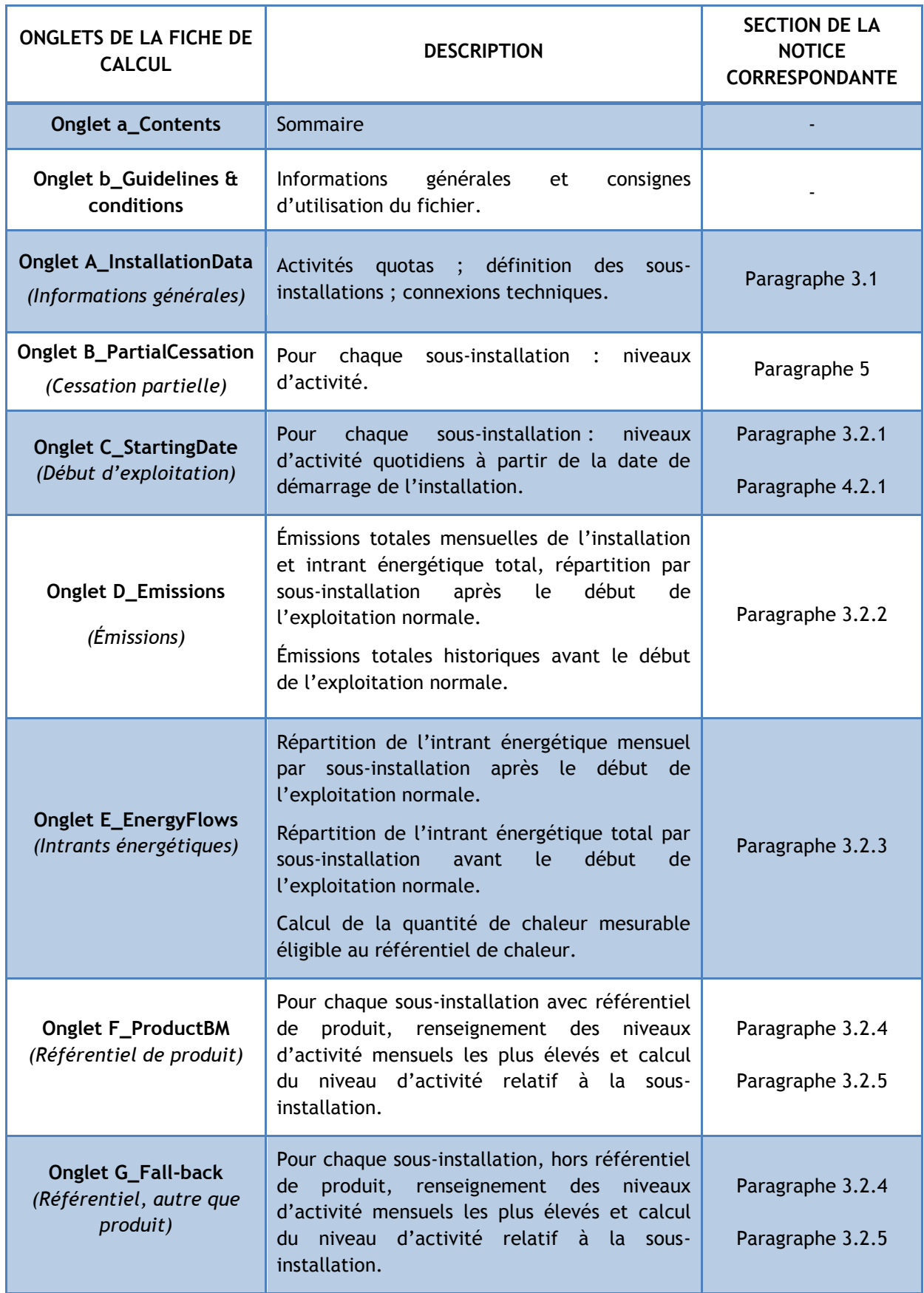

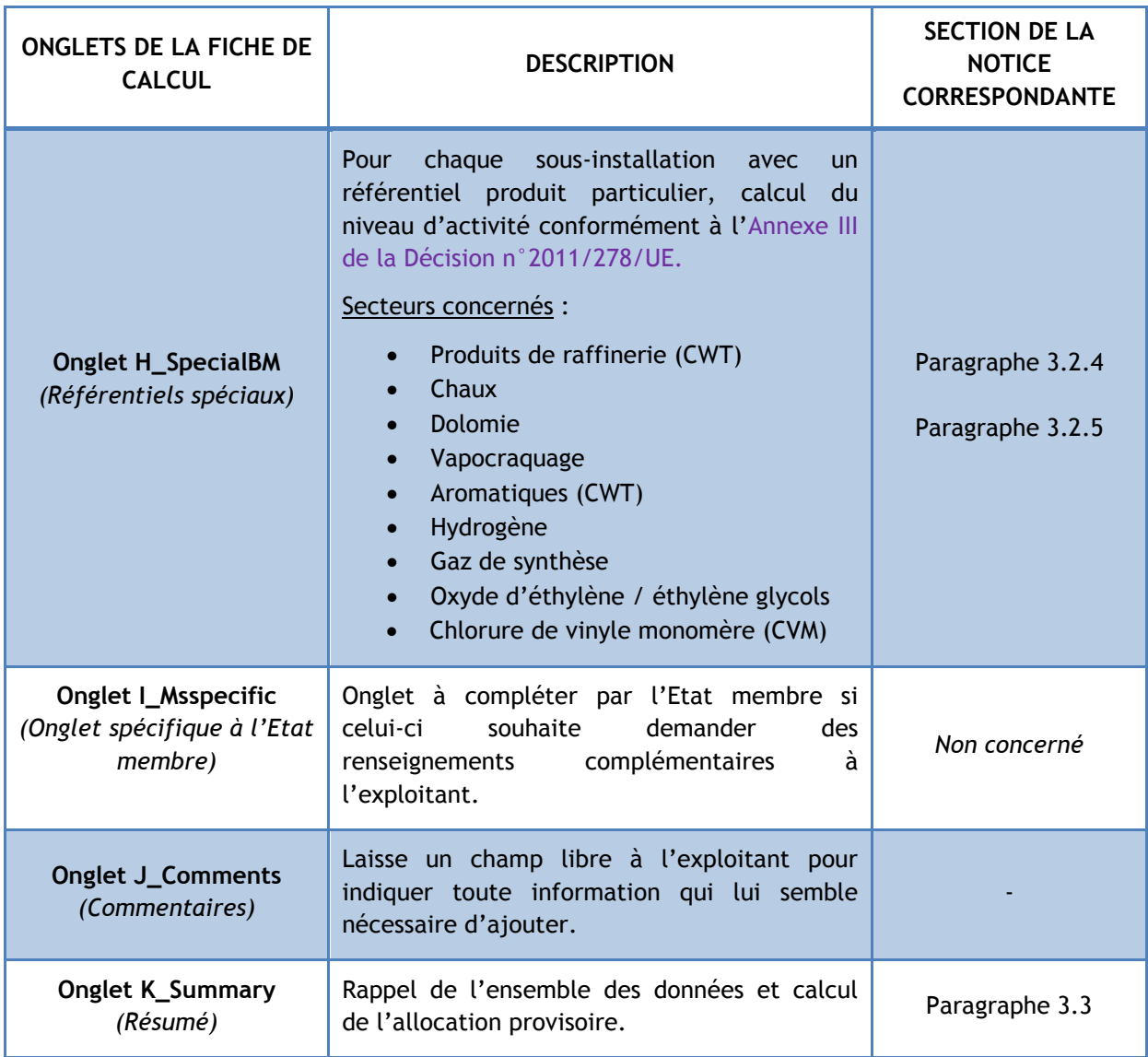

### **Tableau 1 : Structure du questionnaire**

Tout au long du questionnaire, un code couleur précis est appliqué, rappelé dans l'onglet « Guidelines&conditions » :

#### Codes de couleur et polices de caractères:

**Texte noir en caractères gras:** Ce texte décrit les données requises.

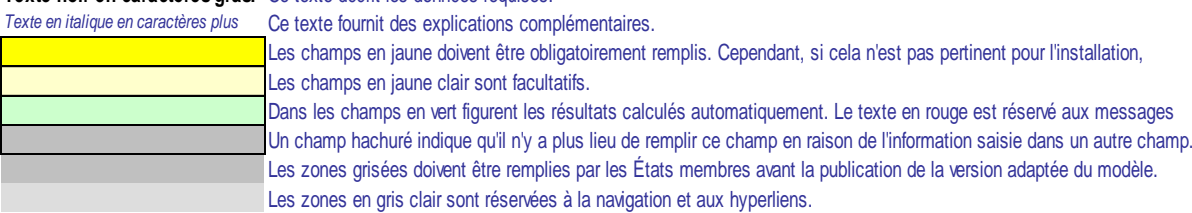

## <span id="page-16-0"></span>1.2 **Le rapport méthodologique**

## **L'ESSENTIEL**

Le rapport méthodologique explicite les données renseignées dans le questionnaire Excel : description de l'installation, méthode de compilation utilisée, sources des données, étapes des calculs, méthode appliquée pour l'attribution des émissions aux différentes sous-installations.

Un « **Guide pour l'établissement du rapport méthodologique**» a été élaboré par le MEEM, téléchargeable sur leur site internet<sup>1</sup>.

Ce rapport méthodologique doit être obligatoirement vérifié par un vérificateur agréé indépendant, qui établi un **avis d'assurance raisonnable**.

L'exploitant doit fournir, en parallèle du formulaire Excel, un rapport méthodologique répertoriant toutes les informations nécessaires à l'allocation de quotas, comme mentionné dans la Décision du 27/04/2011, Article 7.7. Ce rapport doit être ensuite vérifié par un vérificateur agréé indépendant, et obtenir un **avis d'assurance raisonnable.**

L'établissement de ce rapport méthodologique a pour objectif d'éviter tout double compte et d'assurer une cohérence maximale dans l'évaluation des émissions. Pour cela, des niveaux d'exactitude et d'exhaustivité les plus élevés possibles sont requis.

Ce rapport doit comporter diverses informations : description de l'installation, méthode de compilation utilisée, sources des données, étapes des calculs, méthode appliquée pour l'attribution des émissions aux différentes sous-installations. Une trame est proposée par le MEEM : « **Guide pour l'établissement du rapport méthodologique**», téléchargeable sur le site du MEEM 1 .

*A noter : Les termes utilisés ci-dessous sont expliqués tout au long de la notice.* 

## $\triangleright$  Description de l'installation

L'exploitant doit décrire le mode de fonctionnement de son installation, en joignant, si possible, une carte présentant le rôle des différentes unités. Le découpage en sous-installations doit être renseigné et justifié (**Paragraphe 2.1**). Il est recommandé de joindre le plan de surveillance de l'installation pour cette section.

## Cas des sous-installations avec benchmark produit (**Paragraphe 2.1.2.1**)

Au sein de cette section, l'exploitant doit renseigner les sources des données de production utilisées pour le calcul avec benchmark produit, mais également les consommations d'énergie et émissions correspondantes pour la sous-installation concernée. Si certaines données viennent à manquer, les hypothèses retenues pour pallier ce manque doivent être explicitées.

### Cas particuliers :

 $\overline{a}$ 

- En cas de production d'un produit avec consommation partielle d'électricité : la méthode de quantification de la part d'électricité attribuée à la sous-installation doit être détaillée.
- En cas de détermination de la capacité initiale autrement que par des données mensuelles : la procédure utilisée pour la vérification expérimentale doit être documentée.

<sup>1&</sup>lt;sub>http://www.developpement-</sub>

[durable.gouv.fr/IMG/pdf/Guide\\_pour\\_l\\_etablissement\\_du\\_rapport\\_methodologique.pdf](http://www.developpement-durable.gouv.fr/IMG/pdf/Guide_pour_l_etablissement_du_rapport_methodologique.pdf)

- En cas de changement de capacité durant la période 2005-2011 : prouver que cette modification est bien significative (**Paragraphe 4**) et expliciter le calcul du facteur historique d'utilisation de la capacité.
- En cas de fonctionnement inférieur à deux années civiles, le facteur approprié d'utilisation de la capacité doit être explicité.
- Cas des sous-installations avec benchmark chaleur (**Paragraphe 2.1.2.2**)

Au sein de cette section, l'exploitant doit renseigner les sources des données utilisées pour la comptabilisation de la chaleur utilisée (compteurs d'énergie thermique, mesure de la chaleur importée), mais également la méthode utilisée pour répartir cette chaleur selon les sousinstallations, exposées, ou non, à un risque de fuite de carbone. Si certaines données viennent à manquer, les hypothèses retenues pour pallier ce manque doivent être explicitées.

## Cas particuliers :

- Si la chaleur n'est pas mesurable, l'exploitant doit fournir des documents justifiant de la quantité de chaleur produite, importée ou exportée. Si cette approche n'est pas non plus envisageable, se référer à l'Article 7.8 de la Décision du 27/04/2011, permettant de calculer une valeur d'approximation.
- Lorsque de la chaleur mesurable est importée, expliciter la méthode de répartition (installation SEQE/non-SEQE : **Paragraphe 2.1.2.2**). En cas d'exportation vers une installation non-SEQE, indiquer le statut d'exposition au risque de fuite de carbone. Pour l'exportation de chaleur vers des ménages privés, expliquer la méthode de détermination des émissions associées.
- En cas de détermination de la capacité initiale autrement que par des données de production de chaleur mensuelles : la procédure utilisée pour la vérification expérimentale doit être documentée.
- En cas de changement de capacité durant la période 2005-2011 : prouver que cette modification est bien significative (**Paragraphe 4**) et expliciter le calcul du facteur historique d'utilisation de la capacité.
- En cas de fonctionnement inférieur à deux années civiles, le facteur approprié d'utilisation de la capacité doit être explicité.
- Cas des sous-installations avec benchmark combustibles (**Paragraphe 2.1.2.3**)

Au sein de cette section, l'exploitant doit renseigner les sources des données utilisées pour la comptabilisation des combustibles (compteurs, mesure de la chaleur importée si concerné), mais également la méthode utilisée pour répartir ces combustibles selon les sous-installations, exposées, ou non, à un risque de fuite de carbone. Si certaines données viennent à manquer, les hypothèses retenues pour pallier ce manque doivent être explicitées.

## Cas particuliers :

- Dans le cas de deux sous-installations, l'une avec benchmark chaleur, l'autre combustible, détailler la méthode de comptabilisation des consommations afin d'assurer l'exhaustivité du comptage et l'absence de double-comptage.
- En cas d'exportation de chaleur vers des installations non-SEQE : expliquer comment a été déterminé le statut d'exposition au risque de fuite de carbone de l'installation importatrice. Pour l'exportation de chaleur vers des ménages privés, expliquer la méthode de détermination des émissions associées.
- En cas de détermination de la capacité initiale autrement que par des données de production de chaleur mensuelles : la procédure utilisée pour la vérification expérimentale doit être documentée.
- En cas de changement de capacité durant la période 2005-2011 : prouver que cette modification est bien significative (**Paragraphe 4**) et expliciter le calcul du facteur historique d'utilisation de la capacité.
- En cas de fonctionnement inférieur à deux années civiles, le facteur approprié d'utilisation de la capacité doit être explicité.
- Si la sous-installation comprend de la mise en torchères pour raison de sécurité : justifier les raisons et documenter la méthode de quantification des consommations de combustibles.

Cas des sous-installations avec émissions de procédé (**Paragraphe 2.1.2.4**)

Au sein de cette section, l'exploitant doit renseigner les types d'émissions concernées, en se référant aux catégories mentionnées dans la Décision du 27/04/2011, Article 3.h. La méthode utilisée pour répartir les émissions, selon les sous-installations exposées, ou non, au risque de fuite de carbone, doit être détaillée, incluant la liste des codes PRODCOM des produits concernés. Si certaines données viennent à manquer, les hypothèses retenues pour pallier ce manque doivent être explicitées.

Cas particuliers :

- En cas de détermination de la capacité initiale autrement que par des données mensuelles : la procédure utilisée pour la vérification expérimentale doit être documentée.
- En cas de changement de capacité durant la période 2005-2011 : prouver que cette modification est bien significative (**Paragraphe 4**) et expliciter le calcul du facteur historique d'utilisation de la capacité.
- En cas de fonctionnement inférieur à deux années civiles, le facteur approprié d'utilisation de la capacité doit être explicité.
- Cas de l'émission de gaz résiduaires (**Paragraphe 3.2.2**)

Cette rubrique concerne uniquement les exploitants ayant trouvé dans leur installation des émissions de gaz résiduaires qui sont en dehors du périmètre d'une sous-installation avec benchmark produit. L'exploitant doit décrire les combustibles et procédés dont sont issus les gaz résiduaires, en identifiant les parties de l'installation dont ils sont issus. La méthode de détermination du PCI et de la composition en carbone de ces gaz doit être explicitée. Si certaines données viennent à manquer, les hypothèses retenues pour pallier ce manque doivent être explicitées.

Cas particuliers :

- Si la méthode de quantification par la mesure est non-applicable, il faut pouvoir documenter la quantification des gaz résiduaires produits, exportés ou importés.
- En cas d'importation de gaz résiduaires, indiquer la méthode de quantification de ces gaz.
- En cas de recyclage, indiquer la méthode de quantification de ces gaz.

Cas de l'électricité (**Paragraphe 3.2.2**)

Au sein de cette section, l'exploitant doit décrire l'ensemble des systèmes de mesure ou de quantification de la consommation d'électricité dans l'installation, et, le cas échéant, leur localisation. En cas de production d'électricité, l'exploitant doit indiquer le lieu d'où elle provient.

La rédaction de ce rapport méthodologique est **obligatoire**. C'est une pièce indispensable que l'exploitant doit remettre avec le questionnaire.

Le questionnaire et le rapport méthodologique, doivent être **vérifiés par un vérificateur agréé indépendant**, et obtenir un **avis d'assurance raisonnable**.

# <span id="page-19-0"></span>2. **Principes généraux**

### **L'ESSENTIEL**

Un exploitant, soumis au SEQE-UE, peut recevoir une certaine quantité de quotas à titre gratuit. Ces quotas correspondent à une quantité d'émissions de gaz à effet de serre.

Pour déterminer le nombre de quotas gratuits qu'un exploitant peut se voir allouer, un calcul est effectué à partir de ses données d'activité (tonnes de produit, TJ, t CO<sub>2</sub> éq). Ces données d'activité sont ensuite traduites en **quotas alloués** grâce à des « **référentiels** », eux-mêmes définis au niveau européen. Ces référentiels sont au nombre de quatre : référentiel **produits, chaleur, combustibles et émissions de procédé**.

Chaque exploitant doit pouvoir inclure son installation au sein d'un de ces référentiels, ou, si besoin, diviser son installation en sous-installations, correspondant à ces référentiels. Cette catégorisation de l'installation en référentiels a pour objectif d'assurer l'**exhaustivité** de comptabilisation des sources d'émissions, en évitant tout **double compte** et en incitant à la réduction **d'émissions.**

En fonction de son degré d'exposition au **risque de fuite de carbone**, c'est-à-dire de son degré d'exposition à une forte concurrence internationale, notamment dans les pays où le SEQE-UE n'est pas appliqué, un exploitant se verra attribuer plus ou moins de quotas à titre gratuit au cours de la période.

La 3<sup>ème</sup> période du SEQE-UE diffère des périodes précédentes sur plusieurs points. Désormais, le champ d'application est élargi, de manière à prendre en compte **d'autres GES** et **d'autres secteurs**. Un plafond unique d'émissions européen a été mis en place, diminuant linéairement de 1,74% par an jusqu'en 2020 et au-delà.

Le principe général de ce système reste identique : favoriser la réduction d'émission dans des conditions économiquement efficaces et performantes. Un calcul particulier est effectué ex-ante pour les sites concernés, afin d'allouer une quantité de quotas permettant de favoriser l'atteinte des objectifs de réduction.

Ici, est exposée l'allocation **de quotas à titre gratuit.**

*A noter : Aucun quota n'est alloué à titre gratuit pour la production d'électricité.* 

## <span id="page-20-0"></span>2.1 **Sous-installations et benchmarks**

## **L'ESSENTIEL**

L'exploitant doit diviser son installation en une ou plusieurs sous-installations, relevant d'un des référentiels suivants, classés par **ordre de priorité** :

- Référentiel de produit : « **BM produit** », sinon :
- Référentiel de chaleur : « **BMchaleur** », sinon :
- Référentiel de combustibles : « **BMcombustible** », sinon :
- Référentiel émissions de procédé : « **BMprocédés** ».

Une sous-installation regroupe les intrants, les extrants et les émissions correspondantes pour l'un des référentiels ci-dessus.

L'application de cette méthode assure l'harmonisation et l'exhaustivité dans l'allocation des quotas d'émissions, en évitant tout double-compte.

## <span id="page-20-1"></span>2.1.1 **Installation et sous-installations**

Les sites concernés par le SEQE, soumis à obligation de déclaration, sont définis comme « installations ». D'après l'Article 3.e de la Directive 2003/87/CE, une installation est définie selon les termes suivants :

*« Une unité technique fixe où se déroulent une ou plusieurs activités indiquées à l'annexe I ainsi que toute autre activité s'y rapportant directement qui est liée techniquement aux activités exercées sur le site et qui est susceptible d'avoir des incidences sur les émissions et la pollution »*

Une installation fictive illustre la démarche tout au long du document, l'installation «K'ESQUE-SEQE SA ».

Chaque installation concernée est ensuite divisée en une ou plusieurs sous-installations, définies comme :

*« les intrants, les extrants et les émissions correspondantes »*

relatifs à chaque régime d'allocation, appelés « référentiels » ou « benchmarks », présentés plus bas.

Ainsi, la définition du **nombre** et du **périmètre** de chaque sous-installation pour un site se fait relativement aux référentiels définis au paragraphe suivant. Le périmètre d'une sous-installation n'est pas nécessairement défini par les limites physiques d'une unité.

## <span id="page-21-0"></span>2.1.2 **Les référentiels – benchmarks**

*Les définitions des référentiels sont inclues dans la Décision du 27/04/2011 (Art. 3(b), 3(c), 3(d) et 3(h)) et dans l'Article R.229-5-1 du Code de l'environnement.*

Les référentiels, ou benchmark, sont des périmètres, ou modes d'allocation, dans lesquels viennent s'inscrire différentes unités d'une installation. Au nombre de quatre, ils permettent de diviser une installation en sous-installations. Ces référentiels sont listés par ordre hiérarchique ci-dessous :

- 1. Référentiel de produit : « **BM produit** », si ce référentiel n'est pas applicable, trois options de repli existent :
	- 2. Référentiel de chaleur : « **BMchaleur** », sinon :
	- 3. Référentiel de combustibles : « **BMcombustibles** », sinon :
	- 4. Référentiel émissions de procédé : « **BMprocédé** ».

## **La division du site en sous-installations ne se fait pas par choix de l'exploitant, mais uniquement s'il existe des modes d'allocation (benchmark) différents.**

Au sein d'un site, plusieurs modes d'allocation peuvent coexister, mais une sous-installation n'est définie que par un seul référentiel / benchmark. Lors de la définition des sous-installations, il est important de vérifier que les sous-installations ne se recouvrent pas, que cela soit en termes d'intrants, d'extrants ou d'émissions.

## **2.1.2.1 Le référentiel de produit**

*Les définitions proviennent de l'Article 3.b de la Décision du 27/04/2011.*

## **L'ESSENTIEL**

Mon installation produit l'un des produits référencés dans l'Annexe I de la **Décision 2011/278/UE du 27 avril 2011.** 

J'applique la **valeur spécifique** du référentiel concerné à mes données d'activité (exprimées en tonnes de produit).

Le premier référentiel à considérer est le référentiel produit : « BM<sub>produit</sub> ».

Pour **chaque produit** défini à **l'Annexe I de la Décision 2011/278/UE du 27 avril 2011**, le référentiel correspondant doit être appliqué.

Pour chaque produit concerné, l'annexe présente :

- Le nom du référentiel produit ;
- La définition des produits inclus ;
- La définition des procédés et émissions inclus (limites du système) ;
- L'exposition au risque de fuite de carbone. Attention, ce critère a été modifié pour 2015. La liste est désormais consultable en Annexe I de Décision du 27 octobre 2014 ;
- La valeur du référentiel (quotas/tonne).

## *Exemple : Installation produisant des tuiles*

On considère ici une installation fictive produisant des tuiles en terre cuite. Ci-dessous, un extrait de l'Annexe 1 de la Décision 2011/278/UE du 27 avril 2011 :

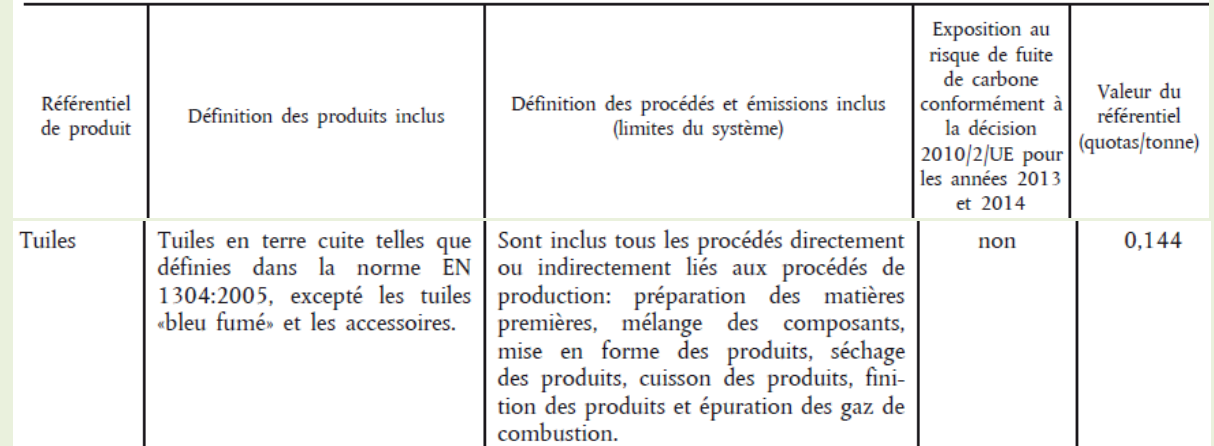

**Figure 1 : Extrait de l'annexe 1 de la Décision 2011/278/UE du 27 avril 2011**

Le référentiel « Tuiles » s'applique aux tuiles en terre cuite telles que définies dans la norme EN 1304:2005, excepté les tuiles « bleu fumé » et les accessoires.

La sous-installation comprend « *tous les procédés directement ou indirectement liés aux procédés de production : préparation des matières premières, mélange des composants, mise en forme des produits, séchage des produits, cuisson des produits, finition des produits et épuration des gaz de combustion* ». La valeur retenue pour le référentiel est :

## **BM tuiles = 0,144 quotas/tonnes de tuiles produites**

Attention ! L'exposition au risque de fuite de carbone a été actualisée avec la Décision du 27 octobre 2014. Cette caractéristique doit ainsi être récupérée directement dans la liste établie par la Décision du 27 octobre 2014.

Le schéma ci-dessous illustre le périmètre à considérer le plus souvent pour une sous-installation relevant du référentiel produit :

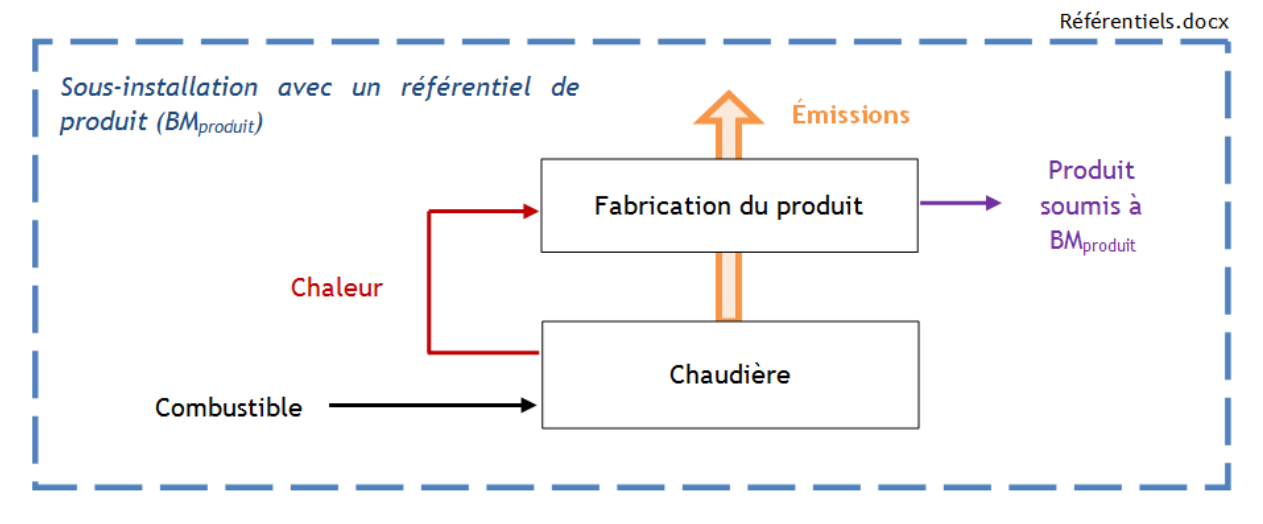

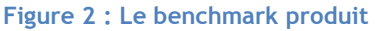

Ainsi, la valeur du référentiel produit englobe généralement toutes les émissions liées à la production : relatives à la chaleur, aux combustibles utilisés, ainsi qu'aux procédés. Ces émissions ne devront donc pas faire l'objet d'une allocation de quotas gratuits via un autre référentiel.

### Attention ! Cas particuliers.

Interchangeabilité combustibles/électricité – Article 14 de la Décision du 27/04/2011

Pour certains procédés avec un référentiel produit, les émissions directes (donnant lieu à une allocation de quotas gratuits) et les émissions indirectes liées à la production d'électricité (ne donnant pas lieu à une allocation de quotas gratuits) sont interchangeables : combustibles et/ou électricité peuvent être utilisés pour la production du même produit.

Les procédés concernés sont listés en Annexe 1.2 de la Décision 2011/278/UE du 27 avril 2011.

Pour ces procédés, la valeur du référentiel produit tient compte des **émissions totales**, c'est-à-dire à la fois des émissions directes (consommation de combustibles fossiles) et indirectes (induites par la consommation de combustibles fossiles lors de la production d'électricité).

Cependant, au moment de l'allocation, seule la part des **émissions directes** dans les émissions totales est considérée, pour éviter l'allocation gratuite de quotas à la production d'électricité. Le calcul est effectué automatiquement au sein de l'outil Excel, à partir des données entrées par l'exploitant.

### Vapocraquage - Article 11 de la Décision du 27/04/2011

Ce cas particulier concerne la production de **produits chimiques à haute valeur ajoutée** (appelés HVC – high value chemicals). L'allocation, pour les installations de ce type, est fondée sur un calcul spécifique, tenant compte des émissions liées à la production d'hydrogène, d'éthylène et de HVC.

## Chlorure de vinyle monomère - Article 12 de la Décision du 27/04/2011

Ce cas particulier concerne la production du chlorure de vinyle monomère (appelés « CVM »). L'allocation, pour les installations de ce type, est fondée sur un calcul spécifique, tenant compte de la consommation de chaleur liée à la combustion d'hydrogène.

## **2.1.2.2 Le référentiel de chaleur**

*Les définitions proviennent des Articles 3.c), e) et f) de la Décision du 27/04/2011.*

## **L'ESSENTIEL**

Je ne peux pas appliquer un référentiel produit à ma sous-installation, mais je peux définir une sous-installation au sein de laquelle la **chaleur est mesurable**, et non utilisée pour la production d'électricité.

J'applique à mes données d'activité (en TJ de chaleur mesurable), la valeur du référentiel de chaleur :

### **62,3 quotas / TJ**

Pour les procédés consommant de la chaleur, et lorsque le **référentiel de produit ne peut pas être appliqué**, l'exploitant peut utiliser le référentiel de chaleur, sous certaines conditions :

- La chaleur est mesurable ;
- La chaleur n'est pas utilisée pour la production d'électricité.

### Par chaleur mesurable, on entend :

*« Flux thermique net<sup>2</sup> transporté via un milieu caloporteur dans des conduits ou canalisations, pour lequel un compteur d'énergie thermique<sup>3</sup> est installé ou pourrait l'être. »*

Le calcul de la chaleur nette est effectué via des mesures, des factures, la consommation de combustibles et un rendement mesuré ou par défaut.

Le schéma ci-dessous illustre le périmètre à considérer pour une sous-installation relevant du référentiel de chaleur :

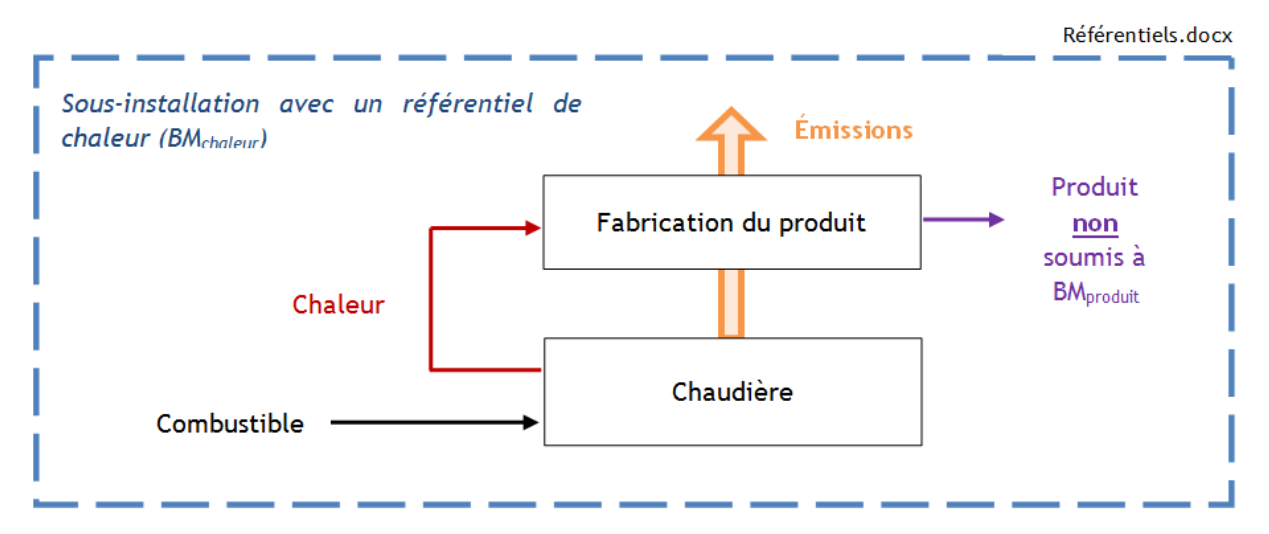

#### **Figure 3 : Le benchmark chaleur**

#### Attention ! Cas particuliers.

1

Les connexions techniques - Article 3.c de la Décision 2011/278/UE du 27 avril 2011

Certaines installations possèdent des connexions techniques avec d'autres installations, incluant notamment des flux de chaleurs. Afin d'éviter tout double compte, des règles ont été établies quant à l'attribution de ces flux entre installations.

On considère comme « **importée** » toute chaleur mesurable entrant dans les limites de l'installation, et comme « **exportée** » toute chaleur mesurable sortant de ces limites.

Pour l'installation effectuant sa demande, est comptabilisée :

- la chaleur consommée par l'installation et produite par une installation couverte par le SEQE,
- ou la chaleur produite par l'installation et consommée par une installation non couverte par le SEQE dans un autre but que la production d'électricité.

## *A noter : Les flux d'énergie entre les sous-installations ne sont pas pertinents.*

La chaleur mesurable comptabilisée est appelée « **chaleur admissible** ». La chaleur mesurable non comptabilisée est appelée « **chaleur non-admissible** ».

 $2$  Quantité de chaleur dans le flux de chaleur allant vers l'utilisateur moins la quantité de chaleur dans le flux de retour.

<sup>&</sup>lt;sup>3</sup> Annexe MI-004 de la Directive 2004/22/CE, ou tout autre dispositif conçu pour mesurer et enregistrer la quantité d'énergie thermique produite sur la base des volumes des flux et des températures.

Ci-dessous, un schéma récapitulant les règles de comptabilisation en cas d'importation et d'exportation de chaleur :

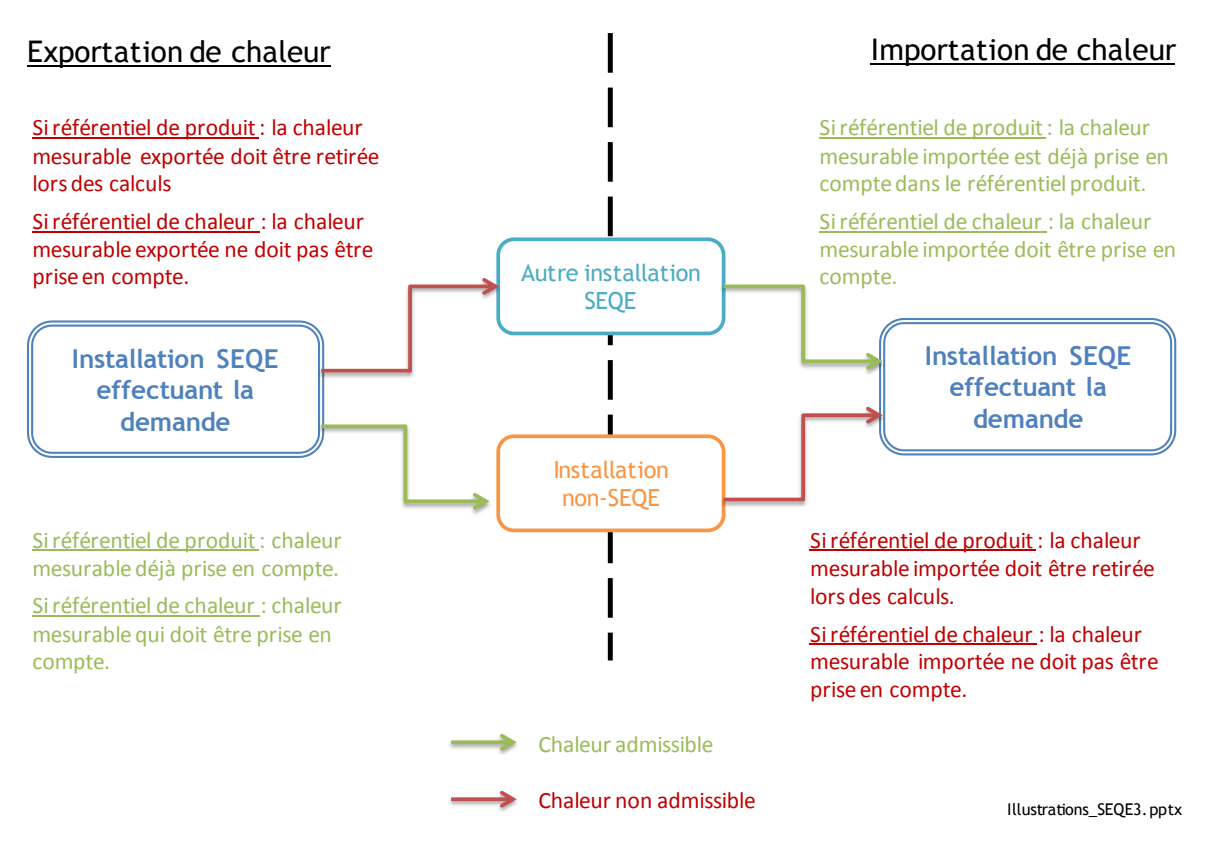

**Figure 4 : Comptabilisation des flux de chaleur en cas d'import et d'export**

Cas particulier de l'acide nitrique

Toute chaleur produite par une installation ou sous-installation productrice d'acide nitrique est considérée comme **chaleur non admissible**.

## **2.1.2.3 Le référentiel de combustibles**

*Les définitions proviennent de l'Article 3.d) de la Décision du 27/04/2011.*

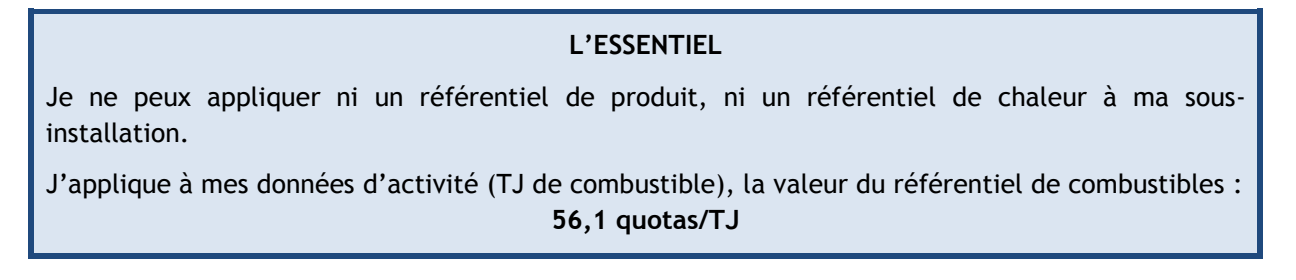

Pour les procédés consommant de la chaleur non mesurable, et lorsque les **référentiels de produit ou de chaleur ne peuvent être appliqués**, l'exploitant peut utiliser le référentiel de combustibles, sous certaines conditions :

- Le combustible n'est pas torché (sauf pour raison de sécurité<sup>4</sup>) ;
- Le combustible n'est pas utilisé pour la production d'électricité ;
- Le combustible est brûlé pour :
	- o la fabrication de produit ;
	- o le chauffage direct ou la production de froid ;
	- o ou pour produire de l'énergie mécanique non utilisée pour la production d'électricité.

Le schéma ci-dessous illustre le périmètre à considérer pour une sous-installation relevant du référentiel combustible :

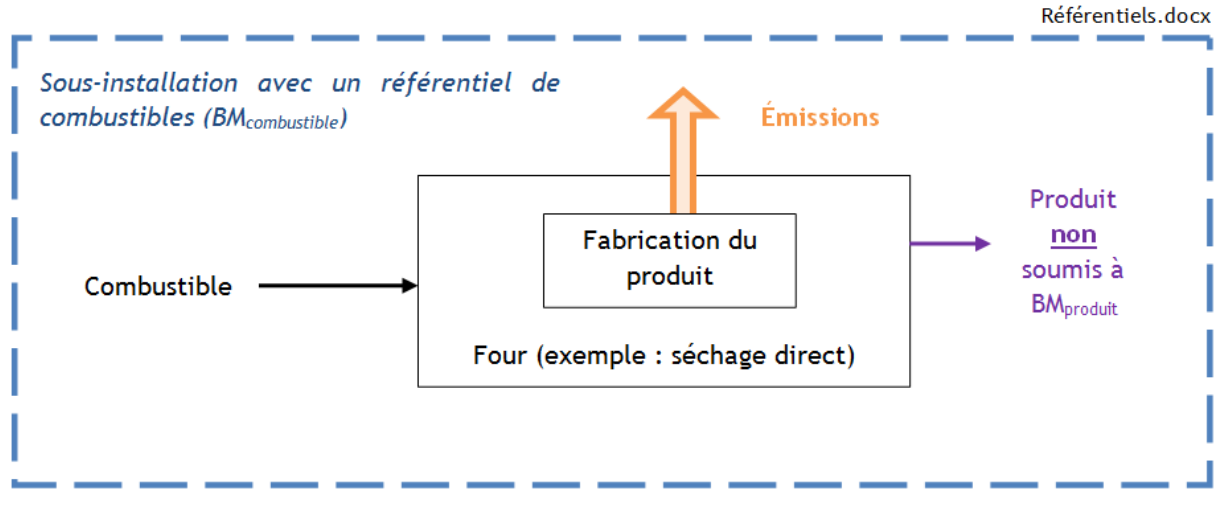

**Figure 5 : Le benchmark combustible**

## **2.1.2.4 Le référentiel émissions de procédé**

 $\overline{a}$ 

*Les définitions proviennent de l'Article 3.h) de la Décision du 27/04/2011.*

### **L'ESSENTIEL**

Je ne peux appliquer ni le référentiel de produit, ni le référentiel de chaleur, ni le référentiel de combustibles à ma sous-installation. Cependant, le procédé que j'utilise émet des gaz à effet de serre.

J'applique à mes données d'activité (tonnes de  $CO<sub>2</sub>$  équivalent), la valeur du référentiel émissions de procédé :

## **0,97 quotas/tonnes CO<sup>2</sup> équivalent**

 $4$  Mise en torchère pour des raisons de sécurité : combustion de combustibles pilotes et de quantités très variables de gaz de procédé ou de gaz résiduaires dans une unité exposée aux perturbations atmosphériques, cette combustion étant expressément requise pour des raisons de sécurité par les autorisations pertinentes de l'installation. Article 2.p - Décision du 27/04/2011.

Pour certains procédés, les émissions ne sont couvertes **ni par un référentiel de produit, ni par un référentiel de chaleur, ni par un référentiel de combustibles.**

Dans ce cas là, l'exploitant peut utiliser le référentiel émissions de procédé. Ces émissions sont classées en trois catégories au titre de l'allocation des quotas gratuits :

- **Type A** : Émissions de GES couvertes par le SEQE, autres que  $CO<sub>2</sub>$ , produites hors des limites du système d'un référentiel de produit, ou
- **Type B** : Émissions de CO<sub>2</sub> liées à l'une des activités répertoriées dans le Tableau 2 cidessous, ou
- **≻** Type C : Émissions de CO et de CO<sub>2</sub> liées à l'une des activités répertoriées ci-dessous, aux fins de la production de chaleur (mesurable ou non) ou d'électricité (règle particulière de calcul) (dont gaz résiduaires).

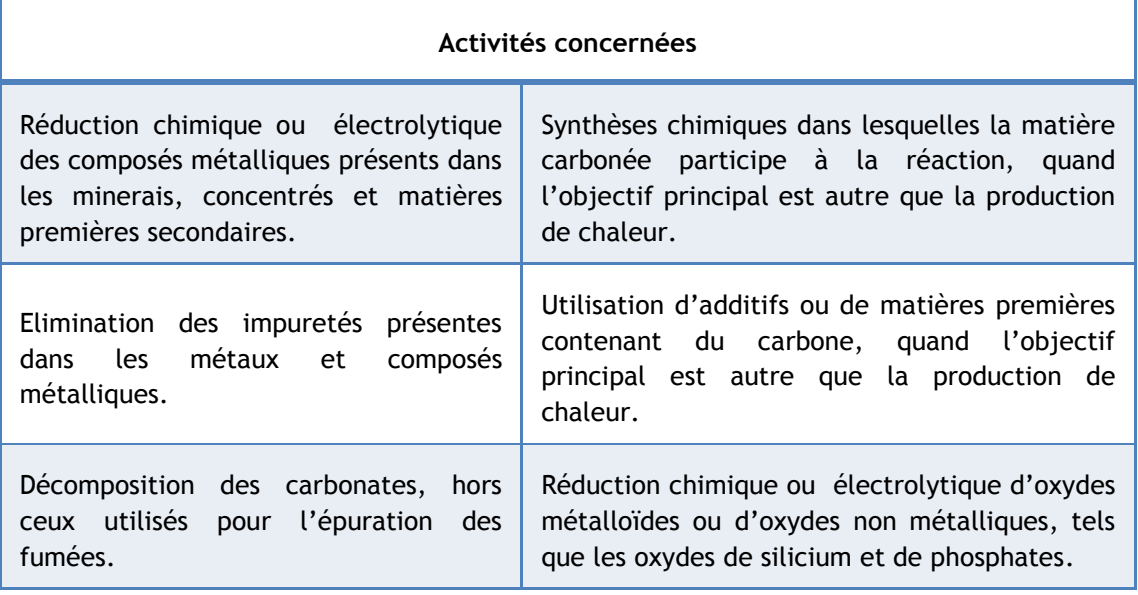

**Tableau 2 : Activités référencées pour le référentiel émissions de procédé**

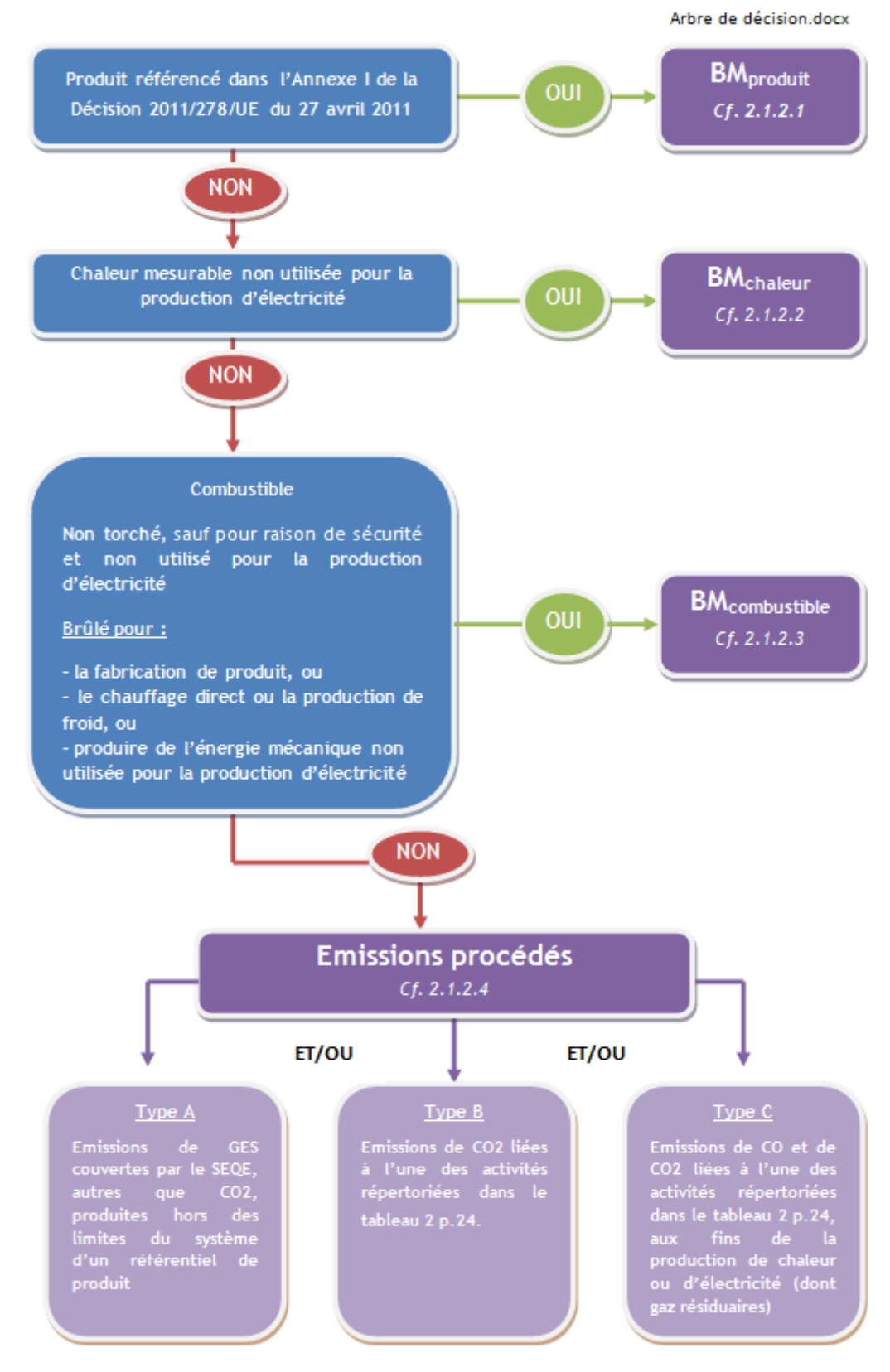

## **2.1.2.5 Comment sélectionner le bon référentiel ?**

**Figure 6 : Arbre de décision référentiel**

**On rappelle que plusieurs référentiels peuvent être rencontrés dans une seule installation. Celle-ci sera alors découpée en sous-installations.** 

## <span id="page-29-0"></span>2.2 **Les différents facteurs du calcul d'allocation**

*A noter : Les facteurs présentés ici sont appliqués automatiquement dans l'outil Excel, si les conditions relatives à leur application sont remplies.*

### **L'ESSENTIEL**

Lors du calcul de l'allocation de quotas à titre gratuit, différents facteurs peuvent être appliqués selon les cas. Chacun présente des caractéristiques spécifiques et a été mis en place dans un but précis :

- Le facteur lié au risque de fuite de carbone (CLEF) : pour diminuer progressivement l'allocation de quotas à titre gratuit, sans pénaliser les secteurs fortement soumis à concurrence ;
- Le facteur linéaire (LRF) : traduisant la diminution progressive du plafond d'émission européen ;
- Le facteur de correction transsectoriel (CSCF) : pour assurer la cohérence entre plafonds européen et quotas alloués gratuitement.

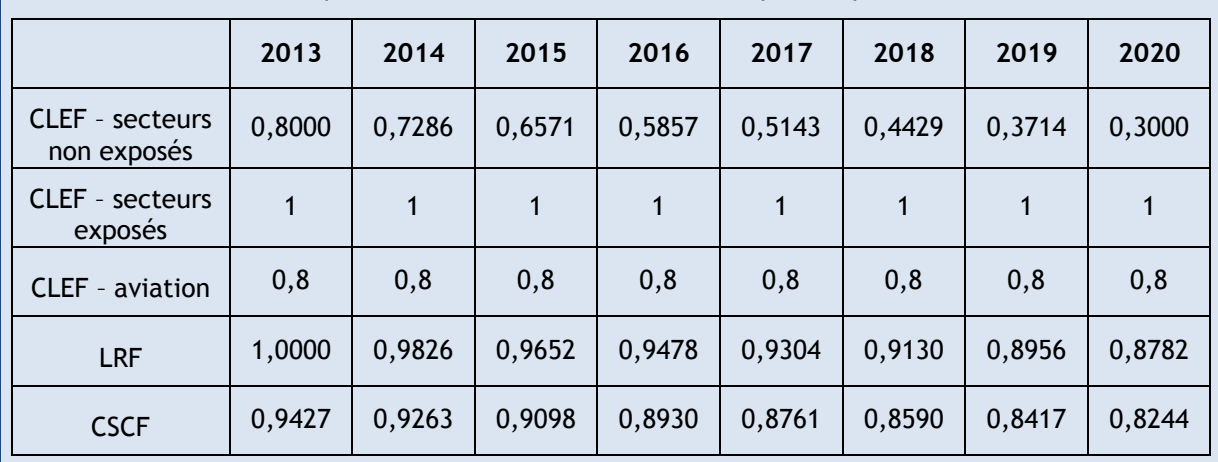

Ci-dessous le tableau récapitulatif des valeurs de ces facteurs pour la période 2013-2020 :

**Tableau 3 : Récapitulatif des valeurs des facteurs de calcul pour l'allocation de quotas gratuits**

## <span id="page-29-1"></span>2.2.1 **Risque de fuite de carbone**

*La définition du CLEF (Carbone Leakage Exposure Factor) est inclue dans l'article 10 bis, paragraphe 11, de la Directive 2003/87/CE*

L'évaluation du degré d'exposition au risque de fuite de carbone permet d'adapter le nombre de quotas alloués à titre gratuit. Un secteur **exposé** recevra **plus de quotas** à titre gratuit (100% de l'allocation calculée) qu'un secteur non exposé (diminution linéaire au fil du temps).

**Qu'est-ce que le risque de fuite de carbone ?** 

La qualification de secteur sujet au risque de fuite de carbone est effectuée à partir de la définition donnée dans l'Article 10 bis de la Directive européenne 2003/87/CE, paragraphes 14 à 17.

Les secteurs et sous-secteurs exposés à un risque important de fuite de carbone sont ceux confrontés à une forte concurrence internationale, notamment dans des pays où des systèmes tels que le SEQE-UE n'existent. Ce risque est estimé en fonction des coûts additionnels générés par la participation au SEQE-UE et de l'intensité des échanges commerciaux avec les pays non européens.

**Les installations concernées**

La liste des secteurs et sous-secteurs considérés comme exposés à un risque de fuite de carbone est établie dans la Décision 2010/2/UE, amendée par les Décisions 2011/745/UE, 2012/498/UE, 2014/9/UE et 2014/746/UE. Ainsi, à partir du 1er janvier 2015 et jusqu'à 2019, la liste à considérer est celle située en Annexe I de la **Décision de la Commission du 27 octobre 2014.**

Côté pratique : Afin de savoir si une installation ou sous-installation est soumise, ou non, à un risque important de fuite de carbone, deux cas doivent être différenciés :

- La sous-installation relève d'un **référentiel de produit** : le risque de fuite de carbone est indiqué, par produit, dans l'Annexe I de la Décision 2014/746/UE du 27 octobre 2014. L'outil Excel reportera **automatiquement** ce risque à partir du référentiel produit choisi.
- La sous-installation relève d'un **référentiel de chaleur, de combustibles ou émissions de procédé :** l'exploitant doit se munir de son code **NACE** ou **PRODCOM** afin de connaitre son degré d'exposition au risque de fuite de carbone. L'outil Excel évaluera **automatiquement**  ce risque à partir de ces codes.

*A noter : La liste des secteurs et sous-secteurs concernés pourra être de nouveau révisée durant la période 2013-2020.* 

#### Attention ! Cas particuliers

Les flux de chaleurs – Article 6 de la Décision 2011/278/UE du 27 avril 2011

Pour les sous-installations relevant du **référentiel de chaleur**, produisant et exportant de la chaleur vers une **installation non-SEQE**, le flux de chaleur n'est **pas considéré** comme exposé à un risque important de fuite de carbone.

Cependant, si l'autorité compétente (ici, le MEEM) établit que l'installation consommatrice de chaleur est, elle, soumise à risque important de fuite de carbone, l'installation produisant la chaleur est alors considérée comme exposée également à un risque important de fuite de carbone.

Exemption de justification - Article 7.2 de la Décision 2011/278/UE du 27 avril 2011

Lorsque 95% des intrants, extrants et des émissions correspondantes d'une sous-installation avec référentiel de chaleur, de combustibles ou émissions de procédé sont utilisés pour des secteurs ou sous-secteurs considérés comme exposés à un risque important de fuite de carbone, l'exploitant peut être exempt d'obligation de communiquer les données évaluant ce risque.

Il en va de même pour les sous-installations où 95% des intrants, extrants et des émissions correspondantes sont utilisés pour des secteurs ou sous-secteurs considérés comme non exposés à un risque important de fuite de carbone.

#### **Conséquences en terme d'allocation**

Ce **facteur de fuite de carbone** est appliqué pour les installations et sous-installations **non exposées** à un risque important de fuite de carbone, chaque année de la période 2013-2020. L'objectif est d'atteindre, en 2020, une allocation de quotas gratuits pour ces installations et sousinstallations de seulement 30% du référentiel, par rapport à 80% du référentiel en 2013.

Pour les installations et sous-installations **exposées** à un risque important de fuite de carbone, l'allocation de quotas gratuits provisoires calculée pour cette 3ème période est **constante** chaque année de la période 2013-2020.

### Cas particuliers :

- Pour le secteur de l'aviation : 80% de quotas alloués gratuitement ;
- Pour les producteurs d'électricité : pas d'allocation de quotas gratuits.

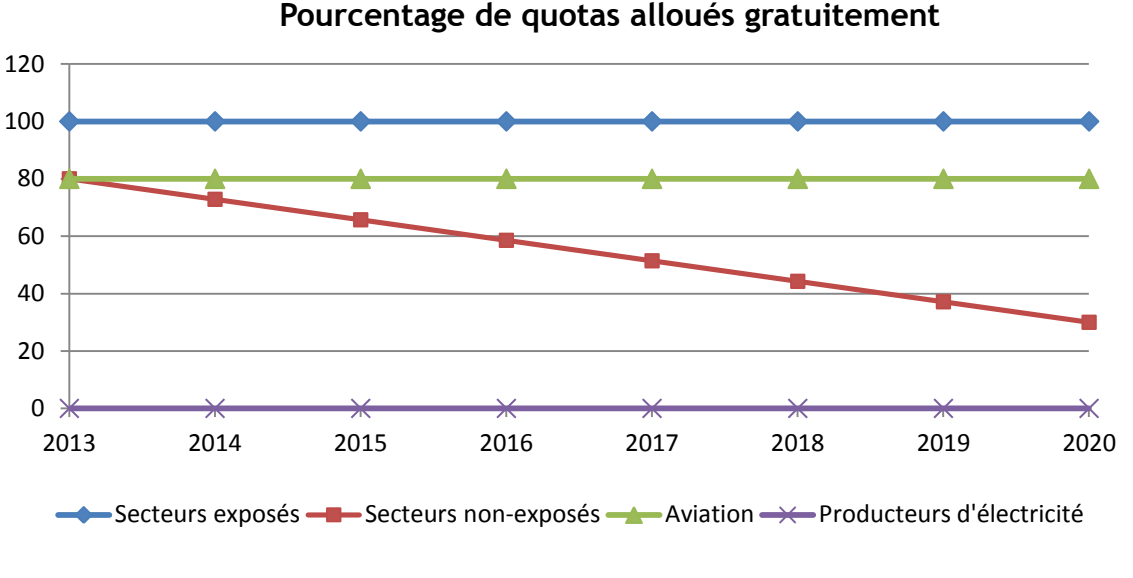

Fuite \_carbone.xls

**Figure 7 : Récapitulatif de l'allocation relative à l'exposition au risque de fuite de carbone**

## <span id="page-31-0"></span>2.2.2 **Le facteur linéaire**

*Le facteur linéaire à appliquer se trouve en Annexe VI de la Décision du 27/04/2011.*

La quantité de quotas délivrée chaque année pour l'ensemble de la Communauté à compter de 2013 diminue de manière linéaire jusqu'en 2020. Le facteur linéaire appliqué est de **1,74 %** par rapport au total annuel moyen de quotas délivré par les États membres.

Dans les cas étudiés ici, à savoir nouveaux entrants, modifications significatives de capacité, et cessations partielles d'activité, ce facteur est appliqué **dans la majeure partie des cas** pour déterminer la quantité de quotas alloués à titre gratuit à une installation. Seule exception : les installations subissant une réduction significative de capacité (**Paragraphe 4**).

## <span id="page-31-1"></span>2.2.3 **Le facteur de correction transsectoriel**

*Le facteur de correction transsectoriel est défini à l'Article 5, paragraphe 3 de la Décision du 27/04/2011.*

**Attention ! Dans les cas étudiés ici, à savoir nouveaux entrants, modifications significatives de capacité, et cessations partielles d'activité, ce facteur ne concerne que les installations déjà en place (autorisées avant le 30 juin 2011), ayant subi une réduction significative de capacité (Paragraphe 4**.**)**

Dans les cas étudiés ici, à savoir nouveaux entrants, modifications significatives de capacité, et cessations partielles d'activité, ce facteur est appliqué à la place du facteur de réduction linéaire, dans le cas des installations déjà en place ayant subi une réduction de capacité. Ce facteur permet d'assurer une cohérence au niveau de l'Union européenne entre les quotas alloués gratuitement et le plafond d'allocation de quotas.

# <span id="page-32-0"></span>3. **Modalités d'allocation pour les nouveaux entrants**

Pour faciliter le remplissage du questionnaire, cette notice suit l'**enchainement des onglets** de l'outil Excel.

## <span id="page-32-1"></span>3.1 **Qui sont les nouveaux entrants ?**

*Les installations considérées comme « nouvel entrant » sont définies dans l'Article 3.h) de la Directive 2003/87/CE modifiée du 25 juin 2009, et dans l'Article R.229-5-1 du Code de l'environnement.*

Sont considérés comme nouveaux entrants, appelés **« greenfield »** ou **« installation en site vierge » :**

- Toute installation disposant d'une autorisation d'exploiter pour la première fois après le 30 juin 2011, qui poursuit une ou plusieurs activités de l'Annexe I de la Directive 2003/87/CE modifiée (directive « Quotas ») ; et
- Toute installation qui entre à nouveau dans le SEQE, après avoir cessé de fonctionner, conformément à la définition de la cessation totale d'activité, et qui reçoit sa nouvelle autorisation d'exploiter après le 30 juin 2011.

La démarche à entreprendre est illustrée pour une installation fictive, « Installation K'ESQUE-SEQE SA », tout au long du document.

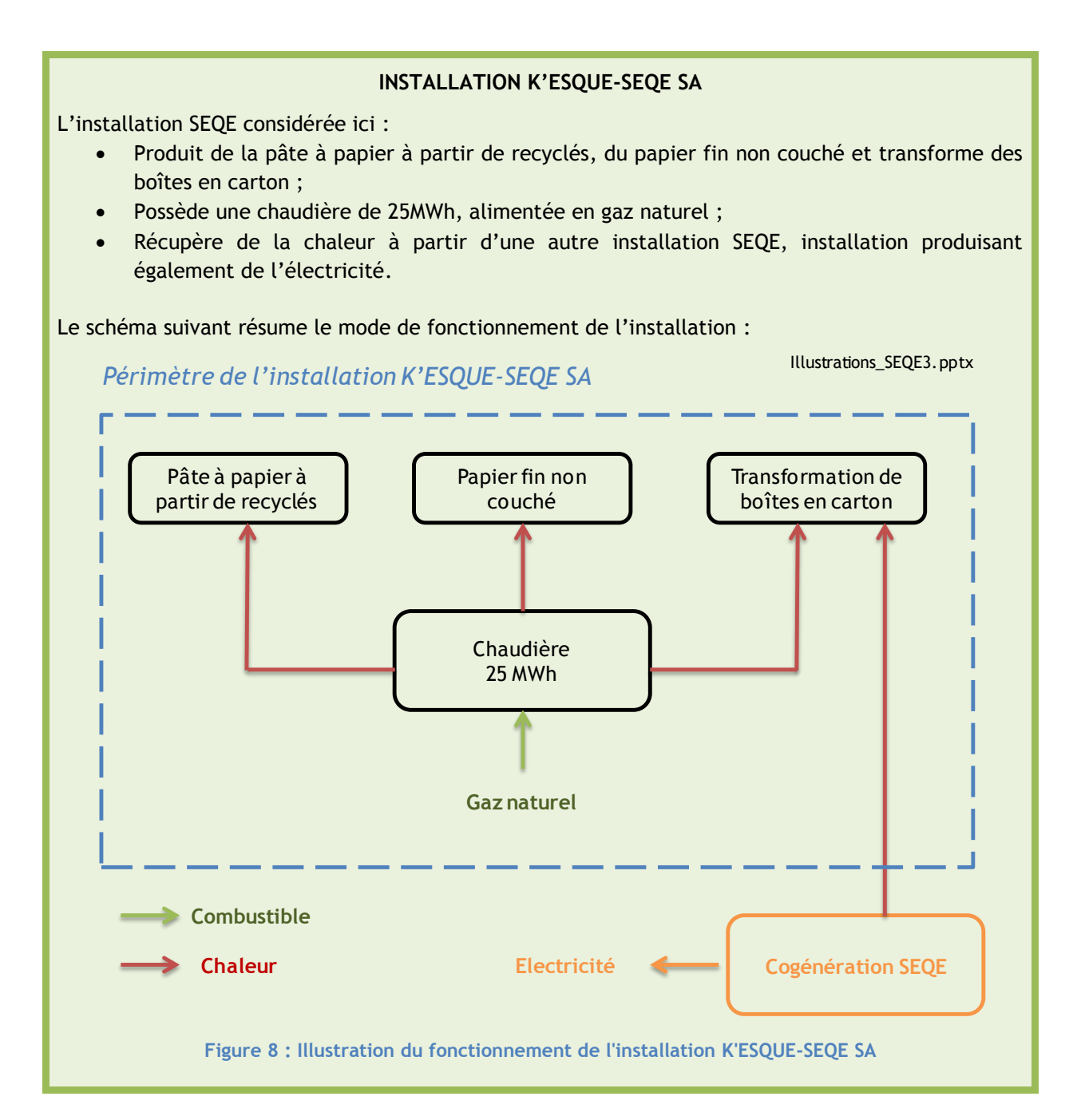

## <span id="page-34-0"></span>3.2 **Données générales à renseigner –** *Onglet A\_InstallationData*

## **L'ESSENTIEL**

## *INFORMATIONS À RENSEIGNER*

Les données à renseigner dans l'onglet A concernent :

- L'identification, **unique**, de l'installation et des activités exercées en son sein ;
- La confirmation du **statut de nouvel entrant** de l'installation ;
- La confirmation de son **admissibilité** à l'allocation de quotas à titre gratuit ;
- L'identification du **découpage en sous-installations** par référentiel (**Paragraphe 2.1.2**) ;
- La détermination des **capacités installées initiales** (**Paragraphe 3.2.4**) ;
- L'énumération des **connexions techniques**, du fait des règles d'allocations différentes qui les régissent *(exemple pour la chaleur : Paragraphe 2.1.2).*

Les informations relatives au **vérificateur** de la demande sont nécessaires, car la demande doit obligatoirement être validée avant soumission.

#### *POURQUOI ?*

Toutes ces données permettent de **définir le périmètre** dans lequel s'inscrit l'installation. De cette bonne définition découle l'exhaustivité de la comptabilisation des émissions, tout en évitant les double-comptes.

#### **Attention !**

Pour un nouvel entrant, si plusieurs sous-installations sont définies, l'exploitant doit déterminer quelle sous-installation est considérée comme « **première sous-installation** ». Cette première sous-installation est celle débutant son exploitation normale la première (**Paragraphe 3.2.1**). Les autres sous-installations sont considérées comme **« extension significative de capacité** » et traitées dans le **Paragraphe 4**.

## <span id="page-34-1"></span>3.2.1 **Données générales**

Les premières données à compléter sont répertoriées au sein de **l'onglet A\_InstallationData - Section I.** 

Tout d'abord, l'exploitant doit renseigner un certain nombre d'informations générales relatives à son installation (dénomination, identification, personnes à contacter…)

### **INSTALLATION K'ESQUE-SEQE SA**

Ci-dessous, quelques exemples des informations requises, complétées pour l'installation K'ESQUE-SEQE SA.

NOTICE EXPLICATIVE SUR LES MODIFICATIONS D'ALLOCATIONS DE QUOTAS DANS LE CADRE DE LA 3EME PERIODE DU SEQE-UE

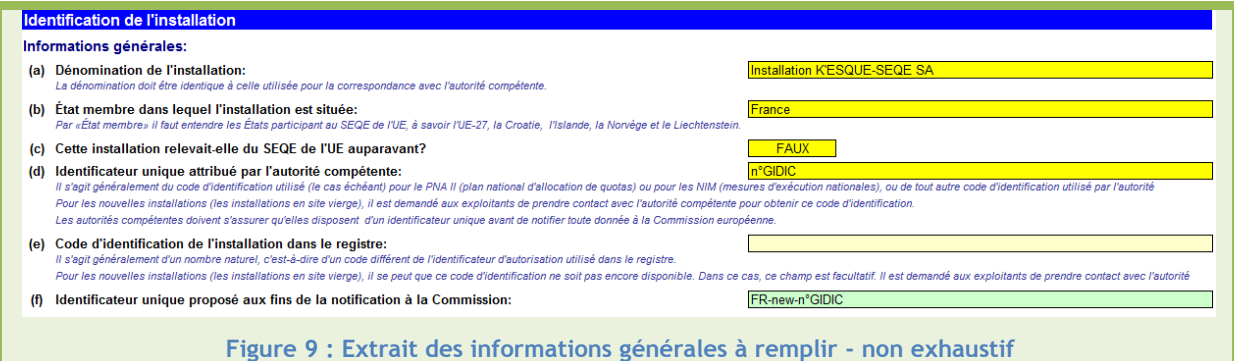

Après avoir renseigné ces informations, l'exploitant sélectionne, dans une liste déroulante déjà définie, les activités qu'il exerce au sens de l'Annexe I de la Directive SEQE-UE. Si possible, les activités doivent être classées en fonction de leurs émissions directes, en commençant par l'**activité** produisant la quantité **la plus élevée d'émissions directes.**

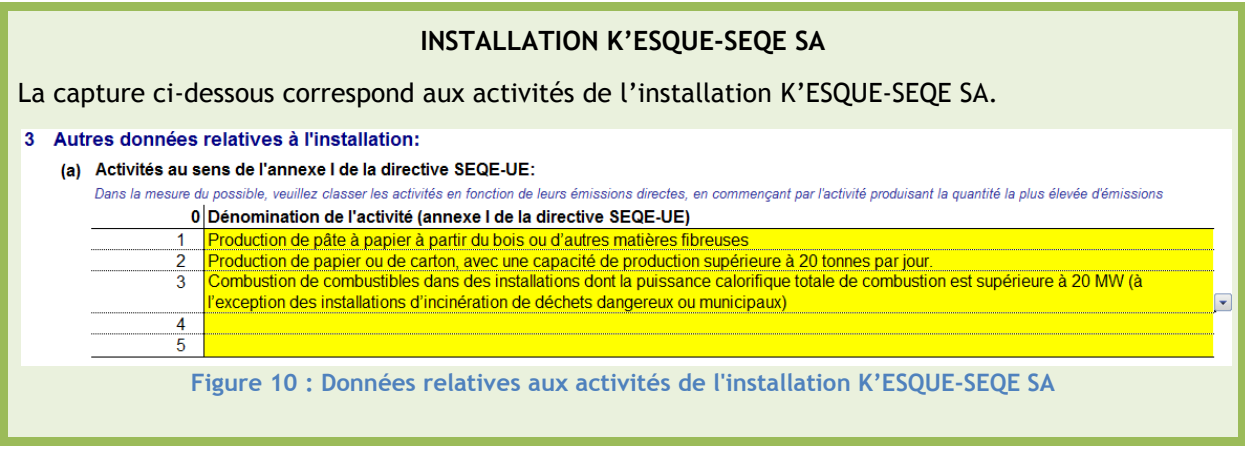

## <span id="page-35-0"></span>3.2.2 **Données spécifiques aux nouveaux entrants**

Après avoir rempli les informations générales de l'installation, les nouveaux entrants renseignent diverses données plus spécifiques. Les sections concernées sont détaillées ci-dessous.

## **Section II.1 Informations relatives à la présente demande**

Au sein de cette section, l'exploitant doit répondre à plusieurs questions, permettant d'indiquer s'il doit bien être considéré comme nouvel entrant.

*A noter : Pour un nouvel entrant, l'installation n'est pas intégrée dans les mesures d'exécution nationales (NIM) et est considérée comme une installation en site vierge.*

## **Section II.2 Admissibilité au bénéfice de quotas à titre gratuit**

Différents critères sont vérifiés au sein de ce paragraphe, afin de vérifier si l'exploitant peut effectivement bénéficier d'une allocation de quotas à titre gratuit.

Pour rappel : les producteurs d'électricité ne peuvent pas bénéficier d'une allocation de quotas gratuits au titre de leur production d'électricité (mais peuvent en bénéficier au titre de leur chaleur produite). Il en va de même pour les installations de captage, transport et stockage de  $CO<sub>2</sub>$ (CCS). Enfin, les installations productrices de chaleur sont soumises à des règles spécifiques d'allocation pour ces flux (**Paragraphe 2.1.2.2**).
**Section II.3 Information sur le vérificateur ayant validé la demande**

#### On rappelle que la demande doit être vérifiée par un **vérificateur agréé indépendant.**

Toutes les informations relatives au vérificateur de la demande sont à renseigner dans cette section.

#### **Section A.IV : Description de la demande**

Dans cette section, l'exploitant renseigne le découpage qu'il a effectué en « sous-installations », relatif aux référentiels présentés au **Paragraphe 2.1.2.**

#### Important !

Si l'installation est une installation en site vierge, il faut indiquer, dans la dernière colonne, quelle sous-installation est la première à débuter une **exploitation normale**. La détermination de cette date de début d'exploitation normale est expliquée au **Paragraphe 3.2.1** de la présente notice.

Seule la sous-installation qui débute son exploitation normale la première est considérée comme **nouvel-entrant**. Si d'autres sous-installations sont définies, elles seront traitées comme « **extension significative de capacité** » (**Paragraphe 4**).

*A noter* : *Si plusieurs sous-installations débutent le même jour, choisir l'une d'entre elles.*

#### **Section A.V : Détermination de la capacité installée initiale**

L'exploitant doit entrer, pour chaque sous-installation, la capacité initiale nécessaire au calcul du niveau d'activité.

Pour la **première sous-installation** qui débute l'exploitation normale, la capacité installée initiale sera reprise automatiquement à partir des données saisies dans les feuilles F ou G (**Paragraphe 3.2.4**).

En tant que nouvel entrant, les capacités initiales des autres sous-installations sont établies automatiquement à **zéro**. Ces sous installations seront considérées comme des **extensions significatives de la capacité** (**Paragraphe 4**).

## **Section A.VI : Liste des connexions techniques**

L'exploitant doit renseigner ici les informations pertinentes pour l'identification des connexions techniques à son installation. L'objectif est de garantir la cohérence des données communiquées et d'éviter tout double compte dans les données relatives à l'allocation.

Il existe **trois types de connexions techniques** :

- La chaleur mesurable ;
- Les gaz résiduaires ;
- $-$  Le CO<sub>2</sub> transféré, pour les activités CCS (captage et stockage de carbone).

Seuls sont concernés les cas dans lesquels ces connexions techniques **franchissent les limites** de l'installation.

#### *Pour rappel :*

*On nomme « importation » le fait qu'un flux entre dans les limites de l'installation à laquelle se rapporte la présente déclaration, et par « exportation » le fait qu'un flux sorte de ces limites.*

Le statut de l'installation connectée est à renseigner (SEQE, non-SEQE, production d'acide nitrique, réseau de distribution de chaleur), car des règles différentes peuvent être appliquées (**Paragraphe 2.1.2.2** pour les flux de chaleur mesurable).

## **Attention !**

Lorsque l'autre installation impliquée est soumise au SEQE, un tableau supplémentaire, situé en dessous du précédent, est à renseigner : numéro GIDIC de l'installation, personne à contacter, email, téléphone.

## **INSTALLATION K'ESQUE-SEQE SA**

Après avoir rempli les informations générales de l'installation, en tant que nouvel entrant, l'installation K'ESQUE-SEQE SA complète la section «II. Informations relatives à la présente demande », de la manière suivante :

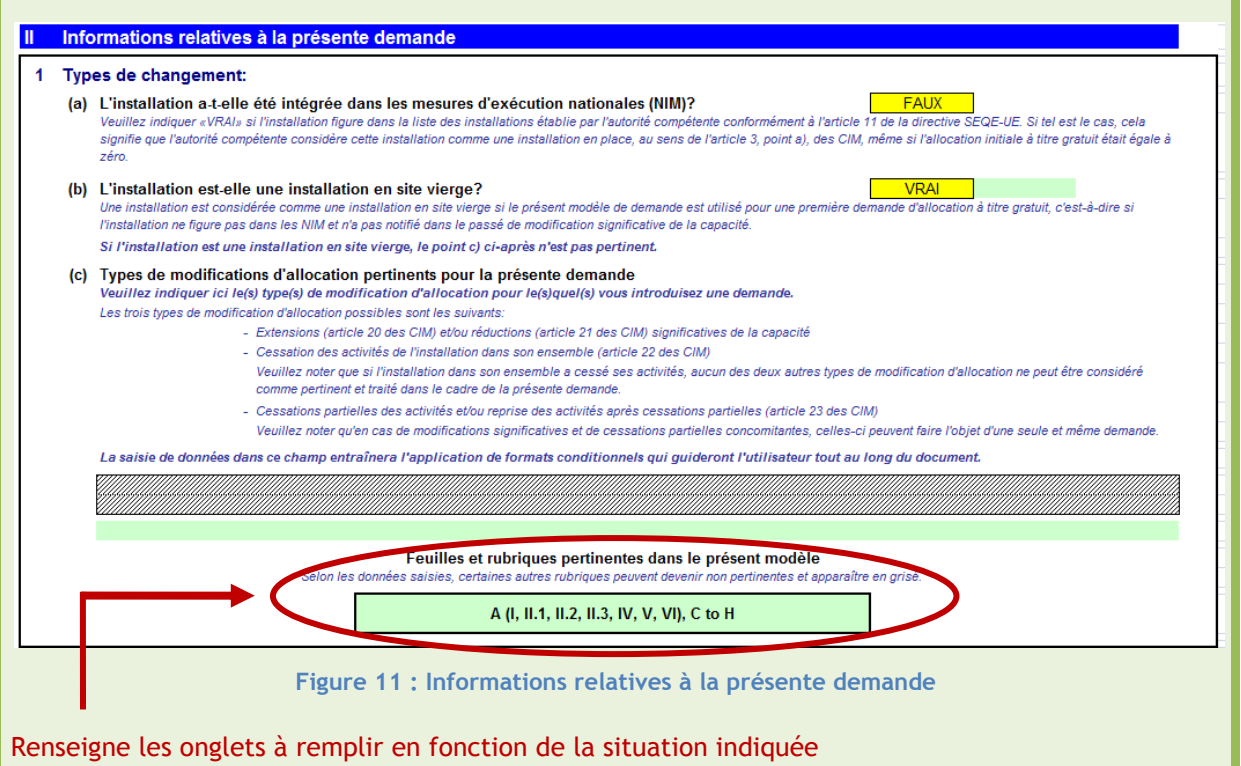

## **Section A.IV** : Description de la demande

Dans cette section, l'exploitant renseigne le découpage qu'il a effectué en « sous-installations », relativement aux référentiels concernés.

Ci-dessous l'arbre de décision, présenté à la fin du **Paragraphe 2.1.2**, appliqué à l'installation K'ESQUE-SEQE SA pour effectuer ce découpage :

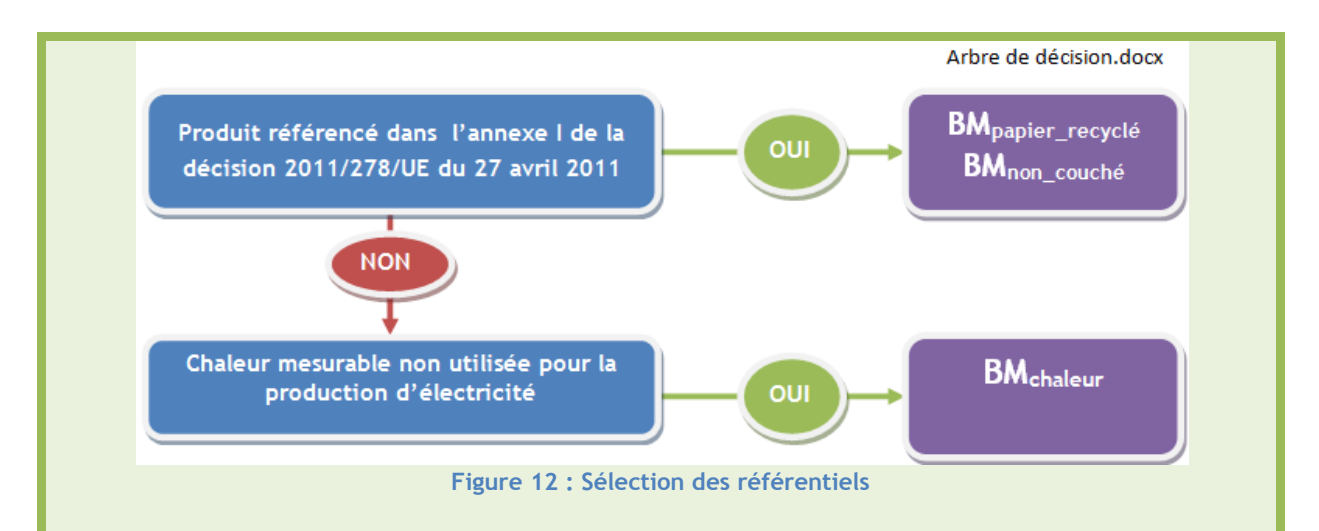

#### L'installation K'ESQUE-SEQE SA est découpée en **trois sous-installations** :

- Deux sous-installations avec référentiel de produit, exposées à un risque de fuite de carbone ;
- Une sous-installation avec référentiel de chaleur, non exposée à un risque de fuite de carbone.

#### Important !

Pour le référentiel de chaleur, il est important de noter que la chaleur importée provient d'une installation SEQE : cette chaleur sera bien comptabilisée. Cependant, cette chaleur n'est pas exposée à un risque important de fuite de carbone (**Paragraphe 2.2**).

Ces trois sous-installations sont à renseigner dans le tableau correspondant ci-dessous :

## Important !

**Structure du tableau :**

- **Les lignes 1 à 10 correspondent à des référentiels de produits ;**
- **Les lignes 11 et 12 correspondent au référentiel de chaleur : avec ou sans risque de fuite de carbone ;**
- **Les lignes 13 et 14 correspondent au référentiel de combustibles : avec ou sans risque de fuite de carbone ;**
- **Les lignes 15 et 16 correspondent au référentiel émissions de procédé: avec ou sans risque de fuite de carbone.**

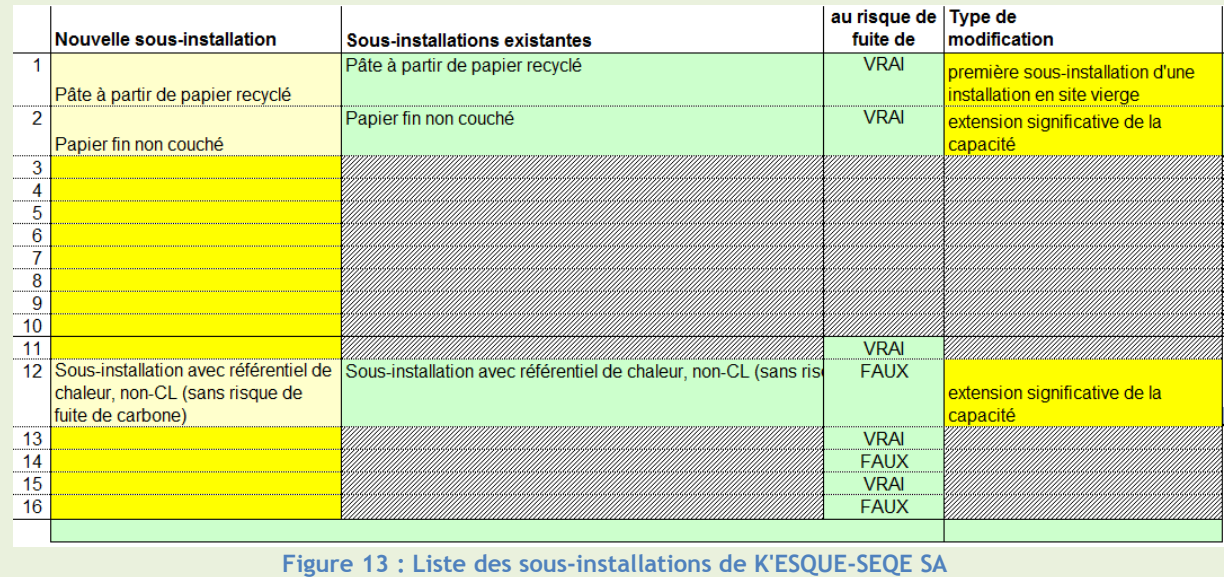

#### Important :

L'ordre dans lequel les sous-installations sont classées est essentiel. Cet ordre est défini au sein de **l'onglet C\_StartingDate**, en fonction des dates de début d'exploitation normale (**Paragraphe 3.2.1**).

#### **Ce classement est à effectuer impérativement en premier lieu.**

Pour l'installation K'ESQUE-SEQE SA : C'est la sous-installation relative au référentiel de produit « **Pâte à papier à partir de recyclés** » qui atteint son exploitation normale la première (**Paragraphe 3.2.1**).

**Section A.V** : Détermination de la capacité installée initiale

L'exploitant doit rentrer, pour chaque sous-installation, la capacité initiale nécessaire au calcul du niveau d'activité. En tant que nouvel entrant, la capacité initiale de ces sous-installations doit être établie à **zéro**. Celle de la première sous installation sera récupérée automatiquement, suite au remplissage d'autres onglets.

| (b) | Détermination de la capacité installée initiale:<br>Si vous n'avez saisi aucune donnée au point a) ci-dessus ou si les données saisies ne correspondent pas à la capacité la plus récente, c'est-à-dire si la capacité n'est pas fondée sur la période 2005-2008, il est<br>obligatoire de saisir des données dans les champs dont le fond apparaît en jaune. Pour d'autres indications, voir la description ci-dessus.<br>Dans le cas où de nouvelles sous-installations ont été déclarées à la rubrique IV ci-dessus, la capacité initiale de ces sous-installations doit être établie à zéro; la nouvelle sous-installation sera<br>considérée comme une extension significative de la capacité. Pour la première sous-installation qui débuter l'exploitation normale, la capacité installée initiale sera reprise des données saisies dans les<br>feuilles F ou G.<br>La façon dont la capacité installée initiale a été déterminée doit être indiquée dans la colonne «source de capacité, selon les méthodes énoncées précédemment. |             |          |          |                    |                  |
|-----|----------------------------------------------------------------------------------------------------|-------------|----------|----------|--------------------|------------------|
|     | <b>Sous-installation</b>                                                                                                    | Unité       | capacité | utilisée | Source de capacité | message d'erreur |
|     | Pâte à partir de papier recyclé                                                                                                    | Adt / année |          |          |                    |                  |
|     | Papier fin non couché                                                                                                    | Adt / année |          |          |                    |                  |
|     |                                                                                                    |             |          |          |                    |                  |
|     |                                                                                                    |             |          |          |                    |                  |
|     |                                                                                                    |             |          |          |                    |                  |
|     |                                                                                                    |             |          |          |                    |                  |
|     |                                                                                                    |             |          |          |                    |                  |
|     |                                                                                                    |             |          |          |                    |                  |
|     |                                                                                                    |             |          |          |                    |                  |
|     |                                                                                                    |             |          |          |                    |                  |
|     |                                                                                                    |             |          |          |                    |                  |
|     | Sous-installation avec référentiel de chaleur, non-CL (sans risque d                                                                                                    | TJ / année  |          |          |                    |                  |
| 13  |                                                                                                    |             |          |          |                    |                  |
| 14  |                                                                                                    |             |          |          |                    |                  |
| 15  |                                                                                                    |             |          |          |                    |                  |
|     |                                                                                                    |             |          |          |                    |                  |

**Figure 14 : Capacités installées initiales**

## **Section A.VI** : Liste des connexions techniques

Pour l'installation K'ESQUE-SEQE SA, de la chaleur mesurable est importée depuis une installation SEQE. Le formulaire rempli est le suivant :

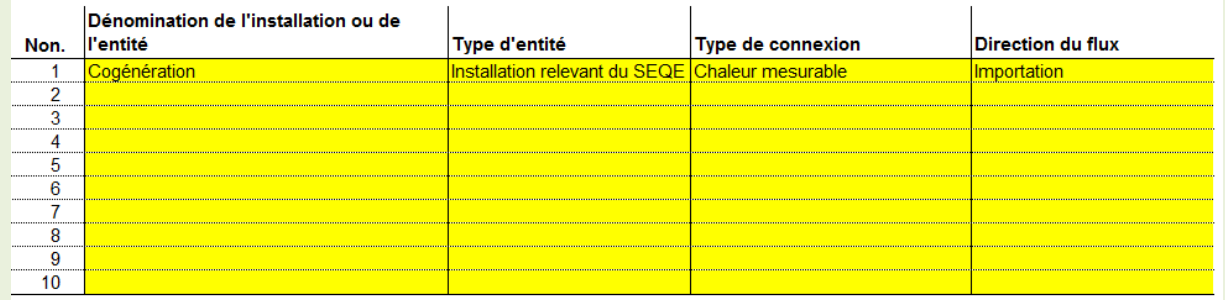

#### **Figure 15 : Connexions techniques**

*A noter : Pour le type d'entité, connexion et direction du flux, les informations à renseigner sont déjà présentées sous forme de choix, au sein d'une liste déroulante. La seule entrée brute est la dénomination de l'entité.* 

# 3.3 **Paramètres clés pour le calcul des allocations**

Après avoir renseigné les informations générales relatives à l'installation dans l'onglet A, différents paramètres techniques sont déterminés au sein des autres onglets.

# 3.3.1 **Date du début de l'exploitation normale -** *Onglet C\_StartingDate*

## **L'ESSENTIEL**

# *DESCRIPTIF*

Cet onglet doit être rempli **avant** les onglets D, E, F, G ou H.

L'onglet C permet de déterminer la **date de début de l'exploitation normale** pour toute l'installation. Cette date est définie par la **première sous-installation** atteignant son début d'exploitation normale.

La date de début d'exploitation normale correspond au **premier jour** d'une période de 90 jours durant laquelle la sous-installation dépasse, en moyenne, **40% de sa capacité.**

## *INFORMATIONS À RENSEIGNER*

Pour déterminer cette date, l'exploitant doit entrer, pour chaque sous-installation :

- La **capacité nominale** ;
- Le **cycle de production** ;
- La **date de début de l'exploitation technique** (à ne pas confondre avec la date de début de l'exploitation normale) ;
- Les données d'activité journalières (tonnes de produit, TJ, t CO<sub>2</sub> éq).

Un calcul est effectué **automatiquement** par l'outil, détaillé dans cette section.

Ci-dessous, un récapitulatif des paramètres à considérer :

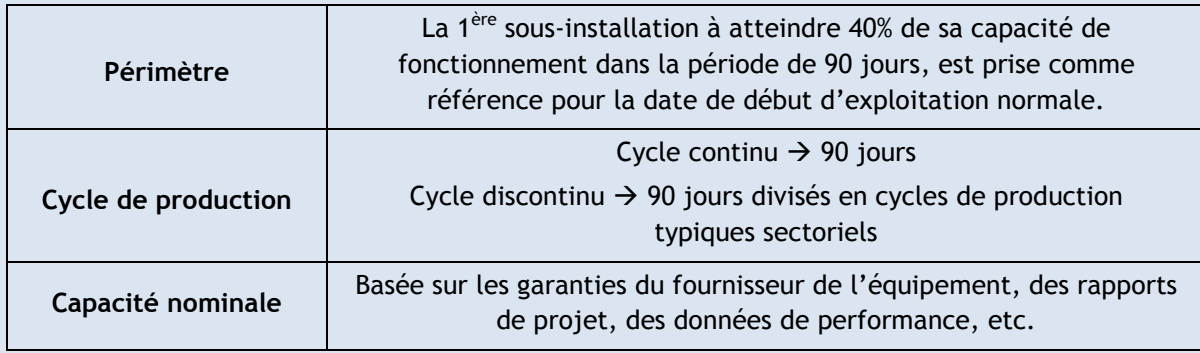

**Tableau 4 : Paramètres à considérer pour la détermination du début de l'exploitation normale**

# *POURQUOI ?*

Déterminer correctement cette date de début d'exploitation normale est **crucial** car :

- La demande ne peut être effectuée **qu'après cette date** ;
- La demande doit être soumise **au plus tard un an après cette date** ;
- **La quantité de quotas** alloués en dépendra.

# **3.3.1.1 Présentation et définition**

Le premier paramètre clé à déterminer est la date du début de l'exploitation normale. Cette date sert de point de référence pour calculer l'allocation de quotas à titre gratuit et doit être évaluée en premier lieu lors du remplissage du questionnaire.

Évaluer correctement ce paramètre revêt un intérêt capital pour l'allocation car :

- Toute demande doit être formulée **après** le début de son exploitation normale (Articles 17, 20 et 21 des CIMs) ;
- Toute demande doit être introduite dans un délai d'**un an** à compter du début de l'exploitation normale ;
- La **quantité de quotas** alloués à titre gratuit dépend de la date de début de l'exploitation normale.

## **DÉFINITION**

Début de l'exploitation normale: le début de l'exploitation normale est le 1<sup>er</sup> jour d'une période continue de 90 jours durant laquelle l'installation fonctionne à 40% au moins de la capacité pour laquelle l'équipement est conçu.

*Article 3.n) de la Décision 2011/278/UE, Article R.229-5-1 du Code de l'environnement*

Le calcul à effectuer est le suivant :

Somme des niveaux d'activité journaliers sur 90 jours  $\geq 0,4$ 

Capacité nominale ×  $^{90}\!/_{365}$ 

*A noter : Le niveau d'activité journalier ne doit pas nécessairement dépasser 40% de la capacité nominale chaque jour de la période de 90 jours.*

La « **capacité nominale** » est la capacité pour laquelle l'équipement est conçu. Elle doit être basée sur les garanties du fournisseur de l'équipement, des rapports de projet, des données de performance, etc. Les documents utilisés pour la détermination de cette capacité nominale sont à ajouter au dossier de demande, en tant que pièces justificatives.

## **Attention !**

La capacité nominale ne correspond pas à la capacité maximale. Il ne faut pas confondre :

- La **puissance thermique nominale**, qui correspond à la puissance thermique fixée et garantie par le constructeur pouvant être délivrée en marche continue ; et
- La puissance thermique maximale, qui correspond à la puissance thermique maximale pouvant être délivrée en marche continue.

C'est la **puissance thermique nominale** qui doit être récupérée, et non maximale.

Le début de l'exploitation normale doit être vérifié par un **vérificateur agréé indépendant**, et **approuvé par la suite par la DREAL**.

*A noter : Le calcul est effectué automatiquement par l'outil Excel, à partir des données d'activité journalières saisies par l'exploitant.* 

## **ILLUSTRATION DU CALCUL DE LA DATE DE DÉBUT D'EXPLOITATION NORMALE**

Ci-dessous, un exemple qui illustre le calcul de la date de début d'exploitation normale.

Données d'activité pour une sous-installation avec référentiel de produits :

*NA : « Niveau d'activité »*

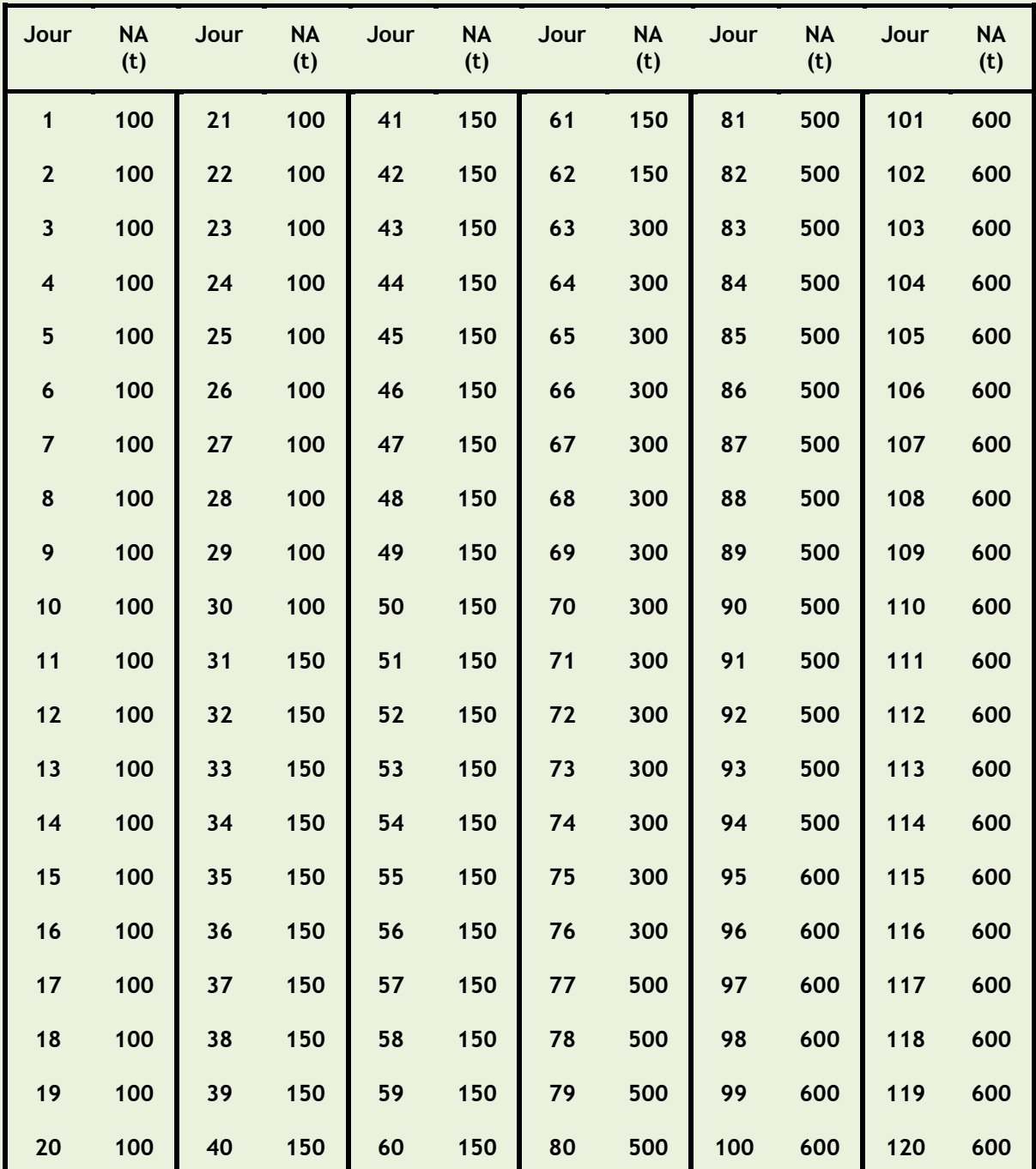

**Tableau 5 : Illustration du calcul de la date de début d'exploitation normale**

Capacité nominale de la sous-installation : **240 000 tonnes.**

Le jour 1 (J1), correspond au **démarrage de l'exploitation technique** de la sous-installation.

**Attention !** Le démarrage technique ne correspond pas forcément au début d'exploitation normale de la sous installation.

A partir de ces données, journalières**,** la date de début d'exploitation normale déterminée **automatiquement** par l'outil Excel est le **jour 12**. En effet sur la période du J12 au J101, la sousinstallation atteint **40,7%** de sa capacité nominale.

#### **Règles particulières** :

Pour une installation comportant **plusieurs sous-installations** 

S'il existe plusieurs sous-installations, la 1<sup>ère</sup> date de début d'exploitation normale déterminée est retenue pour toute l'installation. Ainsi, c'est le démarrage ayant lieu le plus tôt qui détermine la date de début d'exploitation normale de toute l'installation.

La (les) sous-installation(s) qui commence(nt) leur exploitation normale après cette date est (sont) une (des) nouvelle(s) sous-installation(s), qui est (sont) traitée(s) comme une (des) extension(s) de capacité. Ce cas est traité au **Paragraphe 4.**

Pour une installation avec des **cycles de production discontinus** 

La détermination du début de l'exploitation normale est fondée sur des mesures prises tout au long d'une période continue de 90 jours. Cependant, certaines installations fonctionnent en cycles de production discontinus. Dans ce cas particulier, les 90 jours à considérer sont divisés en cycle de production, spécifiques au secteur concerné.

*Exemple* : *Une installation fonctionne 5 jours par semaine. La période de 90 jours à considérer correspond à 18 cycles consécutifs de 5 jours.*

## **RÉCAPITULATIF – CÔTÉ PRATIQUE**

Il est très important de remplir cet onglet C pour déterminer quelle est la **1 ère sous-installation**.

Les dates de début d'exploitation normale de chaque sous-installation doivent être déterminées de la manière décrite précédemment, afin de repérer quelle sous-installation **démarre le plus tôt.**

Le calcul est effectué **automatiquement** par l'outil, à partir des données d'activité journalières saisies par l'exploitant.

Cette sous-installation est appelée « **première sous-installation d'une installation en site vierge** » et doit toujours être **placée en première** lorsque les sous-installations sont décrites une à une.

La « première sous-installation d'une installation en site vierge » est la seule considérée comme « **nouvel entrant** », cas traité dans ce paragraphe. Si d'autres sous-installations sont définies, ce sont alors des « **extensions significatives de capacités** », traitées dans le **Paragraphe 4.**

## **3.3.1.2 Structure de l'onglet de calcul**

Le calcul du début d'exploitation normal est effectué, dans le questionnaire Excel, au niveau de **l'onglet C\_StartingDate**. Cet onglet comporte une section dédiée pour chaque sous-installation définie au préalable. Dans chaque section, il est demandé à l'exploitant de renseigner les paramètres suivants :

NOTICE EXPLICATIVE SUR LES MODIFICATIONS D'ALLOCATIONS DE QUOTAS DANS LE CADRE DE LA 3EME PERIODE DU SEQE-UE

## **La capacité nominale de la sous-installation concernée**

Cette capacité doit être déterminée sur la base de la documentation relative au projet et des valeurs garanties communiquées par le fournisseur. La documentation pertinente peut consister en des rapports (annexés au projet), des fiches, des valeurs de performance maximales garanties.

## **Le cycle de production**

Présenter un cycle de production continu signifie que le niveau d'activité de la sous-installation concernée a été chaque jour supérieur à zéro pendant une période continue de 90 jours.

Dans le cas où le cycle de production habituel du secteur n'est pas continu sur une période de 90 jours, les cycles de production sectoriels sont additionnés pour constituer une période de 90 jours.

## **La date du début de l'exploitation technique**

Cela correspond à la date à laquelle la sous-installation a commencé à fonctionner. Cette date peut être différente de la date de début d'exploitation normale que l'on cherche à évaluer ici.

## **Les données d'activité journalières relatives à la sous-installation concernée**

Dans le tableau répertoriant les données d'activité journalières, il est possible de remplir jusqu'à 5 mois d'activité (correspondant à 150 jours). En effet, la sous-installation doit avoir dépassé une moyenne de 40% de la capacité nominale sur une période de 90 jours consécutifs. Ainsi, la date du début d'exploitation technique peut être différente de celle de début d'exploitation normale, car la sous-installation peut nécessiter plus de 90 jours pour atteindre cette moyenne.

## **Attention !**

Comme mentionné précédemment, ces calculs permettent de déterminer quelle sous-installation atteint **en premier** son niveau d'exploitation normale (si les sous-installations atteignent ce niveau à des dates différentes), ce qui détermine la date de début de l'exploitation normale pour l'ensemble de l'installation. **Il est important d'effectuer ce calcul en amont du remplissage du questionnaire** car cela permet de **classer les sous-installations** par ordre de démarrage d'exploitation normale.

Les calculs pour déterminer la date de début d'exploitation normale sont effectués **automatiquement** par l'outil dans la section concernée.

## **INSTALLATION K'ESQUE-SEQE SA**

**Onglet C\_StartingDate**

Les informations à connaitre pour l'installation K'ESQUE-SEQE SA sont les suivantes :

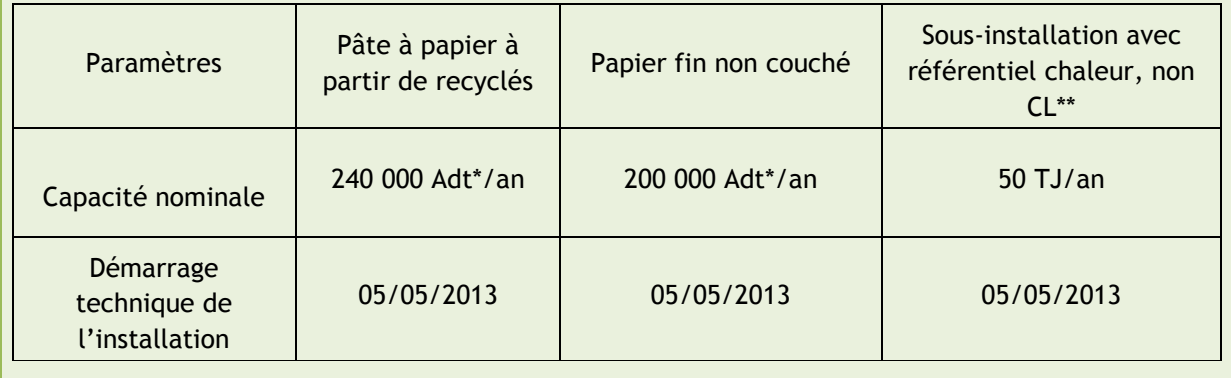

**Figure 16 : Données nécessaire pour déterminer la date de début d'exploitation normale**

*\*Adt : Air dry ton*

*\*\*CL : carbon leakage / non-CL : non exposé à un risque important de fuite de carbone*

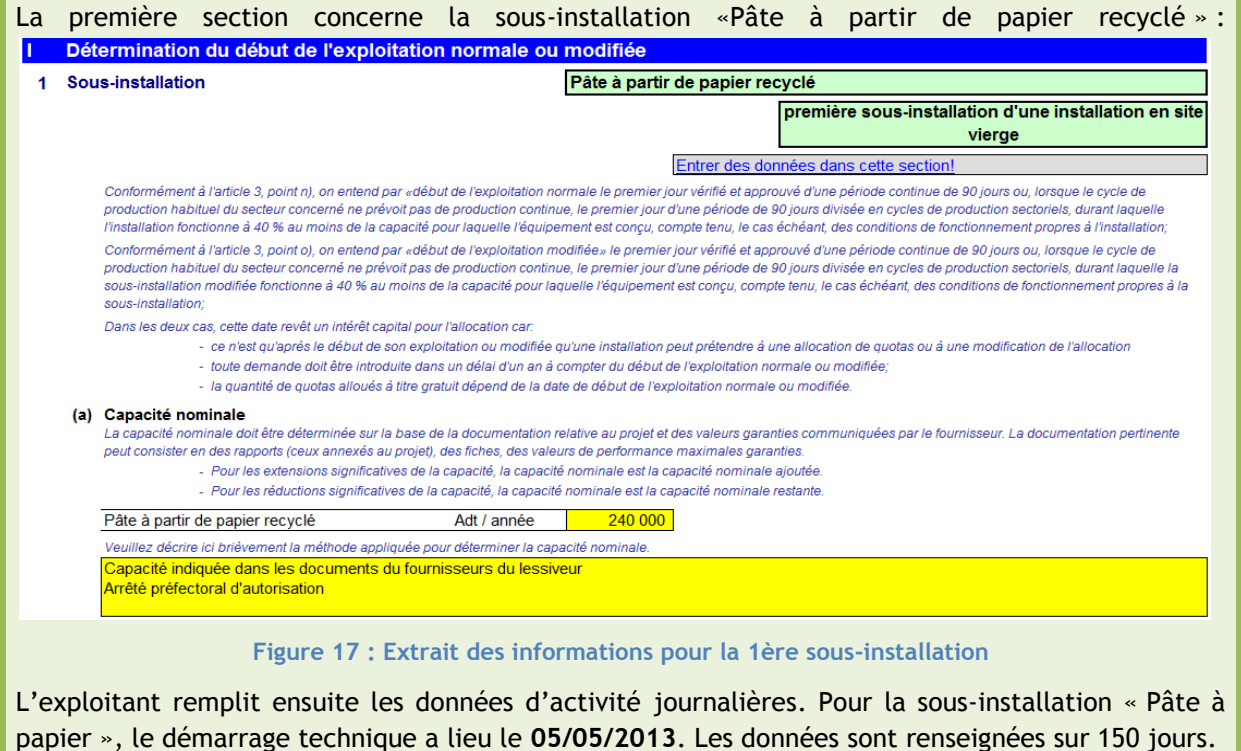

Ci-dessous, un extrait :

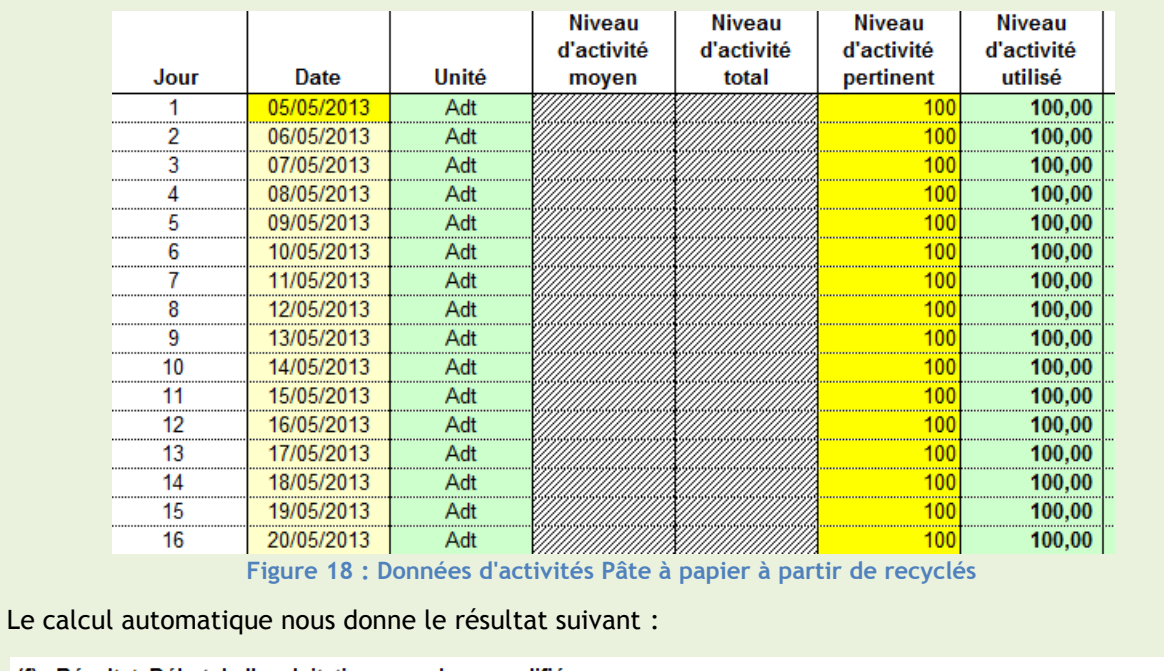

(f) Résultat: Début de l'exploitation normale ou modifiée

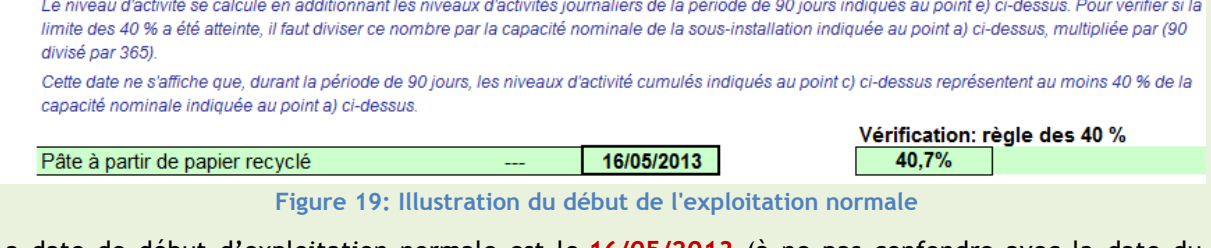

La date de début d'exploitation normale est le **16/05/2013** (à ne pas confondre avec la date du début de l'exploitation technique du 05/05/2013).

On évalue de la même manière la date de début d'exploitation normale pour les deux autres sousinstallations, afin de vérifier si la première est bien la sous-installation « Pâte à partir de papier recyclé ». Les données renseignées, après calcul automatique, on obtient les dates suivantes :

- Pour le papier fin non couché : **31/05/2013**, date ultérieure à celle de la première sousinstallation. Elle sera traitée en tant qu'extension significative de capacité.
- Pour le référentiel chaleur **: 23/05/2013**, date ultérieure à celle de la première sousinstallation. Elle sera traitée en tant qu'extension significative de capacité.

**ATTENTION : Si les dates des sous-installations autres que celle entrée en tant que « première sous-installation » précèdent celle de la première : l'ordre doit être modifié.**

# 3.3.2 **Emissions -** *Onglet D\_Emissions*

## **L'ESSENTIEL**

## *DESCRIPTIF*

L'onglet D permet de répartir les émissions totales de l'installation par sous-installation. En particulier, cet onglet aide à la définition des émissions relatives aux sous-installations avec référentiel **émissions de procédé**.

#### *INFORMATIONS À RÉCUPÉRER*

L'exploitant doit renseigner, en séparant les périodes **avant/après** la date de début d'exploitation normale (définie à l'onglet C) :

- Les émissions totales de l'installation, qui correspondent aux émissions vérifiées par le vérificateur agréé indépendant.
- **L'intrant énergétique total** lié aux combustibles.

La période à renseigner pour la **première sous-installation** (nouveaux entrants) est de **3 mois**.

L'exploitant doit ensuite répartir ces émissions par sous-installation (en pourcentage ou valeur absolue).

## *POURQUOI ?*

Pour les nouveaux entrants, il est possible d'obtenir une **allocation de quotas supplémentaire**, fondée sur les **émissions historiques** pour la période avant la date de début d'exploitation normale.

Pour les sous-installations relevant du **référentiel émissions de procédé**, et produisant des **gaz résiduaires**, cet onglet aide à la **définition** des émissions correspondantes (calcul spécifique).

**Plus généralement**, ces informations sont nécessaires pour définir la contribution de chaque sousinstallation aux émissions totales, afin d'assurer l'**exhaustivité** de la comptabilisation et la **cohérence** entre émissions totales / émissions par sous-installation.

Les sous-sections à remplir sont détaillées ci-dessous.

## **Émissions directes de gaz à effet de serre totales et intrant énergétique total lié aux combustibles**

Les données à renseigner dans cet onglet concernent les émissions de l'ensemble de l'installation, ainsi que l'intrant énergétique total lié aux combustibles. Ces données doivent avoir été validées par un **vérificateur agréé indépendant** et sont retrouvées dans l'avis d'assurance de ce dernier.

Pour les nouveaux entrants, deux tableaux sont à distinguer :

- **Entrée des données mensuelles (émissions de CO<sub>2</sub>, N<sub>2</sub>O et PFC, intrant énergétique total) à partir de la date de début d'exploitation normale**;
- Entrée des émissions produites **avant le début de l'exploitation normale**, émissions vérifiées de manière indépendante et exprimées en tonnes de  $CO<sub>2</sub>$  éq, depuis le démarrage technique de l'installation.

#### Période à renseigner :

Pour la première sous-installation, les données précédentes doivent être complétées pour la **période de référence de 90 jours**.

Pour les autres sous-installations, se référer au **Paragraphe 4**.

#### **Attribution des émissions aux sous-installations**

Cette section permet de déterminer les niveaux d'activité des sous-installations avec référentiel « **émissions procédés** ». Pour cela, il faut pouvoir répartir les émissions entre les différentes sousinstallations.

Tout d'abord, l'exploitant doit sélectionner la méthode d'attribution choisie : valeurs absolues ou pourcentages.

Puis, l'exploitant entre la part des émissions en fonction des catégories suivantes, si concernées :

- Émissions liées à la production d'électricité ;
- Émissions liées au référentiel de produits ;
- Émissions liées aux sous-installations avec référentiel de chaleur ;
- Émissions liées aux sous-installations avec référentiel de combustibles ;
- Sous-installations avec référentiel émissions de procédé exposées à un risque de fuite de carbone ;
- Sous-installations avec référentiel émissions de procédé non exposées à un risque de fuite de carbone.

#### Période à renseigner :

Pour la première sous-installation, les données précédentes doivent être complétées pour la **période de référence de 90 jours**.

Pour les autres sous-installations, se référer au **Paragraphe 4**.

Sous le tableau dans lequel l'exploitant entre ces données, se situe un tableau rempli automatiquement par l'outil Excel, à partir de la méthode non sélectionnée par l'exploitant. Ce tableau permet d'effectuer un contrôle supplémentaire pour l'exploitant concernant l'exactitude des données entrées.

*A noter :*

*Si une même installation présente plusieurs référentiels produits différents, ils ne sont pas différenciés. De même, la distinction au regard de l'exposition au risque de fuite de carbone n'est pas à renseigner ici, hormis pour les référentiels « émissions de procédé ».*

*Une rubrique « Autres émissions (non admissibles) » est remplie automatiquement par l'outil. Cette dernière concerne les émissions liées à la mise en torchère, à l'exclusion de la mise en torchère pour des raisons de sécurité, et les autres émissions qui ne donnent pas lieu à l'allocation de quotas.* 

#### **Attention ! Cas particulier.**

Pour les unités de production combinée de chaleur et d'électricité, les émissions sont réparties selon la méthode en page 26 du Guidance Document n°6 on the harmonized free allocation methodology for the EU-ETS post 2012 - Cross-Boundary Heat Flows.

#### **Gaz résiduaires**

#### Sous-installations avec référentiel de produit<sup>5</sup> :

Pour les sous-installations avec référentiel de produit dont la fabrication génère des gaz résiduaires, les référentiels donnés tiennent compte de la récupération efficace d'énergie à partir des gaz résiduaires et des émissions liées à l'utilisation de ces gaz, grâce à l'estimation, dans une large mesure, de la teneur en carbone de ces gaz.

→ Ces sous-installations **ne sont pas concernées** par le remplissage de cette section.

#### Sous-installations sans référentiel de produit:

Si la sous-installation concernée produit des gaz résiduaires en dehors des limites du système de référentiel de produit pertinent, les émissions associées sont considérées comme **émissions de procédé** et doivent être prises en compte. De ces émissions de procédé doit être déduite une quantité de  $CO<sub>2</sub>$  équivalente à la quantité de gaz naturel utilisée pour le « contenu énergétique techniquement utilisable ».

*NB : On entend par « émissions de procédé non corrigées » les émissions de procédé sans cette déduction.* 

Ces sous-installations sont **concernées** par le remplissage de cette section.

Dans ce cas là, diverses informations sont à renseigner par l'exploitant, afin d'estimer ce « contenu énergétique techniquement utilisable » :

Exposition au risque de fuite de carbone de la sous-installation concernée ; type de gaz résiduaire (gaz produits) ; quantité totale des émissions procédés avant déduction ; quantité annuelle de gaz résiduaire produit hors des limites des sous-installations avec référentiel produit, y compris pour l'exportation ; pouvoir calorifique inférieur du gaz résiduaire…

Les émissions à déduire et émissions de procédé totales avec correction sont ensuite calculées **automatiquement** par l'outil Excel.

-

<sup>5</sup> *Article 3.h) de la Décision du 27/04/2011*

#### **Attention !**

Le résultat du calcul final des émissions de procédé avec correction doit ensuite être entré dans le tableau d'attribution des émissions aux sous-installations, plus haut dans l'onglet (D.II.b).

On rappelle qu'aucun quota n'est alloué pour la production d'électricité. Si les gaz résiduaires produits sont exportés en dehors du système à des fins de production d'électricité : **aucun quota supplémentaire ne sera alloué**.

#### **INSTALLATION K'ESQUE-SEQE SA**

Afin de remplir cet onglet pour l'installation K'ESQUE-SEQE SA, nous avons besoin des données suivantes :

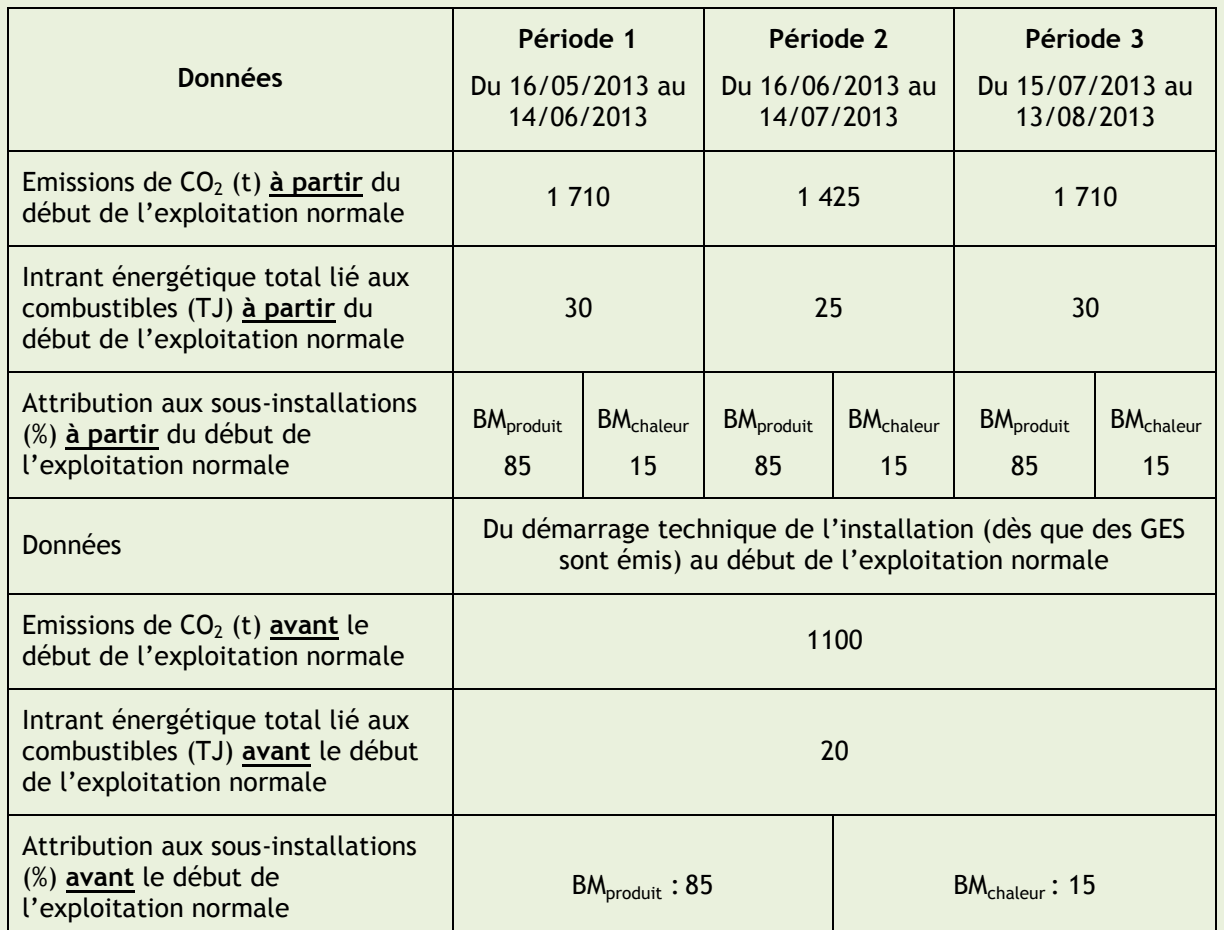

*A noter : La répartition entre BMproduit et BMchaleur vient de la chaudière alimentée en gaz naturel, utilisée à la fois pour produire de la pâte à papier à partir de recyclés (BMproduit), du papier fin non couché (BMproduit) et pour la transformation de boîte en carton (BMchaleur).*

#### **Onglet D\_Emissions**

Ci-dessous la capture d'écran relative aux informations entrées pour les émissions à partir du début d'exploitation normale, le 16/05/2013.

*A noter : Pour l'installation K'ESQUE-SEQE SA, la première sous-installation ne relève pas du référentiel de combustibles, et aucune autre sous-installation ne relève de ce référentiel. Ainsi, les données doivent être complétées pour la période de référence de 90 jours.* 

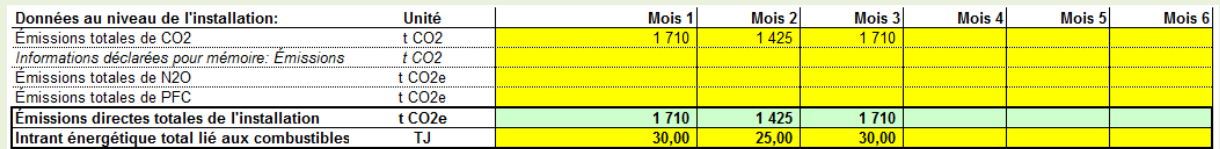

**Figure 20 : Emissions à partir du début d'exploitation normale**

Ci-dessous la capture d'écran relative aux informations entrées pour les émissions entre la date du démarrage technique de l'installation et le début de l'exploitation normale.

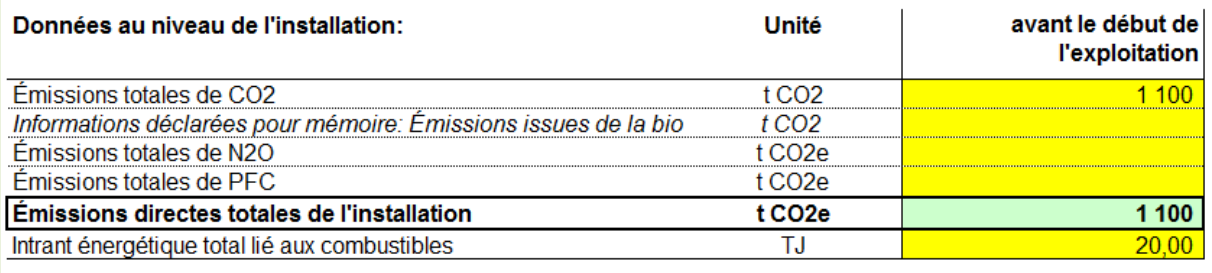

**Figure 21 : Emissions avant le début d'exploitation normale**

Puis, l'exploitant renseigne la répartition des émissions entre sous-installations **à partir du début de l'exploitation normale**. On choisit la méthode de répartition en **pourcentages**.

*A noter : Pour l'installation K'ESQUE-SEQE SA, la première sous-installation ne relève pas du référentiel « émissions de procédé », et aucune autre sous-installation ne relève de ce référentiel. Les données doivent être complétées pour la période de référence de 90 jours.* 

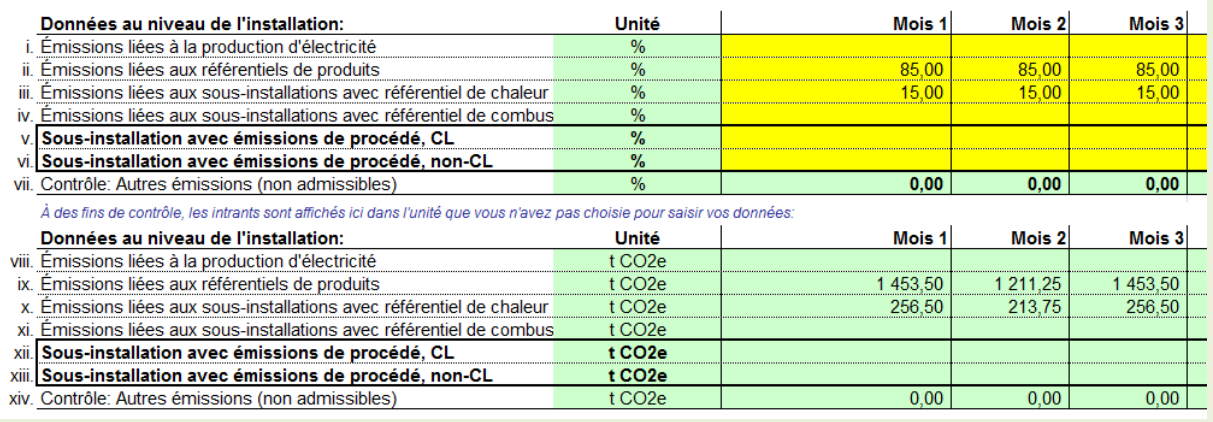

**Figure 22 : Données relatives aux émissions à partir du début de l'exploitation normale**

De même, cette répartition est à renseigner pour la période entre le démarrage technique de l'exploitation et le début de l'exploitation normale :

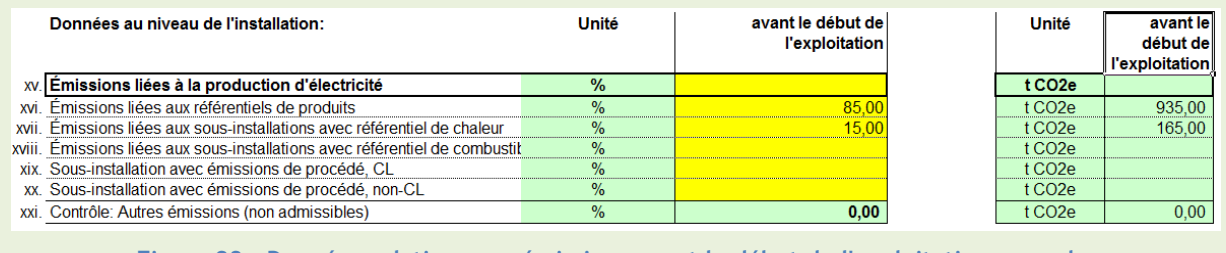

**Figure 23 : Données relatives aux émissions avant le début de l'exploitation normale**

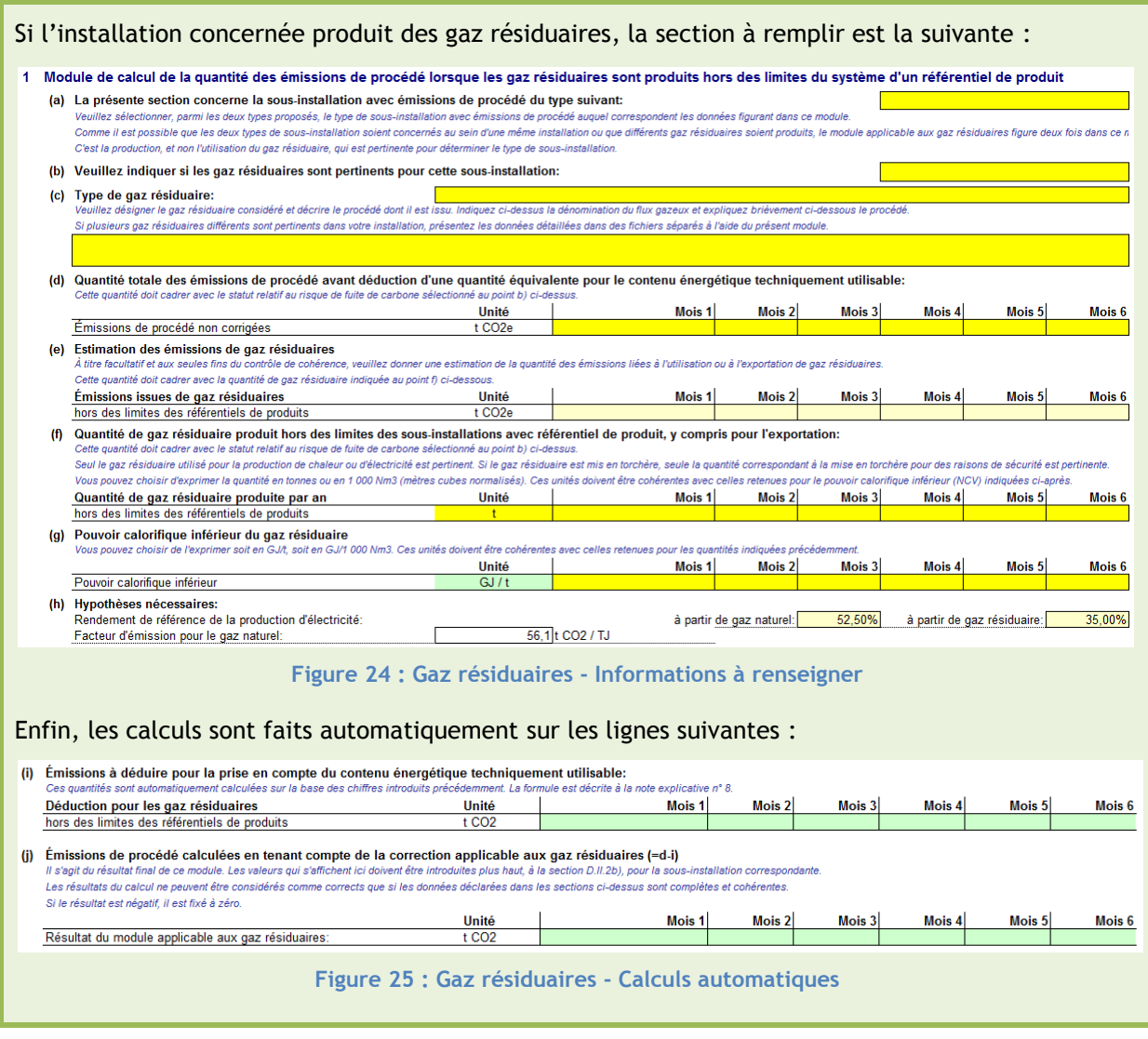

# 3.3.3 **Intrants énergétiques, chaleur mesurable et électricité -** *Onglet E\_EnergyFlows*

## **L'ESSENTIEL**

## *DESCRIPTIF*

L'onglet E permet de répartir les intrants énergétiques, la chaleur mesurable et l'électricité de l'installation par sous-installation. En particulier, cet onglet aide à la définition des émissions relatives aux sous-installations avec **référentiel de chaleur et référentiel de combustibles**.

## *INFORMATIONS A RENSEIGNER*

Les **intrants énergétiques** liés aux combustibles sont récupérés de l'onglet D. L'exploitant doit ensuite les répartir par sous-installation (en pourcentage ou valeur absolue). Ces données sont à renseigner, en séparant les périodes **avant/après** la date de début d'exploitation normale, définie à l'onglet C.

Un **bilan total de la chaleur** et de l'**électricité** est à effectuer. Diverses catégories, détaillées dans cette section, sont à remplir.

## *POURQUOI ?*

Le bilan de chaleur et d'électricité de l'installation est réclamé car des **règles d'allocation différentes** sont à appliquer :

- On distingue la chaleur admissible et non admissible pour l'allocation de quotas à titre gratuit ;
- Aucun quota ne doit être alloué à titre gratuit pour la production d'électricité.

Pour les sous-installations relevant d'un **référentiel de chaleur** ou d'un **référentiel de combustibles**, cet onglet aide à la **définition** de la chaleur ou des combustibles à prendre en compte (calculs spécifiques).

**Plus généralement**, ces informations sont nécessaires pour définir la contribution de chaque sousinstallation, que ce soit en termes d'intrants énergétiques, de chaleur mesurable ou d'électricité, afin d'assurer l'**exhaustivité** de la comptabilisation et la **cohérence** entre l'installation dans sa globalité et les sous-installations définies par l'exploitant.

De la même manière que l'onglet précédent a pour objectif de répartir les émissions entre sousinstallations, cet onglet est complété par l'exploitant pour répartir les intrants énergétiques, la chaleur mesurable et l'électricité, entre sous-installations. Les sous-sections à remplir sont détaillées ci-dessous.

#### **Intrants énergétiques liés aux combustibles**

L'objectif de cette section est de répartir la consommation totale de combustibles entre les sousinstallations. Ces consommations sont récupérées automatiquement de **l'onglet D\_Emissions (Paragraphe 3.2.2)** que l'exploitant a complété au préalable.

Pour les nouveaux entrants, deux tableaux sont à distinguer :

- Entrée de ces données mensuelles (attribution de l'apport en combustibles) à **partir de la date de début d'exploitation normale** ;
- Entrée de l'attribution de l'apport en combustibles **avant le début de l'exploitation normale**.

Tout d'abord, l'exploitant doit sélectionner la méthode d'attribution choisie : valeurs absolues ou pourcentages.

Puis, l'exploitant doit entrer l'apport de combustibles en fonction des catégories suivantes, si concernées :

- Apport de combustibles pour la production d'électricité ;
- Apport de combustibles pour la production de chaleur mesurable ;
- Apport de combustibles dans le cadre des référentiels de produits ;
- Sous-installations avec référentiel de combustibles, exposées à un risque de fuite de carbone ;
- Sous-installations avec référentiel de combustibles, non exposées à un risque de fuite de carbone.

Période à renseigner : identique à celle renseignée dans l'onglet D.

Sous le tableau dans lequel l'exploitant entre ces données, se situe un tableau rempli automatiquement par l'outil Excel, à partir de la méthode non sélectionnée par l'exploitant. Ce tableau permet d'effectuer un contrôle supplémentaire pour l'exploitant concernant l'exactitude des données entrées.

*A noter : Si plusieurs référentiels produits différents sont inclus dans une même installation, ils ne sont pas différenciés. De même, la distinction établie au regard de l'exposition au risque de fuite de carbone n'est pas à renseigner ici, hormis pour les référentiels de combustibles.* 

#### **Chaleur mesurable**

L'objectif de cette section est d'effectuer un bilan de la quantité nette de chaleur mesurable, comme définie au **Paragraphe 2.1.2.2**.

## **Attention !**

On rappelle que deux types de chaleur mesurable sont distingués :

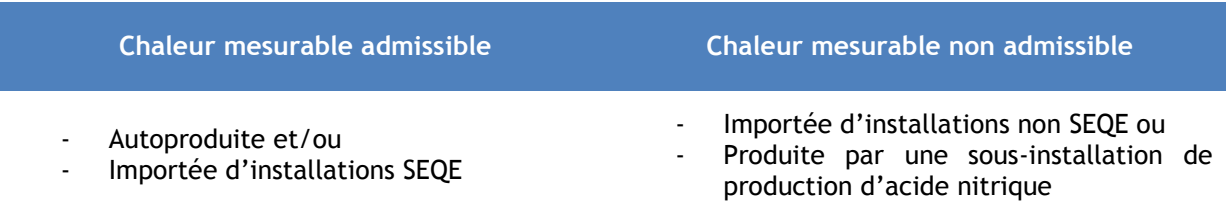

#### **Figure 26 : Admissibilité de la chaleur mesurable**

*A noter : La chaleur produite dans les sous-installations de production d'acide nitrique est considérée, pour le remplissage des sections suivantes, comme « importée ne relevant pas du SEQE ».* 

Période à renseigner : identique à celle renseignée dans l'onglet D.

#### *Première étape*

Tout d'abord, **l'apport de chaleur** doit être quantifié selon les catégories déterminées au préalable : quantité nette totale produite dans l'installation ; importée en provenance d'installation SEQE ; importée en provenance d'installations non SEQE (inclus la chaleur provenant de la production d'acide nitrique).

L'outil Excel calcule ensuite automatiquement la chaleur mesurable totale utilisable dans l'installation, ainsi que le ratio « Chaleur SEQE /Chaleur totale ».

#### *Deuxième étape*

Ensuite, plusieurs informations sont à renseigner concernant **la chaleur ne relevant pas des sousinstallations avec référentiel de chaleur.** En effet, afin de déterminer la quantité de chaleur relevant des sous-installations avec référentiel de chaleur, il faut d'abord évaluer celle non admissible à cette fin : utilisée pour la production d'électricité, au sein de sous-installations relevant d'un référentiel de produit ou exportée vers des installations SEQE.

En parallèle, différentes données sont récupérées par l'outil, et certains calculs sont effectués automatiquement :

- Pour la production d'électricité : si l'installation présente à la fois des apports admissibles et non admissibles, on considère que la quantité globale de chaleur utilisée pour la production d'électricité est également divisée, selon le ratio déterminé plus haut (Chaleur SEQE/Chaleur totale).
- Pour les sous-installations avec référentiel de produit : les données sont récupérées depuis l'onglet F\_ProductBM **(Paragraphe 3.2.4.3)**.

Enfin, différents contrôles de plausibilité sont présentés et doivent être examinés par l'exploitant.

## *Troisième étape*

Le dernier paragraphe à compléter concerne **les sous-installations avec référentiel de chaleur**. Grâce aux données entrées précédemment, les premiers calculs sont effectués automatiquement par l'outil, afin d'évaluer la chaleur mesurable totale restante, susceptible d'être imputable à des sous-installations avec référentiel de chaleur ainsi que son ratio d'admissibilité. L'exploitant doit ensuite renseigner les informations suivantes :

- Quantité nette de chaleur mesurable consommée dans l'installation et admissible pour le référentiel de chaleur : *cela correspond à la consommation au sein de l'installation, à l'exclusion de celle consommée pour la production d'électricité et celle consommée au sein des sous-installations avec référentiel de produit ;*
- Chaleur exportée vers des installations non-SEQE.

De nouveaux calculs sont alors effectués **automatiquement** par l'outil : pertes de chaleur ; quantité totale de chaleur faisant potentiellement partie des sous-installations avec référentiel de chaleur ; et résultat final, correspondant à la quantité de chaleur imputable aux sous-installations avec référentiel de chaleur, tenant compte du ratio d'admissibilité déterminé précédemment.

## *Dernière étape*

Pour finir, la chaleur mesurable imputable aux sous-installations avec référentiel de chaleur doit être répartie en fonction de l'exposition ou non au risque de fuite de carbone. Pour cela, l'exploitant doit sélectionner la méthode d'attribution choisie : valeurs absolues ou pourcentages.

L'attribution aux sous-installations avec référentiel de chaleur, exposées ou non à un risque de fuite de carbone, se fait ensuite dans l'avant dernier tableau.

Sous ce tableau se situe un tableau rempli automatiquement par l'outil Excel à partir de la méthode non sélectionnée par l'exploitant. Ce tableau permet d'effectuer un contrôle supplémentaire pour l'exploitant concernant l'exactitude des données entrées.

NOTICE EXPLICATIVE SUR LES MODIFICATIONS D'ALLOCATIONS DE QUOTAS DANS LE CADRE DE LA 3EME PERIODE DU SEQE-UE

**Électricité**

L'objectif de cette section est d'effectuer un bilan électrique complet de l'installation.

*A noter : Par « autre électricité produite », on entend par exemple l'électricité hydraulique, solaire et éolienne, l'électricité produite au moyen de turbines de détente et par d'autres procédés ne relevant pas du SEQE.* 

Deux types de données sont à remplir :

- Données mensuelles (détaillées ci-dessous) à **partir de la date de début d'exploitation normale** ;
- Données mensuelles (détaillées ci-dessous) **avant le début de l'exploitation normale**.

Les informations à renseigner sont les suivantes :

- Quantité nette totale d'électricité produite dans l'installation ;
- Electricité totale importée du réseau ou d'autres installations ;
- Electricité totale exportée vers le réseau ou vers d'autres installations ;
- Electricité totale disponible utilisable dans l'installation : calculée automatiquement ;
- Electricité totale consommée dans l'installation ;

*A noter : un contrôle de plausibilité est effectué automatiquement par l'outil afin de vérifier les apports d'électricité concerné par l'interchangeabilité électricité/combustible (Paragraphe 2.1.2.1).* 

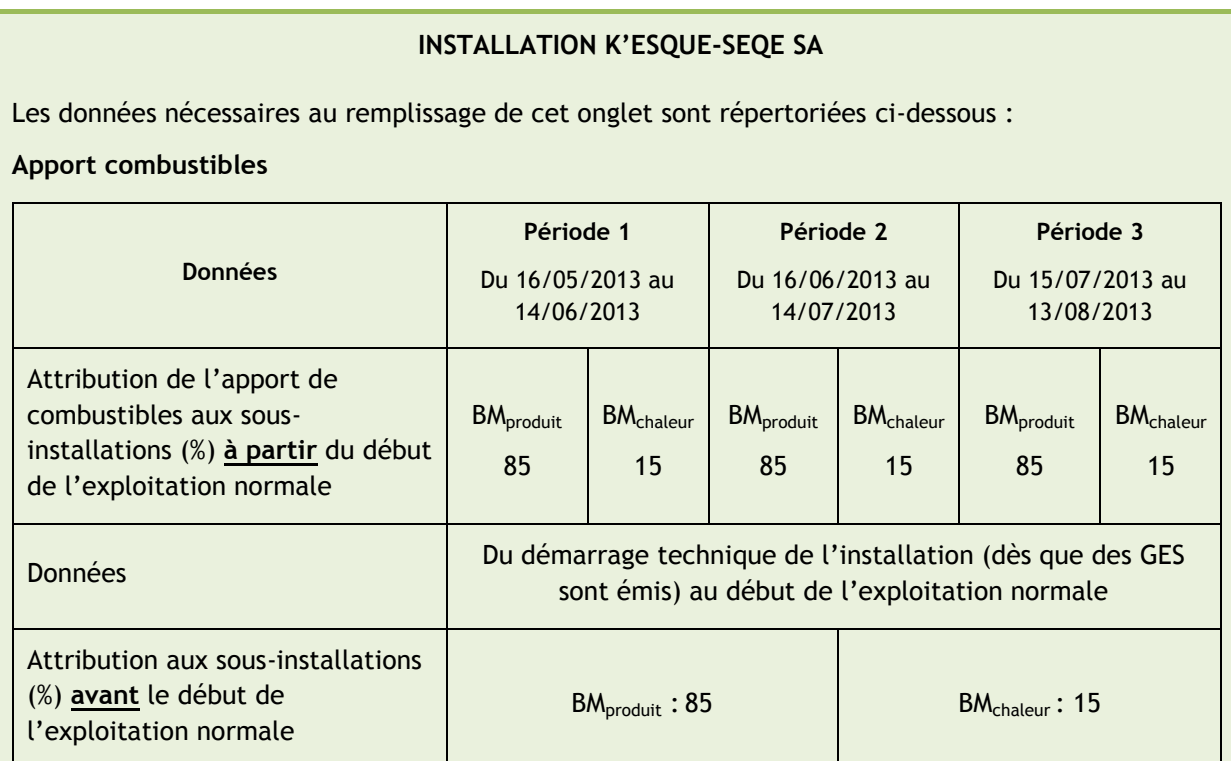

#### **Tableau 6 : Données relatives aux combustibles**

## **Chaleur mesurable**

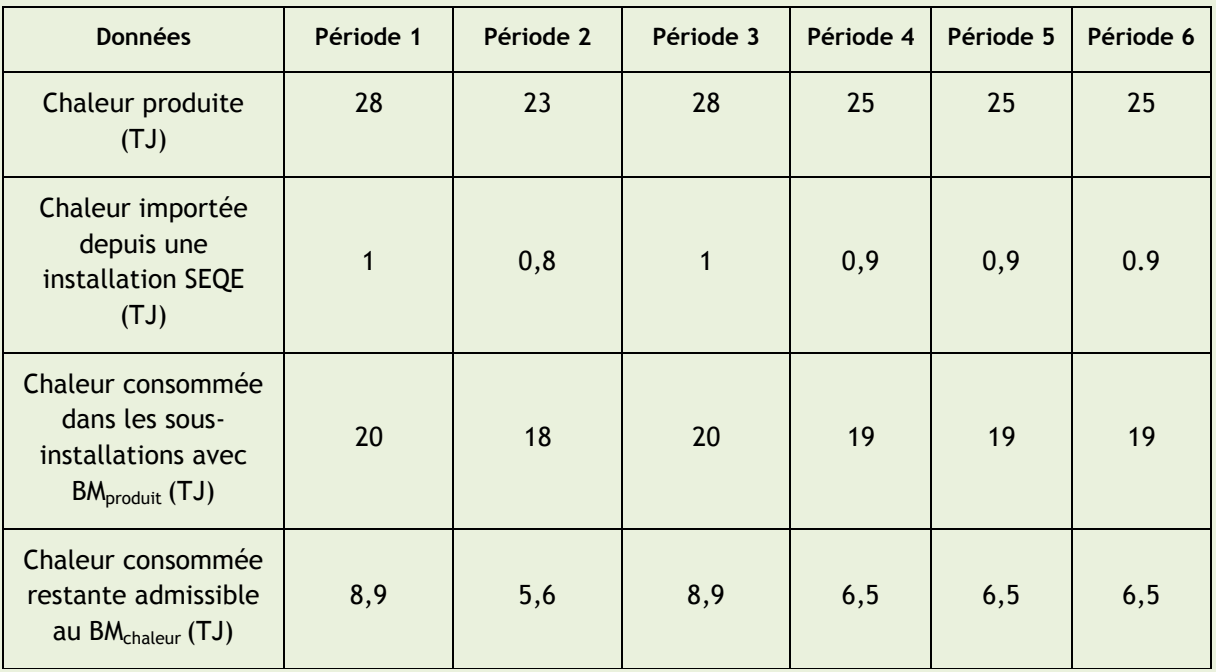

**Tableau 7 : Données relatives à la chaleur mesurable**

*A noter : La répartition entre BMproduit et BMchaleur vient de la chaudière alimentée en gaz naturel, utilisée à la fois pour produire de la pâte à papier à partir de recyclés (BMproduit), du papier fin non couché (BMproduit) et pour la transformation de boîte en carton (BMchaleur).*

#### **Partie intrant énergétique – Onglet E\_EnergyFlows**

Ci-dessous la capture d'écran relative aux informations entrées pour l'intrant énergétique lié aux combustibles, à partir du début d'exploitation normale, le 16/05/2013.

*A noter : Pour l'installation K'ESQUE-SEQE SA, la première sous-installation ne relève pas du référentiel de combustibles, et aucune autre sous-installation ne relève de ce référentiel. Les données doivent être complétées sur la période de référence de 90 jours.* 

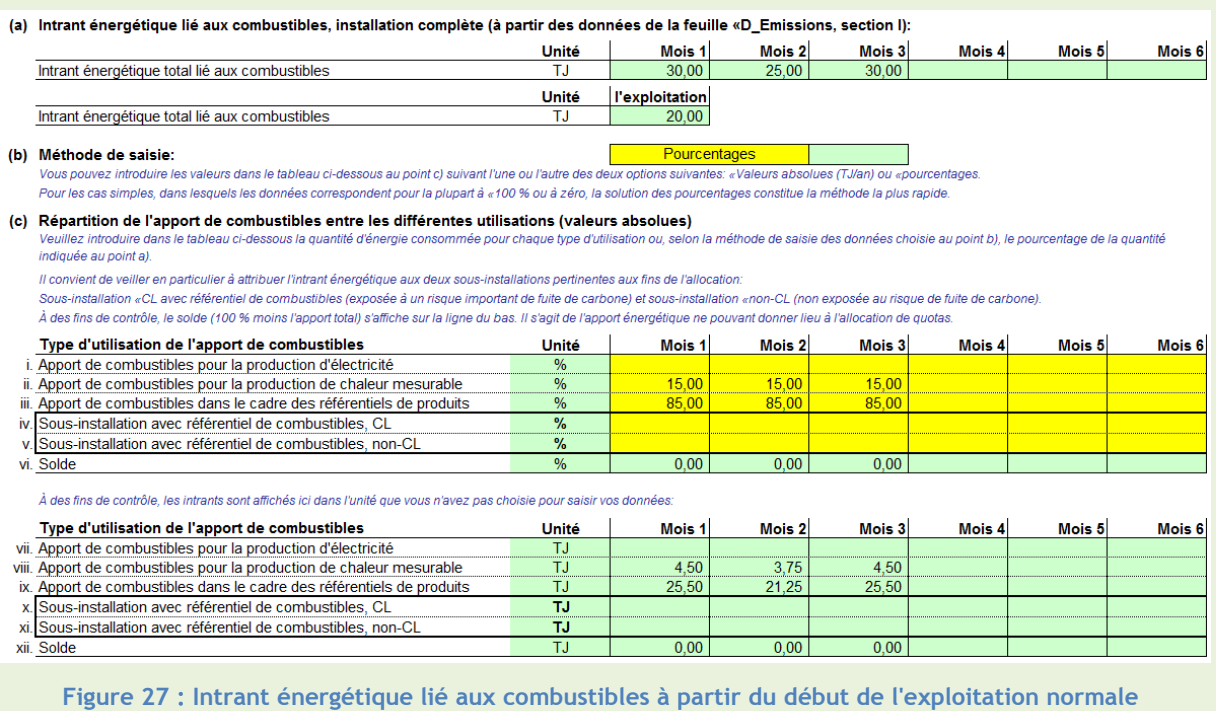

Ci-dessous la capture d'écran relative aux informations entrées pour l'intrant énergétique lié aux combustibles, avant le début d'exploitation normale, le 16/05/2013.

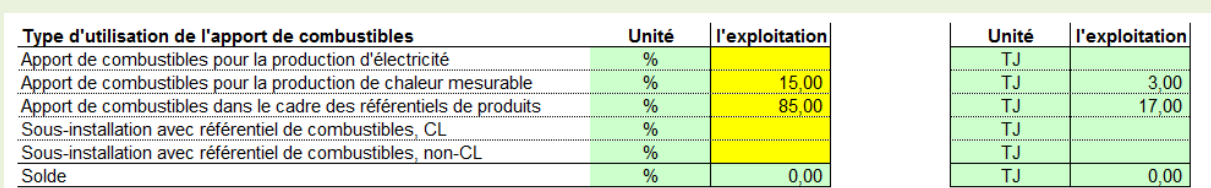

**Figure 28 : Intrant énergétique lié aux combustibles avant le début de l'exploitation normale**

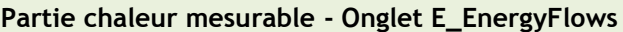

Ci-dessous la capture d'écran relative aux informations entrées pour les apports de chaleur.

*A noter : Pour l'installation K'ESQUE-SEQE SA, la première sous-installation ne relève pas du référentiel de chaleur, mais il existe une autre sous-installation relevant de ce référentiel, considérée alors comme « extension significative de capacité » (voir Paragraphe 4). Les données sont complétées pour la période de référence des « extensions significatives de capacités », à savoir six mois.*

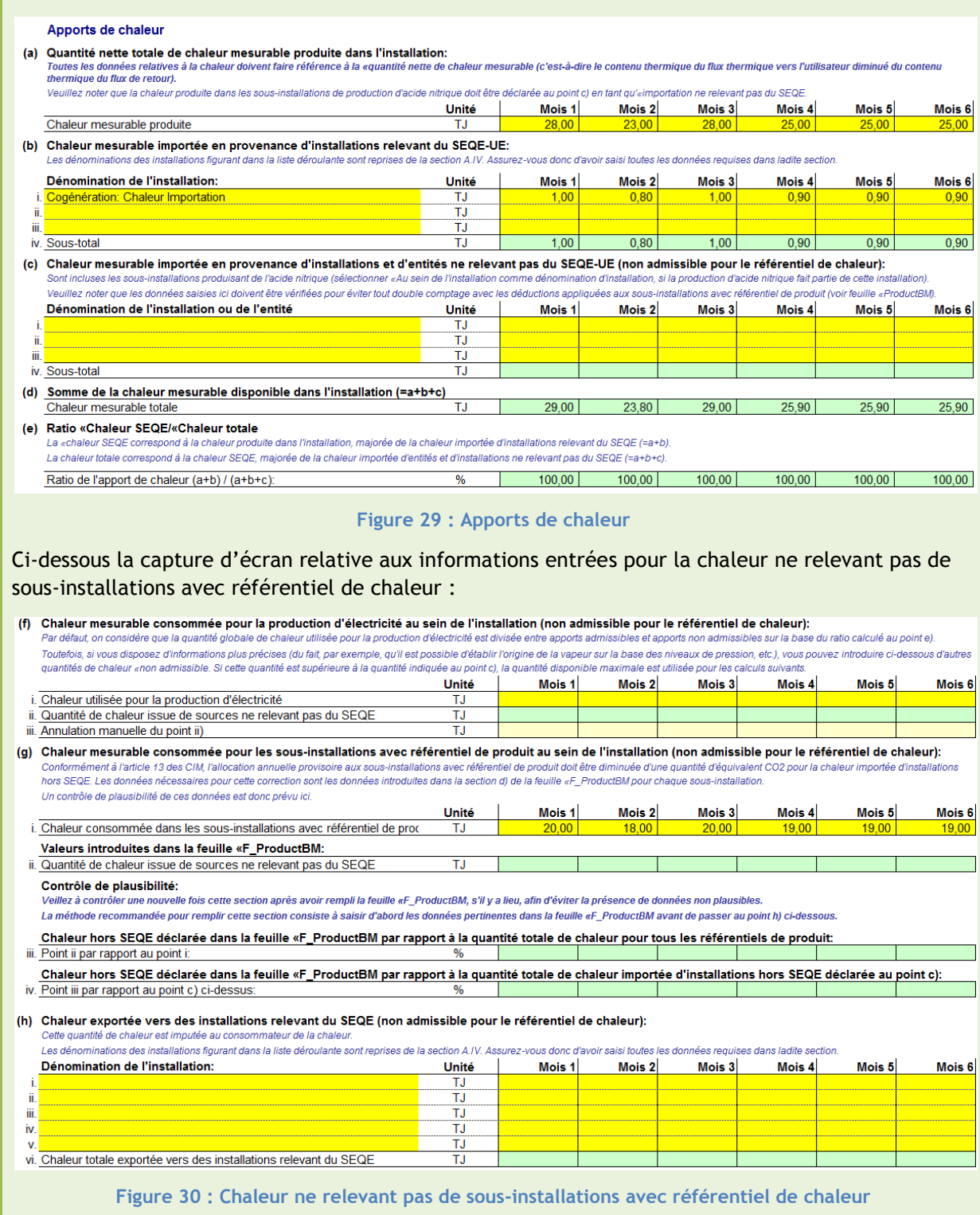

Ci-dessous la capture d'écran relative aux informations entrées pour la chaleur relevant de sousinstallations avec référentiel de chaleur : Sous-installations avec référentiel de chaleur (i) Sous-total: chaleur mesurable totale restante, susceptible d'être imputable à des sous-installations avec référentiel de chaleur (=d-f-q-h): Unité Mois<sub>1</sub> Mois<sub>2</sub> Mois<sub>3</sub> Mois 4 Mois<sub>5</sub> Mois<sub>6</sub> i. Sous-total: TJ  $9,00$  $5,80$  $9.00$  $6.90$ 6.90 6,90 Cette quantité peut être divisée entre la chaleur «admissible et «non admissible (en fonction de son origine, voir l'introduction de la section II.2). Le facteur défini au point e) est ensuite corrigé en tenant compte de la chaleur admissible et non admissible restante. Ce facteur est utilisé pour le point (i) ii. admissible du fait de son origine: ΤJ  $9.00$  $5.80$  $9,00$  $6,90$ 6,90  $6,90$ iii. non-admissible du fait de son origine  $0.00$  $0.00$  $0.00$  $0.00$  $0.00$ T.I  $0.00$ (j) Ratio d'admissibilité pour la chaleur restante calculée au point i): ratio d'admissibilité corrigé (=(i).ii / (i).i):  $\frac{9}{6}$  $10000$  $10000$  $10000$  $10000$  $10000$ 100,00 (k) Quantité nette de chaleur mesurable consommée dans l'installation et admissible pour le référentiel de chaleur mation au sein de l'installation, à l'exclusion des finalités énoncées aux points f) et g s'agit de la conso ΤJ  $890$  $650$  $650$ 6.50 Chaleur consommée au sein de l'installation  $560$  $890$ (I) Chaleur exportée vers des installations ou entités ne relevant pas du SEQE-UE (par exemple, les réseaux de chauffage urbain): ions figurant da on A IV Dénomination de l'entité ou installation réceptrice Unité Mois<sub>1</sub> Mois<sub>2</sub> Mois<sub>3</sub> Mois 4 Mois<sub>5</sub> Mois<sub>6</sub> TJ ТJ ji Ŧ. ŦĴ iv TJ vi. Chaleur totale exportée vers des installations hors SEQE T. (m) Pertes de chaleur (=i-k-l) .<br>T'exhaustivité du blian thermique, ce tableau présente les pertes de chaleur calculées (c'est-à-dire la quantité de chaleur non prise en compte aux points f, q, h, k et l). La présence de valeurs négatives indique que les niveaux de consommation de chaleur déclarés ci-dessus sont supérieurs à la quantité de chaleur disponible pro  $4$  do to  $\overline{1}$ ion of don't Unité Mois<sub>1</sub> Mois<sub>2</sub> Mois<sub>3</sub> Mois $4$ Mois<sub>5</sub> Mois<sub>6</sub> Pertes de chaleur (calculées) T.I  $0.10$  $0.40$  $0.40$  $0.40$ ii. Pertes de chaleur (proportion de la chaleur disponible = d)  $0.34$  $\overline{0}$   $\overline{8}$  $0.34$  $\overline{4}$  E  $\overline{1.54}$  $\frac{1}{1.54}$ (n) Quantité totale de chaleur faisant potentiellement partie des sous-installations avec référentiel de chaleur (=k+I): Total des sous-installations avec référentiel de chaleur: TJ. 8.90  $5.60$  $8.90$ 6.50 6.50 6.50 (o) Résultat final: Quantité de chaleur imputable aux sous-installations avec référentiel de chaleur .<br>Ce résultat s'obi nt en multipliant le point n) par le ratio d'admissibilité corrigé défini au point il La valeur maximale autorisée est la quantité admissible indiquée au point i) i. Unité Mois<sub>1</sub> Mois<sub>2</sub> Mois<sub>3</sub> Mois 4 Mois<sub>5</sub> Mois<sub>6</sub> Chaleur admissible pour les sous-installations avec référentiel de chaleu TJ 8.90 5,60  $8.90$ 6.50 6.50 6.50 (p) Répartition entre les sous-installations - Méthode de saisie lages  $\blacksquare$ n and the state of the state of the state of the state of the state of the state of the state of the state of the state of the state of the state of the state of the state of the state of the state of the state of the stat Pour les cas simples, dans lesquels les données correspondent pour la plupart à «100 % ou à zéro, la solution des pourcentages constitue la méthode la plus rapide (q) Répartition des sous-installations avec référentiel de chaleur dans les niveaux d'exposition au risque de fuite de carbone: a indiquer ici la quantité de chaleur mesurable consommée par chaque sous-installation, étant entendu que 100 % correspond à la somme calculie au point e). Ill. ci-dessus<br>L'indiquer ici la quantité de chaleur mesurable con Sous-installation «CL avec référentiel de chaleur (exposée à un risque important de fuite de carbone) et sous-installation «non-CL (non exposée au risque de fuite de carbone). Les données sont automatiquement reprises dans la feuille «G\_Fall-back. La saisie de données dans cette position est donc obligatoire lorsque ce module est utilisé. **Chaleur mesurable** Unité Mois<sub>1</sub> Mois 2 Mois 3 Mois 4 Mois<sub>5</sub> Mois<sub>6</sub> Sous-installation avec référentiel de chaleur, CL (risque de fuite de carbé  $10000$  $10000$  $10000$  $10000$  $10000$  $10000$ ii. Sous-installation avec référentiel de chaleur, non-CL (sans risque de fuit iii. Chiffres de contrôle: iv. Sous-installation avec référentiel de chaleur, CL (risque de fuite de carbon T.I 8,90  $5,60$  $8,90$  $6,50$  $6,50$  $6,50$ v. Sous-installation avec référentiel de chaleur, non-CL (sans risque de fuit **Figure 31 : Sous-installations avec référentiel de chaleur**

## **Partie électricité - Onglet E\_EnergyFlows**

Ci-dessous la capture d'écran relative aux informations entrées pour le bilan électrique de l'installation après le début de l'exploitation normale :

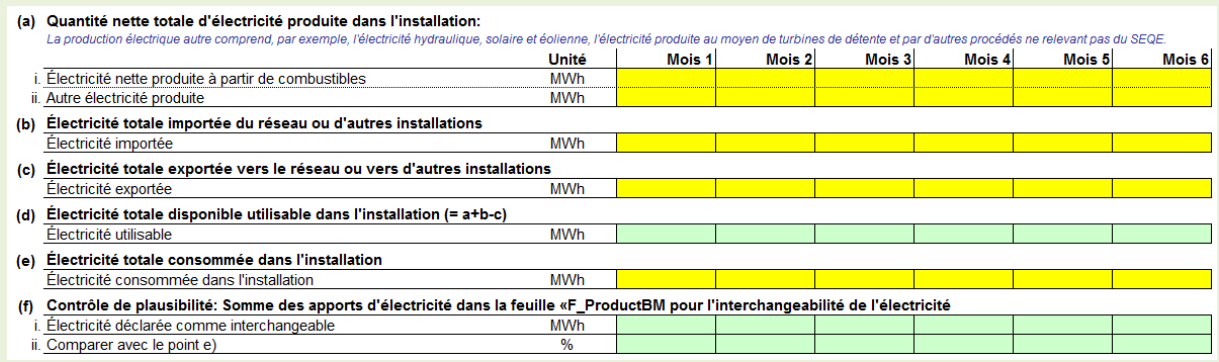

**Figure 32 : Bilan électrique de l'installation après le début de l'exploitation normale**

Ci-dessous la capture d'écran relative aux informations entrées pour le bilan électrique de l'installation avant le début de l'exploitation normale :

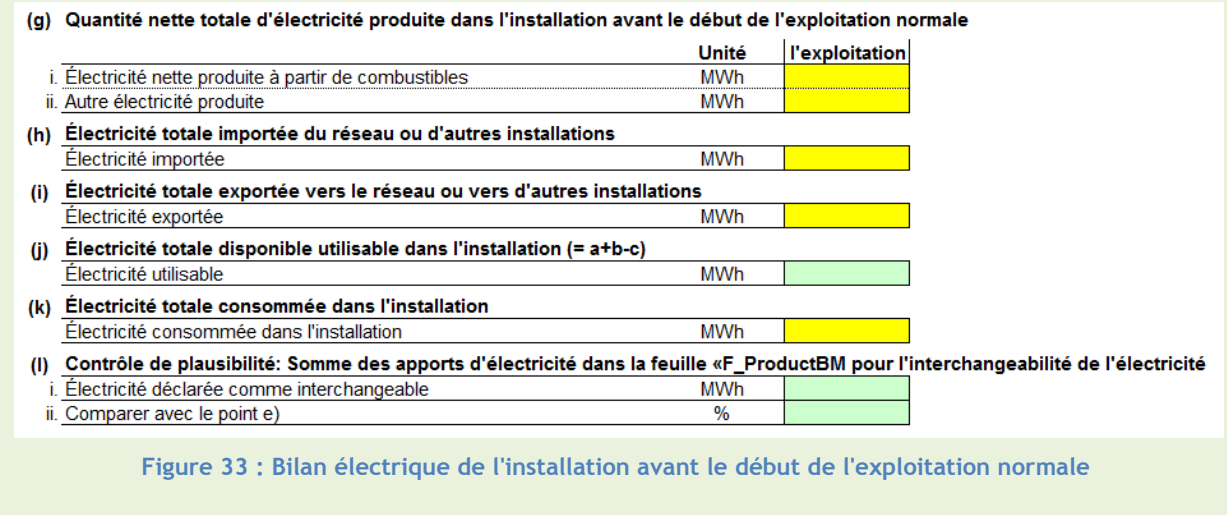

# 3.3.4 **Capacité installée initiale -** *Onglets F\_ProductBM et G\_Fallback*

## **L'ESSENTIEL**

# *DESCRIPTIF*

L'onglet F (respectivement G) concerne les sous-installations relevant de référentiel de produits (respectivement de chaleur, de combustibles et émissions de procédé). Ici, on considère **uniquement la première sous-installation.**

L'objectif est de calculer la **capacité installée initiale** de la première sous-installation.

**Deux définitions/méthodes d'estimation existent**. La capacité installée initiale est la moyenne des deux plus hauts niveaux d'activité mensuels dans les 90 jours à partir de la date de début de l'exploitation normale, rapportée à l'année, **ou** la moyenne des deux niveaux d'activité mensuels des deux mois civils pleins suivant la date de début de l'exploitation normale, rapportée à l'année.

# *INFORMATIONS À RENSEIGNER*

Quelque soit l'onglet concerné, l'exploitant doit renseigner pour sa première sous-installation :

- La méthode choisie (90 jours ou deux mois civils);
- Le niveau d'activité sur la période choisie.

Le calcul de la capacité installée initiale est fait automatiquement par l'outil Excel à partir des données précédentes.

## *POURQUOI ?*

Déterminer la capacité installée initiale de la première sous-installation permet ensuite d'estimer un **niveau d'activité annuel** de cette première sous-installation, sans avoir à suivre et à renseigner le niveau d'activité réel sur l'année concernée. Cette donnée est utilisée pour le calcul de l'allocation de quotas à titre gratuit.

# **3.3.4.1 Présentation et définition – Pour la première sous-installation**

## **Attention !**

**Ce paragraphe concerne uniquement la première sous-installation, ayant permis de déterminer le début d'exploitation normale. Les autres sous-installations sont considérées comme « extensions significatives de capacités », traitées dans le Paragraphe 4.**

Le paramètre à déterminer ici est la capacité installée initiale. Elle permet de calculer par la suite le **niveau d'activité** nécessaire au calcul de l'allocation de quotas à titre gratuit.

## **DÉFINITION – CAPACITÉ INSTALLÉE INITIALE**

*Capacité installée initiale (Cini) – Méthode 1* : Pour une sous-installation, cette capacité initiale est la moyenne des deux plus hauts niveaux d'activité mensuels dans les 90 jours à partir de la date de début de l'exploitation normale, rapportée à l'année.

*Articles 17.4) et 7.3) de la décision 2011/278/UE, Article R.229-9 du Code de l'environnement, et Section 3.2.2 de la Guidance n°7 de la CE.*

Le calcul à effectuer est le suivant :

**Cini = Moyenne des 2 plus hauts niveaux d'activité mensuels dans les 90 jours à partir de la date de début de l'exploitation normale x (12 mois)**

*Capacité installée initiale (Cini) – Méthode 2* : Pour une sous-installation, cette capacité initiale est la moyenne des deux niveaux d'activité mensuels des deux mois civils pleins suivant la date de début de l'exploitation normale, rapportée à l'année.

*Section 3.2.2 de la Guidance n°7 de la CE.*

Le calcul à effectuer est le suivant :

**Cini = Moyenne des 2 niveaux d'activité mensuels des deux mois civils suivant la date de début de l'exploitation normale x (12 mois)**

Cette méthode de calcul de la capacité installée initiale est utilisée **uniquement pour la première sous-installation**, celle ayant permis la détermination de la date d'exploitation normale.

Les **unités utilisées** peuvent varier en fonction de la nature de la sous-installation considérée :

- Unité de production des produits lorsqu'il existe un référentiel produit ;
- **TJ** de chaleur produite ;
- TJ de combustible brûlé ;
- $\bullet$  t CO<sub>2</sub> éq pour les émissions procédé.

## **Attention !**

Pour des raisons de cohérence, pour les sous-installations en cycle discontinu, les données relatives à la capacité initiale sont déterminées compte tenu également des jours de non-exploitation.

La capacité installée initiale de la sous-installation doit être vérifiée par un **vérificateur agréé indépendant**.

*Exemple 1* : *Pour une installation fictive de production de briques. La méthode utilisée est celle des deux périodes de 30 jours avec les plus hauts niveaux d'activité dans la période de 90 jours.*

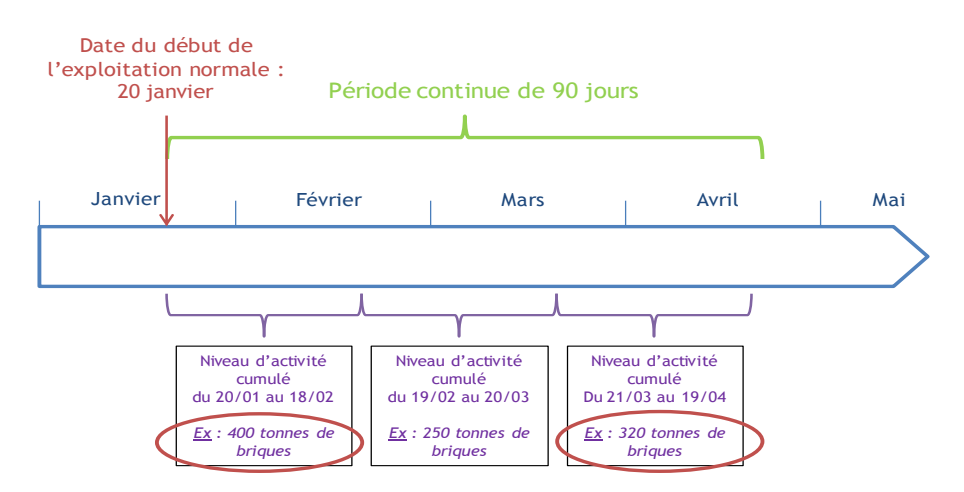

Cini = moyenne des 2 plus haut niveaux d'activité mensuels dans les 90 j à partir de la date de début de l'exploitation normale X (12 mois)

Ici : C<sub>ini</sub> =  $(400+320)/2$  \* 12

 $C<sub>ini</sub> = 4320$  tonnes de briques

Illustrations\_SEQE3.pptx

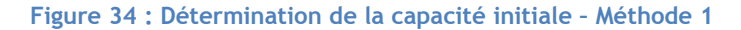

*Exemple 2* : *Pour une installation fictive de production de briques. La méthode utilisée est celle des deux mois civils.*

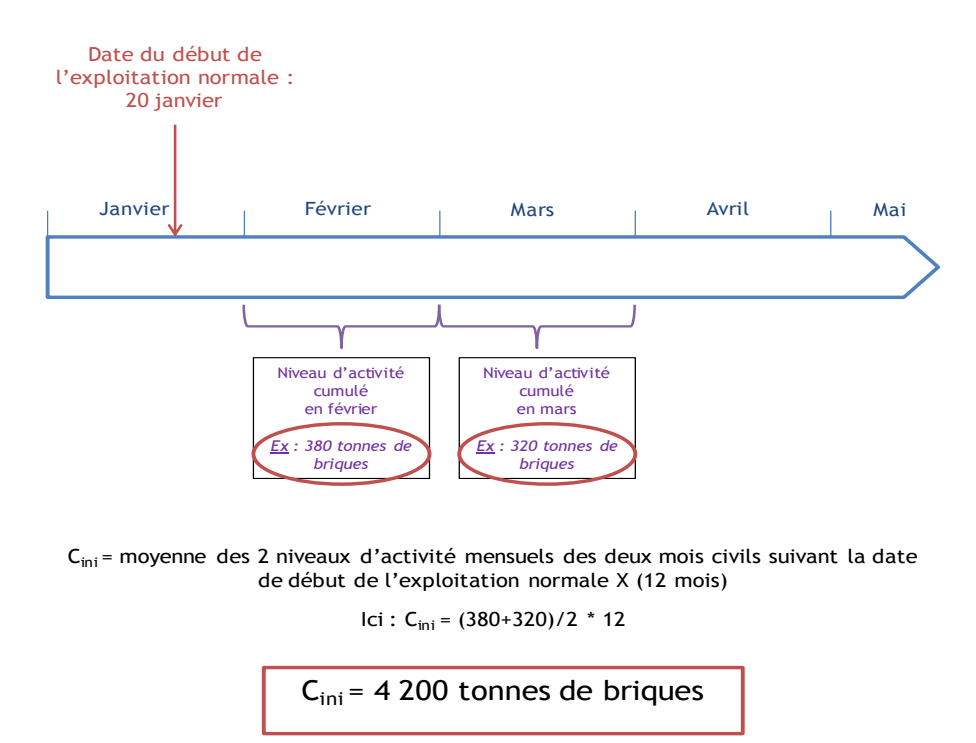

Illustrations\_SEQE3.pptx

**Figure 35 : Détermination de la capacité initiale – Méthode 2**

# **3.3.4.2 Présentation et définition – Pour les autres sous-installations**

Comme indiqué précédemment, si le nouvel entrant possède plusieurs sous-installations, une seule, celle permettant de déterminer la date de début de l'exploitation normale, est considérée comme « première sous-installation ». Les autres sous-installations sont considérées comme « extension significative de capacité » et traitées dans le **Paragraphe 4.**

Les calculs à effectuer et informations à renseigner pour ces sous-installations diffèrent légèrement de ceux présentés au-dessus. Le tableau ci-dessous récapitule les points de différence :

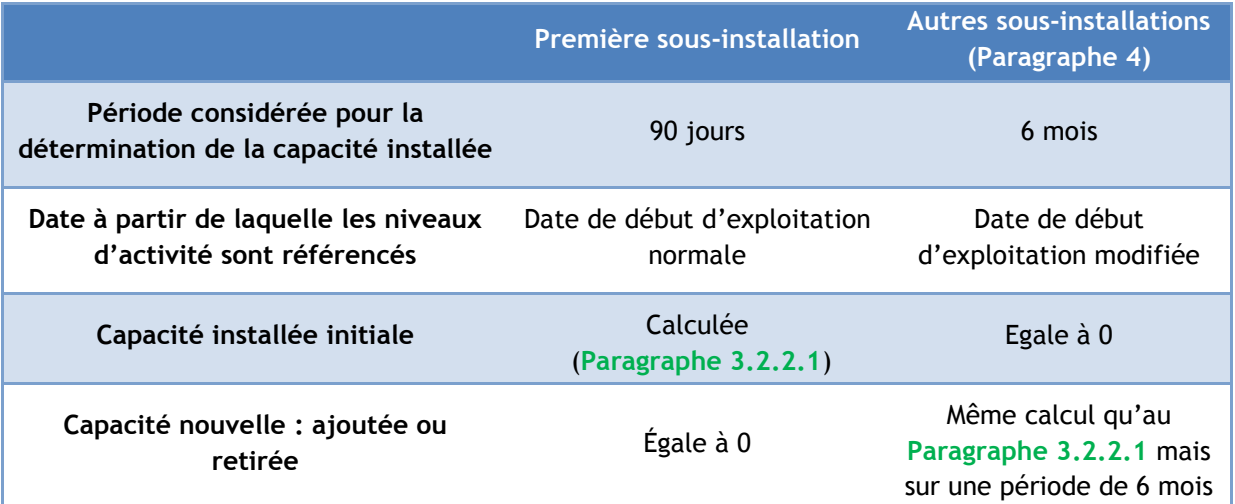

**3.3.4.3 Questionnaire : Structure des onglets de calcul**

Les données nécessaires au calcul de la capacité installée initiale de la **première sous-installation** sont à entrer, dans le questionnaire Excel, soit :

- **Au niveau de l'onglet F\_ProductB**M : Si la première sous-installation relève d'un référentiel de produit, à l'exception de ceux cités pour l'onglet H\_SpecialBM ;
- **Au niveau de l'onglet G\_Fall-back :** Si la première sous-installation relève d'un référentiel de chaleur, de combustibles ou émissions de procédé ;
- **Au niveau de l'onglet H\_SpécialBM** : Si la première sous-installation relève d'un référentiel de produit particulier, dans la liste ci-dessous :
	- Produits de raffinerie (CWT),
	- Chaux,
	- Dolomie,
	- Vapocraquage,
	- Aromatiques (CWT),
	- Hydrogène,
	- Gaz de synthèse,
	- Oxyde d'éthylène / éthylène glycols,
	- Chlorure de vinyle monomère (CVM).

#### **Onglet F\_ProductBM**

Cet onglet comporte une **section dédiée pour chaque sous-installation** relevant d'un **référentiel produit classique** (exceptions indiquées ci-dessus pour l'onglet H). On s'intéresse ici uniquement au remplissage du questionnaire pour la **première sous-installation**.

Si les précédents onglets ont été remplis correctement, certaines informations sont déjà automatiquement reportées dans cet onglet : indication du statut de la sous-installation, *ici « première sous-installation d'une installation en site vierge »* ; date à retenir pour l'enregistrement des niveaux d'acticité, ici *« Date de l'exploitation normale ».*

Puis, plusieurs rubriques sont à renseigner par l'exploitant :

#### **Niveau d'activité - Période choisie**

Comme mentionné ci-dessus, deux choix de périodes s'offrent à l'exploitant pour la détermination de la capacité initiale :

- Les deux **périodes de 30 jours** enregistrant les niveaux les plus élevés sur les 90 jours suivant le début d'exploitation normale; ou
- Les deux **mois civil** suivant le début d'exploitation normale.

## **Niveau d'activité – Niveau d'activité principal**

Pour les périodes choisies, l'exploitant renseigne le niveau d'activité principal de la sousinstallation concernée.

## **Capacité installée initiale : calculs automatiques**

Grâce aux données rentrées dans le tableau précédent, la capacité installée initiale est calculée automatiquement par l'outil Excel, à partir des formules présentées plus haut.

Le champ « Nouvelle capacité installée » ne concerne pas la première sous-installation.

Le champ « Capacité nouvelle, ajoutée ou retirée » récupère automatiquement les données renseignées plus haut.

*A noter : Un calcul automatique du rapport « Capacité installée initiale/Capacité nominale (valeur déjà renseignée dans l'onglet C\_StartingDate) » est effectué à des fins de contrôle de plausibilité.* 

## **Onglet G\_Fall-back**

Cet onglet est divisé en **six sections** qui correspondent aux trois référentiels restants, en séparant, pour chaque référentiel, l'exposition ou non à un risque de fuite de carbone.

En fonction de la catégorisation de la **première sous-installation**, l'exploitant devra remplir la section correspondante :

- Sous-installation avec référentiel de chaleur, exposée ou non à un risque de fuite de carbone ;
- Sous-installation avec référentiel de combustible, exposée ou non à un risque de fuite de carbone ;
- Sous-installation avec émissions de procédés, exposée ou non à un risque de fuite de carbone.

Si les précédents onglets ont été remplis correctement, certaines informations sont déjà automatiquement reportées dans cet onglet : indication du statut de la sous-installation, *ici « première sous-installation d'une installation en site vierge »* ; date à retenir pour l'enregistrement des niveaux d'acticité, ici *« Date de l'exploitation normale ».*

Puis, certaines rubriques sont à renseigner par l'exploitant :

## **Niveau d'activité - Période choisie**

Comme mentionné ci-dessus, deux choix de périodes s'offrent à l'exploitant pour la détermination de la capacité initiale :

- Les deux **périodes de 30 jours** enregistrant les niveaux les plus élevés sur les 90 jours suivant le début d'exploitation normale; ou
- Les deux **mois civil** suivant le début d'exploitation normale.

#### **Niveau d'activité – Niveau d'activité principal**

Pour les périodes choisies, le niveau d'activité principal est récupéré automatiquement depuis l'onglet D ou E, **à remplir en amont de l'onglet G.**

#### **Capacité installée initiale : calculs automatiques**

Grâce aux données situées dans le tableau précédent, la capacité installée initiale est calculée automatiquement par l'outil Excel, à partir des formules présentées plus haut.

Le champ « Nouvelle capacité installée » ne concerne pas la première sous-installation.

Le champ « Capacité nouvelle, ajoutée ou retirée » récupère automatiquement les données renseignées plus haut.

*A noter : un calcul automatique du rapport « Capacité installée initiale/Capacité nominale (valeur déjà renseignée dans l'onglet C\_StartingDate) » est effectué à des fins de contrôle de plausibilité.*

#### **Onglet H\_SpecialBM**

Si la première sous-installation est concernée par l'un des référentiels produits cités plus haut, considérés comme « spéciaux », l'exploitant devra remplir les données relatives à cette sousinstallation au sein de l'onglet H. Nous ne détaillons pas ici ces cas particuliers.

Les principes de calculs sont néanmoins similaires à ceux présentés plus haut, et l'outil Excel fournit des explications pour chaque cas particulier concerné.

#### **INSTALLATION K'ESQUE-SEQE SA**

## **Onglet F\_ProductBM**

L'exploitant de l'installation K'ESQUE-SEQE SA doit renseigner, dans cet onglet, les données relatives à la sous-installation « Pâte à papier à partir de recyclés » qui est la première sousinstallation.

#### Attention !

Les informations relatives à la sous-installation « Papier fin non couché » seront également renseignées dans cet onglet, mais étant considérée comme extension significative de capacité, elle sera traitée dans le **Paragraphe 4**.

Ci-dessous, un extrait de l'onglet complété pour la sous-installation «Pâte à papier à partir de recyclés ».

## NOTICE EXPLICATIVE SUR LES MODIFICATIONS D'ALLOCATIONS DE QUOTAS DANS LE CADRE DE LA 3EME PERIODE DU SEQE-UE

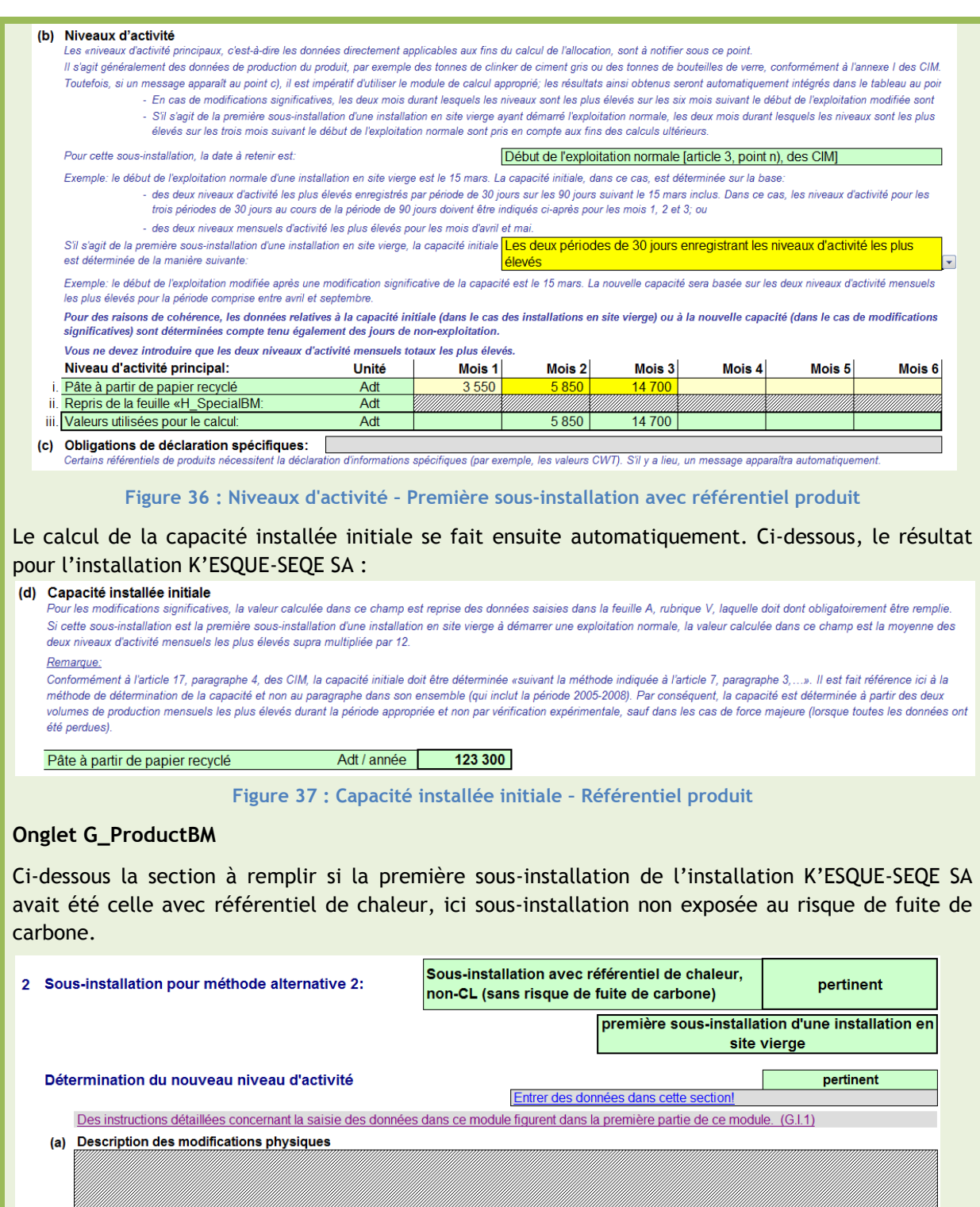

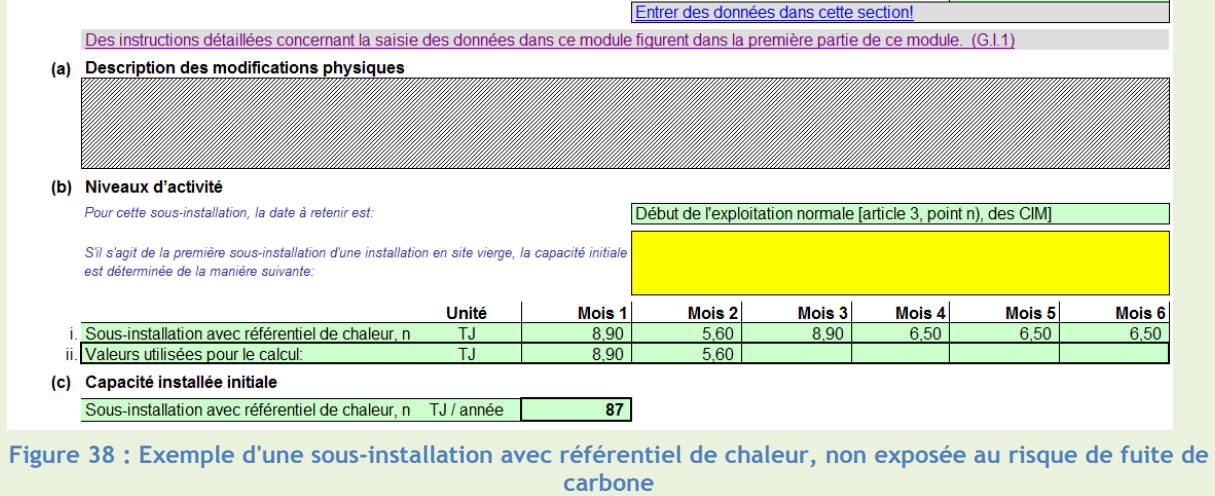

**68 |**CITEPA | Mai 2016

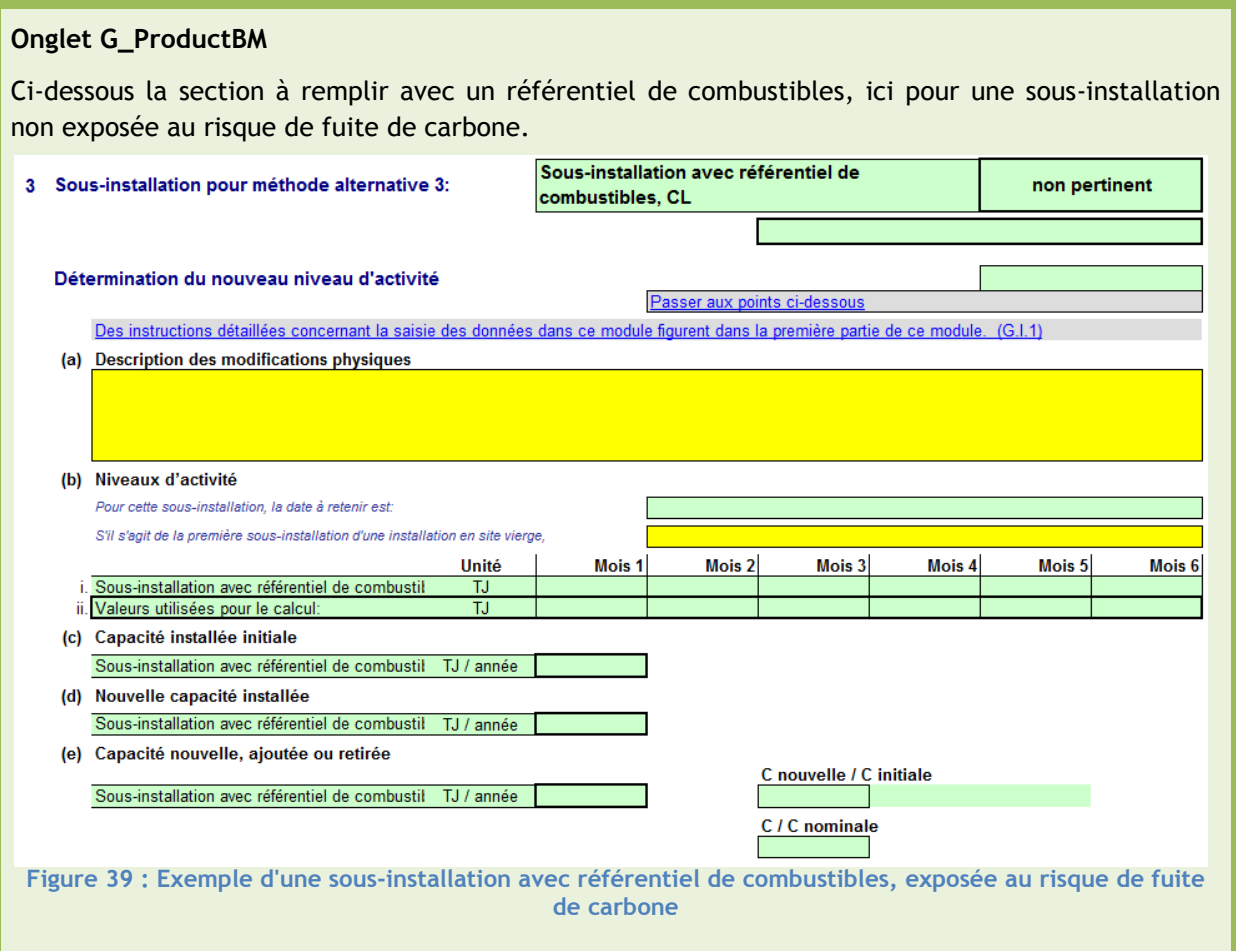

# 3.3.5 **Niveau d'activité** *- Onglets F\_ProductBM et G\_Fall-back*

## **L'ESSENTIEL**

# *DESCRIPTIF*

L'onglet F (respectivement G) concerne les sous-installations relevant de référentiel de produits (respectivement de chaleur, de combustibles et émissions de procédé). Ici, on considère **uniquement la première sous-installation.**

L'objectif est de calculer le **niveau d'activité** de la première sous-installation.

# *INFORMATIONS À RENSEIGNER*

Si la première sous-installation relève d'un référentiel de produit, les données suivantes sont récupérées automatiquement :

- **Le coefficient d'utilisation standard de la capacité (SCUF), inférieur à 1 ;**
- Le niveau d'activité.

En revanche, certaines informations spécifiques (cas particuliers), sont à renseigner, et sont détaillées dans la section ci-dessous.

Si la première sous-installation ne relève pas d'un référentiel de produit, l'exploitant doit renseigner **le coefficient d'utilisation de la capacité applicable (RCUF), inférieur à 1**. Le niveau d'activité est ensuite calculé automatiquement par l'outil Excel.

# *POURQUOI ?*

Le niveau d'activité de la première sous-installation est réclamé car la capacité installée initiale n'est pas représentative de l'activité réelle sur l'année. Un coefficient doit y être appliqué dans un souci d'**exactitude** et de **réalisme.** Ce niveau d'activité est ensuite utilisé pour le calcul de l'allocation de quotas à titre gratuit.

**3.3.5.1 Présentation et définition – Pour la première sous-installation**

Pour évaluer le niveau d'activité de l'installation concernée, deux nouveaux paramètres sont nécessaires. Ces paramètres, ainsi que la définition du niveau d'activité, sont présentés dans les encadrés ci-dessous :

# **DÉFINITION - SCUF**

**SCUF** : Standard Capacity Utilization Factor, ou coefficient d'utilisation de la capacité standard. *Article 18.1) de la décision 2011/278/UE, article R.229-10 du Code de l'environnement, et section 3.2.2 de la Guidance n°7 de la CE.*

Déterminé par la Commission européenne (CE), ce coefficient est utilisé uniquement pour les **référentiels de produits.** Il fournit des informations sur la capacité de production typique liée à un nombre de produits spécifiques.

## **Comment est-il établi ?**

Les Etats membres ont collecté la production annuelle moyenne pour chaque produit concerné auprès d'installations couvertes par le SEQE-UE, entre 2005-2008. Ce chiffre a ensuite été divisé par les capacités installées initiales.

Les SCUF « nationaux » par produit ont été communiqués à la CE, qui a calculé le 80<sup>ème</sup> percentile des coefficients d'utilisation annuelle moyenne de la capacité de toutes les installations fabriquant ce produit.

Les valeurs des SCUF par référentiel produit sont répertoriées au sein de la Décision 2013/447/UE du 5 septembre 2013.

**L'outil Excel les intègre automatiquement.**

## **DÉFINITION – RCUF**

**RCUF** : Relevant Capacity Utilization Factor, ou coefficient d'utilisation de la capacité applicable. *Article 18.1) de la décision 2011/278/UE, article R.229-10 du Code de l'environnement, et section 3.2.2 de la Guidance n°7 de la CE.*

Ce coefficient est utilisé pour les **référentiels de chaleur, de combustibles et émissions de procédé**.

## **Comment est-il établi ?**

Ce coefficient est un **pourcentage** de la capacité initiale, fondé sur un certain nombre d'informations à renseigner par l'exploitant : l'exploitation normale prévue de l'installation, la maintenance, le cycle de production, l'utilisation de la capacité typique du secteur d'activité, les techniques d'efficacité énergétique et de réduction des émissions.

Ces RCUF, transmis par l'exploitant, sont ensuite vérifiés par les DREAL, et comparés avec ceux déjà indiqués dans les questionnaires reçus au cours des années précédentes pour un même secteur, un même type d'installation et de sous-installation.

**Les RCUF sont à renseigner pour chaque sous-installation, dans les onglets G ou H selon le cas.**

Ainsi, en fonction de la catégorisation de la première sous-installation, l'exploitant utilisera le SCUF fournit par l'outil Excel (référentiel de produit), ou un RCUF qu'il doit renseigner et justifier (pour les autres référentiels).

Ces coefficients, combinés à la capacité installée initiale calculée précédemment, permettent le calcul du niveau d'activité de la première sous-installation, comme décrit ci-dessous :

## **DÉFINITION – NIVEAU D'ACTIVITÉ**

**Niveau d'activité** : Pour chaque sous-installation, le niveau d'activité est évalué grâce aux paramètres renseignés tout au long des sections précédentes.

*Article 18.1) de la Décision 2011/278/UE, Article R.229-10 du Code de l'environnement, et Section 3.2.2 de la Guidance n°7 de la CE.*

Les calculs à effectuer, en fonction des référentiels, sont les suivants :

*AL = niveau d'activité*

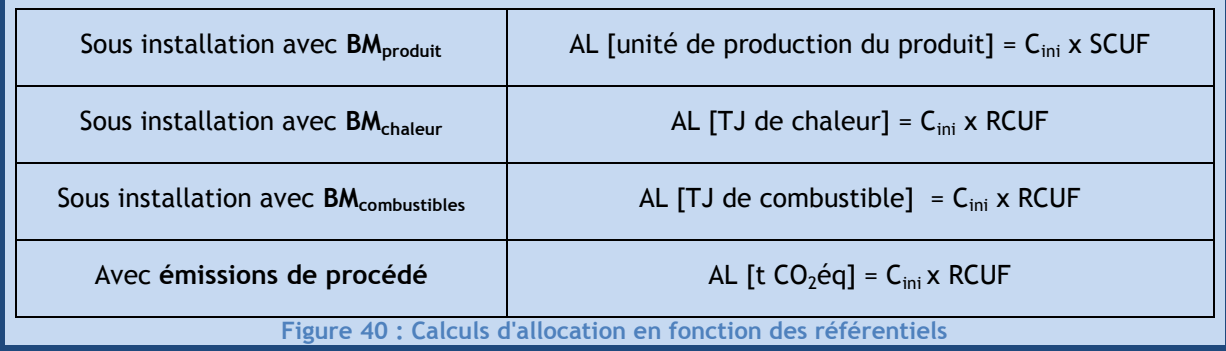

Le niveau d'activité de chaque sous-installation doit être vérifié par un **vérificateur agréé indépendant**.

# **3.3.5.2 Présentation et définition – Pour les autres sous-installations**

Comme indiqué précédemment, si le nouvel entrant possède plusieurs sous-installations, une seule, celle permettant de déterminer la date de début de l'exploitation normale, est considérée comme « première sous-installation ». Les autres sous-installations sont considérées comme « extension significative de capacité » et traitées dans le **Paragraphe 4.**

# **3.3.5.3 Questionnaire : Structure des onglets de calcul**

Le calcul des niveaux d'activité est réalisé également au sein des onglets F, G ou H, en fonction des la catégorisation de la **première sous-installation**. Ce calcul est effectué à la suite du calcul de la capacité installée initiale.

## **Onglet F\_ProductBM**

A la suite du calcul de la capacité installée initiale de la première sous-installation, d'autres rubriques sont à renseigner par l'exploitant, ou renseignées automatiquement.

## **Coefficient d'utilisation standard de la capacité : SCUF**

Comme indiqué dans les définitions ci-dessus, ce paramètre est complété **automatiquement**, en fonction du référentiel de produit sélectionné pour la première sous-installation.

## **Niveau d'activité de la capacité nouvelle**

Ce calcul est effectué automatiquement par l'outil, à partir de la formule présentée dans l'encadré « Définition – Niveau d'activité ».

## **Interchangeabilité combustible/électricité**

Cette section est à remplir si la **première sous-installation** est concernée par l'interchangeabilité combustible/électricité, présentée au **Paragraphe 2.1.2.1**.
Si la première sous-installation est concernée, l'exploitant doit renseigner, pour la période de référence de 90 jours :

- Les émissions directes imputables à la sous-installation ;
- La quantité nette de chaleur mesurable importée par cette sous-installation, en provenance d'autres installations SEQE ou d'autres entités ;
- La consommation d'électricité spécifique de cette sous-installation.

### **Chaleur importée d'installations ou d'entités hors SEQE**

Comme indiqué dans le **Paragraphe 2.1.2.2**, la chaleur importée d'entités non SEQE pour une sousinstallation avec référentiel de produit doit être retirée de la chaleur totale éligible à une allocation gratuite de quotas.

Si la première sous-installation est concernée par ce cas particulier, l'exploitant doit remplir, pour la période de référence des 90 jours, la chaleur mesurable pertinente importée d'installations non SEQE. Des contrôles de cohérence avec l'onglet E sont effectués.

La quantité correspondante de CO<sub>2</sub> à retirer de la demande est calculée **automatiquement.** 

### **Quantité de pâte à papier mise sur le marché -** *Article 10.7 de la Décision 2011/278/UE*

Cette section concerne uniquement les sous-installations produisant de la pâte à papier : pâte kraft fibres courtes, pâte kraft fibres longues, pâte thermomécanique et pâte mécanique, pâte au bisulfite ou autre pâte à papier non visée par un référentiel de produit.

Pour ce type de sous-installation, les quotas d'émissions peuvent être alloués gratuitement uniquement si les produits à base de pâte à papier fabriqués par la sous-installation concernée sont mis sur le marché et ne sont pas transformés en papier dans la même installation ou dans des installations techniquement liées.

Voilà pourquoi il est demandé à l'exploitant, si concerné par ce cas particulier, de renseigner la quantité de pâte à papier mise sur le marché et la quantité de pâte à papier produite.

### **Informations relatives à la production** – Identification des produits inclus dans la sousinstallation concernée

Certains référentiels produits utilisés englobent divers produits, ou groupes de produits, similaires. Dans certains cas, les produits intermédiaires peuvent être pertinents aux fins de l'allocation de quotas. Il est important de renseigner ces produits, afin de vérifier que les limites du référentiel sont bien respectées.

Pour cette rubrique, l'exploitant doit saisir les codes PRODCOM / NACE 2007<sup>6</sup> et 2010<sup>7</sup>, correspondant aux produits concernés, en adoptant, si possible, le niveau de désagrégation le plus élevé à sa disposition.

 **Informations relatives à la production –** Niveaux de production individuels des produits inclus dans la sous-installation concernée

1

<sup>6</sup> [http://ec.europa.eu/eurostat/ramon/nomenclatures/index.cfm?TargetUrl=LST\\_CLS\\_DLD&StrNom=](http://ec.europa.eu/eurostat/ramon/nomenclatures/index.cfm?TargetUrl=LST_CLS_DLD&StrNom=PRD_2007&StrLanguageCode=EN&StrLayoutCode=) [PRD\\_2007&StrLanguageCode=EN&StrLayoutCode=](http://ec.europa.eu/eurostat/ramon/nomenclatures/index.cfm?TargetUrl=LST_CLS_DLD&StrNom=PRD_2007&StrLanguageCode=EN&StrLayoutCode=)

<sup>7&</sup>lt;br>[http://ec.europa.eu/eurostat/ramon/nomenclatures/index.cfm?TargetUrl=LST\\_CLS\\_DLD&StrNom=](http://ec.europa.eu/eurostat/ramon/nomenclatures/index.cfm?TargetUrl=LST_CLS_DLD&StrNom=PRD_2010&StrLanguageCode=EN&StrLayoutCode=HIERARCHIC) [PRD\\_2010&StrLanguageCode=EN&StrLayoutCode=HIERARCHIC](http://ec.europa.eu/eurostat/ramon/nomenclatures/index.cfm?TargetUrl=LST_CLS_DLD&StrNom=PRD_2010&StrLanguageCode=EN&StrLayoutCode=HIERARCHIC)

Pour la France, les niveaux de production individuels, lorsque plusieurs produits sont inclus dans le même référentiel dans une même sous-installation, sont demandés.

### **Onglet G\_Fall-back**

A la suite du calcul de la capacité installée initiale de la première sous-installation, d'autres rubriques sont à renseigner par l'exploitant, ou renseignées automatiquement. On rappelle que cet onglet est divisé en six sections qui correspondent aux trois référentiels restants, en séparant, pour chaque référentiel, l'exposition ou non à un risque de fuite de carbone.

Quelque soit le référentiel concerné au sein de cet onglet, les informations suivantes sont à renseigner :

### **Coefficient d'utilisation de la capacité applicable : RCUF**

Comme indiqué dans les définitions ci-dessus, ce paramètre est à renseigner par l'exploitant.

**Attention !** Le RCUF renseigné par l'exploitant doit être **inférieur à 1.**

### **Niveau d'activité de la capacité nouvelle**

Ce calcul est effectué automatiquement par l'outil, à partir de la formule présentée dans l'encadré « Définition – Niveau d'activité ».

 **Informations relatives à la production** – Identification des produits ou services pertinents associés à la sous-installation concernée

Différents procédés ou services peuvent être associés à une sous-installation :

- Production de marchandises ne relevant pas des référentiels de produits au sein de l'installation ;
- Production d'énergie mécanique, de chaleur ou de refroidissement (toute finalité sauf la production d'électricité) ;
- Exportation de chaleur vers des installations ou autres entités (exportation uniquement vers des installations non SEQE à renseigner ici).

Pour cette rubrique, l'exploitant doit saisir les codes PRODCOM / NACE 2007<sup>8</sup> et 2010<sup>9</sup>, correspondant aux produits concernés, en adoptant, si possible, le niveau de désagrégation le plus élevé à sa disposition.

 **Informations relatives à la production – Niveaux de production individuels des produits inclus dans la sous-installation concernée**

Pour la France, les niveaux de production individuels, lorsque la sous-installation est concernée par la production de marchandises ne relevant pas des référentiels produits au sein de l'installation ou par la production de chauffage urbain, sont demandés.

1

<sup>8</sup> [http://ec.europa.eu/eurostat/ramon/nomenclatures/index.cfm?TargetUrl=LST\\_CLS\\_DLD&StrNom=](http://ec.europa.eu/eurostat/ramon/nomenclatures/index.cfm?TargetUrl=LST_CLS_DLD&StrNom=PRD_2007&StrLanguageCode=EN&StrLayoutCode=) [PRD\\_2007&StrLanguageCode=EN&StrLayoutCode=](http://ec.europa.eu/eurostat/ramon/nomenclatures/index.cfm?TargetUrl=LST_CLS_DLD&StrNom=PRD_2007&StrLanguageCode=EN&StrLayoutCode=)

<sup>9</sup> [http://ec.europa.eu/eurostat/ramon/nomenclatures/index.cfm?TargetUrl=LST\\_CLS\\_DLD&StrNom=](http://ec.europa.eu/eurostat/ramon/nomenclatures/index.cfm?TargetUrl=LST_CLS_DLD&StrNom=PRD_2010&StrLanguageCode=EN&StrLayoutCode=HIERARCHIC) [PRD\\_2010&StrLanguageCode=EN&StrLayoutCode=HIERARCHIC](http://ec.europa.eu/eurostat/ramon/nomenclatures/index.cfm?TargetUrl=LST_CLS_DLD&StrNom=PRD_2010&StrLanguageCode=EN&StrLayoutCode=HIERARCHIC)

### **Onglet H\_SpecialBM**

Si la première sous-installation est concernée par l'un des référentiels produits cités plus haut, considérés comme « spéciaux », l'exploitant devra remplir les données relatives à cette sousinstallation au sein de l'onglet H. Nous ne détaillons pas ici ces cas particuliers.

Les principes de calculs sont similaires à ceux présentés plus haut. L'outil Excel fournit des explications pour chaque cas particulier concerné.

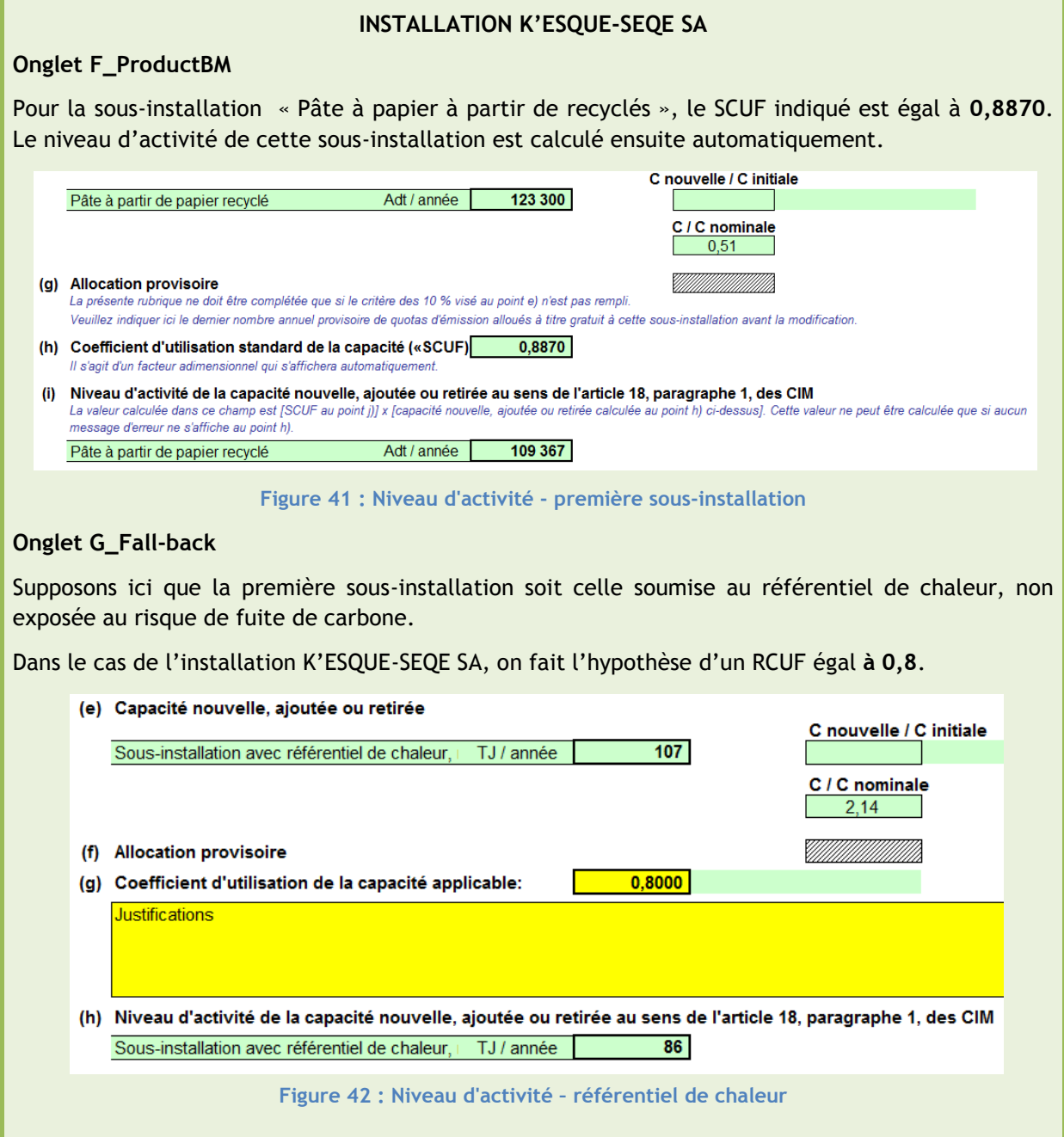

## 3.4 **Calcul de l'allocation**

### **L'ESSENTIEL**

## *DESCRIPTIF*

Toutes les données relatives aux calculs de l'allocation de quotas à titre gratuit sont regroupées dans l'onglet K\_Summary.

**L'allocation provisoire** est déterminée pour la période avant et après le début d'exploitation normale (calculs différents) :

- Avant le début d'exploitation normale, le facteur d'exposition au risque de fuite de carbone (voir page suivante) est appliqué aux émissions vérifiées.
- Après le début d'exploitation normale, les valeurs des référentiels (**Paragraphe 2.1.2**) sont appliquées aux niveaux d'activité de chacune des sous-installations. Puis, est appliqué le facteur d'exposition au risque de fuite de carbone.

Puis, **l'allocation finale** (année par année) est déterminée en appliquant le facteur de réduction linéaire de 1,74% fixé par la Commission européenne, à l'allocation provisoire.

### *INFORMATIONS A RENSEIGNER*

Aucune information supplémentaire n'est à renseigner par l'exploitant.

### *POURQUOI ?*

L'application des valeurs des référentiels, calculées à partir des installations les plus performantes en matière d'émissions de GES, a pour objectif **d'encourager la réduction d'émissions**.

Le facteur d'exposition au risque de fuite de carbone permet d'assurer une certaine **flexibilité** du système, en évitant d'alourdir les obligations qui pèsent sur les secteurs fortement exposés à la concurrence internationale.

Enfin, le facteur de réduction linéaire est appliqué, année par année, afin de garantir **l'atteinte des objectifs de réduction des émissions.**

## 3.4.1 **Allocation provisoire –** *Onglet K\_Summary*

A ce stade de la démarche, toutes les données essentielles relatives à l'installation ont déjà été renseignées par l'exploitant.

L'objectif est maintenant d'évaluer, par un calcul, le nombre annuel provisoire de quotas d'émission alloués à titre gratuit. Deux périodes sont distinguées :

- Avant le début de l'exploitation normale ;
- Après le début de l'exploitation normale.

**IMPORTANT** : Pour les nouveaux entrants, le facteur d'exposition au risque de fuite de carbone de l'installation globale est celui de la **première sous-installation** ayant atteint le début de l'exploitation normale.

### **3.4.1.1 Allocation provisoire avant le début de l'exploitation normale**

Un nouvel entrant peut prétendre à une allocation de quotas à titre gratuit avant le début de l'exploitation normale, sur la base des émissions historiques vérifiées par un vérificateur indépendant.

Cette allocation sera mise en place sous réserve que :

- L'installation ait toutes les autorisations requises ;
- L'installation soit opérationnelle ;
- Un plan de surveillance approuvé par la DREAL soit en place sur site ;
- Les émissions soient surveillées et rapportées à la DREAL conformément au plan de surveillance.

Les émissions entre le démarrage technique de l'installation et le début de l'exploitation normale ont déjà été remplies dans l'onglet D (**Paragraphe 3.2.2**).

### **DÉFINITION – ALLOCATION PROVISOIRE AVANT LE DÉBUT DE L'EXPLOITATION NORMALE**

La formule appliquée par l'outil est la suivante :

Allocation avant début d'exploitation normale =

(Émissions totales(t CO2éq) - Emissions liées à la production d'électricité (t CO2))  $\times$  CLEF

*Article 19.2 de la Décision 2011/278/UE, Article R.229-11 du Code de l'environnement, et Section 3.2.1 de la Guidance n°7 de la CE.*

Ce calcul est effectué automatiquement par l'outil Excel. Le résultat apparait dans le dernier onglet, appelé « K\_Summary ».

### **INSTALLATION K'ESQUE-SEQE SA**

Ci-dessous, la capture d'écran relative à l'allocation provisoire avant le début d'exploitation normale (Attention ! Ici on tient compte de toutes les sous-installations) :

#### 2 Quantité annuelle finale totale ajoutée de quotas d'émission alloués à titre gratuit: (a) Allocation nouvelle/ajoutée/réduite Si l'installation est une installation en site vierge ou si une installation existante demande la modification de l'allocation à la suite de modifications significatives, l'allocation finale ajoutée ou réduite est calculée au présent point. Les facteurs de calculs utilisés sont le facteur de fuite de carbone, le facteur linéaire visé à l'article 10 bis, paragraphe 4, de la directive SEQE-UE et le facteur de correction transsectoriel (CSCF) conformément à l'article 15, paragraphe 3, des CIM. Veuillez noter que le CSCF n'est pertinent que pour les réductions significatives de la capacité des installations existantes non classifiées comme producteurs d'électricité 2015  $2017$  $2019$ 2016 2013 2014 2018 Facteur de fuite de carbone  $0,8000$  $\frac{0,7286}{0,0063}$  $\frac{0,6571}{0,0000}$  $\frac{0,5857}{0.8930}$  $0.5143$  $0.4429$  $\frac{0,3714}{0,8417}$  $\frac{0,3000}{0.8244}$  $0.07C4$  $0.0500$

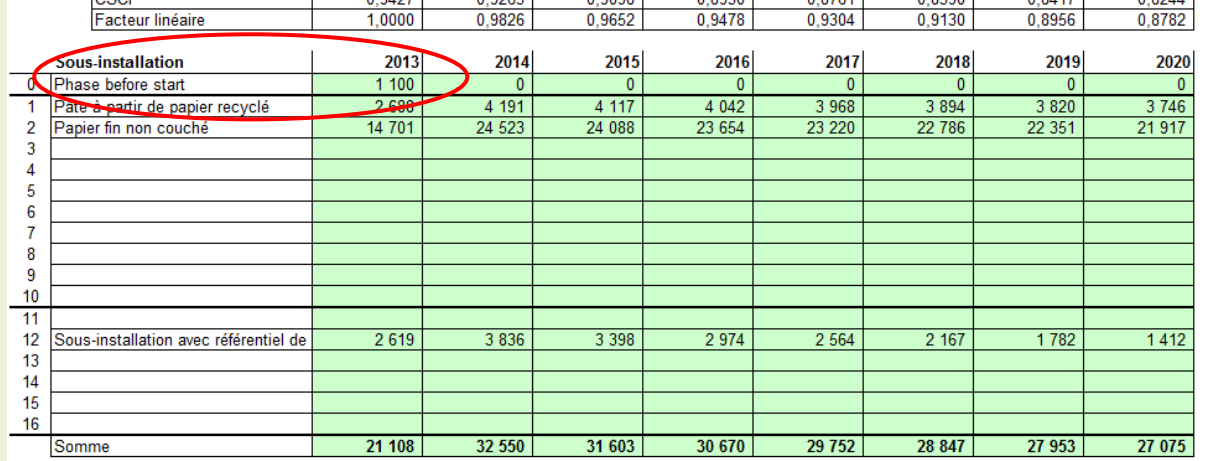

**Figure 43 : Allocation provisoire avant le début d'exploitation normale**

L'installation K'ESQUE-SEQE SA se voit attribuer **1 100 quotas** à titre gratuit avant le début d'exploitation normale

2020

## **3.4.1.2 Allocation provisoire à partir du début de l'exploitation normale**

A partir de la date de début d'exploitation normale, le nombre de quotas gratuits provisoire est calculé pour chaque sous-installation. Les formules de calcul, explicitées au sein de l'Article 19.1 de la Décision 2011/278/UE, de l'Article R.229-11 du Code de l'environnement, et de la Section 3.2.2 de la Guidance n°7 de la CE, sont répertoriées ci-dessous.

**DÉFINITION – ALLOCATION PROVISOIRE A PARTIR DU DÉBUT DE L'EXPLOITATION NORMALE** Le calcul, effectué automatiquement par l'outil Excel, dépend du référentiel concerné : *AL = Niveau d'activité annuel (Paragraphe 3.2.5)*

Avec **BM**<sub>produit</sub>: Allocation provisoire = BM<sub>produit</sub> x AL x CLEF

Avec **BM**<sub>chaleur</sub>: Allocation provisoire =  $BM_{chaleur}$  (62.3 quotas/TJ) x AL x CLEF

Avec **BMcombustibles** : Allocation provisoire = BMcombustible (**56,1** quotas/TJ) x AL x CLEF

Avec émissions de procédé : Allocation provisoire = 0,97 (quotas/t CO2éq) x AL x CLEF

Les valeurs du CLEF appliquées par année sont mentionnées au niveau du **Paragraphe 2.2.**

Ce calcul est effectué automatiquement par l'outil Excel. Le résultat apparait dans le dernier onglet, appelé « **K\_Summary** ».

Cet onglet répertorie toutes les informations essentielles de la demande de quotas. L'allocation provisoire de quotas à partir du début d'exploitation normale par sous-installation se trouve dans la **Section IV : Données relatives à la sous-installation et pertinentes aux fins de l'allocation.** 

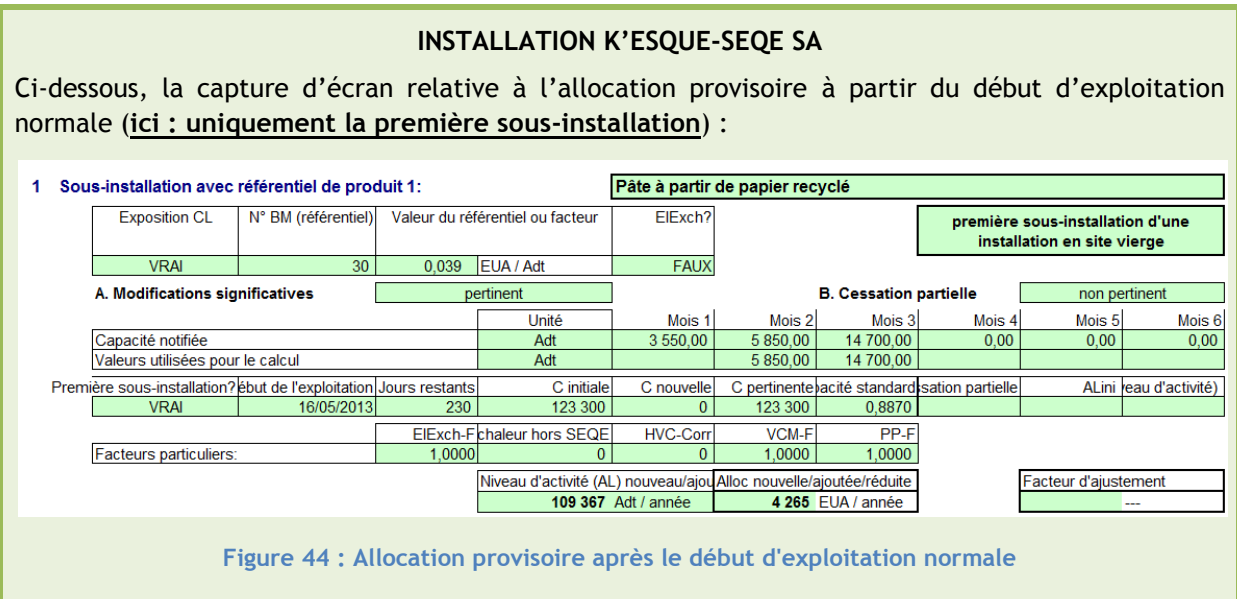

## 3.4.2 **Allocation finale** *- Onglet K\_Summary*

Pour déterminer l'allocation finale de quotas à titre gratuit, un dernier calcul reste à effectuer.

*A noter : l'allocation finale est déterminée après validation de l'allocation provisoire totale par la Commission européenne.*

### **DÉFINITION – ALLOCATION FINALE TOTALE**

Le calcul, effectué automatiquement par l'outil Excel, est le suivant :

#### **Allocation finale totale = Allocation provisoire totale x Facteur de réduction linéaire**

*Articles 19.4 et 19.5 de la Décision 2011/278/UE, Article R.229-11 du Code de l'environnement, et section 3.2.2 de la Guidance n°7 de la CE.*

Le facteur de réduction linéaire (LRF) appliqué est de **-1,74 %,** de 2013 à 2020. Les valeurs appliquées par année sont mentionnées au niveau du **Paragraphe 2.2.**

Ce calcul est effectué automatiquement par l'outil Excel. Le résultat apparait également dans le dernier onglet, « **K\_Summary** ».

Ce résultat est retrouvé dans la **Section V : « Calcul de la quantité annuelle de quotas alloués à titre gratuit ».**

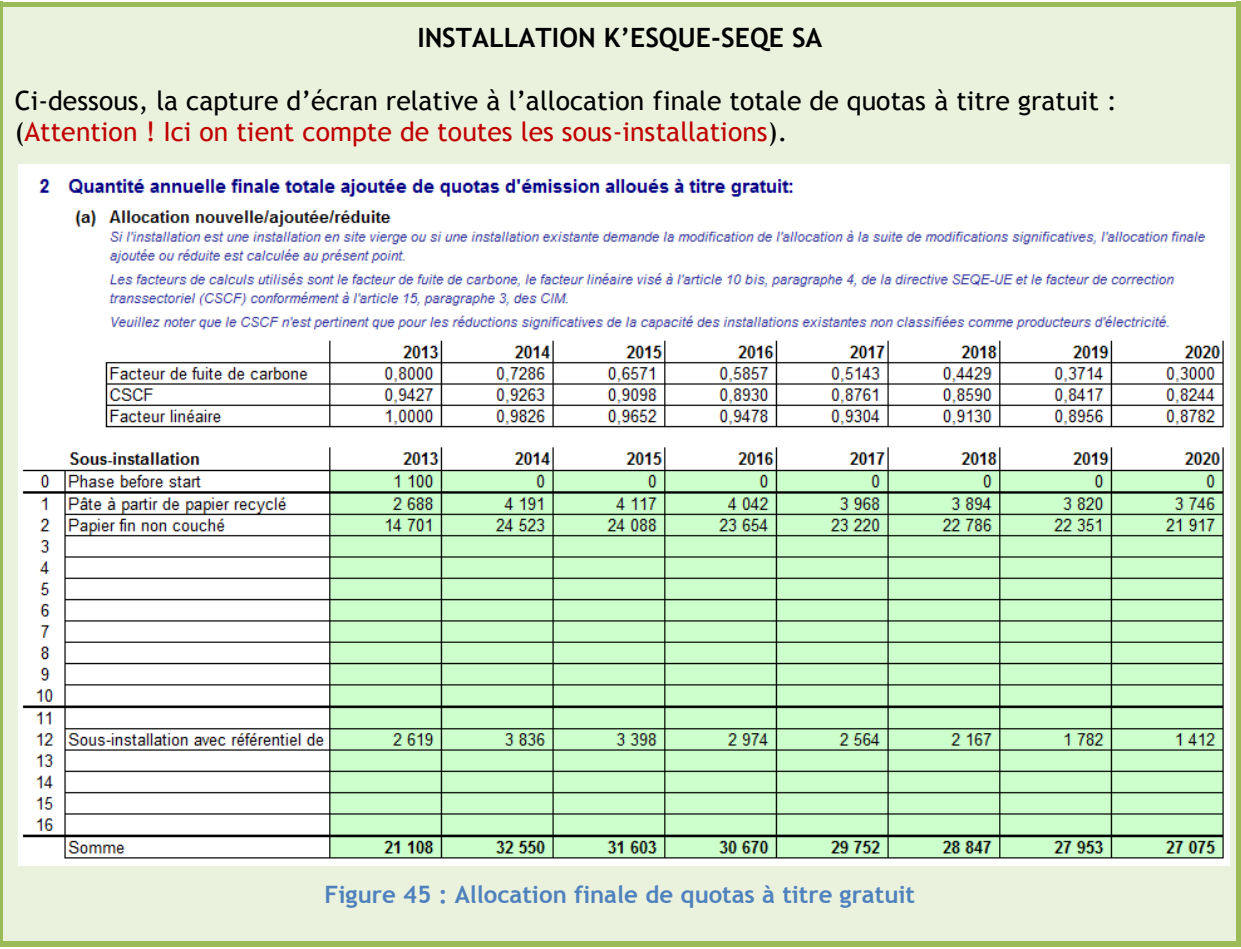

NOTICE EXPLICATIVE SUR LES MODIFICATIONS D'ALLOCATIONS DE QUOTAS DANS LE CADRE DE LA 3EME PERIODE DU SEQE-UE

## 3.5 **Planning des démarches**

**Attention !** Les Etats membres n'acceptent que les demandes qui sont soumises à l'autorité compétente dans **l'année suivant le début de l'exploitation normale.** 

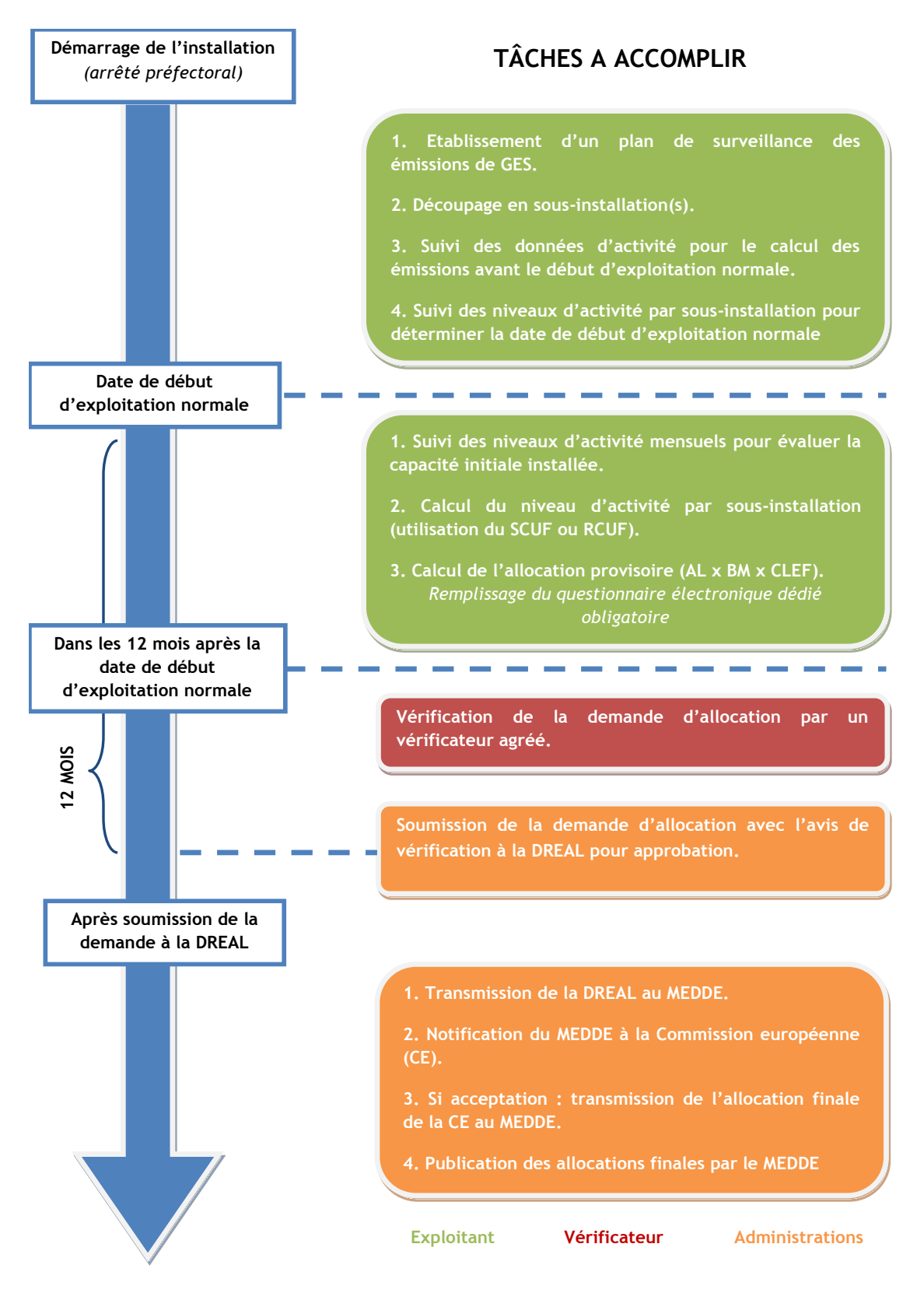

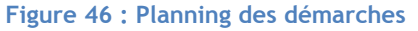

# 4. **Modalités d'allocation en cas de modification de capacité**

Les modifications significatives de capacité ayant eu lieu après le 30 juin 2011 peuvent concerner deux types d'installations, poursuivant une ou plusieurs activités de l'Annexe I de la Directive 2003/87/CE modifiée (directive « Quotas ») :

- **Les installations en place** : définies dans *l'Article 3.a de la Décision du 27 avril 2011,* ce sont les installations qui ont obtenu leur autorisation d'émettre des gaz à effet de serre avant le 30 juin 2011.
- **Les nouveaux entrants** : définis dans *l'Article 3.h de la Décision du 27 avril 2011,* ce sont les installations qui ont obtenu leur autorisation d'émettre des gaz à effet de serre pour la première fois après le 30 juin 2011, ou qui entrent à nouveau dans le SEQE après avoir cessé de fonctionner et ayant reçu leur autorisation d'exploiter après le 30 juin 2011.

Certains des paramètres à considérer pour la demande varient en fonction de ces deux cas, qui pourront être alors détaillés séparément, si nécessaire.

## 4.1 **Qu'est ce qu'une modification significative de capacité ?**

*Les installations concernées par une « modification significative de capacité » sont définies dans l'Article 3.i) et j) de la Décision du 27 avril 2011.*

### **L'ESSENTIEL**

Une modification significative de capacité correspond, au niveau d'une **sous-installation**, à une augmentation ou une réduction de la capacité installée initiale, répondant aux critères suivants :

- Cas 1 : c'est une **modification physique** (autre que le simple remplacement) qui engendre une modification de la capacité installée initiale **d'au moins 10%.**
- Cas 2 : c'est une **modification physique** qui engendre une modification du niveau d'activité conduisant à une modification d'allocation d'**au moins 50 000 quotas/an**  représentant **au minimum 5%** de l'allocation initiale. Les allocations considérées sont les allocations provisoires, **sans application du facteur lié au risque de fuite de carbone.**

Par modification significative de capacité, on entend « **extension** » ou « **réduction** » significative de la capacité installée initiale.

Les critères déterminants pour justifier d'une telle situation sont présentés dans les sections suivantes :

- Capacité installée initiale : **Paragraphe 4.2** ;
- Capacité ajoutée ou retirée : **Paragraphe 4.3.4** ;
- Allocation provisoire correspondante : **Paragraphe 4.3.3**.

Les paramètres énumérés ci-dessus sont relatifs à une **sous-installation**, et non uniquement à un équipement donné. Il est nécessaire d'avoir préalablement défini les différentes sous-installations de l'installation, classées par référentiel (**Paragraphe 2.1.2**).

Deux cas distincts peuvent être rencontrés dans le cadre des modifications significatives de capacités :

- Cas 1 : La modification de capacité est une **modification physique** de l'installation concernée (autre que le simple remplacement) qui engendre une modification de capacité **d'au moins 10%.**
- Cas 2 : Une modification de capacité est une **modification physique** de l'installation concernée qui engendre une modification du niveau d'activité conduisant à une modification d'allocation provisoire d'**au moins 50 000 quotas/an** représentant **au minimum 5%** de l'allocation initiale. Les allocations considérées sont les allocations provisoires, **sans application du facteur lié au risque de fuite de carbone.**

*A noter : Les modifications physiques visant exclusivement à améliorer l'efficacité énergétique d'une sous-installation (sans modification du niveau de production) ou l'installation d'une technique d'abattement des émissions ne sont pas des modifications significatives de capacité au sens du SEQE. Ces modifications ne peuvent pas donner lieu à une modification de l'allocation des quotas gratuits.* 

### **Attention !** Caractère physique de la modification

Les conditions énumérées plus haut insistent sur le **caractère physique** que doit revêtir la modification. Cette définition exclut les changements organisationnels et opérationnels, comme l'augmentation des heures de fonctionnement, les modifications de paramètres de certains appareils (température, pression), l'application de nouveaux logiciels de contrôle… De plus, cette modification physique doit être **reliée directement à une modification de capacité**.

*A noter : Le simple remplacement d'une ligne de production ne peut être considéré comme modification significative de capacité. Cependant, si le remplacement de la ligne mène à une augmentation de la production, en supposant les conditions quantitatives remplies, ce remplacement peut être considéré comme modification significative de capacité.* 

### **Attention !** Cas particulier du référentiel de chaleur

Dans le cadre d'une sous-installation avec référentiel de chaleur, une modification de capacité se traduit par :

- Une évolution significative de la **capacité de chaleur consommée** éligible à l'allocation gratuite ;
- **ET/OU** une évolution significative de la **capacité d'exportation de la chaleur** à une installation **non-SEQE.**

### **Attention !** Cas particulier d'une nouvelle sous-installation

Si la modification physique apportée engendre la création d'une **nouvelle sous-installation**, cette dernière est bien considérée comme **extension significative de capacité**. Les critères quantitatifs ne sont pas considérés, car la capacité installée initiale est **égale à zéro**. Elle est automatiquement considérée comme une extension significative de capacité.

### **EXEMPLES**

### Exemple 1 :

Une installation fabrique un produit soumis à benchmark et n'a pas d'autre sous-installation. En 2016, cette installation est physiquement modifiée afin de permettre de fournir de la chaleur en excès à une piscine municipale proche (installation non-ETS)

 Il y a bien eu **modification physique** menant à la création d'une nouvelle sous-installation relevant du référentiel de chaleur. Cette sous-installation est considérée comme **extension**  significative de capacité.

### Exemple 2 :

Un producteur de briques n'a qu'une sous-installation de type benchmark produit sur son site. En 2014, le site commence à produire également du carrelage, sans modification physique sur ses installations. Le carrelage n'est pas couvert par le benchmark produit.

 Aucune modification physique n'a eu lieu : ce n'est **pas une modification significative** de capacité. En revanche, si le fait de produire du carrelage conduit à une réduction de la production de briques, cela peut mener à une cessation partielle d'activité (se référer au **Paragraphe 5**).

La démarche à entreprendre est illustrée par l'installation fictive « Installation K'ESQUE-SEQE SA », dont l'organisation et le fonctionnement initiaux sont présentés au **Paragraphe 3.1.1.**

### **Cas principal :** Extension significative de capacité

Nous considérons ici que l'installation en question est une **installation en place** (autorisations obtenues avant le 30 juin 2011) ; qui souhaite actualiser sa demande d'allocation de quotas gratuits suite à une **extension significative de capacité.**

### *Cas secondaire : Réduction significative de capacité*

*Cependant, lorsque jugé pertinent, une nouvelle situation pourra être illustrée avec cette installation : la réduction significative de capacité. Pour cela, l'installation en question est toujours une installation en place (autorisations obtenues avant le 30 juin 2011) ; mais qui souhaite ici actualiser sa demande d'allocation de quotas gratuits suite à une réduction significative de capacité.*

### **INSTALLATION K'ESQUE-SEQE SA**

### **Cas principal**

A partir du 1<sup>er</sup> juillet 2015, l'exploitant ajoute une nouvelle ligne de fabrication de pâte à papier, d'une capacité nominale de 50 000 Adt/an. La **sous-installation** concernée, comme définie au **Paragraphe 3.1.1**, est celle associée au référentiel de produit « **Pâte à papier à partir de recyclés ».**

Tout d'abord, il y a bien eu une **modification physique** de l'installation, autre qu'un simple remplacement de chaîne de production. Avant l'ajout de cette nouvelle ligne, la capacité installée initiale de cette sous-installation était de **222 000 Adt/an**. L'ajout de la ligne de production vient modifier cette capacité installée initiale qui atteint alors **265 000 Adt/an**. Les calculs sont présentés au **Paragraphe 4.3.4**.

> $\overline{c}$  $\frac{1222000}{222000} \times$

L'ajout de cette ligne engendre bien une modification de la capacité installée initiale d'**au moins 10%** au niveau de la sous-installation (ici : 20%). Ainsi, cette modification est bien considérée comme une **modification significative de capacité**, impactant alors la demande d'allocation de quotas gratuits associée.

*A noter : Ici, les conditions énumérées dans le cas n°2 pour une modification significative de capacité ne sont pas vérifiées. En effet, la quantité de quotas liée à la mise en place de cette nouvelle ligne (calculs présentés plus bas), est de 1 505 quotas/an, bien inférieure à 50 000 quotas/an.*

### **Attention !**

Les conditions à respecter concernent les **capacités installées initiale, ajoutée ou retirée**, à ne pas confondre avec les **capacités nominales** (définitions au **Paragraphe 3.2.1.1**).

### *Cas secondaire : Réduction significative de capacité*

*A partir du 1er juillet 2015, l'exploitant retire une ligne de fabrication de pâte à papier à partir de recyclés, d'une capacité nominale de 50 000 Adt/an. Tout comme dans le cas précédent, il y a bien eu modification physique de l'installation. Avant le retrait de cette ligne, la capacité installée initiale de la sous-installation était de 222 000 Adt/an. Le retrait de la ligne de production vient modifier cette capacité installée initiale qui est alors de 180 000 Adt/an. Les calculs sont présentés au Paragraphe 4.2.4.* 

> $\overline{c}$  $\frac{222000}{222000} \times$

*Le retrait d'une ligne engendre bien une modification de la capacité installée initiale d'au moins 10% au niveau de la sous-installation (ici : 19%). Nous avons bien une modification significative de capacité, impactant la demande d'allocation de quotas gratuits associée.*

*A noter : Ici, les conditions énumérées dans le cas n°2 pour une modification significative de capacité ne sont pas vérifiées. En effet, l'allocation provisoire de quotas liée au retrait de la ligne (calculs présentés plus bas), est de 1 505 quotas/an, bien inférieure à 50 000 quotas/an.*

## 4.2 **Données générales à renseigner –** *Onglet A\_InstallationData*

### **L'ESSENTIEL**

### *INFORMATIONS À RENSEIGNER*

Les données générales à renseigner dans l'onglet A concernent :

- L'identification, **unique**, de l'installation et des activités exercées en son sein ;
- La **nature de la demande** d'allocation ;
- La confirmation de son **admissibilité** à l'allocation de quotas à titre gratuit ;
- L'énumération des **connexions techniques**, du fait des règles d'allocations différentes qui les régissent *(exemple pour la chaleur : Paragraphe 2.1.2).*

Les données spécifiques aux modifications significatives à renseigner dans l'onglet A concernent :

- **L'allocation initiale** de l'installation pour la période 2013-2020 ;
- **L'historique des modifications** depuis le 30 juin 2011 et **leurs impacts** en termes d'allocations ;
- Le découpage de l'installation en **sous-installations** et l'identification de celles **concernées** par la modification, classées par référentiel (**Paragraphe 2.1.2**) ;
- La détermination des **capacités installées initiales** des sous-installations concernées (**Paragraphe 4.2**) ;

Les informations relatives au **vérificateur** de la demande sont nécessaires, car la demande doit obligatoirement être validée avant soumission.

### *POURQUOI ?*

Toutes ces données permettent de **définir le périmètre** dans lequel s'inscrit l'installation. De cette bonne définition découle l'exhaustivité de la comptabilisation des émissions, tout en évitant les double-comptes.

Tout comme pour les nouveaux entrants, certaines informations générales relatives à l'installation sont à renseigner (identifiant, classement des activités, admissibilité, connexions techniques...). Se référer au **Paragraphe 3.2.1**. En revanche, les sections intégrant des champs à renseigner spécifiquement en cas de modification significative sont détaillées ci-dessous.

#### **COMBIEN DE MODIFICATIONS PAR DEMANDE ?**

En général, il est possible de renseigner plusieurs modifications au sein d'une même demande, tant qu'elles ne concernent pas les mêmes sous-installations et que leurs dates de début d'exploitation modifiée (**Paragraphe 4.3.1**) tombent le même mois.

En revanche, si ce n'est pas le cas, la demande peut devenir très vite complexe. Il est alors recommandé d'effectuer **une demande pour chaque modification**.

Les demandes de modifications peuvent ensuite se multiplier, en admettant que les modifications précédentes aient été prises en compte et constituent alors la nouvelle situation initiale pour la sous-installation concernée.

### **SECTION III – Allocation initiale**

Section III.1 Allocation finale à titre gratuit pour les installations en place

L'exploitant doit entrer ici pour chacune de ses sous-installations, la quantité de quotas **finale** allouée gratuitement sur la période 2013-2020, **avant modification.** 

**Attention !** Il s'agit bien ici de l'allocation finale, corrigée des différents facteurs pertinents à appliquer (**Paragraphe 2.2)**

### **ALLOCATION FINALE INITIALE**

Le mode de calcul de l'allocation finale initiale varie si l'installation concernée est une installation en place ou un nouvel entrant.

### Pour les installations en place :

Les installations ayant déjà formulé une demande d'allocation de quotas à titre gratuit pour les NIM avaient communiqué, via un questionnaire électronique, une **allocation finale provisoire**. Après réception de toutes les demandes, la Commission Européenne avait fixé un facteur de correction transsectoriel, qui a ensuite été appliqué à l'allocation finale provisoire de chaque installation pour donner leur **allocation finale.** C'est cette allocation finale qui est considérée ici comme allocation finale initiale. Il est important de bien vérifier que l'allocation finale initiale à renseigner pour la présente demande est bien cohérente avec les allocations finales publiées et validées par l'autorité compétente, c'est-à-dire après application du facteur de correction transsectoriel.

### Pour les nouveaux entrants :

L'allocation finale initiale à considérer pour les nouveaux entrants effectuant une nouvelle demande (ici pour modification significative de capacité) doit être récupérée au niveau de **l'onglet K de l'outil Excel – Tableau V.3.**

### Section III.2 Historique des modifications de l'allocation après le 30 juin 2011

Dans cette section, l'exploitant renseigne toute modification effectuée après le 30 juin 2011, approuvée par l'autorité compétente, à l'exception des modifications faisant l'objet de la présente demande. Des listes déroulantes sont prérentrées pour cette section (première sous-installation, réduction, extension, cessation partielle, reprise après cessation partielle,).

### Section III.3 Modification des quantités de quotas alloués

Dans cette section, l'exploitant doit renseigner les quantités de quotas attribuées en lien avec les modifications citées au niveau de la section précédente, approuvées par l'autorité compétente. Ces données sont rentrées pour la période 2013-2020.

### **SECTION VI – Description de la présente demande**

Dans cette section, l'exploitant renseigne le découpage qu'il a effectué en sous-installations, relatif aux référentiels présentés au **Paragraphe 2.1.2.** Il précise pour chacune le type de modification effectuée.

*A noter* : *Si la modification physique effectuée relève d'un référentiel qui n'existait pas auparavant au sein de l'installation, l'exploitant la déclare comme « Nouvelle sous-installation pertinente ».*

### **SECTION V : Détermination de la capacité installée initiale**

Le remplissage de cette section est **très important** : c'est un paramètre clé du calcul de la nouvelle allocation de quotas à titre gratuit.

### **DÉFINITION – CAPACITÉ INSTALLÉE INITIALE**

Pour définir la capacité installée initiale d'une installation, trois cas sont distingués :

- La capacité installée initiale de la sous-installation concernée a été notifiée dans le cadre des **mesures d'exécution nationales**, et **aucune modification significative** n'a eu lieu depuis : c'est cette capacité installée initiale, validée par l'autorité compétente, qui doit être utilisée.
- $\triangleright$  La capacité installée initiale de la sous-installation a été approuvée par l'autorité compétente suite à une **précédente demande**, mais à une date ultérieure à celle de l'approbation des mesures d'exécution nationales : c'est cette **dernière capacité modifiée** qui doit être utilisée.
- La sous-installation concernée est une **nouvelle sous-installation** : la capacité installée initiale est égale à zéro.

Un premier tableau est consacré aux **volumes de production mensuels** les plus élevés et aux **données d'activités** sur la période de référence **2005-2008**. Renseigner ces données n'est pas obligatoire pour les sous-installations avec référentiel de produits. En revanche, pour toutes les autres sous-installations faisant appel à des méthodes alternatives, et n'ayant pas communiqué de capacité initiale installée pour les mesures d'exécution nationale ou suite à une précédente demande, ces données doivent être renseignées.

#### **Attention !**

Si les capacités renseignées dans le tableau précédent ne sont pas les plus récentes ayant été **validées** par l'autorité compétente **OU** si le remplissage du tableau était facultatif, l'exploitant doit renseigner le tableau (b).

Ce tableau (b) répertorie les capacités installées initiales des sous-installations concernées par la demande de modification d'allocation de quotas gratuits. Pour connaitre la capacité installée initiale de la sous-installation à renseigner, se référer à l'encadré ci-dessus : *« Définition – Capacité installée initiale ».*

### **INSTALLATION K'ESQUE-SEQE SA**

Après avoir rempli les informations générales de l'installation, l'installation K'ESQUE-SEQE SA complète la section «II. Informations relatives à la présente demande », de la manière suivante :

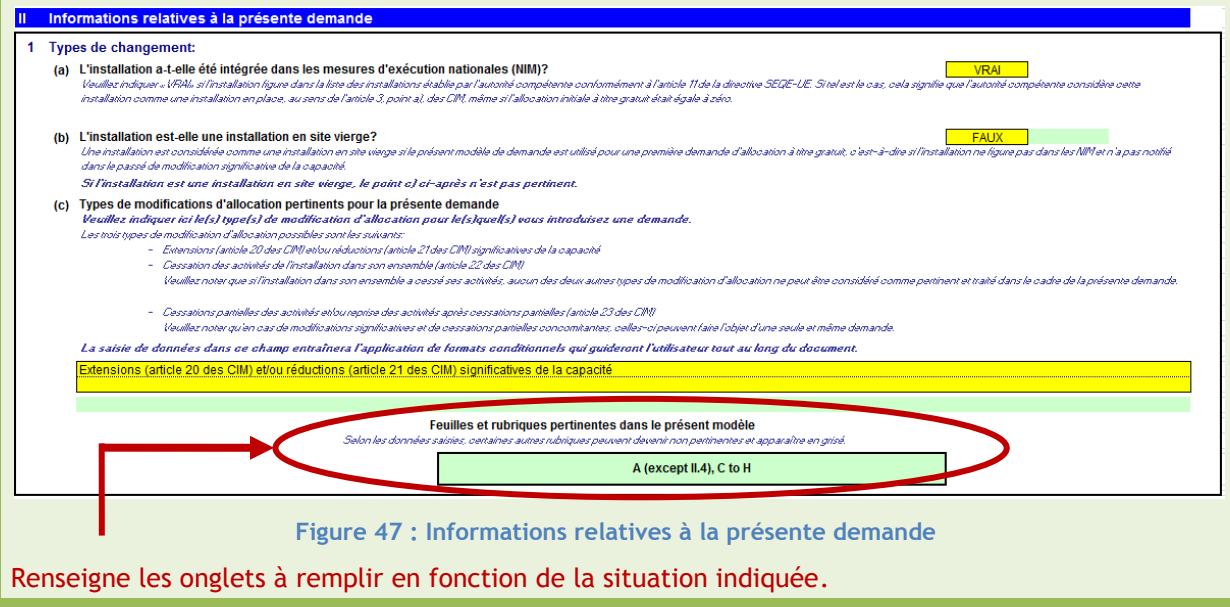

### **SECTION III – Allocation initiale**

Les données entrées ici sont celles tirées de l'étude de cas « nouvel entrant », présentée au **Paragraphe 2.** Nous considérons cette situation comme la situation « initiale » de l'installation, et admettons que cette situation était déjà en place pour les NIMs, les données nécessaires pour les NIMs ayant d'ailleurs été communiquées à temps. La demande traite ici d'une **extension significative de capacité**. Le terme « allocation finale » est utilisé car les données à renseigner ici sont les allocations après application des facteurs présentés au **Paragraphe 2.2.**

#### 1 Allocation finale à titre gratuit calculée pour les installations en place pertinent Entrer des données dans cette section!<br>vée conformément à l'estigle 7 des CIM dans vot  $\frac{1}{2}$ .<br>Is-installation, la quantité de quotas alloués sur la base de la collecte des données de référence eff .<br>Illan indiavar ini .nr d'exécution nationales (NIM), en vertu de l'article 11, paragraphe 1, de la directive SEQE-UE. Les quantités à indiquer dans ce chamo doivent correspondre à la quantité totale finale de quotas alloués à titre gratuit conformément à l'article 10, paragraphe 9, des CIM, à savoir les valeurs de l'allocation corrigées,

du facteur linéaire ou du facteur de correction transsectoriel. Les valeurs doivent être reprises de la rubrique K.V.2.c du rapport sur la collecte des de onnées de référence prévues par les NIM, pour autant que l'autorité compéte ait announce des données et que la Commission européenne ait publié le facteur de correction uniforme transsectoriel devant figurer au noint K V 2 h de ce fichie

Remarque: Les données saisies ici ne sont pertinentes que pour les installations définies à l'article 3, point a), des CIM.

| <b>Sous-installation</b>                                                     | 2013                                                                        | 2014    | 2015           | 2016    | 2017    | 2018    | 2019    | 2020    |
|------------------------------------------------------------------------------|-----------------------------------------------------------------------------|---------|----------------|---------|---------|---------|---------|---------|
| Pâte à partir de papier recyclé                                              | 4 4 1 9                                                                     | 7 5 4 6 | 7413           | 7 279   | 7 145   | 7 0 1 2 | 6878    | 6 7 4 5 |
| Papier fin non couché                                                        |                                                                             | 25 013  | 24 570         | 24 127  | 23 684  | 23 24 1 | 22 798  | 22 3 55 |
|                                                                              |                                                                             |         |                |         |         |         |         |         |
|                                                                              |                                                                             |         |                |         |         |         |         |         |
|                                                                              |                                                                             |         |                |         |         |         |         |         |
|                                                                              |                                                                             |         |                |         |         |         |         |         |
|                                                                              |                                                                             |         |                |         |         |         |         |         |
|                                                                              |                                                                             |         |                |         |         |         |         |         |
|                                                                              |                                                                             |         |                |         |         |         |         |         |
|                                                                              |                                                                             |         |                |         |         |         |         |         |
| Sous-installation avec référentiel de chaleur. CL (risque de fuite de carbon |                                                                             |         |                |         |         |         |         |         |
|                                                                              |                                                                             | 3 8 3 6 | 3 3 9 8        | 2 9 7 4 | 2 5 6 4 | 2 167   | 1 7 8 2 | 1412    |
| 13 Sous-installation avec référentiel de combustibles. CL                    |                                                                             |         |                |         |         |         |         |         |
| Sous-installation avec référentiel de combustibles, non-CL                   |                                                                             |         |                |         |         |         |         |         |
| Sous-installation avec émissions de procédé. CL                              |                                                                             |         |                |         |         |         |         |         |
| Sous-installation avec émissions de procédé, non-CL                          |                                                                             |         |                |         |         |         |         |         |
| 17 Ménages privés                                                            |                                                                             |         |                |         |         |         |         |         |
| Allocation totale finale à titre gratuit                                     | 20 485                                                                      | 36 395  | 35 381         | 34 380  | 33 393  | 32 4 20 | 31 458  | 30 512  |
|                                                                              | Sous-installation avec référentiel de chaleur, non-CL (sans risque de fuite |         | 13 600<br>2466 |         |         |         |         |         |

**Figure 48 : Allocation finale avant modification**

Nous considérons ici qu'aucune modification n'a été effectuée après le 30 juin 2011, à l'exception de la modification dont fait l'objet la présente demande.

### **SECTION IV : Description de la demande**

Dans cette section, l'exploitant renseigne le découpage en sous-installations et le type de modifications apportées au sein de son installation :

| <b>Nouvelle</b>                                             |                                                                                                    |                                           |                                        |                  |  |
|-------------------------------------------------------------|----------------------------------------------------------------------------------------------------|-------------------------------------------|----------------------------------------|------------------|--|
| SOUS-                                                       |                                                                                                    | <b>Exposition au risque</b>               |                                        |                  |  |
| <b>installation</b><br><b>Sous-installations existantes</b> |                                                                                                    | de fuite de carbone? Type de modification |                                        | message d'erreur |  |
|                                                             | Pâte à partir de papier recyclé                                                                                      | <b>VRAI</b>                               | extension significative de la capacité |                  |  |
|                                                             | Papier fin non couché                                                                                                | <b>VRAI</b>                               | aucune                                 |                  |  |
|                                                             |                                                                                                    |                                           |                                        |                  |  |
|                                                             |                                                                                                    |                                           |                                        |                  |  |
|                                                             |                                                                                                    |                                           |                                        |                  |  |
|                                                             |                                                                                                    |                                           |                                        |                  |  |
|                                                             |                                                                                                    |                                           |                                        |                  |  |
|                                                             |                                                                                                    |                                           |                                        |                  |  |
|                                                             | <u> Kalendari Salah Manazarta Sebagai Salah Manazarta Sebagai Salah Manazarta Sebagai Salah Manazarta Sebagai Sa</u> |                                           |                                        |                  |  |
|                                                             |                                                                                                    |                                           |                                        |                  |  |
|                                                             |                                                                                                    | <b>VRAI</b>                               |                                        |                  |  |
|                                                             | Sous-installation avec référentiel de chaleur, non-CL (sans risque de fuite de carbone)                              | <b>FAUX</b>                               | laucune                                |                  |  |
|                                                             |                                                                                                    | <b>VRAI</b>                               |                                        |                  |  |
|                                                             |                                                                                                    | <b>FAUX</b>                               |                                        |                  |  |
|                                                             |                                                                                                    | <b>VRAI</b>                               |                                        |                  |  |
|                                                             |                                                                                                    | <b>FAUX</b>                               |                                        |                  |  |
|                                                             |                                                                                                    |                                           |                                        |                  |  |

**Figure 49 : Modifications apportées par sous-installation**

La modification apportée concerne la sous-installation « Pâte à partir de papier recyclé », pour une extension significative de capacité.

### **SECTION V : Détermination de la capacité installée initiale**

Le référentiel concerné ici est un référentiel produit : le remplissage du premier tableau est facultatif. En revanche, les informations du second tableau relatives à la sous-installation subissant la modification (ici : « Pâte à partir de papier recyclé ») doivent être renseignées. La capacité installée initiale récupérée est celle calculée dans le cas présenté au **Paragraphe 2.2.**

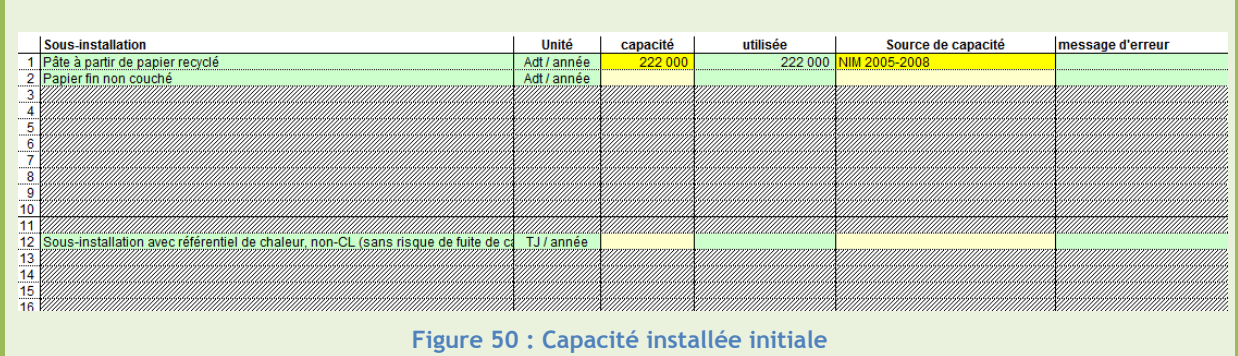

**SECTION VI** : Liste des connexions techniques

Les connexions techniques sont les mêmes que celles présentées dans le cas des nouveaux entrants **(Paragraphe 3.1.2.1).** 

## 4.3 **Paramètres clés pour le calcul des allocations**

Après avoir renseigné les informations générales relatives à l'installation dans l'onglet A, différents paramètres techniques sont déterminés au sein des autres onglets.

## 4.3.1 **Date du début de l'exploitation modifiée -** *Onglet C\_StartingDate*

## **L'ESSENTIEL**

## *DESCRIPTIF*

L'onglet C permet de déterminer la **date de début de l'exploitation modifiée** pour la sousinstallation concernée. La date de début d'exploitation modifiée correspond au **premier jour** d'une période continue de 90 jours durant laquelle la sous-installation ayant subit la modification dépasse, en moyenne, **40% de sa capacité nominale.**

### *INFORMATIONS À RENSEIGNER*

Pour déterminer cette date, l'exploitant doit entrer, pour la sous-installation en question :

- La capacité nominale ;
- Le **cycle de production** ;
- La **date de début de l'exploitation** après modification (à ne pas confondre avec la date de début de l'exploitation modifiée) ;
- Les données d'activité journalières (tonnes de produit, TJ, t CO<sub>2</sub> éq).

Un calcul est effectué **automatiquement** par l'outil, détaillé dans cette section.

Ci-dessous, un récapitulatif des paramètres à considérer :

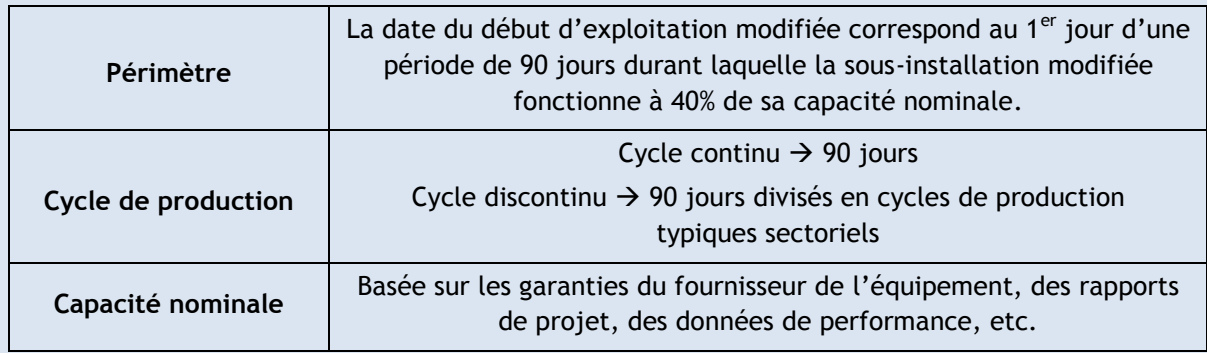

**Tableau 8 : Paramètres à considérer pour la détermination du début de l'exploitation modifiée**

## *POURQUOI ?*

Déterminer correctement cette date de début d'exploitation modifiée est **crucial** car :

- La demande ne peut être effectuée **qu'après cette date** ;
- La demande doit être soumise **au plus tard un an après cette date** ;
- **La quantité de quotas** alloués en dépendra.

## **4.3.1.1 Présentation et définition**

Le premier paramètre clé à déterminer est la date du début de l'exploitation modifiée. Cette date sert de point de référence pour calculer l'allocation modifiée de quotas à titre gratuit.

Évaluer correctement ce paramètre revêt un intérêt capital pour l'allocation car :

- Toute demande doit être formulée **après** le début de son exploitation modifiée ;
- Toute demande doit être introduite dans un délai d'**un an** à compter du début de l'exploitation modifiée ;
- La **quantité de quotas** nouvellement alloués à titre gratuit dépend de la date de début de l'exploitation modifiée.

## **DÉFINITION**

*Début de l'exploitation modifiée*: le début de l'exploitation modifiée est le 1er jour d'une période continue de 90 jours durant laquelle l'installation fonctionne à 40% au moins de la capacité pour laquelle l'équipement est conçu.

*Article 3.o) de la Décision 2011/278/UE, Article R.229-5-1 du Code de l'environnement*

Le calcul à effectuer est le suivant :

## Somme des niveaux d'activité journaliers sur 90 jours

$$
\frac{1}{2} \cdot 0.4
$$
\nCapacité nominale ×  $\frac{90}{365}$ 

\n20.4

Dans le cas d'une extension significative de capacité :

La **capacité nominale** est celle liée à **l'ajout de capacité**. Le niveau d'activité journalier à renseigner est celui lié à la capacité ajoutée. Il peut être soit **mesuré directement**, soit évalué selon l'équation suivante :

Niveau d'activité <sub>extension</sub> = Niveau d'activité <sub>total</sub> <sub>=</sub> Niveau d'activité <sub>moyen</sub> I ľ

Avec

Niveau d'activité<sub>moven</sub> : Niveau d'activité moyen avant modification, évalué pour les années postérieures à 2005.

Dans le cas d'une réduction significative de capacité :

La **capacité nominale** est la capacité nominale **restante**. Le niveau d'activité journalier à renseigner est celui lié à la capacité restante, **mesuré directement.**

*A noter : Les niveaux d'activité journaliers ne doivent pas nécessairement dépasser 40% de la capacité nominale chaque jour de la période de 90 jours.*

La « **capacité nominale** » est la capacité pour laquelle l'équipement est conçu. Elle doit être basée sur les garanties du fournisseur de l'équipement, des rapports de projet, des données de performance, etc. Les documents utilisés pour la détermination de cette capacité nominale sont à ajouter au dossier de demande, en tant que pièces justificatives.

### Attention !

La capacité nominale ne correspond pas à la capacité maximale. Il ne faut pas confondre :

- La **puissance thermique nominale**, qui correspond à la puissance thermique fixée et garantie par le constructeur pouvant être délivrée en marche continue ; et
- La puissance thermique maximale, qui correspond à la puissance thermique maximale pouvant être délivrée en marche continue.

C'est la **puissance thermique nominale** qui doit être récupérée, et non maximale.

Le début de l'exploitation modifiée doit être vérifié par un **vérificateur agréé indépendant**, et **approuvé par la suite par la DREAL**.

*A noter : Le calcul est effectué automatiquement par l'outil Excel, à partir des données d'activité journalières saisies par l'exploitant.* 

### **INSTALLATION K'ESQUE-SEQE SA**

L'extension significative considérée ici correspond à un ajout de ligne de production. L'exploitant a pu récupérer directement les niveaux d'activité journaliers relatifs à cette seule capacité ajoutée, répertorié ci-dessous :

*NA : « Niveau d'activité »*

*\*Adt : Air dry ton*

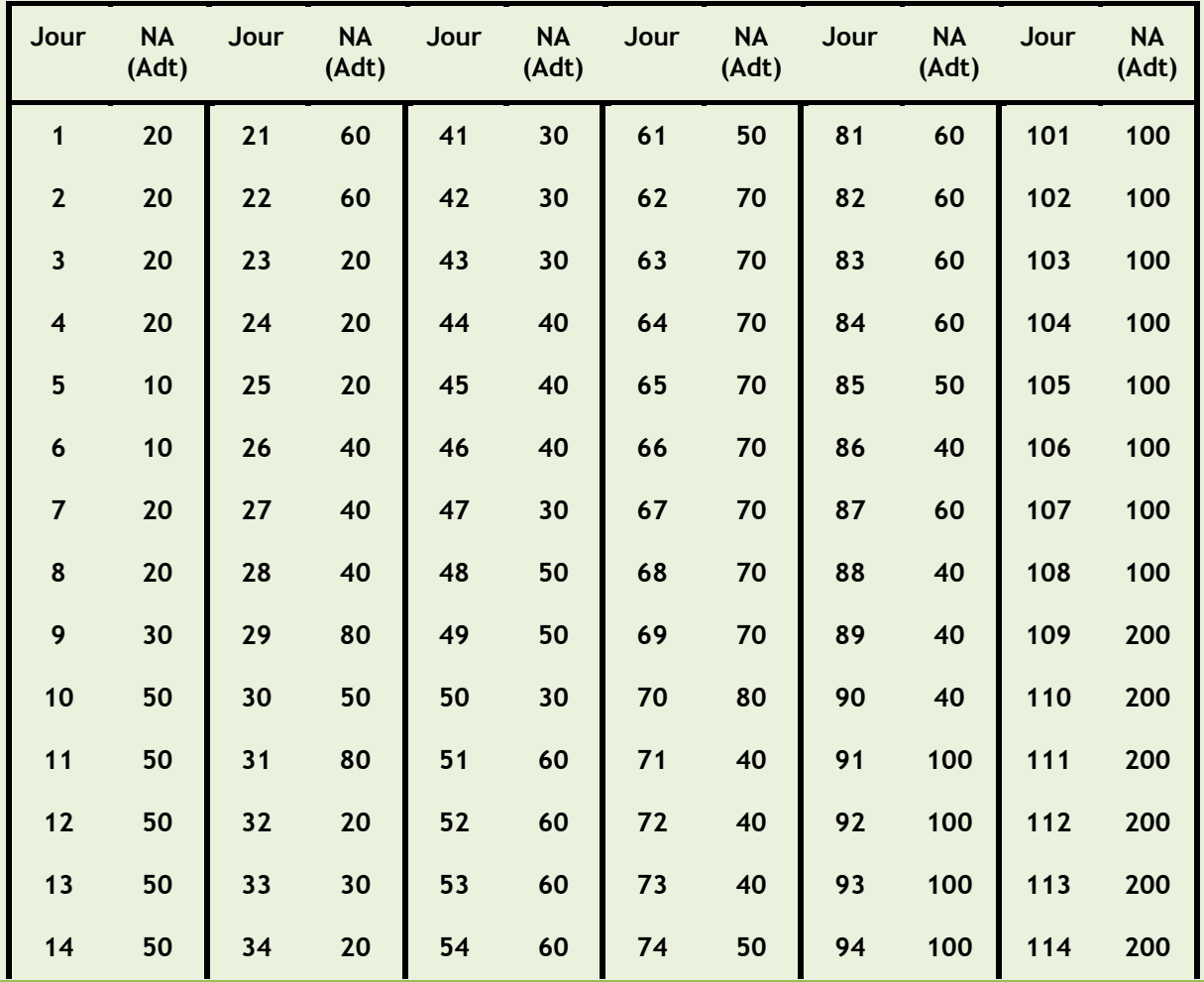

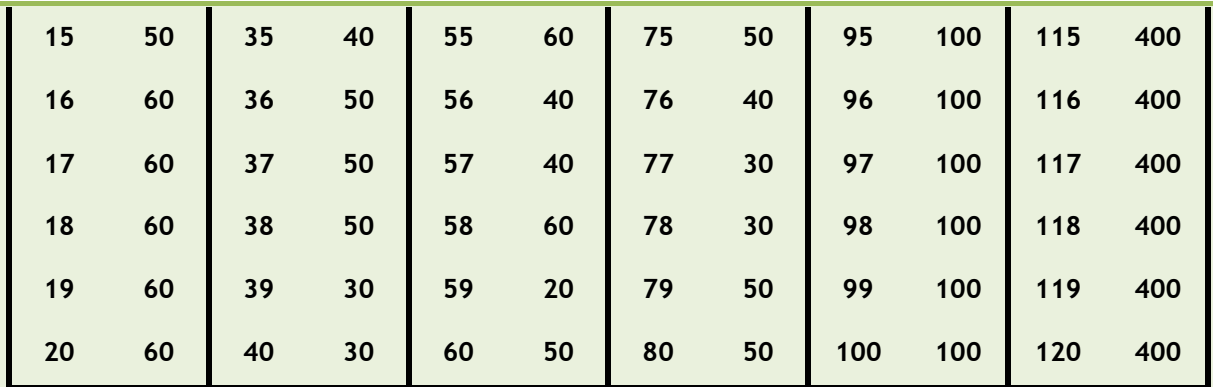

**Tableau 9 : Illustration du calcul de la date de début d'exploitation modifiée**

Capacité nominale de la ligne ajoutée : **50 000 tonnes.**

Le jour 1 (J1), correspond au **démarrage de l'exploitation** de la sous-installation après modification.

Attention ! Le démarrage de l'exploitation ne correspond pas forcément au début d'exploitation modifiée de la sous installation.

A partir de ces données, journalières**,** la date de début d'exploitation modifiée déterminée **automatiquement** par l'outil Excel est le **jour 13**. En effet sur la période du J13 au J102, la sousinstallation atteint **40,4%** de sa capacité nominale.

### **Règles particulières** :

Pour une installation avec **plusieurs modifications**

Comme énoncé au **Paragraphe 4.2**, si l'installation présente plusieurs modifications, si elles concernent des **sous-installations différentes** mais présentent des dates **de début d'exploitation modifiée le même mois**, ces modifications peuvent être répertoriées au sein d'une même demande.

En revanche, si ce n'est pas le cas, il est recommandé d'effectuer **une seule demande par modification**.

Pour une installation avec des **cycles de production discontinus** 

La détermination du début de l'exploitation modifiée est fondée sur des mesures prises tout au long d'une période continue de 90 jours. Cependant, certaines installations fonctionnent en cycles de production discontinus. Dans ce cas particulier, les 90 jours à considérer sont divisés en cycle de production, spécifiques au secteur concerné.

*Exemple* : *Une installation fonctionne 5 jours par semaine. La période de 90 jours à considérer correspond à 18 cycles consécutifs de 5 jours.*

### **4.3.1.2 Structure de l'onglet de calcul**

Le calcul du début d'exploitation modifiée est effectué, dans le questionnaire Excel, au niveau de **l'onglet C\_StartingDate**. Comme mentionné précédemment, il est recommandé de n'inclure qu'une modification par demande. Seules les données relatives à la sous-installation subissant la modification sont pertinentes. Les informations nécessaires sont listées ci-dessous :

NOTICE EXPLICATIVE SUR LES MODIFICATIONS D'ALLOCATIONS DE QUOTAS DANS LE CADRE DE LA 3EME PERIODE DU SEQE-UE

### **La capacité nominale de la sous-installation concernée**

Cette capacité doit être déterminée sur la base de la documentation relative au projet et des valeurs garanties communiquées par le fournisseur. La documentation pertinente peut consister en des rapports (annexés au projet), des fiches, des valeurs de performance maximales garanties.

Pour les extensions significatives, il s'agit de la capacité nominale **ajoutée**. Pour les réductions significatives de capacité, il s'agit de la capacité nominale **restante.**

## **Le cycle de production**

Présenter un cycle de production continu signifie que le niveau d'activité de la sous-installation concernée a été chaque jour supérieur à zéro pendant une période continue de 90 jours.

Dans le cas où le cycle de production habituel du secteur n'est pas continu sur une période de 90 jours, les cycles de production sectoriels sont additionnés pour constituer une période de 90 jours.

### **La date du début de l'exploitation**

Cela correspond à la date à laquelle la sous-installation modifiée a commencé à fonctionner. Cette date peut être différente de la date de début d'exploitation modifiée que l'on cherche à évaluer ici.

### **Les données d'activité journalières relatives à la sous-installation concernée**

Un premier champ relatif **uniquement aux extensions significatives de capacité** est à compléter. Il concerne la méthode choisie par l'exploitant pour renseigner les niveaux d'activité journaliers :

- Niveaux d'activité liés à la **capacité ajoutée** ;
- Niveaux d'activité liés à la **capacité totale** : l'exploitant devra alors renseigner également le niveau d'activité moyen de la sous-installation avant modification (se référer à l'encadré présenté au **Paragraphe 4.3.1.1**).

En cas de réduction significative de capacité, il n'y a pas de choix de méthode pour les données à renseigner : elles sont liées à la capacité restante, et mesurées directement.

Le champ suivant est le tableau répertoriant les données d'activité journalières relatives à la sousinstallation concernée. Il est possible de remplir jusqu'à 5 mois d'activité (correspondant à 150 jours). En effet, la sous-installation doit avoir dépassé une moyenne de 40% de la capacité nominale sur une période de 90 jours consécutifs. Ainsi, la date du début d'exploitation peut être différente de celle de début d'exploitation modifiée, car la sous-installation peut nécessiter plus de 90 jours pour atteindre cette moyenne.

Les calculs pour déterminer la date de début d'exploitation modifiée sont effectués **automatiquement** par l'outil dans la section concernée.

## **Onglet C\_StartingDate**

**INSTALLATION K'ESQUE-SEQE SA**

Les informations à connaitre pour l'extension de capacité de l'installation K'ESQUE-SEQE SA sont données au niveau du **Paragraphe 4.2.1.1** (capacité nominale, début d'exploitation, niveaux d'activité journaliers).

Les données suivantes concernent la sous-installation «Pâte à partir de papier recyclé » :

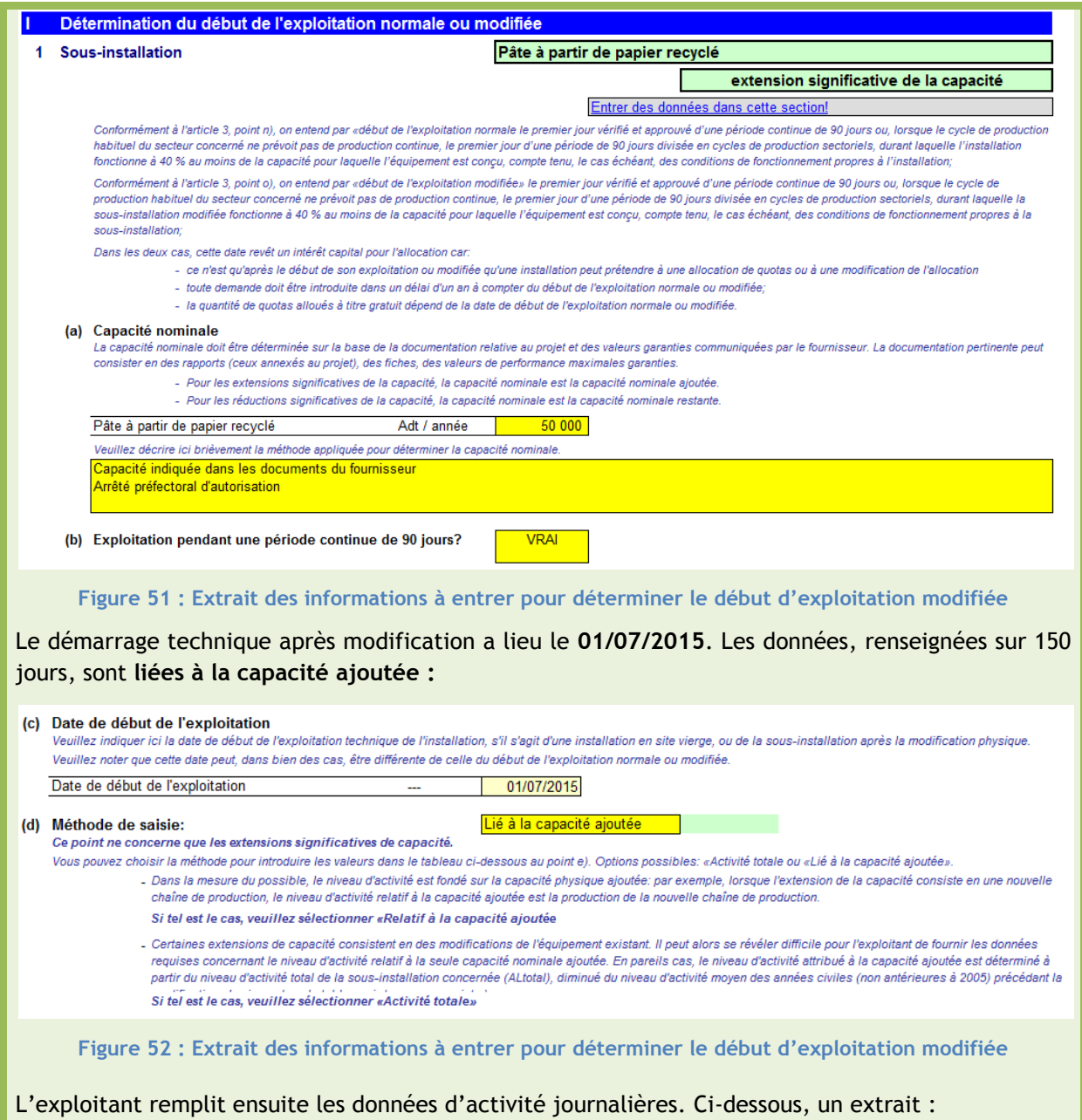

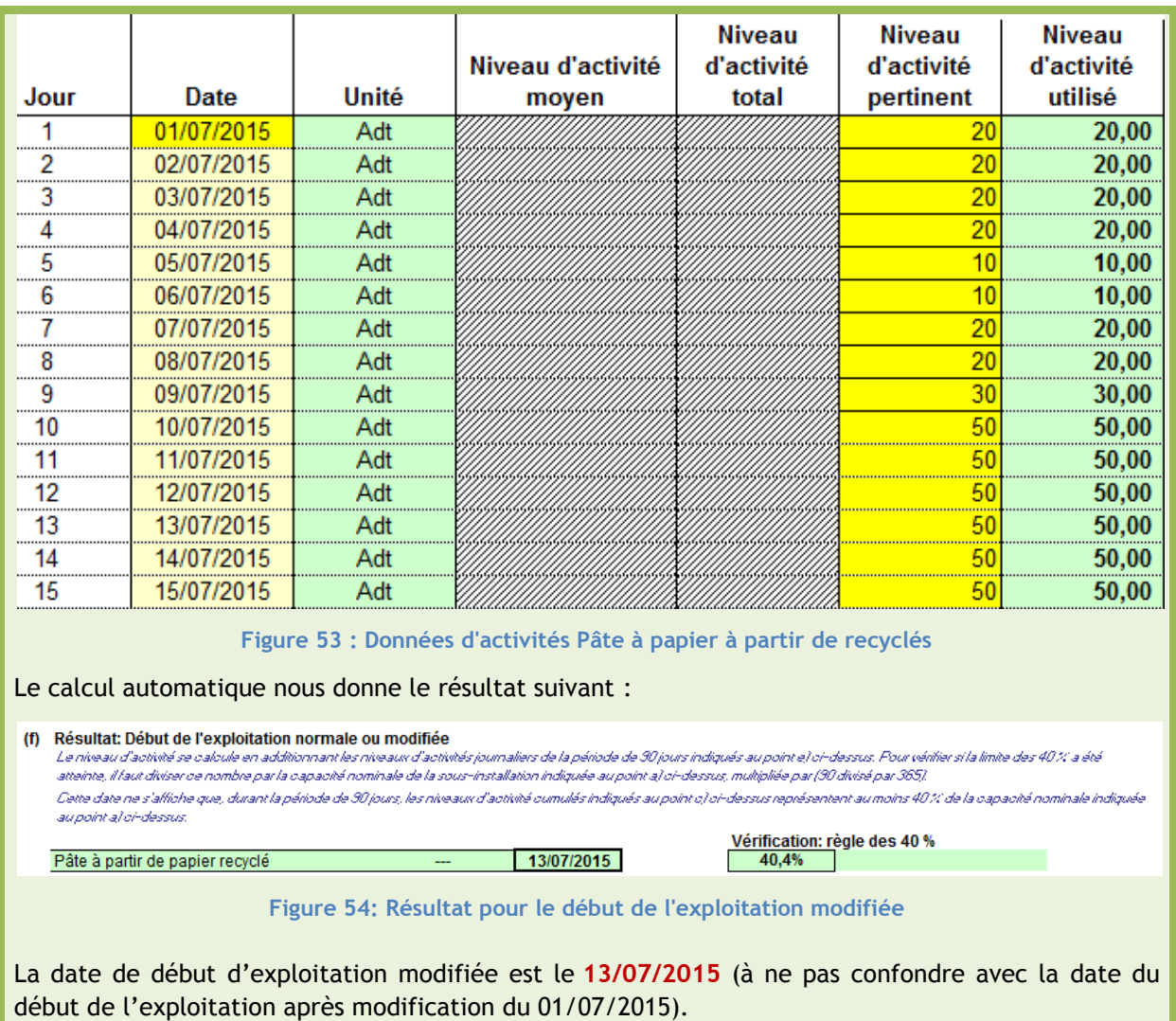

## 4.3.2 **Emissions –** *Onglet D\_Emissions*

### **L'ESSENTIEL**

### *DESCRIPTIF*

L'onglet D permet de répartir les émissions totales de l'installation par sous-installation. En particulier, cet onglet aide à la définition des émissions relatives aux sous-installations avec référentiel **émissions de procédé**.

### *INFORMATIONS À RÉCUPÉRER*

L'exploitant doit renseigner :

- Les émissions totales de l'installation, qui correspondent aux émissions vérifiées par le vérificateur agréé indépendant.
- **L'intrant énergétique total** lié aux combustibles.

Ces données sont à renseigner pour les **6 mois après la date de début d'exploitation modifiée**, définie à l'onglet C. L'exploitant doit ensuite répartir ces émissions par sous-installation (en pourcentage ou valeur absolue).

**Attention ! A la différence des nouveaux entrants qui doivent entrer certaines données uniquement sur 2 mois, pour une modification significative de capacité, ces données doivent être renseignées sur 6 mois. De plus, les tableaux faisant référence aux données « avant début d'exploitation » ne concernent pas les modifications significatives de capacité.**

### *POURQUOI ?*

Pour les sous-installations relevant du **référentiel émissions de procédé**, et produisant des **gaz résiduaires**, cet onglet aide à la **définition** des émissions correspondantes (calcul spécifique).

De plus, ces informations sont nécessaires pour définir la contribution de chaque sous-installation aux émissions totales, afin d'assurer l'**exhaustivité** de la comptabilisation et la **cohérence** entre émissions totales / émissions par sous-installation.

Pour le remplissage de cette section, se référer au **Paragraphe 3.2.2**.

### **Attention !**

Deux différences principales sont apportées aux informations répertoriées dans le **Paragraphe 3.2.2.**

- A la différence des nouveaux entrants, toutes les données dans le cadre d'une modification significative de capacité doivent être renseignées **pour les 6 mois suivant la date de début d'exploitation modifiée.**
- A la différence des nouveaux entrants, les tableaux faisant référence aux données « avant début d'exploitation » **ne concernent pas les modifications significatives de capacité**.

### **INSTALLATION K'ESQUE-SEQE SA**

Afin de remplir cet onglet pour l'installation K'ESQUE-SEQE SA, nous avons besoin des données suivantes :

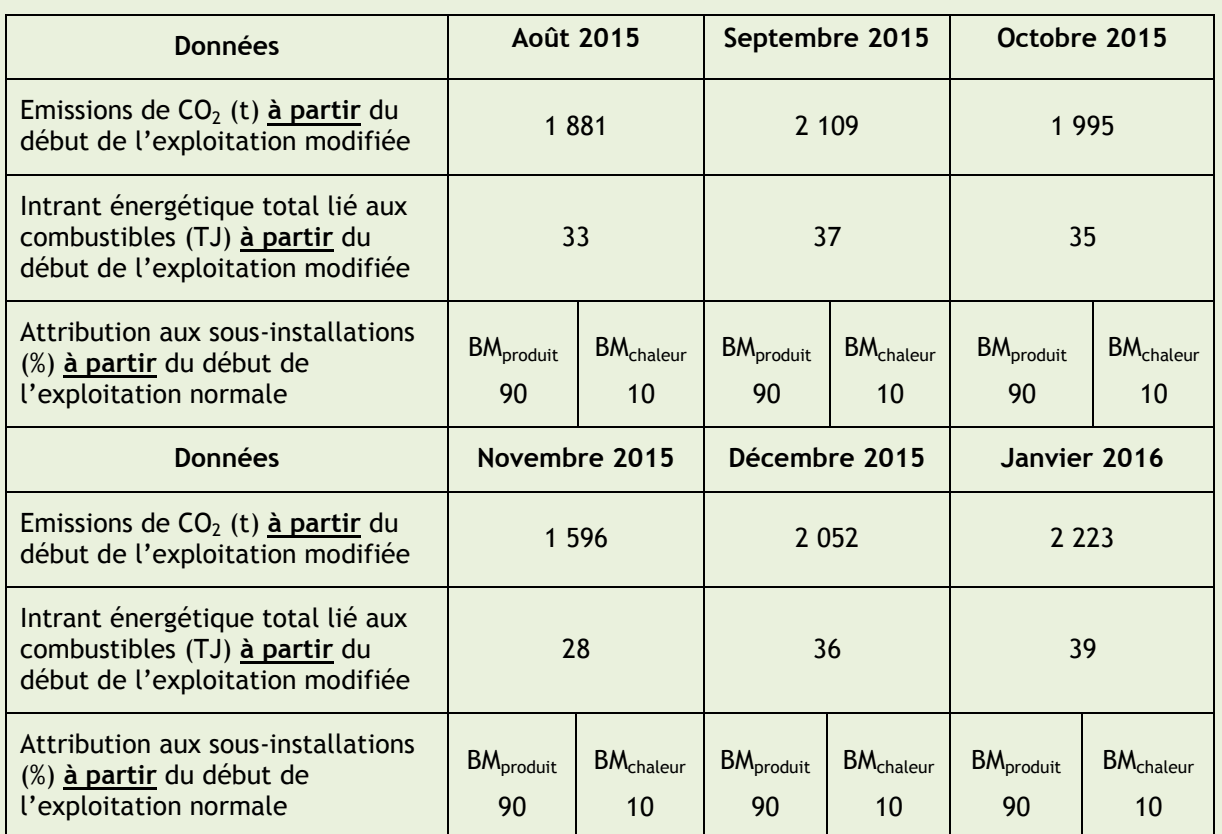

**Tableau 10 : Données pour le remplissage de l'onglet D**

*A noter : La répartition entre BMproduit et BMchaleur vient de la chaudière alimentée en gaz naturel, utilisée à la fois pour produire de la pâte à papier à partir de recyclés (BMproduit), du papier fin non couché (BMproduit) et pour la transformation de boîte en carton (BMchaleur).*

### **Onglet D\_Emissions**

Ci-dessous la capture d'écran relative aux informations entrées pour les émissions à partir du début d'exploitation modifiée, le 13/07/2015. Nous considérons alors les mois d'août, septembre, octobre, novembre, décembre et janvier.

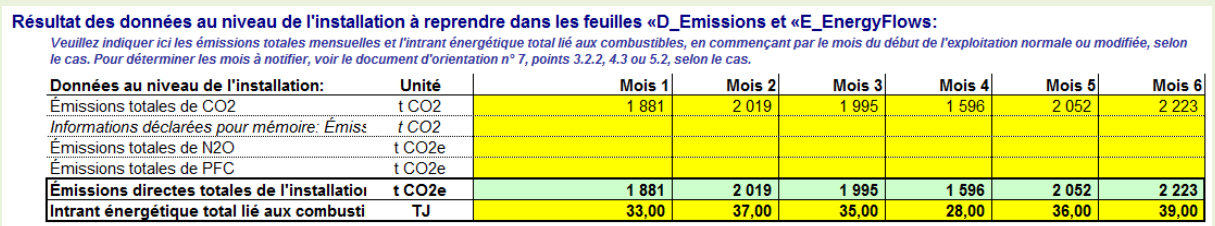

**Figure 55 : Emissions et intrant énergétique à partir du début d'exploitation modifiée**

Puis, l'exploitant renseigne la répartition des émissions entre sous-installations **à partir du début de l'exploitation modifiée**. On choisit la méthode de répartition en **pourcentages**.

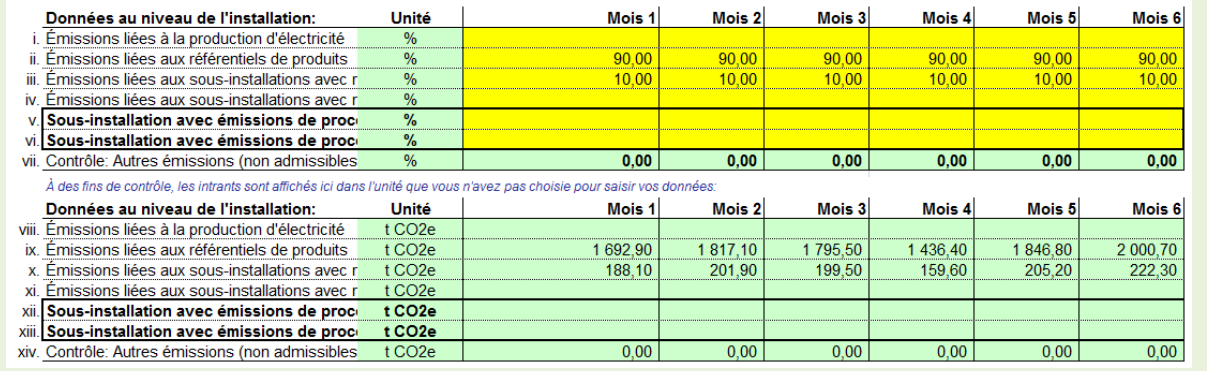

**Figure 56 : Répartition des données relatives aux émissions et à l'intrant énergétique à partir du début de l'exploitation modifiée**

Les captures d'écran relatives à la production des gaz résiduaires sont inclues au **Paragraphe 3.2.2.**

## 4.3.3 **Intrants énergétiques, chaleur mesurable et électricité**

### **L'ESSENTIEL**

### *DESCRIPTIF*

L'onglet E permet de répartir les intrants énergétiques, la chaleur mesurable et l'électricité de l'installation par sous-installation. En particulier, cet onglet aide à la définition des émissions relatives aux sous-installations avec **référentiel de chaleur et référentiel de combustibles**.

### *INFORMATIONS A RENSEIGNER*

Les **intrants énergétiques** liés aux combustibles sont récupérés de l'onglet D. L'exploitant doit ensuite les répartir par sous-installation (en pourcentage ou valeur absolue). Ces données sont à renseigner pour les **6 mois suivant la date de début d'exploitation modifiée**.

Un **bilan total de la chaleur** et de l'**électricité** est à effectuer. Diverses catégories, détaillées dans cette section, sont à remplir.

**Attention ! A la différence des nouveaux entrants qui doivent entrer certaines données uniquement sur 2 mois, pour une modification significative de capacité, ces données doivent être renseignées sur 6 mois à partir de la date de début d'exploitation modifiée. De plus, le tableau faisant référence aux données « avant début d'exploitation » ne concerne pas les modifications significatives de capacité.**

### *POURQUOI ?*

Le bilan de chaleur et d'électricité de l'installation est réclamé car des **règles d'allocation différentes** sont à appliquer :

- On distingue la chaleur admissible et non admissible pour l'allocation de quotas à titre gratuit ;
- Aucun quota ne doit être alloué à titre gratuit pour la production d'électricité.

Pour les sous-installations relevant d'un **référentiel de chaleur** ou d'un **référentiel de combustibles**, cet onglet aide à la **définition** de la chaleur ou des combustibles à prendre en compte (calculs spécifiques).

**Plus généralement**, ces informations sont nécessaires pour définir la contribution de chaque sousinstallation, que ce soit en termes d'intrants énergétiques, de chaleur mesurable ou d'électricité, afin d'assurer l'**exhaustivité** de la comptabilisation et la **cohérence** entre l'installation dans sa globalité et les sous-installations définies par l'exploitant.

Pour le remplissage de cette section, se référer au **Paragraphe 3.2.3**.

### **Attention !**

Deux différences principales sont apportées aux informations répertoriées dans le **Paragraphe 3.2.3.**

- A la différence des nouveaux entrants, toutes les données dans le cadre d'une modification significative de capacité doivent être renseignées **pour les 6 mois suivant la date de début d'exploitation modifiée.**
- A la différence des nouveaux entrants, le tableau faisant référence aux données « avant début d'exploitation » **ne concerne pas les modifications significatives de capacité**.

### **INSTALLATION K'ESQUE-SEQE SA**

Les données nécessaires au remplissage de cet onglet sont répertoriées ci-dessous :

### **Apport combustibles**

Les données relatives à l'attribution de l'apport de combustibles aux sous-installations (%) à partir du début de l'exploitation modifiée sont répertoriées dans le Tableau 10.

### **Chaleur mesurable**

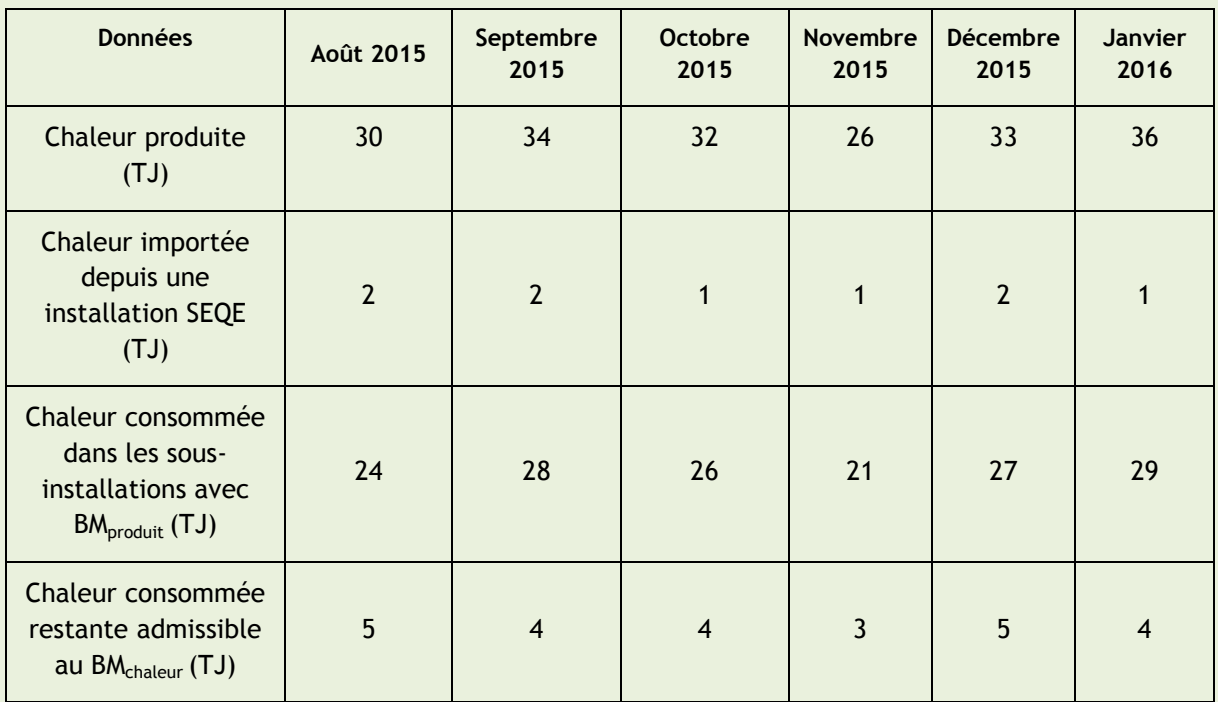

**Tableau 11 : Données relatives à la chaleur mesurable**

*A noter : La répartition entre BMproduit et BMchaleur vient de la chaudière alimentée en gaz naturel, utilisée à la fois pour produire de la pâte à papier à partir de recyclés (BMproduit), du papier fin non couché (BMproduit) et pour la transformation de boîte en carton (BMchaleur).*

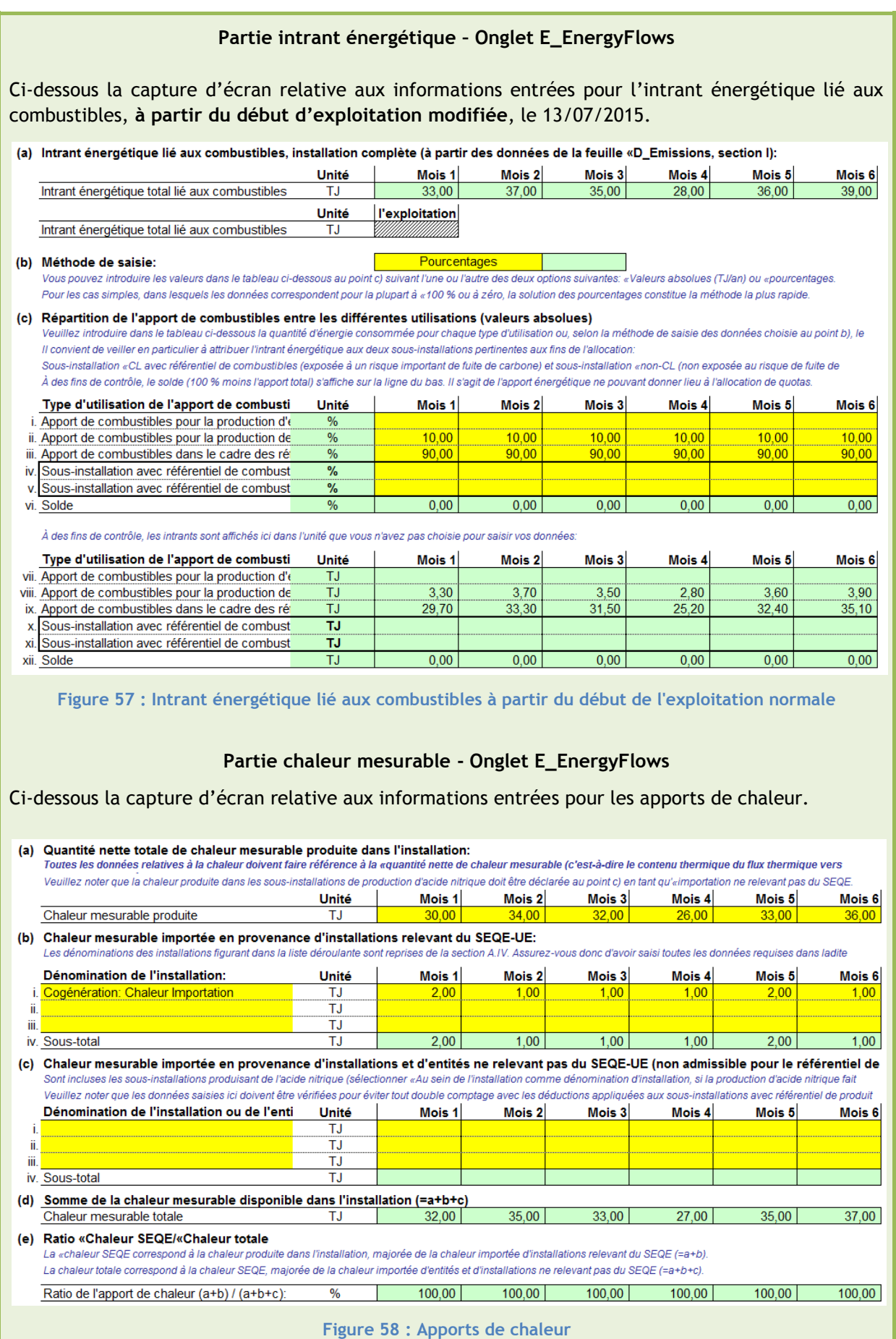

Ci-dessous la capture d'écran relative aux informations entrées pour la chaleur ne relevant pas de sous-installations avec référentiel de chaleur :

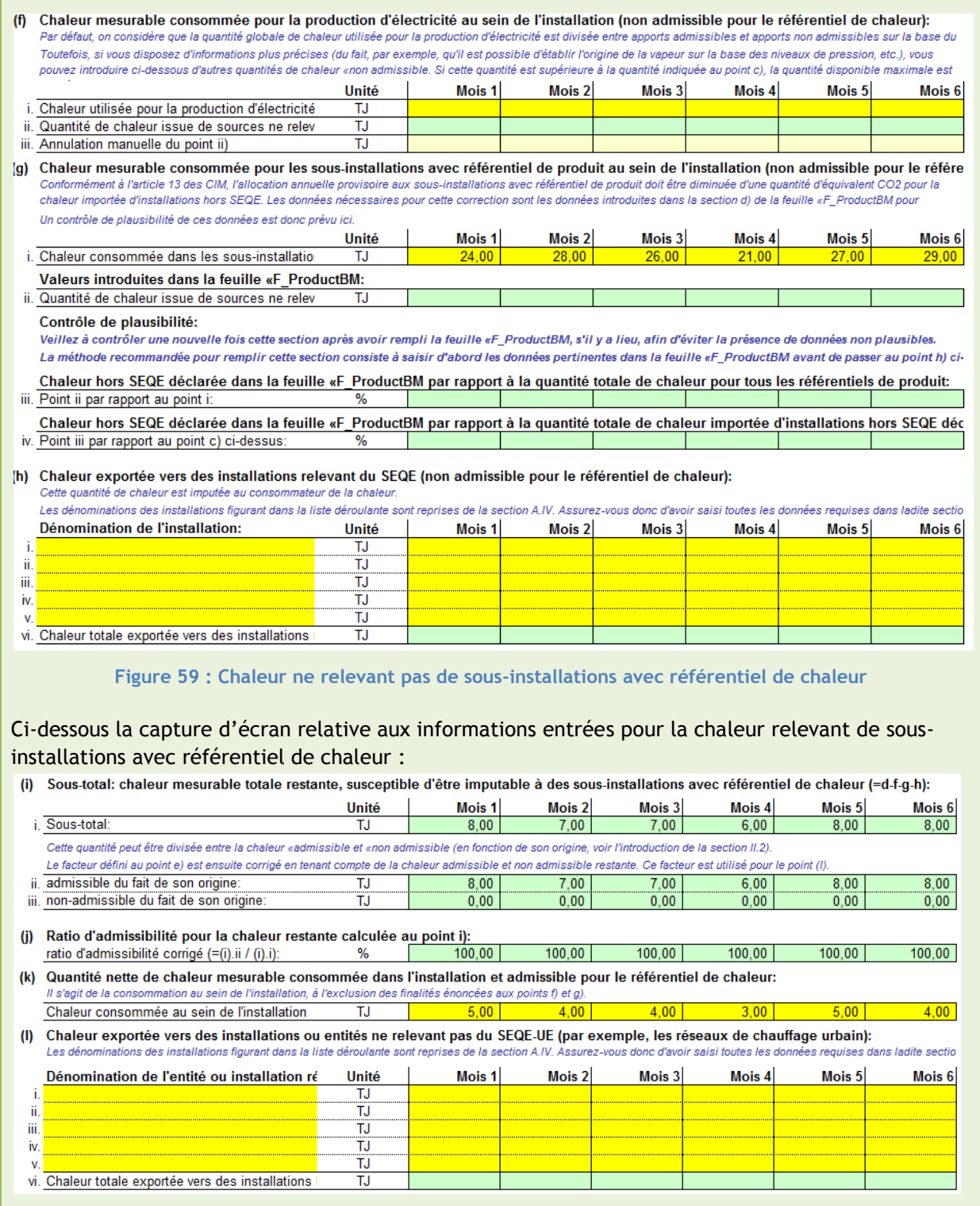

### NOTICE EXPLICATIVE SUR LES MODIFICATIONS D'ALLOCATIONS DE QUOTAS DANS LE CADRE DE LA 3EME PERIODE DU SEQE-UE

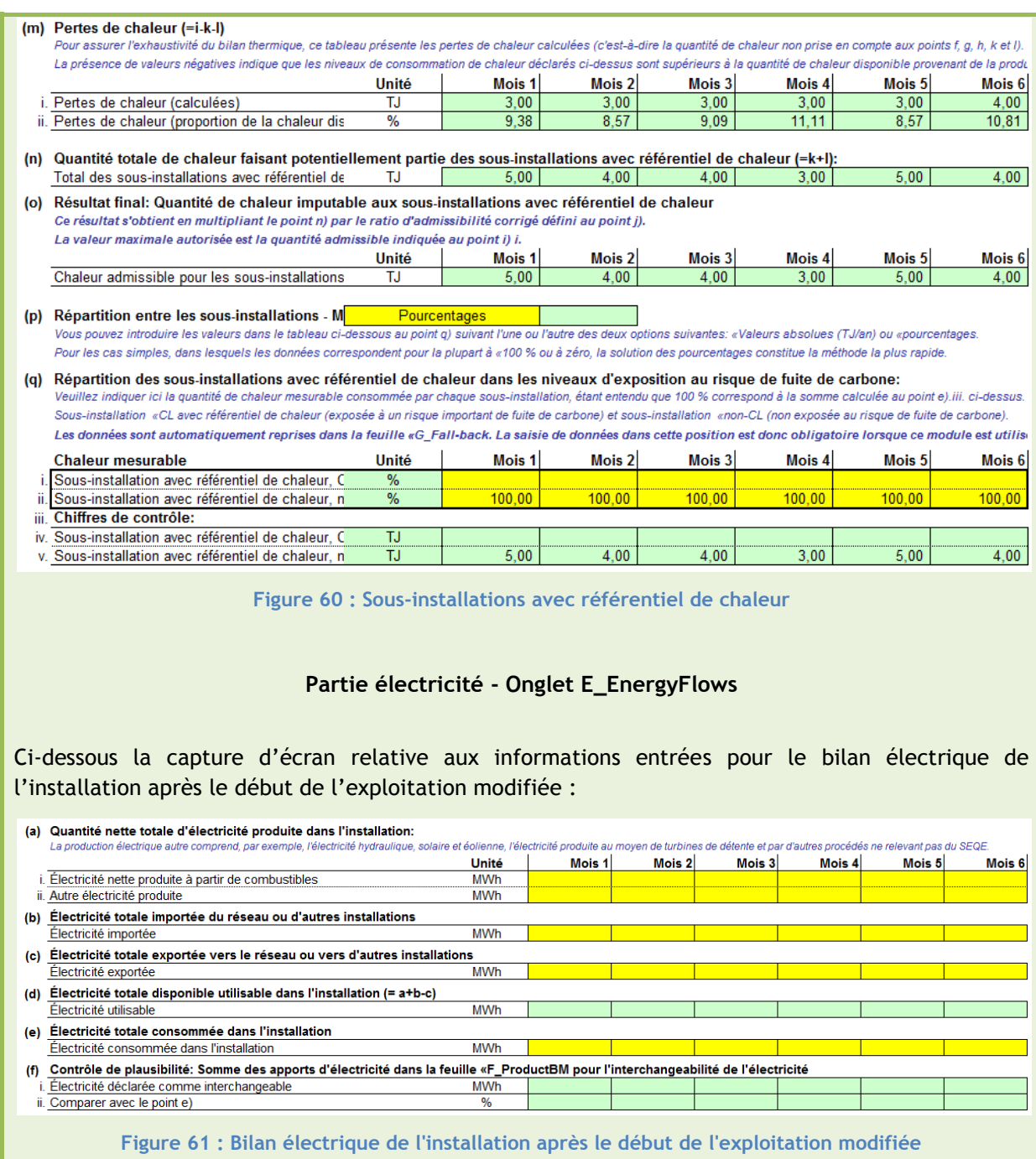

## 4.3.4 **Capacité ajoutée / retirée -** *Onglets F\_ProductBM et G\_Fall-back*

### **L'ESSENTIEL**

## *DESCRIPTIF*

L'onglet F (respectivement G) concerne les sous-installations relevant de référentiel de produits (respectivement de chaleur, de combustibles et émissions de procédé). On considère **uniquement la sous-installation concernée par la modification.** L'objectif est de détailler les modifications apportées et de calculer la **capacité ajoutée ou retirée.**

Pour déterminer la capacité ajoutée dans le cadre d'une **extension de capacité**, le calcul suivant est effectué :

Capacité ajoutée = Capacité nouvelle Capacité initiale

Pour déterminer la capacité retirée dans le cadre d'une **réduction de capacité**, le calcul suivant est effectué :

Capacité <sub>retirée</sub> = Capacité <sub>initiale</sub> - Capacité <sub>nouvelle</sub>

Avec :

**Capacité nouvelle** : Moyenne des deux plus hauts niveaux d'activité mensuels dans les six premiers mois suivant la date de début d'exploitation modifiée.

**Capacité initiale :** Capacité avant modification**,** déjà renseignée dans l'onglet A\_InstallationData. Pour plus de détails, se référer au **Paragraphe 4.2**.

### *INFORMATIONS À RENSEIGNER*

Quelque soit l'onglet concerné, l'exploitant doit renseigner pour la sous-installation concernée:

- Le détail des modifications apportées ;
- Le niveau d'activité pour les six mois suivant la date de début d'exploitation modifiée.

La capacité installée initiale est récupérée automatiquement par l'outil Excel à partir des données entrées dans les onglets précédents (Onglet A\_InstallationData).

### *POURQUOI ?*

Déterminer la nouvelle capacité installée de la sous-installation permet ensuite d'estimer un **niveau d'activité annuel** de cette sous-installation, sans avoir à suivre et à renseigner le niveau d'activité réel sur l'année concernée. Cette donnée est utilisée pour le calcul de l'allocation modifiée de quotas à titre gratuit.

## **4.3.4.1 Présentation et définition**

Le paramètre à déterminer ici est la capacité installée **ajoutée** ou **retirée**. Elle permet de calculer par la suite le **niveau d'activité** nécessaire au calcul de l'allocation de quotas à titre gratuit.

### **DÉFINITION – CAPACITÉE AJOUTÉE OU RETIRÉE**

Pour une extension significative de capacité :

La **nouvelle capacité installée** de la sous-installation est évaluée. Elle correspond à la **moyenne** des **deux plus hauts niveaux** d'activité mensuels dans les **six premiers mois** suivant la date de **début d'exploitation modifiée.** A cette nouvelle capacité installée est **retirée** la **capacité initiale** de la sous-installation, déjà renseignée par l'exploitant au niveau de l'onglet A\_InstallationData.

La formule appliquée est la suivante :

Capacité <sub>ajoutée</sub> = Capacité <sub>nouvelle</sub> <sub>-</sub> Capacité <sub>initiale</sub>

Pour une réduction significative de capacité :

La **capacité initiale** de la sous-installation est récupérée de l'onglet A\_InstallationData. A cette capacité installée initiale est **retirée** la **nouvelle capacité** de la sous-installation. Elle correspond à la **moyenne** des **deux plus hauts niveaux** d'activité mensuels dans les **six premiers mois** suivant la date de **début d'exploitation modifiée.**

La formule appliquée est la suivante :

Capacité <sub>retirée</sub> = Capacité <sub>initiale</sub> - Capacité <sub>nouvelle</sub>

Les **unités utilisées** peuvent varier en fonction de la nature de la sous-installation considérée :

- Unité de production des produits lorsqu'il existe un référentiel produit ;
- **TJ** de chaleur produite ;
- TJ de combustible brûlé ;
- $\bullet$  t CO<sub>2</sub> éq pour les émissions de procédé.

### Attention !

Pour des raisons de cohérence, pour les sous-installations en cycle discontinu, les données relatives à la capacité modifiée sont déterminées **compte tenu également des jours de non-exploitation**.

La capacité installée ajoutée ou retirée de la sous-installation doit être vérifiée par un **vérificateur agréé indépendant**.

*Exemple 1* : *Pour une installation fictive de production de briques dont la date de début d'exploitation est au 15 mai 2015, dans le cas d'une extension significative de capacité. Les niveaux d'activités sont à renseigner pour juin, juillet, août, septembre, octobre et novembre 2015.* 

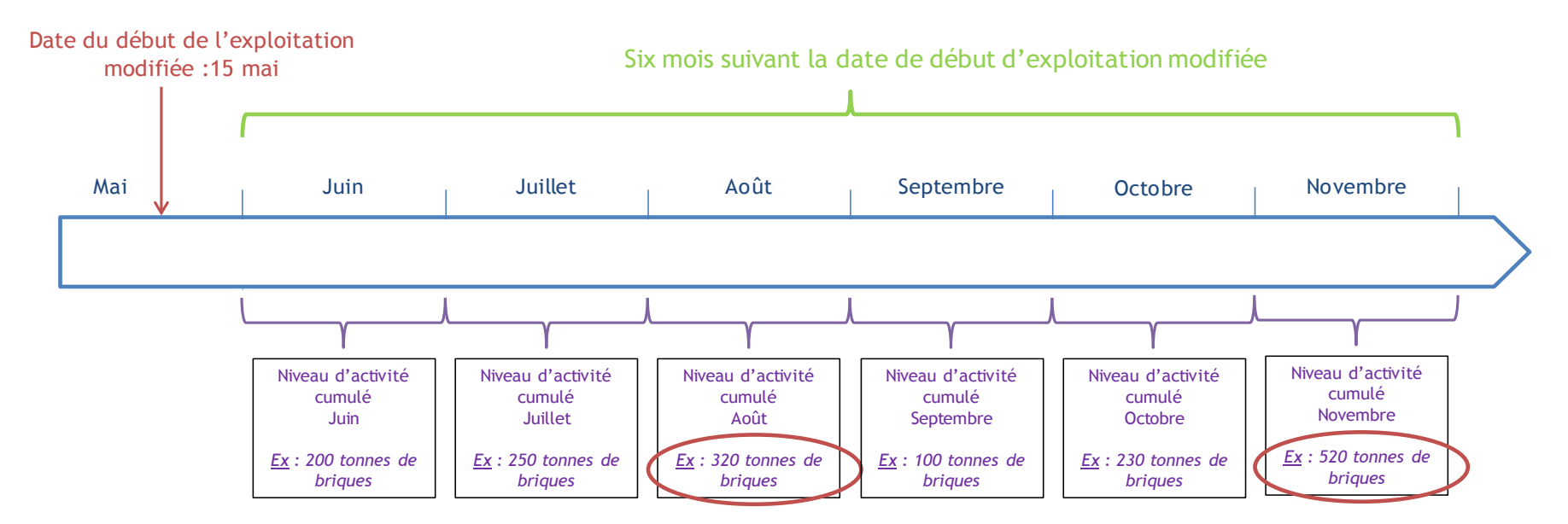

 $C_{\text{nonwelle}}$  = moyenne des 2 plus haut niveaux d'activité mensuels dans les 6 mois à partir de la date de début de l'exploitation modifiée X (12 mois)

Ici :  $C_{\text{nonvelle}} = (520 + 320) / 2 * 12 = 5040$ 

Donnée brute :  $C_{\text{initiale}} = 4200$  tonnes de briques

 $C_{\text{aioutée}} = C_{\text{nonvelle}} - C_{\text{initiale}} = 5040 - 4200 = 840 \text{ tonnes de brigues}$ 

 $C_{\text{ajoutée}}$  = 840 tonnes de briques

Illustrations\_SEQE3.pptx

**Figure 62 : Détermination de la capacité ajoutée – Extension significative de capacité**

*Exemple 2* : *Pour une installation fictive de production de briques dont la date de début d'exploitation est au 15 mai 2015, dans le cas d'une réduction significative de capacité. Les niveaux d'activités sont à renseigner pour juin, juillet, août, septembre, octobre et novembre 2015.* 

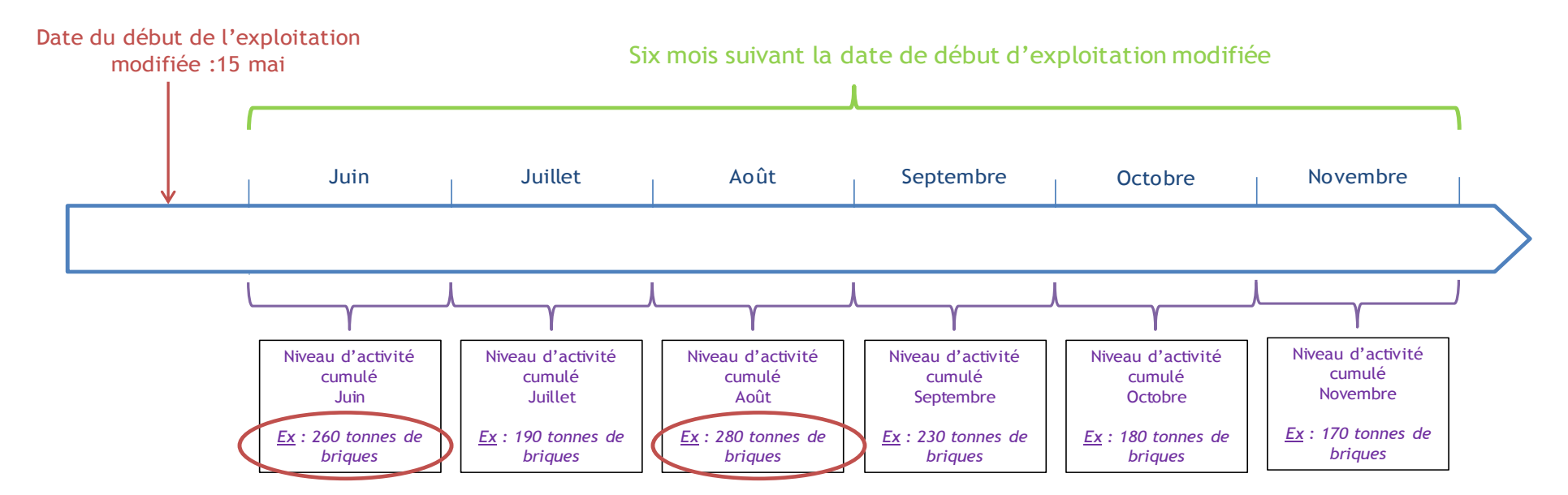

 $C_{\text{nonwelle}}$  = moyenne des 2 plus haut niveaux d'activité mensuels dans les 6 mois à partir de la date de début de l'exploitation modifiée X (12 mois)

Ici :  $C_{\text{nonvelle}} = (280 + 260) / 2 * 12 = 3240$ 

Donnée brute :  $C_{\text{initiale}} = 4200$  tonnes de briques

 $C_{\text{refirée}} = C_{\text{initiale}} - C_{\text{nonwelle}} = 4200 - 3240 = 960$  tonnes de briques

 $C_{\text{retrée}}$  = 960 tonnes de briques

Illustrations\_SEQE3.pptx

**Figure 63 : Détermination de la capacité retirée – Réduction significative de capacité**

## **4.3.4.2 Questionnaire : Structure des onglets de calcul**

Les données nécessaires au calcul de la capacité modifiée de la sous-installation concernée sont à entrer, dans le questionnaire Excel, soit :

- **Au niveau de l'onglet F\_ProductB**M : si la sous-installation relève d'un référentiel de produit, à l'exception de ceux cités pour l'onglet H\_SpecialBM ;
- **Au niveau de l'onglet G\_Fall-back :** si la sous-installation relève d'un référentiel de chaleur, de combustibles ou émissions de procédé ;
- **Au niveau de l'onglet H\_SpécialBM** : si la sous-installation relève d'un référentiel de produit particulier, dans la liste ci-dessous :
	- Produits de raffinerie (CWT),
	- Chaux,
	- Dolomie,
	- Vapocraquage,
	- Aromatiques (CWT),
	- Hydrogène,
	- Gaz de synthèse,
	- Oxyde d'éthylène / éthylène glycols,
	- Chlorure de vinyle monomère (CVM).

### **Onglet F\_ProductBM**

Cet onglet comporte plusieurs **sections dédiées aux sous-installations** relevant d'un **référentiel produit classique** (exceptions indiquées ci-dessus pour l'onglet H). Dans le cas d'une modification significative de capacité, seules les données relatives à la sous-installation modifiée sont à entrer.

Si les précédents onglets ont été remplis correctement, certaines informations sont déjà automatiquement reportées dans cet onglet : indication du statut de la sous-installation, *ici « extension significative de capacité » ou « réduction significative de capacité »* ; date à retenir pour l'enregistrement des niveaux d'activité, ici *« Date de l'exploitation modifiée ».* En revanche, d'autres sections restent à compléter par l'exploitant.

### **Niveau d'activité – Description des modifications physiques**

L'exploitant doit détailler ici les modifications physiques de la sous-installation concernée, ayant conduit à la présente demande de modification d'allocation de quotas gratuits.

### **Niveau d'activité – Niveau d'activité principal**

Le niveau d'activité total de la sous-installation pour les six mois suivant la date de début d'exploitation modifiée est à renseigner ici. Cela correspond au paramètre « Capacité nouvelle » décrit dans l'encadré au début du **Paragraphe 4.3.4.1.**

### **Capacité installée initiale –** *Voir Onglet A\_InstallationData*

La capacité installée initiale de la sous-installation a déjà été renseignée au niveau de l'onglet A\_InstallationData. Elle est récupérée automatiquement par l'outil Excel.

### **Nouvelle capacité installée, Capacité nouvelle, ajoutée ou retirée**

Pour ces deux sections, aucune donnée supplémentaire n'est à renseigner. Les calculs présentés plus haut sont effectués automatiquement par l'outil Excel.
*A noter : Deux calculs automatiques sont effectués à des fins de contrôle de plausibilité : le rapport Capacité nouvelle /Capacité initiale et Capacité nouvelle /Capacité nominale.*

## **Onglet G\_Fall-back**

Cet onglet est divisé en **six sections** qui correspondent aux trois référentiels restants, en séparant, pour chaque référentiel, l'exposition ou non à un risque de fuite de carbone.

En fonction de la catégorisation de la **sous-installation concernée par la modification**, l'exploitant devra remplir la section correspondante :

- Sous-installation avec référentiel de chaleur, exposée ou non à un risque de fuite de carbone ;
- Sous-installation avec référentiel de combustible, exposée ou non à un risque de fuite de carbone ;
- Sous-installation avec émissions de procédés, exposée ou non à un risque de fuite de carbone.

Si les précédents onglets ont été remplis correctement, certaines informations sont déjà automatiquement reportées dans cet onglet : indication du statut de la sous-installation, *ici « extension significative de capacité » ou « réduction significative de capacité »* ; date à retenir pour l'enregistrement des niveaux d'activité, ici *« Date de l'exploitation modifiée ».* En revanche, d'autres sections sont à remplir par l'exploitant.

## **Niveau d'activité – Description des modifications physiques**

L'exploitant doit détailler ici les modifications physiques pour la sous-installation concernée, ayant conduit à la présente demande de modification d'allocation de quotas gratuits.

## **Niveau d'activité – Niveau d'activité principal**

Quelque soit le référentiel choisi, les données sont récupérée automatiquement par l'outil, au niveau des onglets D ou E, **à remplir en amont.** 

## **Capacité installée initiale –** *Voir Onglet A\_InstallationData*

La capacité installée initiale de la sous-installation a déjà été renseignée au niveau de l'onglet A\_InstallationData. Elle est récupérée automatiquement ici par l'outil Excel.

## **Nouvelle capacité installée, Capacité nouvelle, ajoutée ou retirée**

Pour ces deux sections, aucune donnée supplémentaire n'est à renseigner. Les calculs présentés plus haut sont effectués automatiquement par l'outil Excel.

*A noter : Deux calculs automatiques sont effectués à des fins de contrôle de plausibilité : le rapport Capacité nouvelle /Capacité initiale et Capacité nouvelle /Capacité nominale.*

### **Onglet H\_SpecialBM**

Si la sous-installation est concernée par l'un des référentiels produits cités plus haut, considérés comme « spéciaux », l'exploitant devra remplir les données relatives à cette sous-installation au sein de l'onglet H. Nous ne détaillons pas ici ces cas particuliers.

Les principes de calculs sont néanmoins similaires à ceux présentés plus haut, et l'outil Excel fournit des explications pour chaque cas particulier concerné.

## **INSTALLATION K'ESQUE-SEQE SA**

## **Onglet F\_ProductBM**

L'exploitant de l'installation K'ESQUE-SEQE SA doit tout d'abord détailler dans cet onglet les modifications apportées à la sous-installation « Pâte à papier à partir de recyclés » :

Pour cette section, les captures d'écran présentent en suivant le cas principal (extension de capacité), suivi du cas secondaire (réduction de capacité) :

<span id="page-109-1"></span><span id="page-109-0"></span>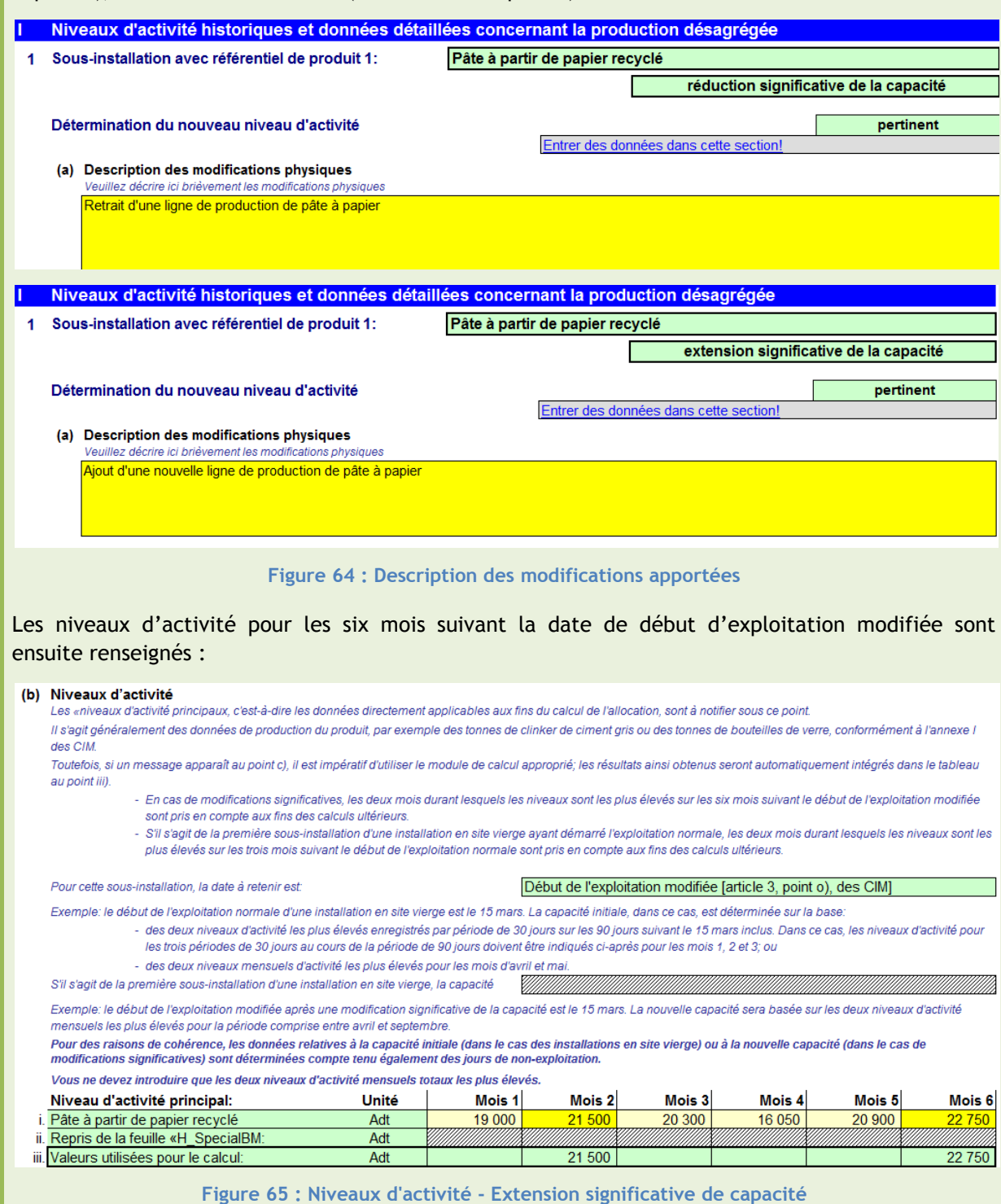

<span id="page-110-2"></span><span id="page-110-1"></span><span id="page-110-0"></span>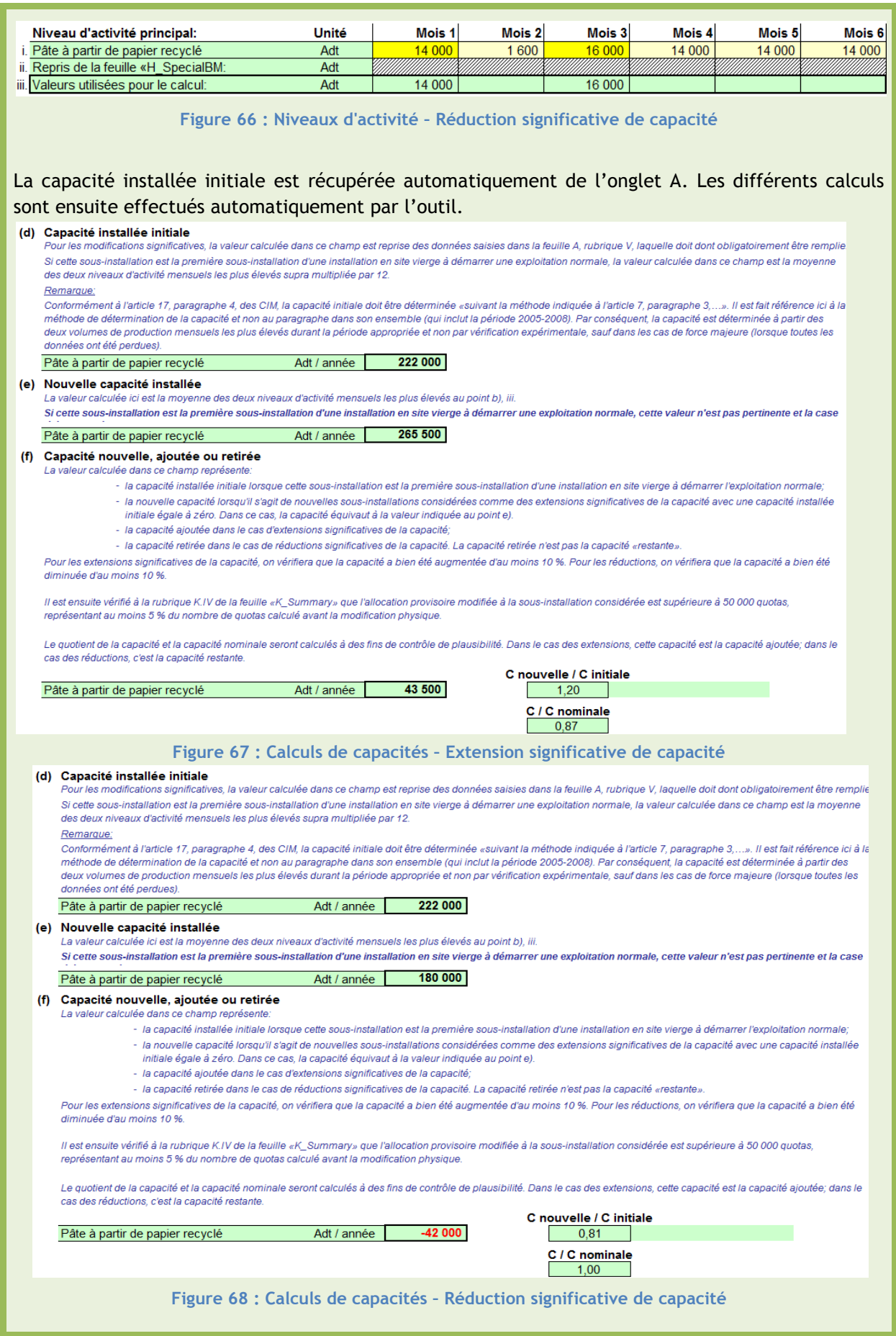

## 4.3.5 **Niveau d'activité -** *Onglets F\_ProductBM et G\_Fall-back*

## **L'ESSENTIEL**

## *DESCRIPTIF*

L'onglet F (respectivement G) concerne les sous-installations relevant de référentiel de produits (respectivement de chaleur, de combustibles et émissions de procédé). Ici, on considère **uniquement la sous-installation concernée par la modification.** L'objectif est de calculer le **niveau d'activité** lié à la capacité **ajoutée ou retirée** de la sous-installation modifiée.

## *INFORMATIONS À RENSEIGNER*

Si la sous-installation relève d'un référentiel de produit, les données suivantes sont récupérées automatiquement :

- **Le coefficient d'utilisation standard de la capacité (SCUF), inférieur à 1 ;**
- Le niveau d'activité, ajouté ou retiré, calculé automatiquement par l'outil Excel.

En revanche, certaines informations spécifiques (cas particuliers), sont à renseigner, et sont détaillées dans la section ci-dessous.

Si la sous-installation ne relève pas d'un référentiel de produit, l'exploitant doit renseigner :

- **Le coefficient d'utilisation de la capacité applicable (RCUF), inférieur à 1** ;
	- Le niveau d'activité, ajouté ou retiré, calculé automatiquement par l'outil Excel.

## *POURQUOI ?*

Le niveau d'activité, ajouté ou retiré, de la sous-installation modifiée est réclamé car la nouvelle capacité installée n'est pas représentative de l'activité réelle sur l'année. Un coefficient doit y être appliqué dans un souci d'**exactitude** et de **réalisme.** Ce niveau d'activité est ensuite utilisé pour le calcul de l'allocation de quotas à titre gratuit.

## **4.3.5.1 Présentation et définitions**

Pour évaluer le niveau d'activité lié à la capacité ajoutée ou retirée de la sous-installation concernée, deux nouveaux paramètres, décrits précédemment, sont nécessaires :

- SCUF : Standard Capacity Utilization Factor, ou coefficient d'utilisation de la capacité standard.
- RCUF : Relevant Capacity Utilization Factor, ou coefficient d'utilisation de la capacité applicable.

Pour consulter leur définition, se référer au **Paragraphe 3.3.5.1.**

Ainsi, en fonction de la catégorisation de la sous-installation, l'exploitant utilisera le SCUF fournit par l'outil Excel (référentiel de produit), ou un RCUF qu'il doit renseigner et justifier (pour les autres référentiels).

Ces coefficients, combinés à la capacité ajoutée ou retirée, calculée précédemment, permettent le calcul du niveau d'activité lié à la modification de la sous-installation, comme décrit ci-dessous :

## **DÉFINITION – NIVEAU D'ACTIVITÉ**

**Niveau d'activité** : Le niveau d'activité lié à la capacité ajoutée ou retirée est calculé de la manière suivante, selon les référentiels concernés :

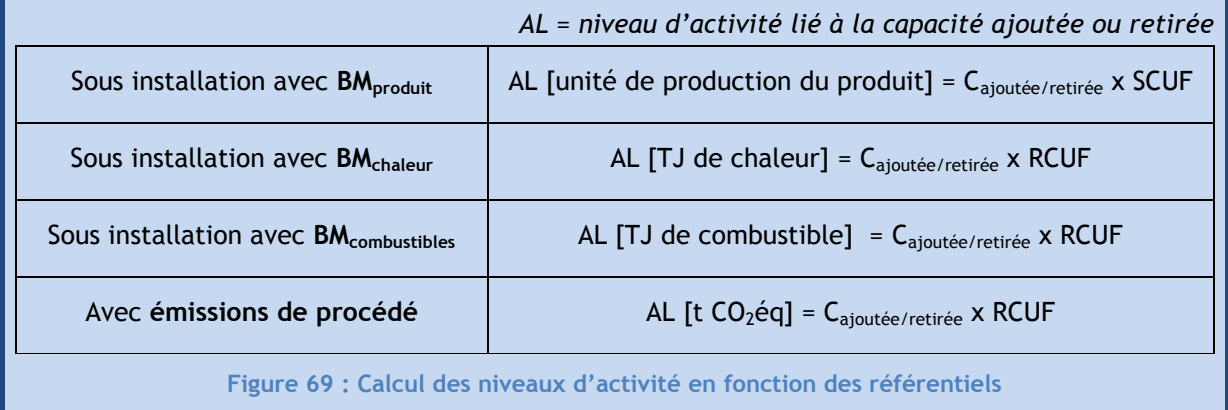

<span id="page-112-0"></span>Le niveau d'activité lié à la capacité ajoutée ou retirée de la sous-installation doit être vérifié par un **vérificateur agréé indépendant**.

## **4.3.5.2 Questionnaire : Structure des onglets de calcul**

Le calcul du niveau d'activité lié à la capacité ajoutée ou retirée est réalisé également au sein des onglets F, G ou H, en fonction des la catégorisation de la sous-installation. Ce calcul est effectué à la suite du calcul de la capacité ajoutée ou retirée.

## **Onglet F\_ProductBM**

A la suite du calcul de la capacité ajoutée ou retirée de la sous-installation, d'autres rubriques sont à renseigner par l'exploitant, ou renseignées automatiquement.

## **Allocation provisoire**

Cette rubrique doit être remplie si l'on se trouve dans le **Cas 2** de la définition de modification significative de capacité (**Paragraphe 4.1**), c'est à dire si la modification ayant lieu n'engendre pas de modification de la capacité initiale supérieure à 10%, mais conduit à une modification d'allocation d'au moins 50 000 quotas/an représentant au minimum 5% de l'allocation initiale. Un calcul relatif à l'impact de la modification en termes de quotas alloués doit alors être effectué.

Si concerné, l'exploitant doit entrer ici l'**allocation provisoire** relative à la sous-installation en question, **avant modification.** Pour rappel, l'allocation provisoire est la quantité de quotas allouée sans application des facteurs présentés au **Paragraphe 2.2**.

## **Coefficient d'utilisation standard de la capacité : SCUF**

Comme indiqué dans les définitions ci-dessus, ce paramètre est complété **automatiquement**, en fonction du référentiel de produit sélectionné pour la sous-installation.

## **Niveau d'activité de la capacité ajoutée ou réduite**

Ce calcul est effectué automatiquement par l'outil, à partir de la formule présentée dans l'encadré « Définition – Niveau d'activité ».

Les sections suivantes ne sont pas spécifiques à la modification significative de capacité. Pour plus de détails concernant ces sections, se référer au **Paragraphe 3.3.5.2** :

- Interchangeabilité combustible/électricité ;
- Chaleur importée d'installations ou d'entité hors SEQE ;
- Quantité de pâte à papier mise sur le marché ;
- Informations relatives à la production (identification et niveaux de production)

## **Onglet G\_Fall-back**

A la suite du calcul de la capacité modifiée de la sous-installation concernée, d'autres rubriques sont à renseigner par l'exploitant, ou renseignées automatiquement. Nous rappelons que cet onglet est divisé en six sections qui correspondent aux trois référentiels restants, en séparant, pour chaque référentiel, l'exposition ou non à un risque de fuite de carbone.

Quelque soit le référentiel concerné au sein de cet onglet, les informations suivantes sont à renseigner :

## **Allocation provisoire**

Cette rubrique doit être remplie si l'on se trouve dans le **Cas 2** de la définition de modification significative de capacité (**Paragraphe 4.1**), c'est à dire si la modification ayant lieu n'engendre pas de modification de la capacité initiale supérieure à 10%, mais conduit à une modification d'allocation d'au moins 50 000 quotas/an représentant au minimum 5% de l'allocation initiale. Un calcul relatif à l'impact de la modification en termes de quotas alloués doit alors être effectué.

Si concerné, l'exploitant doit entrer ici l'**allocation provisoire** relative à la sous-installation en question, avant modification. Pour rappel, l'allocation provisoire est la quantité de quotas allouée sans application des facteurs présentés au **Paragraphe 2.2**.

## **Coefficient d'utilisation de la capacité applicable : RCUF**

Comme indiqué dans les définitions ci-dessus, ce paramètre est à renseigner par l'exploitant.

**Attention !** Le RCUF renseigné par l'exploitant doit être **inférieur à 1.**

## **Niveau d'activité de la capacité nouvelle**

Ce calcul est effectué automatiquement par l'outil, à partir de la formule présentée dans l'encadré « Définition – Niveau d'activité ».

Les sections relatives à la production (identification et niveaux de production) ne sont pas spécifiques à la modification significative de capacité. Pour plus de détails concernant ces sections, se référer au **Paragraphe 3.3.5.2.**

### **Onglet H\_SpecialBM**

Si la sous-installation modifiée est concernée par l'un des référentiels produits considérés comme « spéciaux », l'exploitant devra remplir les données relatives à cette sous-installation au sein de l'onglet H. Nous ne détaillons pas ici ces cas particuliers.

Les principes de calculs sont similaires à ceux présentés plus haut. L'outil Excel fournit des explications pour chaque cas particulier concerné.

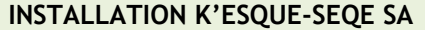

## **Onglet F\_ProductBM**

Pour la sous-installation « Pâte à papier à partir de recyclés », la condition quantitative sur le gain de capacité (supérieur à 10%) est remplie. De même, pour le cas de réduction significative, cette condition est également remplie. Le champs relatif à l'allocation provisoire ne doit pas être rempli et est donc grisé.

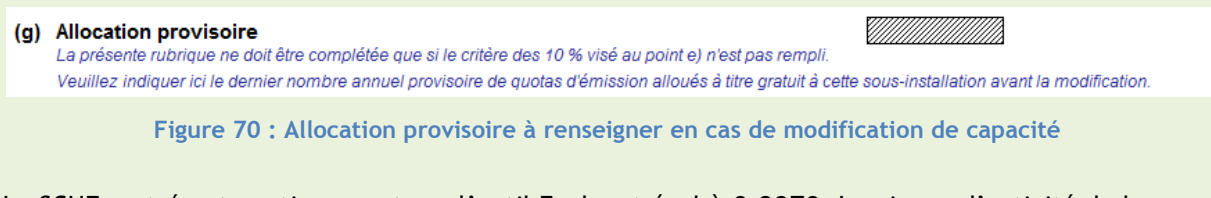

<span id="page-114-0"></span>Le SCUF, entré automatiquement par l'outil Ecel, est égal à **0,8870**. Le niveau d'activité de la sousinstallation est calculé ensuite automatiquement.

(h) Coefficient d'utilisation standard de la capacité («SCUF 0,8870 Il s'agit d'un facteur adimensionnel qui s'affichera automatiquement. (i) Niveau d'activité de la capacité nouvelle, ajoutée ou retirée au sens de l'article 18, paragraphe 1, des CIM La valeur calculée dans ce champ est [SCUF au point j]] x [capacité nouvelle, ajoutée ou retirée calculée au point h) ci-dessus]. Cette valeur ne peut être calculée que si aucun message d'erreur ne s'affiche au point h). 38 585 Pâte à partir de papier recyclé Adt / année

**Figure 71 : Niveau d'activité – Extension de capacité - référentiel produit**

<span id="page-114-1"></span>(h) Coefficient d'utilisation standard de la capacité («SCUF 0,8870 Il s'agit d'un facteur adimensionnel qui s'affichera automatiquement.

(i) Niveau d'activité de la capacité nouvelle, ajoutée ou retirée au sens de l'article 18, paragraphe 1, des CIM La valeur calculée dans ce champ est [SCUF au point]]) x [capacité nouvelle, ajoutée ou retirée calculée au point h) ci-dessus]. Cette valeur ne peut être calculée que si aucun message d'erreur ne s'affiche au point h).  $-37254$ Pâte à partir de papier recyclé Adt / année

**Figure 72 : Niveau d'activité – Réduction de capacité - référentiel produit**

#### <span id="page-114-2"></span>**Onglet G\_Fall-back**

Supposons ici que la sous-installation modifiée soit celle soumise au référentiel de chaleur, non exposée au risque de fuite de carbone.

Dans le cas de l'installation K'ESQUE-SEQE SA, on fait l'hypothèse d'un RCUF égal **à 0,8**.

<span id="page-114-3"></span>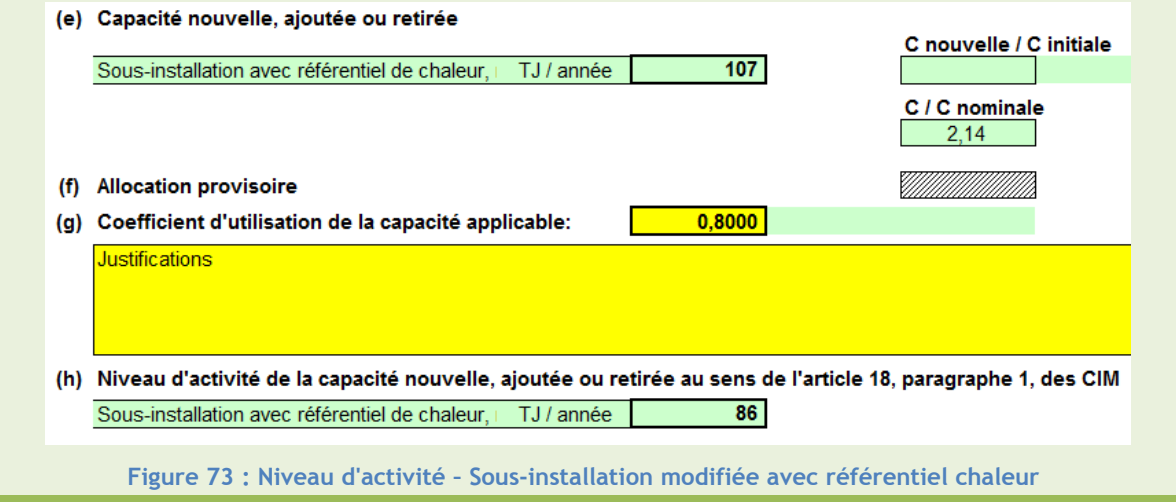

# 4.4 **Calcul de la nouvelle allocation**

## **L'ESSENTIEL**

## *DESCRIPTIF*

Toutes les données relatives aux calculs de l'allocation de quotas à titre gratuit sont regroupées dans l'onglet K\_Summary.

Récapitulatif des calculs effectués :

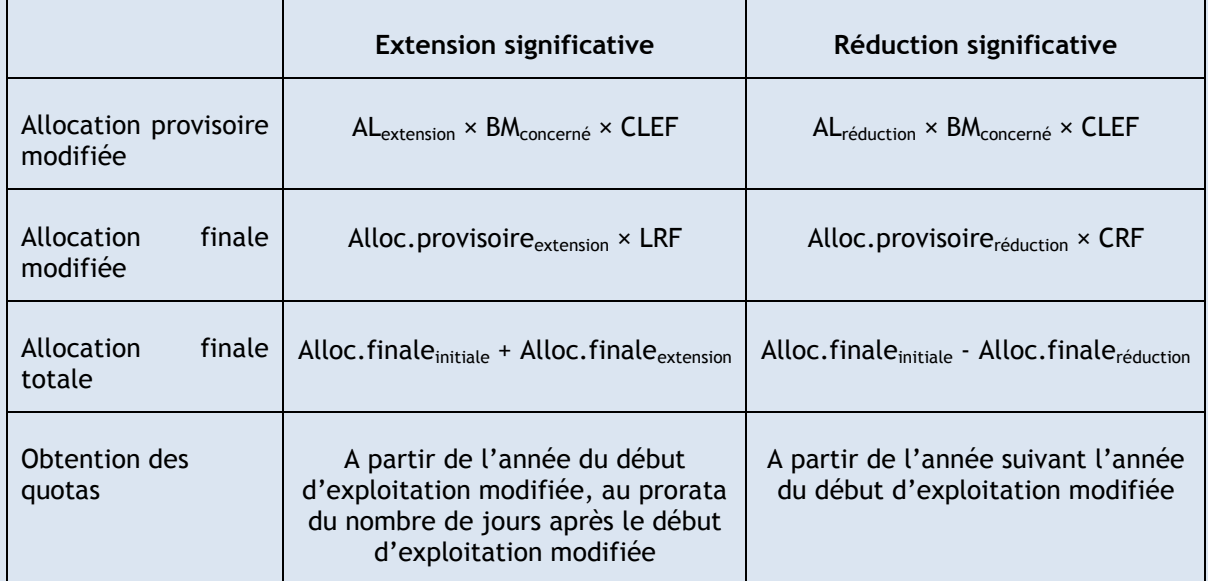

<span id="page-115-0"></span>**Tableau 12 : Récapitulatif des calculs pour l'allocation en cas de modification significative de capacité**

En cas d'extension significative de capacité :

**L'allocation provisoire** liée à la **capacité ajoutée** est déterminée pour la période après le début d'exploitation modifiée. La valeur associée au référentiel concerné (**Paragraphe 2.1.2**) est appliquée au niveau d'activité renseigné plus haut. Puis, est appliqué le facteur d'exposition au risque de fuite de carbone, si concerné.

**L'allocation finale** liée à la **capacité ajoutée** (année par année) est ensuite calculée, en appliquant le **facteur de réduction linéaire de 1,74%** fixé par la Commission européenne à l'allocation provisoire définie ci-dessus.

**L'allocation finale totale** (année par année) correspond à l'allocation finale initiale, à laquelle est ajoutée l'allocation finale liée à la capacité ajoutée, calculée ci-dessus.

*L'allocation finale est obtenue pour l'année du début d'exploitation modifiée, au prorata du nombre de jours après la date de début d'exploitation modifiée.*

En cas de réduction significative de capacité :

**L'allocation provisoire** liée à la **capacité retirée** est déterminée pour la période après le début d'exploitation modifiée. La valeur associée au référentiel concerné (**Paragraphe 2.1.2**) est appliquée au niveau d'activité renseigné plus haut. Puis, est appliqué le facteur d'exposition au risque de fuite de carbone, si concerné.

**L'allocation finale** liée à la **capacité retirée** (année par année) est ensuite calculée, en appliquant le **facteur de correction transsectoriel** à l'allocation provisoire définie ci-dessus.

**L'allocation finale totale** (année par année) correspond à l'allocation finale initiale, à laquelle est retirée l'allocation finale liée à la capacité retirée, calculée ci-dessus.

*L'allocation finale est obtenue l'année suivant le début d'exploitation modifiée.*

## *INFORMATIONS A RENSEIGNER*

Aucune information supplémentaire n'est à renseigner par l'exploitant.

## *POURQUOI ?*

L'application des valeurs des référentiels, calculées à partir des installations les plus performantes en matière d'émissions de GES, a pour objectif **d'encourager la réduction d'émissions**.

Le facteur d'exposition au risque de fuite de carbone permet d'assurer une certaine **flexibilité** du système, en évitant d'alourdir les obligations qui pèsent sur les secteurs fortement exposés à la concurrence internationale.

Enfin, le facteur de réduction linéaire et le facteur de correction transsectoriel sont appliqués, en fonction des cas, année par année, afin de garantir **l'atteinte des objectifs de réduction des émissions et d'assurer la cohérence** entre plafond européen et allocations à chaque installation.

## 4.4.1 **Allocation provisoire –** *Onglet K\_Summary*

A ce stade de la démarche, toutes les données essentielles relatives à l'installation ont déjà été renseignées par l'exploitant. L'objectif est maintenant d'évaluer, par un calcul, le nombre annuel provisoire de quotas d'émission alloués à titre gratuit lié à la modification, pour la période après le début d'exploitation modifiée.

Les formules de calcul, explicitées au sein des Articles 20 et 21 de la Décision 2011/278/UE, et des Sections 4 et 5 de la Guidance n°7 de la CE, sont répertoriées ci-dessous.

## **DÉFINITION – ALLOCATION PROVISOIRE A PARTIR DU DÉBUT DE L'EXPLOITATION NORMALE**

Le calcul, effectué automatiquement par l'outil Excel, dépend du référentiel concerné : *AL = Niveau d'activité annuel ajouté ou retiré (***Paragraphe 4.2.5***)*

Avec **BM**<sub>produit</sub>: Allocation provisoire = BM<sub>produit</sub> x AL x CLEF

Avec **BMchaleur** : Allocation provisoire = BMchaleur (**62,3** quotas/TJ) x AL x CLEF

Avec **BMcombustibles** : Allocation provisoire = BMcombustible (**56,1** quotas/TJ) x AL x CLEF

Avec émissions de procédé : Allocation provisoire = 0,97 (quotas/t CO2éq) x AL x CLEF

Les valeurs du CLEF appliquées par année sont mentionnées au niveau du **Paragraphe 2.2.**

Ce calcul est effectué automatiquement par l'outil Excel. Le résultat apparait dans le dernier onglet, appelé « **K\_Summary** ».

Cet onglet répertorie toutes les informations essentielles de la demande de quotas. L'allocation provisoire de quotas à partir du début d'exploitation modifiée pour la sous-installation se trouve dans la **Section IV : Données relatives à la sous-installation et pertinentes aux fins de l'allocation.** 

<span id="page-117-0"></span>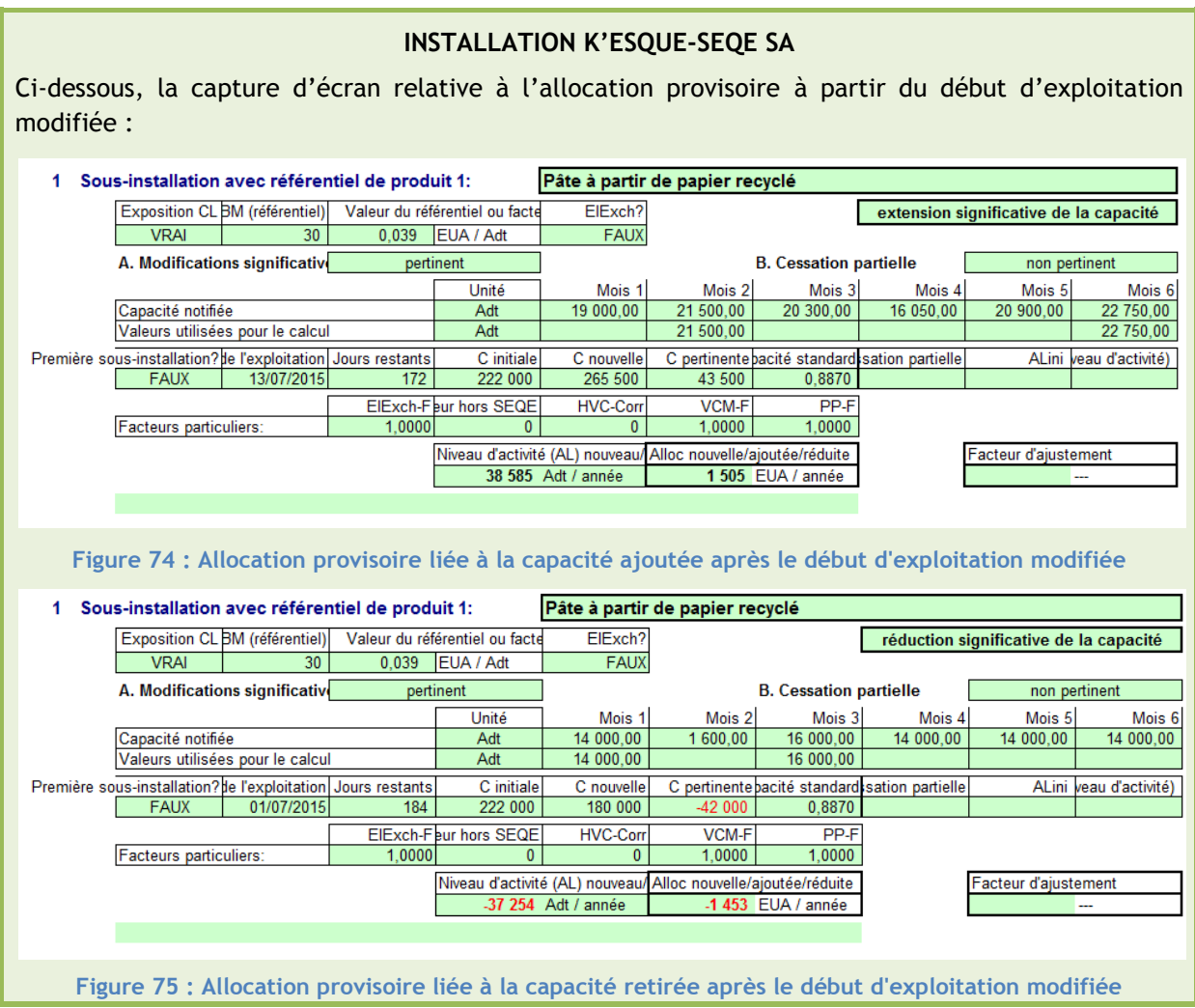

## <span id="page-117-1"></span>4.4.2 **Allocation finale** *- Onglet K\_Summary*

*A noter : L'allocation finale est déterminée après validation de l'allocation provisoire totale par la Commission européenne.*

## **DÉFINITION – ALLOCATION FINALE TOTALE**

Pour calculer l'allocation finale totale, il faut distinguer les cas d'extension des cas de réduction significative.

**En cas d'extension significative de capacité** :

Les allocations mentionnées ici sont liées à la capacité ajoutée de la sous-installation. Le calcul, effectué automatiquement par l'outil Excel, est le suivant :

**Allocation finale extension = Allocation provisoire extension x Facteur de réduction linéaire**

*Article 20.1 de la Décision 2011/278/UE*

Le facteur de réduction linéaire appliqué est de **-1,74 %,** de 2013 à 2020. Les valeurs appliquées par année sont mentionnées au niveau du **Paragraphe 2.2.**

L'allocation finale totale est ensuite calculée selon l'équation suivante :

## **Allocation finale totale = Allocation finale initiale + Allocation finale extension**

*Rappel : L'allocation finale initiale est définie au Paragraphe 4.2.*

**En cas de réduction significative de capacité** :

Les allocations mentionnées ici sont liées à la capacité retirée de la sous-installation. Le calcul, effectué automatiquement par l'outil Excel, est le suivant :

**Allocation finale réduction = Allocation provisoire réduction x Facteur de correction transsectoriel**

*Article 21.2 de la Décision 2011/278/UE*

Les valeurs du facteur de correction transsectoriel (CSCF) appliquées par année sont mentionnées au niveau du **Paragraphe 2.2.**

L'allocation finale totale est ensuite calculée selon l'équation suivante :

**Allocation finale totale = Allocation finale initiale - Allocation finale réduction**

*Rappel : L'allocation finale initiale est définie au Paragraphe 4.2.*

Ce calcul est effectué automatiquement par l'outil Excel. Le résultat apparait également dans le dernier onglet, « **K\_Summary** ». Ce résultat est retrouvé dans la **Section V : « Calcul de la quantité annuelle de quotas alloués à titre gratuit ».**

### **INSTALLATION K'ESQUE-SEQE SA**

Ci-dessous, la capture d'écran relative à l'allocation finale de quotas à titre gratuit la plus récente **avant modification**. Ces données sont tirées de l'onglet A\_InstallationData, renseignées par l'exploitant :

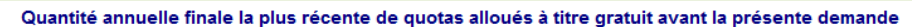

Les quantités indiquées correspondent à la quantité totale finale de quotas alloués à titre gratuit avant la présente demande calculée sur la base des données introduites à la (a) Allocation finale la plus récente sans facteurs d'ajustement

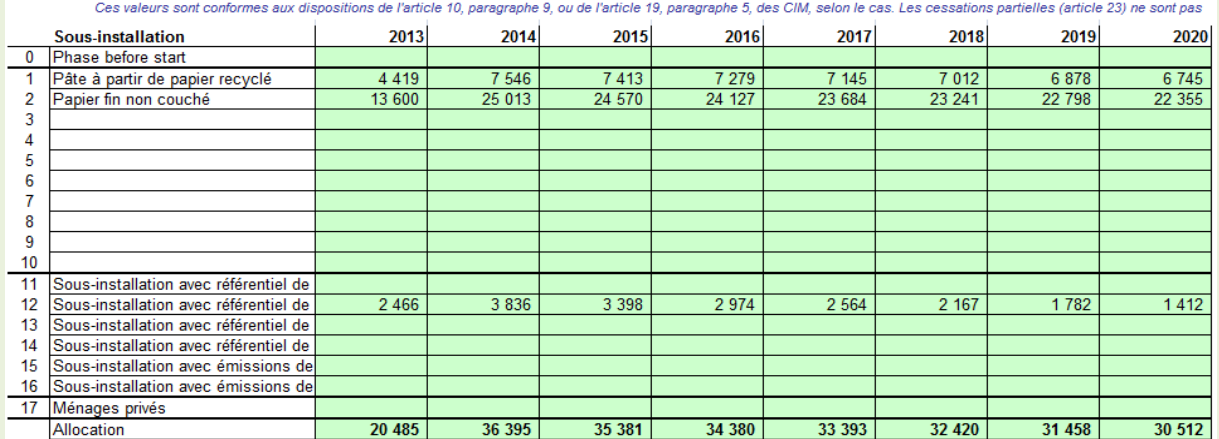

#### **Figure 76 : Allocation finale avant modification**

<span id="page-118-0"></span>Ci-dessous, la capture d'écran relative à l'allocation finale de quotas à titre gratuit liée à la **capacité ajoutée**. L'allocation est mise en place dès l'année de début d'exploitation modifiée (ici : 2015), calculée au prorata du nombre de jour depuis la date de début d'exploitation modifiée.

*Cas secondaire : La capture d'écran ci-dessous concerne l'allocation finale de quotas à titre gratuit liée à la capacité retirée. L'allocation est mise en place l'année suivant le début d'exploitation modifiée (ici : 2016).*

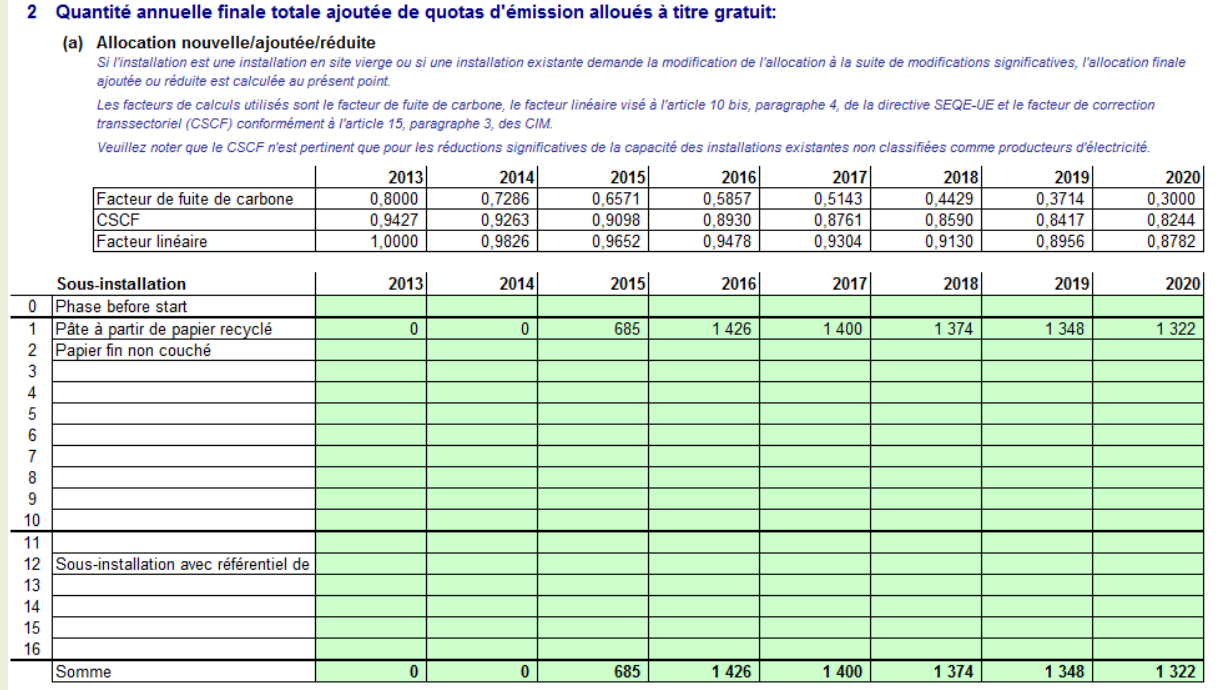

#### **Figure 77 : Allocation finale de quotas à titre gratuit liée à la capacité ajoutée**

<span id="page-119-0"></span>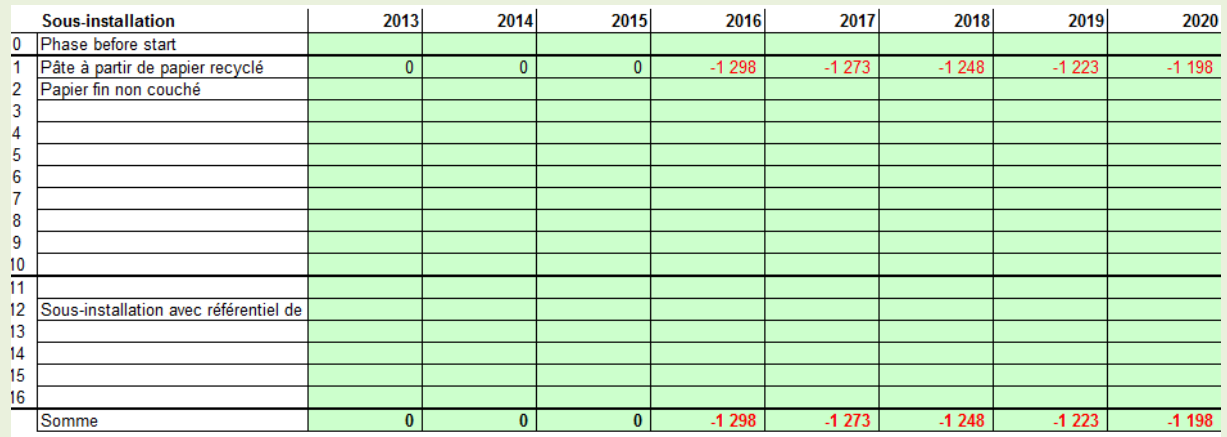

**Figure 78 : Allocation finale de quotas à titre gratuit liée à la capacité retirée**

<span id="page-119-1"></span>Ci-dessous, la capture d'écran relative à l'allocation finale **totale** de quotas à titre gratuit.

#### NOTICE EXPLICATIVE SUR LES MODIFICATIONS D'ALLOCATIONS DE QUOTAS DANS LE CADRE DE LA 3EME PERIODE DU SEQE-UE

<span id="page-120-0"></span>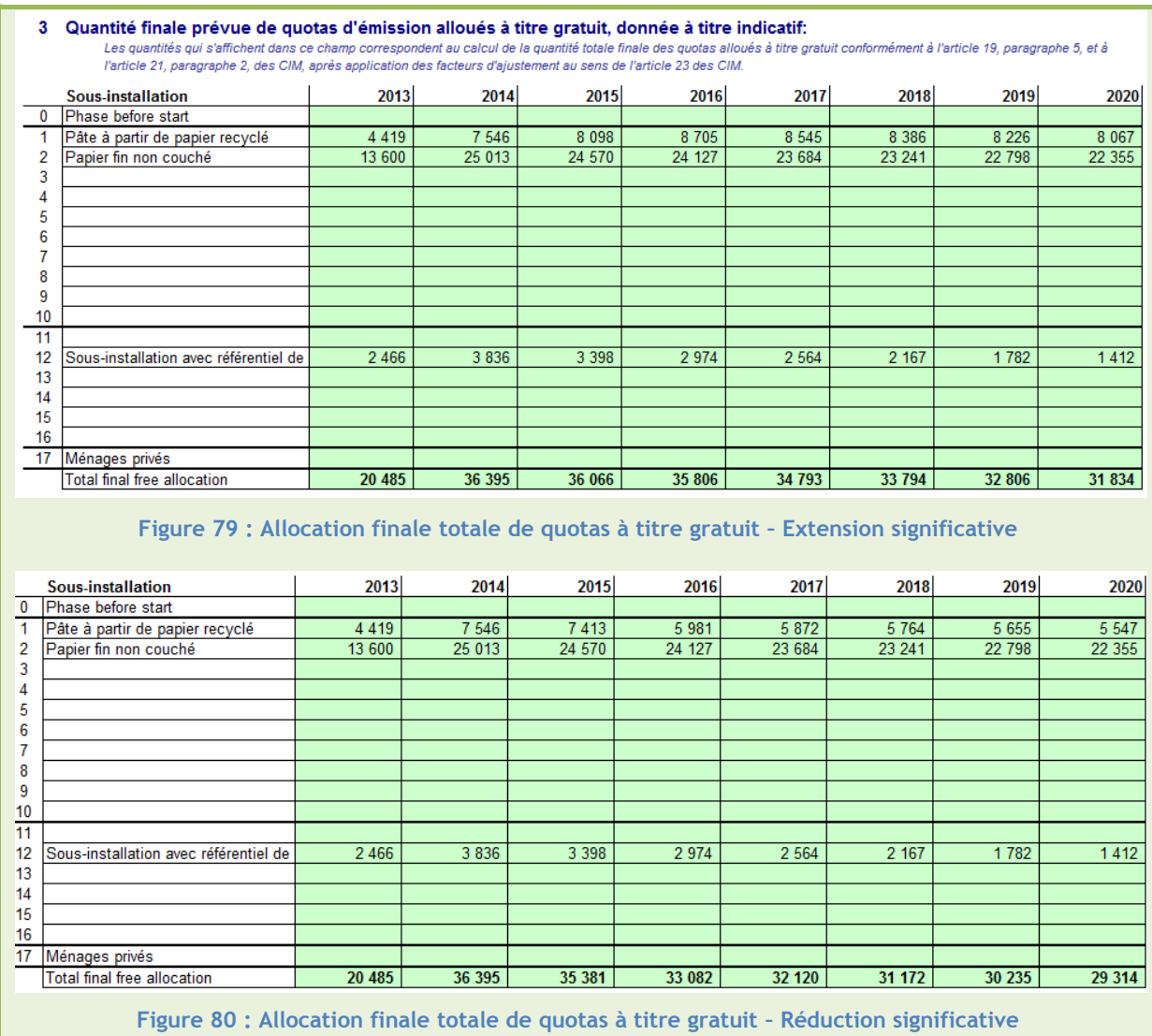

## <span id="page-120-1"></span>4.5 **Planning des démarches**

Attention ! Les Etats membres n'acceptent que les demandes qui sont soumises à l'autorité compétente dans **l'année suivant le début de l'exploitation modifiée.** 

Par ailleurs, si la date de début d'exploitation modifiée n'est pas définie à la fin de l'année durant laquelle a eu lieu la modification de la sous-installation (*exemple : ajout de ligne en septembre*), l'exploitant doit tout de même communiquer à l'autorité compétente **au plus tard le 31 décembre** de l'année en cours, toutes les informations utiles concernant les modifications prévues ou effectives de la capacité, du niveau d'activité et de l'exploitation d'une installation.

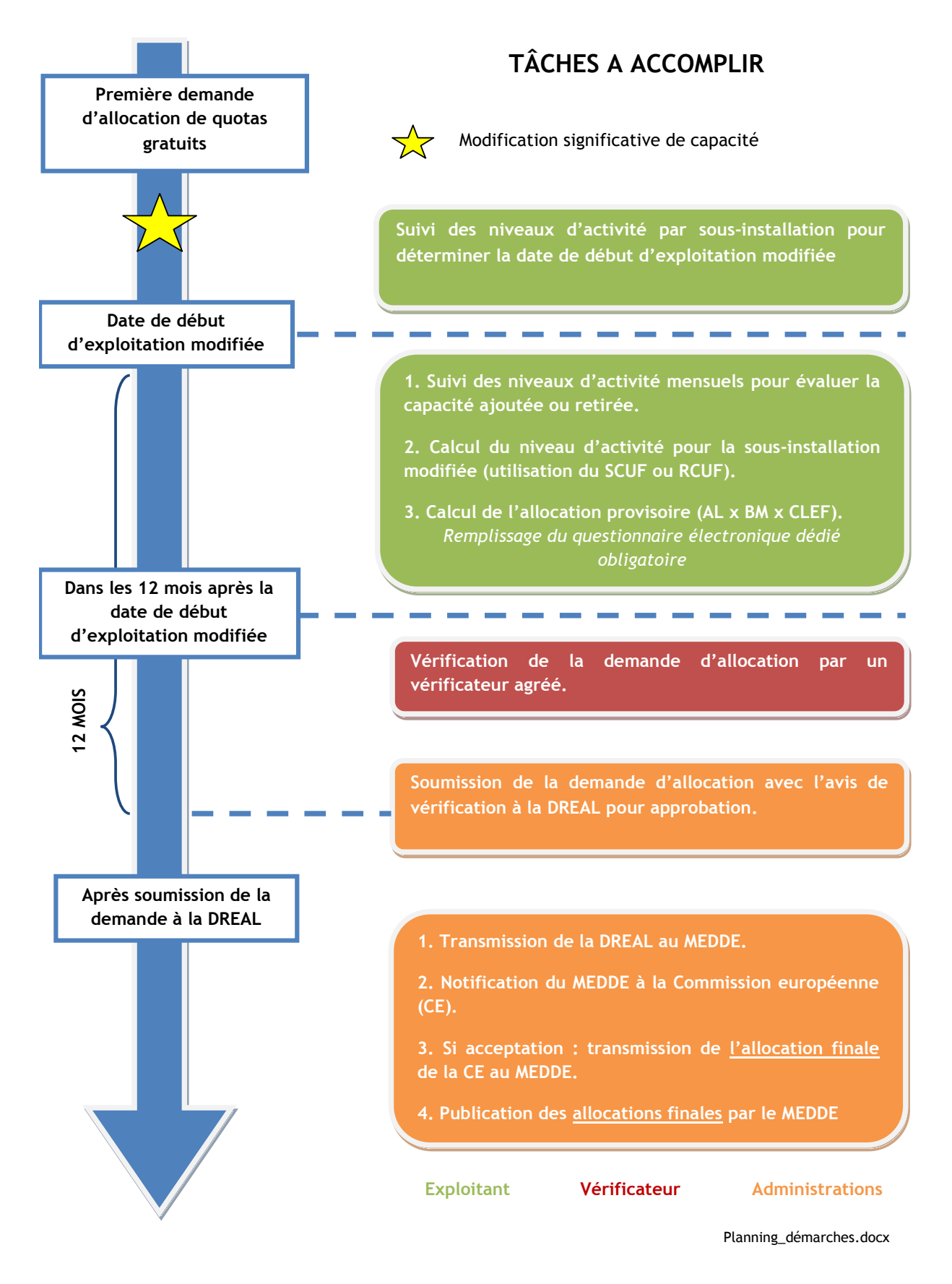

<span id="page-121-0"></span>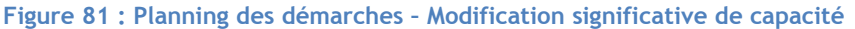

# 5. **Modalités d'allocation en cas de cessations partielles d'activités**

## 5.1 **Qu'est ce qu'une cessation partielle d'activité ?**

*Les installations concernées par une « cessation partielle d'activité » sont définies dans l'Article 23.1 de la Décision du 27 avril 2011.*

## **L'ESSENTIEL**

Une sous-installation est considérée en cessation partielle d'activité si elle remplit les conditions suivantes :

- Baisse du niveau d'activité annuel d'au moins 50% par rapport au niveau d'activité annuel initial **ET**
	- o Contribution à au moins 30% de la quantité annuelle finale de quotas d'émission délivrés gratuitement à l'installation **OU**
	- o Donnant lieu à la délivrance de plus de 50 000 quotas.

Cette nouvelle allocation sera effective l'année suivant celle de la cessation partielle.

**Attention !** La quantité de quotas peut être revue à la hausse si la sous-installation concernée voit son activité reprendre. Cette nouvelle allocation sera effective l'année suivant celle de la reprise.

Les paramètres qui entrent en jeu pour déterminer si la situation constatée est bien une cessation partielle d'activité sont à étudier au niveau de la **sous-installation**. Il est nécessaire d'avoir préalablement défini les différentes sous-installations de l'installation, classées par référentiel (**Paragraphe 2.1.2**).

Afin de déterminer si une **sous-installation** peut être considérée en cessation partielle d'activité, plusieurs conditions doivent être remplies :

 Le niveau d'activité annuel de la sous-installation doit être en baisse **d'au moins 50%** par rapport au niveau d'activité annuel initial

**ET**

- o La sous-installation en question doit contribuer à **au moins 30%** de la quantité annuelle finale de quotas d'émission délivrés gratuitement à l'installation **OU**
- o La sous-installation doit donner lieu à la délivrance de **plus de 50 000 quotas.**

Les critères déterminants pour justifier d'une telle situation sont présentés dans les sections suivantes :

- Allocation finale initiale : **Paragraphe 5.2** ;
- Niveau d'activité initial : **Paragraphe 5.3**.

L'échelle de temps à considérer est **l'année civile**.

Ainsi, deux aspects différents sont à considérer lorsqu'il s'agit de déterminer si une sous-installation est en cessation partielle d'activité :

- Condition sur le **niveau de baisse de l'activité** de la sous-installation ;
- Condition sur la **quantité de quotas allouée à la sous-installation** avant cessation partielle: poids dans l'installation globale ou niveau absolu.

**Attention !** Cessation partielle ou réduction significative ?

Contrairement à une modification significative de capacité, une cessation partielle d'activité n'est **pas liée à une modification physique** de la sous-installation. En revanche, une modification physique peut conduire à une cessation partielle, mais il n'est pas possible d'être à la fois en situation de réduction significative et cessation partielle pour une même sous-installation. Après une réduction significative de capacité, l'allocation de quotas est calculée en tenant compte de la nouvelle capacité installée et du niveau d'activité associé, faisant alors office de **nouvelle situation initiale**. Lors d'une cessation partielle d'activité, c'est le niveau de baisse d'activité constaté qui importe, et non pas la capacité installée.

La démarche à entreprendre est illustrée par l'installation fictive « Installation K'ESQUE-SEQE SA », dont l'organisation et le fonctionnement initial sont présentés au **Paragraphe 3.1.1.**

Nous considérons ici que l'installation en question est **une installation en place** (autorisations obtenues avant le 30 juin 2011) ; et souhaite actualiser sa demande d'allocation de quotas gratuits suite à une **cessation partielle d'activité** de sa sous-installation « **Pâte à papier fin non couché ».**

En premier lieu, il est important de vérifier si la sous-installation en question est éligible à une cessation partielle d'activité.

**Tous les calculs présentés dans l'étude de cas sont effectués automatiquement par l'outil Excel, à partir des données renseignées par l'exploitant (Paragraphe 5.3).** 

## **INSTALLATION K'ESQUE-SEQE SA**

A partir du 1<sup>er</sup> juillet 2015, l'exploitant décide de ralentir sa production de papier fin non couché. La **sous-installation** concernée, définie au **Paragraphe 3.1.1**, est celle associée au référentiel de produit « **Papier fin non couché ».**

Pour déterminer si l'exploitant peut prétendre à une cessation partielle pour cette sousinstallation, nous vérifions tout d'abord les conditions énumérées au **Paragraphe 5.1.1.** Ci-dessous les données nécessaires pour la vérification des conditions :

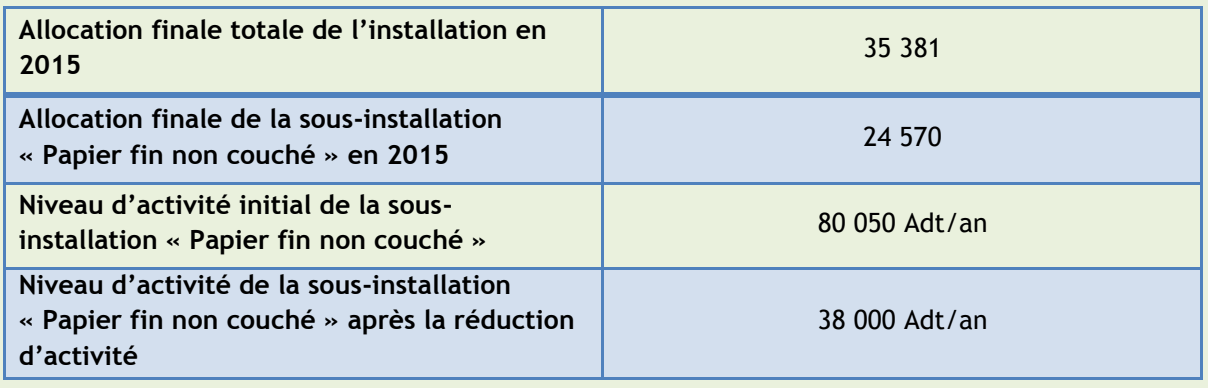

**Tableau 13 : Données nécessaires à la validation du statut de cessation partielle d'activité**

<span id="page-124-0"></span>Condition sur la quantité finale de quotas allouée **avant** la cessation partielle :

La quantité de quotas allouée gratuitement à la sous-installation « Papier fin non couché » est de **24 570 quotas/an**. Ce niveau est largement inférieur à 50 000 quotas. En revanche, cette allocation représente 69% de l'allocation finale totale pour l'installation.

$$
\frac{24\,570}{35\,381} \times 100\ \cong\mathbf{69}\%
$$

La condition sur la quantité de quotas allouée avant la cessation partielle est **validée.**

Condition sur le niveau de baisse d'activité de la sous-installation : Le calcul du pourcentage de la baisse d'activité de la sous-installation valide la condition requise : la sous-installation concernée a subit une baisse d'activité de **52%**, supérieure à 50%.

> 8 8

La condition sur la baisse du niveau d'activité est **validée.**

Nous avons bien une **cessation partielle d'activité** pour la sous-installation « Papier fin non couché ».

# 5.2 **Données générales à renseigner –** *Onglet A\_InstallationData*

## **L'ESSENTIEL**

## *INFORMATIONS À RENSEIGNER*

Les données générale à renseigner dans l'onglet A concernent :

- L'identification, **unique**, de l'installation et des activités exercées en son sein ;
- La **nature de la demande** d'allocation ;
- La confirmation de son **admissibilité** à l'allocation de quotas à titre gratuit ;
- L'énumération des **connexions techniques**, du fait des règles d'allocations différentes qui les régissent *(exemple pour la chaleur : Paragraphe 2.1.2).*

Les données spécifiques aux cessations partielles à renseigner dans l'onglet A concernent :

- **L'allocation initiale** de l'installation pour la période 2013-2020 et l'historique des modifications depuis le 30 juin 2011 ;
- L'identification du **découpage en sous-installations** par référentiel (**Paragraphe 2.1.2**) ;
- La détermination des capacités installées initiales (**facultatif**).

Les informations relatives au **vérificateur** de la demande sont nécessaires, car la demande doit obligatoirement être validée avant soumission.

## *POURQUOI ?*

Toutes ces données permettent de **définir le périmètre** dans lequel s'inscrit l'installation et **l'objet précis de la demande**. De cette bonne définition découle l'exhaustivité de la comptabilisation des émissions, tout en évitant les double-comptes.

Tout comme pour les nouveaux entrants, certaines informations générales relatives à l'installation sont à renseigner (identifiant, classement des activités, admissibilité, connexions techniques …). Se référer au **Paragraphe 3.1.2.1.** En revanche, les sections intégrant des champs à renseigner spécifiquement en cas de cessation partielle d'activité sont détaillées ci-dessous.

## **SECTION III – Allocation initiale**

Section III.1 Allocation finale à titre gratuit pour les installations en place

L'exploitant doit entrer ici pour chacune de ses sous-installations, la quantité de quotas finale allouée gratuitement sur la période 2013-2020, **avant modification.** 

Attention ! Les quantités de quotas allouées à renseigner ici sont les **allocations finales**, c'est-à-dire les quantités de quotas après application des facteurs présentés au **Paragraphe 2.2.** Ces allocations sont celles déterminées **avant** le constat de baisse du niveau d'activité de la sous-installation.

**Une première condition à remplir** afin de déterminer si une sous-installation peut être éligible à la cessation partielle d'activité, est celle concernant la **quantité de quotas finale** allouée à la sousinstallation en question, avant cessation partielle :

- En absolu : Cette quantité doit être supérieure à **50 000 quotas/an ;**
- En relatif : Au sein de l'installation, elle doit contribuer à au moins **30% de la quantité finale totale** allouée à titre gratuit.

Cette condition est vérifiée **automatiquement** au niveau de l'onglet B, à partir des données récupérées automatiquement dans l'onglet A, à renseigner ici.

## Section III.2 Historique des modifications de l'allocation après le 30 juin 2011

Dans cette section, l'exploitant renseigne toute modification effectuée après le 30 juin 2011, approuvée par l'autorité compétente, **à l'exception des modifications faisant l'objet de la présente demande** (ici : la cessation partielle). Des listes déroulantes sont prérentrées pour cette section (première sous-installation, réduction, extension, cessation partielle, reprise après cessation partielle,).

## Section III.3 Modification des quantités de quotas alloués

Dans cette section, l'exploitant doit renseigner les quantités de quotas attribuées en lien avec les modifications citées au niveau de la section précédente, approuvées par l'autorité compétente. Ces données sont rentrées pour la période 2013-2020.

## **SECTION VI – Description de la présente demande**

Dans cette section, l'exploitant renseigne le découpage qu'il a effectué en sous-installations, relatif aux référentiels présentés au **Paragraphe 2.1.2.** Il précise pour chacune le type de modification effectuée. La sous-installation concernée par la demande devra présenter le statut de « cessation partielle ».

## **SECTION V : Détermination de la capacité installée initiale**

Contrairement aux modifications significatives, le remplissage de ces tableaux est **facultatif**. Les calculs relatifs aux cessations partielles sont axés sur les **niveaux d'activités**, tandis que ceux relatifs aux modifications significatives sont fondés sur les capacités installées initiales.

### **INSTALLATION K'ESQUE-SEQE SA**

Après avoir renseigné ses informations générales, l'installation K'ESQUE-SEQE SA complète la section «II. Informations relatives à la présente demande », de la manière suivante :

<span id="page-126-0"></span>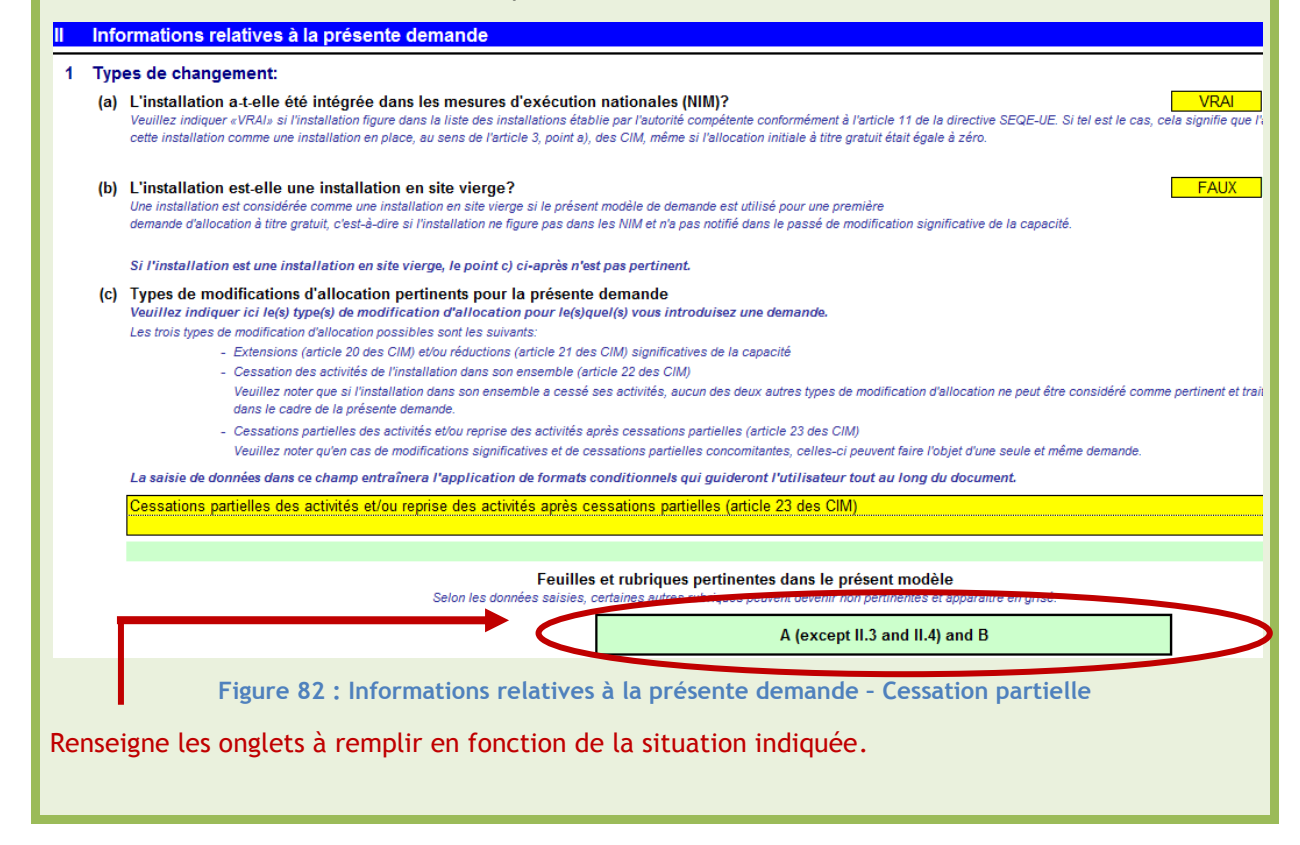

#### **SECTION III – Allocation initiale** Les données entrées ici sont celles tirées de l'étude de cas « nouvel entrant », présentée au **Paragraphe 2.** Nous considérons cette situation comme la nouvelle situation « initiale » de l'installation, qui doit désormais effectuer sa demande pour cessation partielle. Le terme « allocation finale » est utilisé car les données à renseigner ici sont les allocations après application des facteurs présentés au **Paragraphe 2.2.** 1 Allocation finale à titre gratuit calculée pour les installations en place pertinent Entrer des données dans cette section .<br>Veuillez indiquer ici, pour chaque sous-installation, la quantité de quotas alloués sur la base de la collecte des données de référer<br>d'exécution nationales (NIM), en vertu de l'article 11, paragraphe 1, de la directive e compare the comparation of the comparation of the second the second the second term of the comparation of the gradities included to allocation controllers, selon le case of the case of the gradities of the gradities of t .<br>que: Les données saisies ici ne sont pertinentes que pour les installations définies à l'article 3, point a), des CIM Sous-installation 2013  $2014$ 2015 2016 2017 2018 2019 2020 <sup>⊃</sup>âte à partir de papier recyclé<br>Papier fin non couché  $\frac{1}{23}$  241  $\frac{1}{13}$  600  $\frac{1}{25}$  013  $\frac{1}{24}$  570  $\frac{1}{24}$  127  $\frac{1}{23664}$  $\frac{22}{798}$  $\frac{22.355}{22.355}$  $\overline{3}$  $\frac{4}{5}$  $\begin{array}{c} 6 \\ 7 \\ 8 \\ 9 \end{array}$  $\frac{10}{11}$ .<br>Sous-installation avec référentiel de chaleur, CL (risque de fuite de carbor .<br>Sous-installation avec référentiel de chaleur, non-CL (sans risque de fuite<br>Sous-installation avec référentiel de combustibles, CL 2466  $3836$  $2974$ 2 5 6 4  $2,167$ 1 7 8 2  $1412$  $12$ 3 3 9 8  $\overline{13}$  $14$ Sous-installation avec référentiel de combustibles, non-CL 15 Sous-installation avec émissions de procédé, CL Sous-installation avec émissions de procédé, non-C 17 Ménages privés Allocation totale finale à titre gratuit 20 485 36 395  $35381$ 34 380 33 393 32 4 20 31 458  $30512$

**Figure 83 : Allocation finale avant cessation partielle**

<span id="page-127-0"></span>Nous considérons ici qu'aucune modification n'a été effectuée après le 30 juin 2011.

## **SECTION IV : Description de la demande**

Dans cette section, l'exploitant renseigne le découpage en sous-installations et le type de modifications apportées au sein de son installation :

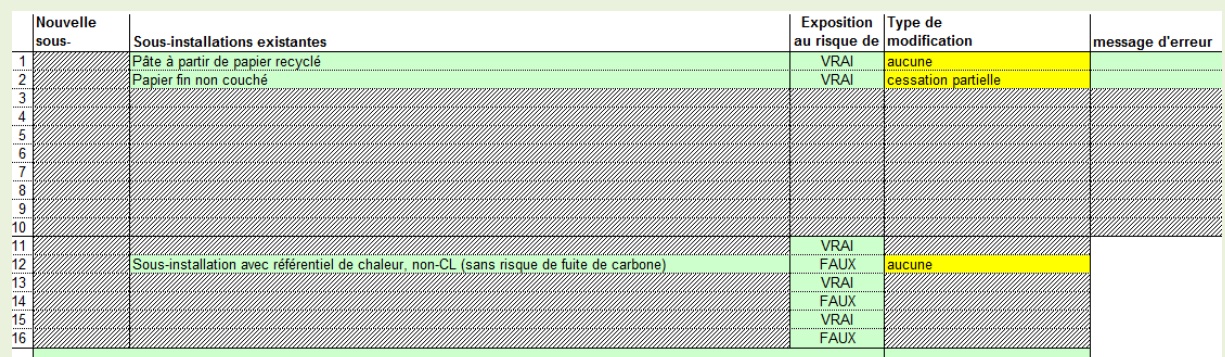

**Figure 84 : Modifications apportées par sous-installation – Cessation partielle**

<span id="page-127-1"></span>La modification apportée concerne la sous-installation « Papier fin non couché », pour une cessation partielle d'activité.

**SECTION V : Détermination de la capacité installée initiale** Cette section, facultative, n'est ici pas remplie.

**SECTION VI** : Liste des connexions techniques

Les connexions techniques sont les mêmes que celles présentées dans le cas des nouveaux entrants **(Paragraphe 3.1.2.1).** 

# 5.3 **Données spécifiques à la cessation partielle –** *Onglet B\_PartialCessation*

## **L'ESSENTIEL**

L'onglet B\_Partial Cessation est l'unique onglet à remplir, en complément de l'onglet A, en cas de cessation partielle d'activité.

## *INFORMATIONS À RENSEIGNER*

Les données à renseigner dans l'onglet B concernent :

- L'identification de l'**année** de cessation partielle ;
- La vérification des critères d'**éligibilité** ;
- Les données relatives aux **niveaux d'activité** : historique, initial et actuel ;
- Le facteur d'ajustement pour la nouvelle allocation.

## *POURQUOI ?*

Les données à renseigner dans cet onglet permettent de **valider le statut de cessation partielle** d'activité, et également de déterminer le facteur d'ajustement qui sera appliqué à l'allocation de quotas initiale.

## 5.3.1 **Présentation et définitions**

L'onglet B\_PartialCessation est spécifique des cessations partielles. Il est **l'unique onglet** à compléter en complément de l'onglet A dans cette situation.

L'objectif est de **vérifier** si la sous-installation concernée est effectivement éligible à une cessation partielle d'activité et, le cas échéant, d'identifier le facteur d'ajustement qui devra être appliqué à son allocation initiale.

Les données relatives au premier contrôle concernant la **quantité initiale de quotas allouée** à la sous-installation ont déjà été renseignées par l'exploitant au sein de l'onglet A (**Paragraphe 5.2**).

En revanche, pour le second contrôle, relatif aux **niveaux d'activité** de la sous-installation (après cessation partielle et niveau initial), les données sont à renseigner dans cet onglet. L'articulation de l'onglet est détaillée au sein du **Paragraphe 5.3.2**. Les définitions de ces paramètres, quant à elles, sont inclues ci-dessous.

## **Niveau d'activité initial**

L'encadré ci-dessous détaille les différentes méthodes d'évaluation du niveau d'activité initial, en fonction du statut de l'installation.

## **Attention !**

Pour l'évaluation des niveaux d'activité avec benchmark chaleur, se référer au **Paragraphe 2.1.2.2**  afin de bien définir la chaleur admissible.

## **DÉFINITION : NIVEAU D'ACTIVITÉ INITIAL**

Pour définir le niveau d'activité initial, les installations en place sont distinguées des nouveaux entrants.

## **1/ Pour les installations en place**

*Article 9 de la Décision du 27 avril 2011* 

Le niveau d'activité initial à considérer ici est le **niveau d'activité historique.** Il s'agit de la **valeur médiane** des niveaux d'activités annuels sur la période de référence considérée.

*A noter : Le calcul de la valeur médiane est effectué uniquement pour les années civiles où la sous-installation a été en activité au moins une journée dans l'année.*

*A noter : Si les niveaux d'activités sont plus élevés au cours de la période courant du 1<sup>e</sup> janvier 2009 au 31 décembre 2010, c'est cette période qui doit servir de référence.*

Attention ! Cas particulier des installations en activité **moins de deux ans** sur la période de référence.

Les niveaux d'activité historiques sont calculés à partir de la capacité installée initiale des sousinstallations. Cette dernière peut être définie de deux manières, décrites à l'*Article 7 de la Décision du 27 avril 2011* (moyenne des deux volumes de production mensuels les plus élevés ou vérification expérimentale). Cette capacité installée initiale est ensuite multipliée par le coefficient d'utilisation de la capacité (SCUF ou RCUF, se référer au **Paragraphe 3.3.5.1**).

## **2/ Pour les nouveaux entrants**

## *Article 18 de la Décision du 27 avril 2011*

Le niveau d'activité initial à considérer ici est le niveau d'activité utilisé pour déterminer l'allocation lors de la première demande de quotas.

*Rappel : Ce niveau d'activité initial correspond au produit de la capacité installée initiale par le coefficient d'utilisation de la capacité standard (SCUF) ou applicable (RCUF).* 

## **3/ En cas de modifications significatives**

Que ce soit pour les installations en place ou les nouveaux entrants, si la sous-installation concernée subit des modifications significatives après la période ayant permis le calcul du niveau d'activité initial, ce dernier doit être **corrigé de ces modifications**.

Comment corriger ces modifications ?

- Pour les modifications **avant** le 30 juin 2011 : le niveau d'activité est le produit de la capacité ajoutée (retirée) par le coefficient d'utilisation de la capacité historique (HCUF) ;
- Pour les modifications **après** le 30 juin 2011 : le niveau d'activité est le produit de la capacité ajoutée (retirée) par le coefficient d'utilisation de la capacité standard (SCUF) ou applicable (RCUF).

## **EXEMPLES**

Exemple 1 : Installation en place, **sans** modification significative

L'exploitant choisit la période 2005-2008 comme période de référence pour le niveau d'activité initial. La sous-installation concernée a été opérée toutes les années de la période, et n'a subit aucune modification depuis le 1<sup>er</sup> janvier 2005.

Le niveau d'activité initial à considérer est la **valeur médiane** des niveaux d'activités annuels sur la **période 2005-2008.**

Exemple 2 : Installation en place, **avec** modification significative

L'exploitant choisit la période 2005-2008 comme période de référence pour le niveau d'activité initial. La sous-installation concernée a été opérée toutes les années de la période mais a subit plusieurs modification significative depuis. Une première extension significative a été validée à partir du 15 mars 2009, une seconde à partir du 30 août 2014.

Le niveau d'activité initial à considérer est la **valeur médiane** des niveaux d'activités annuels sur la **période 2005-2008, corrigée des extensions significatives ayant eu lieu.** 

En 2015, le niveau d'activité initial à considérer ici est calculé de la manière suivante :

AL<sub>initial</sub> (2014) = Médiane<sub>2005-2008</sub> + C<sub>ajoutée,1</sub> × HCUF + C<sub>ajoutée,2</sub> × SCUF

## **Niveau d'activité actuel**

Le niveau d'activité actuel de la sous-installation en question correspond au niveau d'activité observé l'année de la cessation partielle d'activité.

## 5.3.2 **Structure de l'onglet de calcul**

Dans cet onglet, seules les données relatives à la sous-installation concernée par la cessation partielle d'activité sont à renseigner.

 $\triangleright$  Année civile de la cessation partielle

Dans cette section, l'exploitant doit renseigner l'année au cours de laquelle la cessation partielle est observée. Il est important de renseigner cette donnée car l'allocation modifiée sera effective l'année suivant celle de la cessation partielle.

Vérification des critères d'éligibilité

Cette section effectue automatiquement le premier contrôle d'éligibilité, relatif à la **quantité initiale de quotas allouée** à la sous-installation. Aucune donnée supplémentaire n'est à renseigner par l'exploitant.

Historique des modifications du niveau d'activité

L'exploitant doit renseigner ici le niveau d'activité initial de la sous-installation, et lister, le cas échéant, les différentes modifications qui ont eu lieu, comme défini au **Paragraphe 5.3.1.** 

### **Attention !**

Pour les modifications significatives, il s'agit bien d'entrer les données relatives aux niveaux d'activité **ajoutés ou réduits**, et non les totaux.

## $\triangleright$  Niveau d'activité initial

Aucune information complémentaire n'est à renseigner ici par l'exploitant. L'outil Excel effectue le calcul automatiquement, en sommant les différents niveaux d'activité listés au sein du tableau précédent, pour aboutir au niveau d'activité initial final.

> Niveau d'activité annuel actuel

L'exploitant doit renseigner dans cette section le niveau d'activité constaté de la sous-installation concernée, l'année de la cessation partielle d'activité.

 $\triangleright$  Facteur d'ajustement à appliquer

En fonction des données renseignées précédemment par l'exploitant, l'outil Excel calcule automatiquement le facteur d'ajustement à appliquer. Ces facteurs sont présentés au sein du **Paragraphe 5.4.1.**

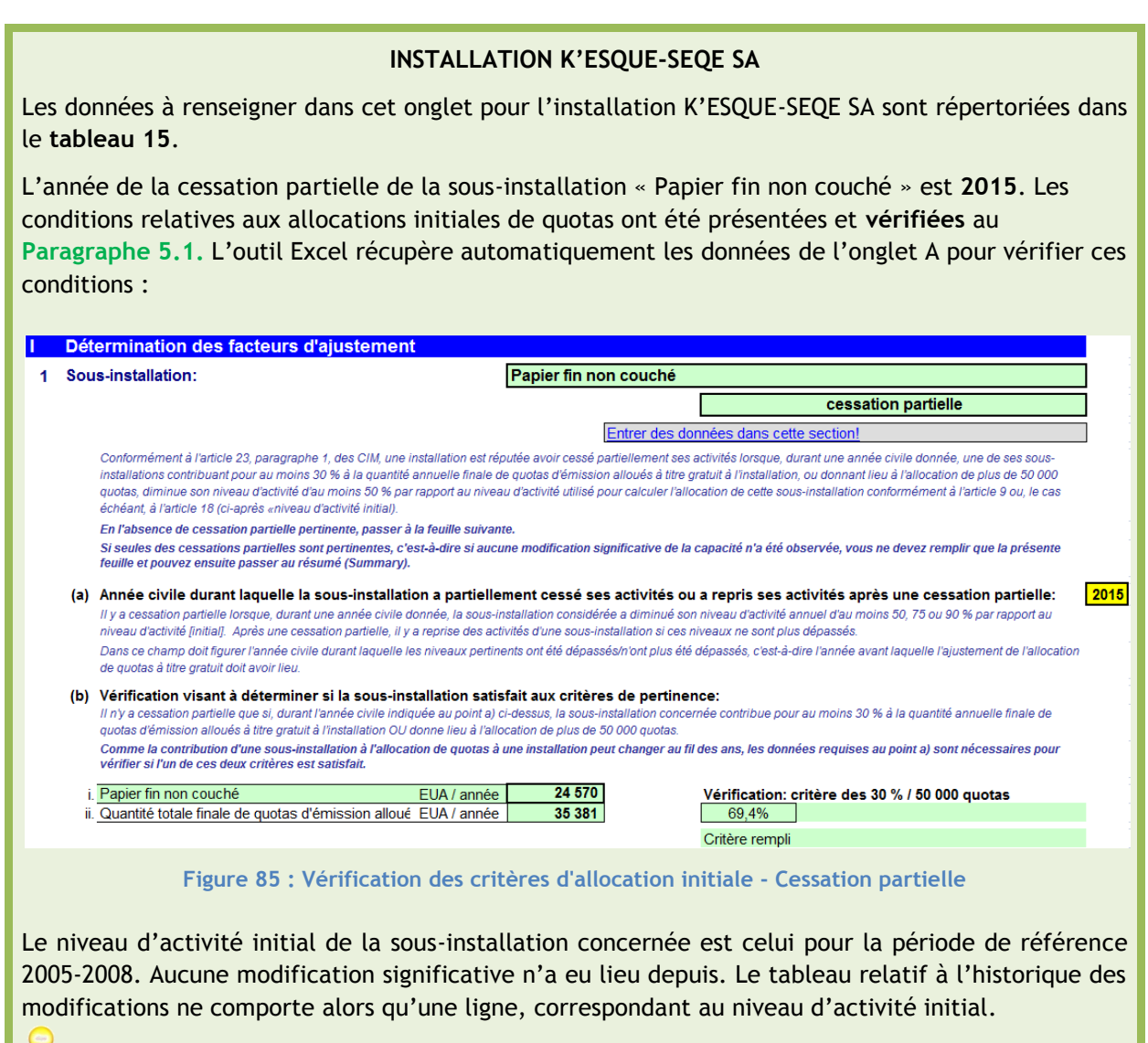

<span id="page-131-0"></span>*A noter : En cas de modification significative après la période de référence, le nombre de lignes correspondant au nombre de modifications se dégrise automatiquement.* 

<span id="page-132-2"></span><span id="page-132-1"></span><span id="page-132-0"></span>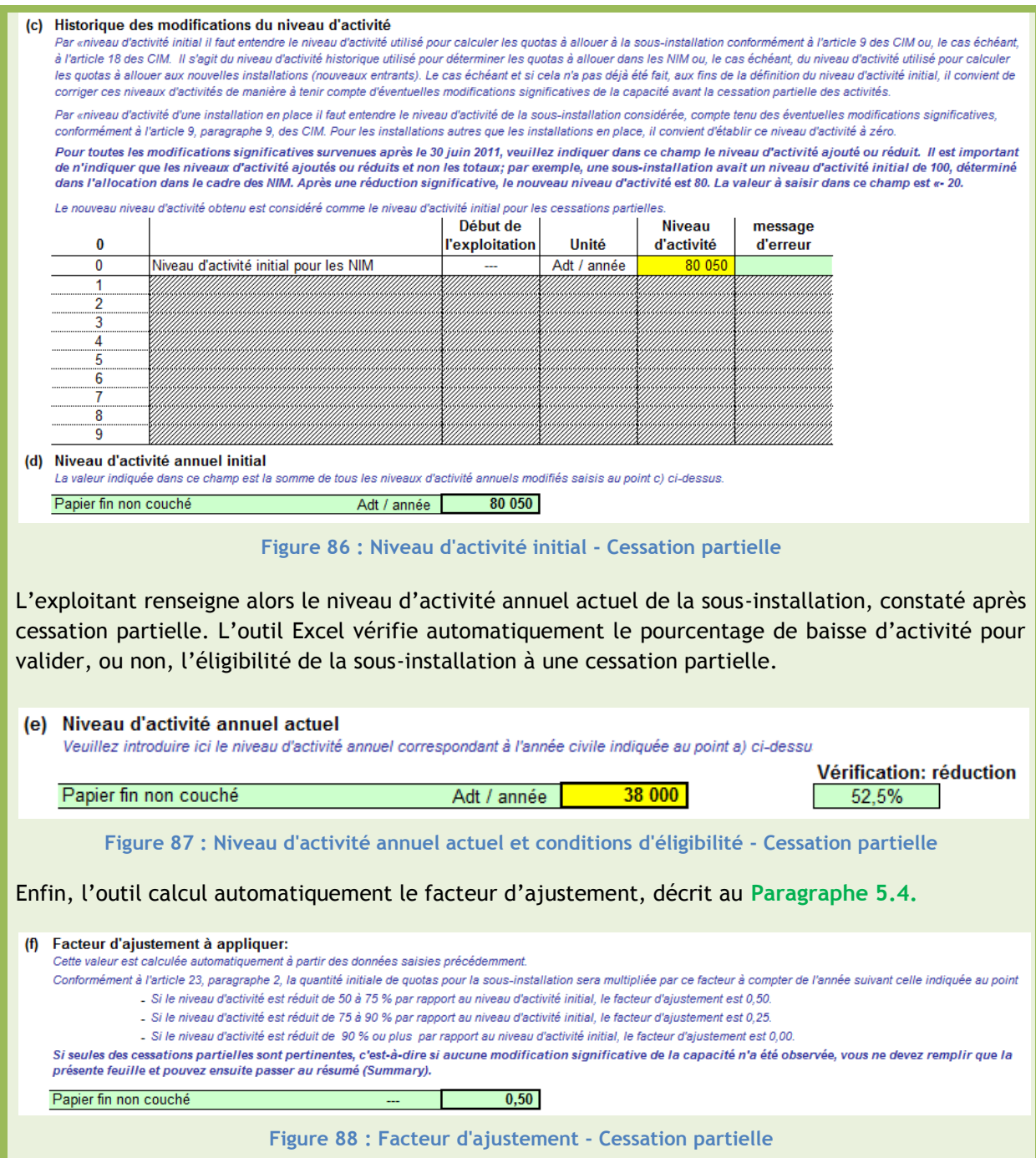

## 5.4 **Calcul de la nouvelle allocation –** *Onglet K\_Summary*

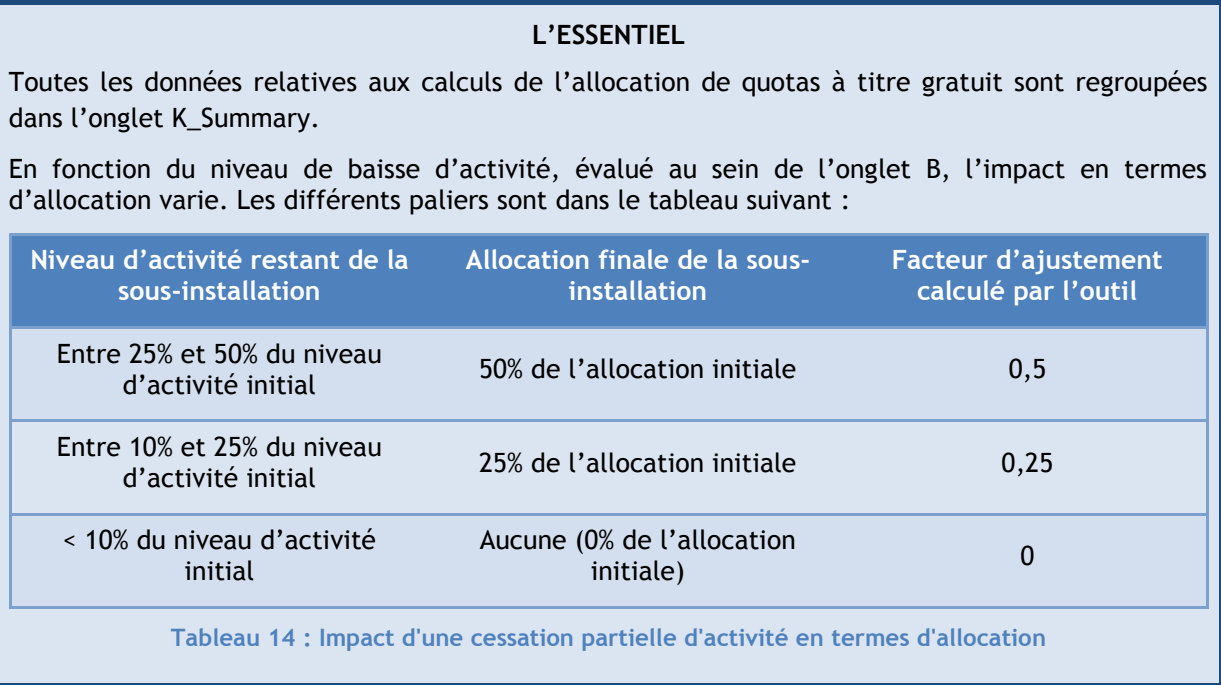

## <span id="page-133-0"></span>5.4.1 **Présentation et définitions**

En fonction des données entrées par l'exploitant dans l'onglet B\_PartialCessation, un facteur d'ajustement est calculé. Ce dernier dépend du niveau de baisse de l'activité.

Le tableau ci-dessous récapitule les impacts en termes d'allocation, en fonction des différents paliers de baisse de niveau d'activité.

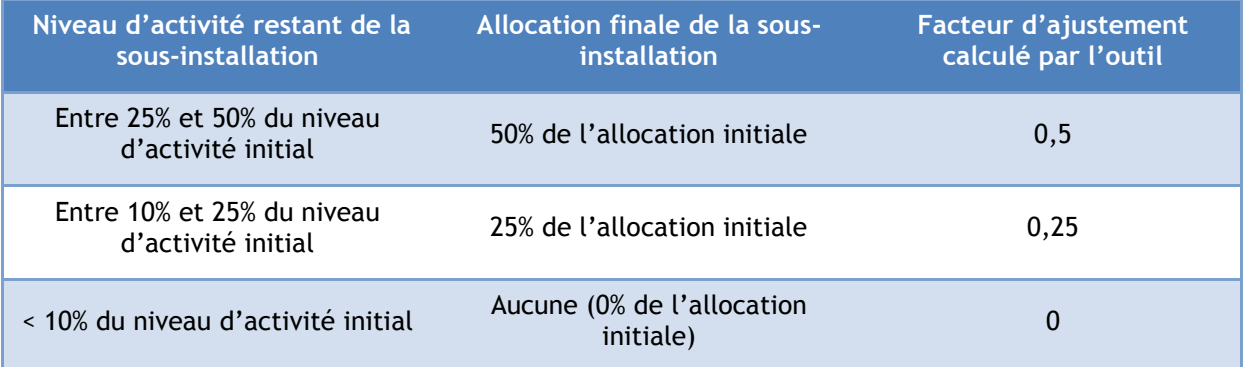

**Tableau 15 : Impact d'une cessation partielle d'activité en termes d'allocations**

## <span id="page-133-1"></span>5.4.2 **Structure de l'onglet de calcul**

A ce stade de la démarche, toutes les données essentielles relatives à l'installation ont déjà été renseignées par l'exploitant. L'objectif est maintenant d'évaluer la quantité annuelle finale de quotas d'émission allouée à titre gratuit, suite à la cessation partielle d'activité d'une sousinstallation.

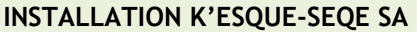

Toutes les informations principales de la demande de cessation partielle sont répertoriées au sein de l'onglet K\_Summary.

La **section IV « Données relatives à la sous-installation et pertinentes aux fins de l'allocation »** récapitule les informations renseignées pour la sous-installation en cessation partielle d'activité :

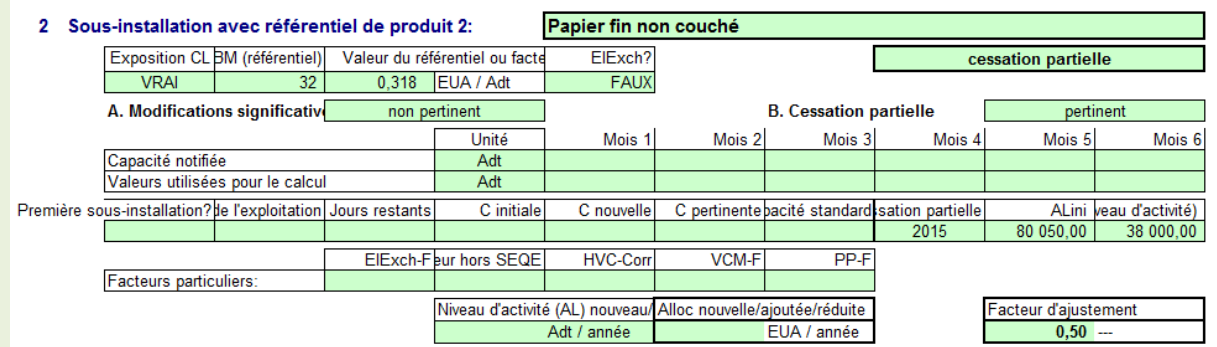

**Figure 89 : Données pour la sous-installation en cessation partielle**

<span id="page-134-0"></span>La **section V « Calcul de la quantité annuelle de quotas d'émission alloués à titre gratuit »** répertorie l'impact des modifications apportées en termes d'allocation.

Un premier tableau rappelle l'allocation finale la plus récente pour l'installation concernée, avant la présente demande.

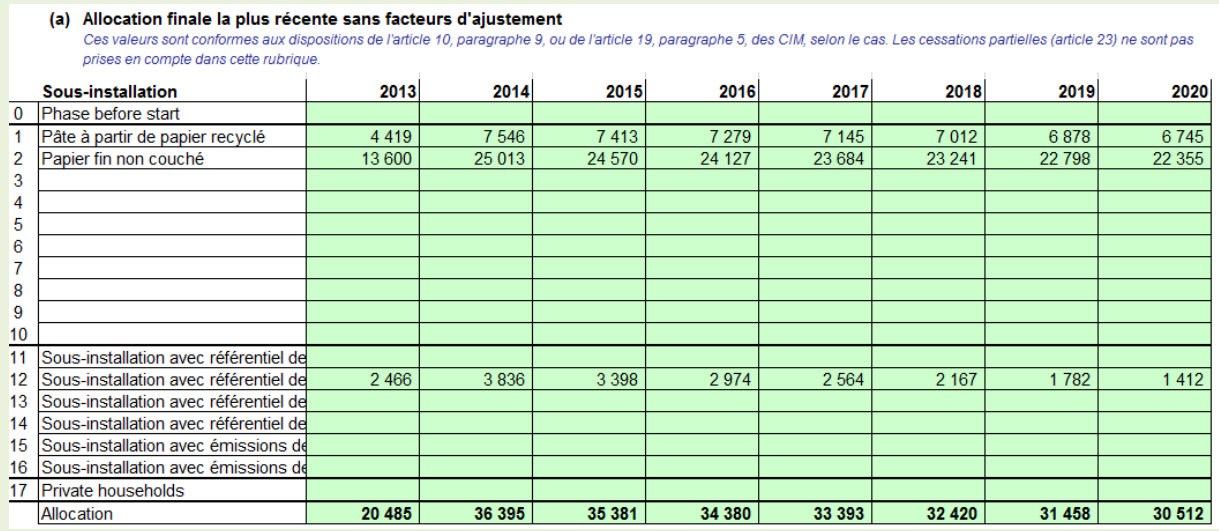

**Figure 90 : Allocation finale la plus récente, sans facteur d'ajustement - Cessation partielle**

<span id="page-134-1"></span>*A noter : Sous le tableau (a), un autre tableau répertorie les informations relatives à l'allocation finale la plus récente, avec facteur d'ajustement. Ce tableau est différent du précédent uniquement si une sous-installation a été déclarée en cessation partielle, avant la présente demande.* 

La section suivante est dédiée à la nouvelle allocation, suite à la présente demande. Le premier tableau, relatif aux allocations en cas de modification significative ou nouvel entrant, n'est ici pas complété. En revanche, le second tableau est spécifique des cessations partielles : il récapitule quel facteur d'ajustement appliquer (calcul au sein de l'onglet B), et quelles années l'appliquer (ici, la cessation partielle a eu lieu courant 2015).

#### NOTICE EXPLICATIVE SUR LES MODIFICATIONS D'ALLOCATIONS DE QUOTAS DANS LE CADRE DE LA 3EME PERIODE DU SEQE-UE

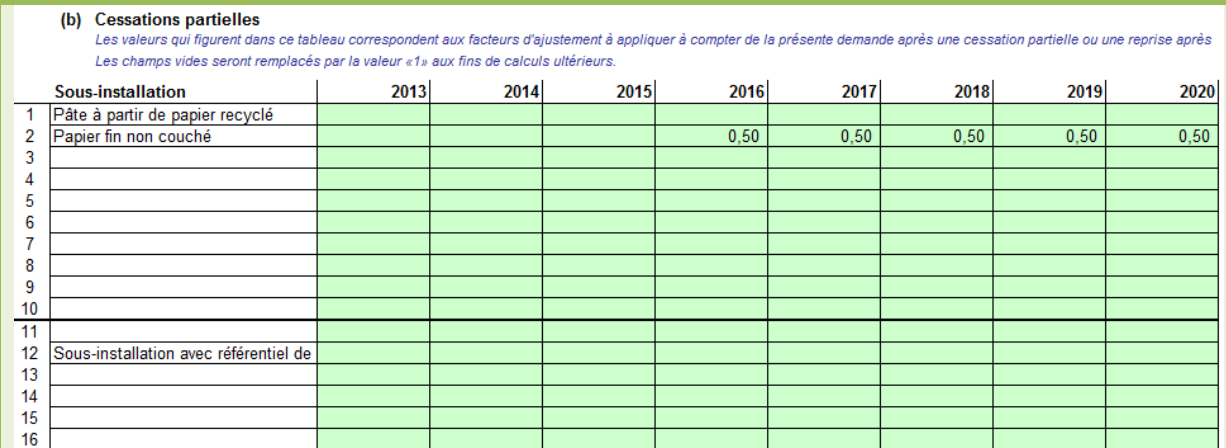

#### **Figure 91 : Facteur d'ajustement lié à la cessation partielle**

<span id="page-135-0"></span>Pour la sous-installation « Papier fin non couché », un facteur 0,5 sera appliqué à l'allocation finale initiale pour les années 2016 à 2020.

Enfin, un dernier tableau résumé l'allocation finale relative à la présente demande pour l'installation dans sa globalité, après application du facteur d'ajustement pour la cessation partielle.

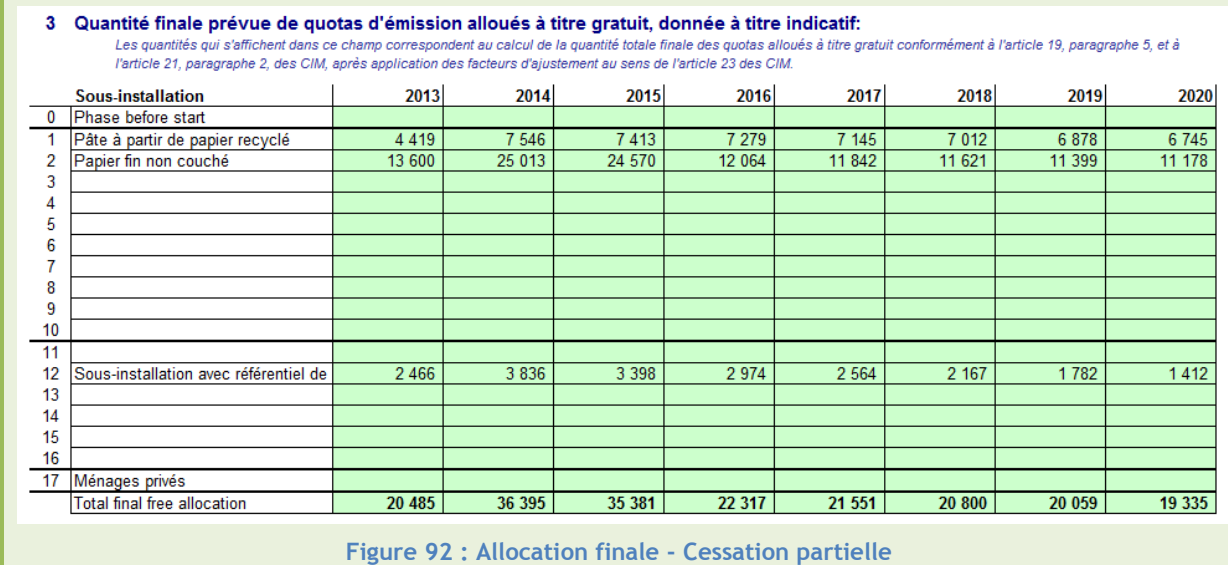

<span id="page-135-1"></span>**Attention !** Que se passe-t-il en cas de **reprise après cessation partielle d'activité** ?

Si une sous-installation subit une forte baisse d'activité, menant à une cessation partielle d'activité, mais voit son activité reprendre l'année suivante, son allocation de quotas se verra modifiée à nouveau.

- Si la sous-installation récupère un niveau de production supérieur à 50% de son niveau d'activité initial (défini avant la cessation partielle d'activité), la sous-installation récupère son **niveau complet d'allocation**, calculé avant la cessation partielle.
- Si la sous-installation récupère un niveau de production supérieur à 25% de son niveau d'activité initial (défini avant la cessation partielle d'activité), la sous-installation récupère **50% de son niveau d'allocation initial**, calculé avant la cessation partielle.

La correction de l'allocation est effectuée l'année suivant l'année de reprise.

## 5.5 **Planning des démarches**

## **Attention !**

Si une cessation partielle est envisagée, mais n'est pas effective à la fin de l'année en cours, l'exploitant doit tout de même communiquer à l'autorité compétente **au plus tard le 31 décembre**, toutes les informations utiles concernant les modifications prévues en termes de niveau d'activité et d'exploitation d'une installation.

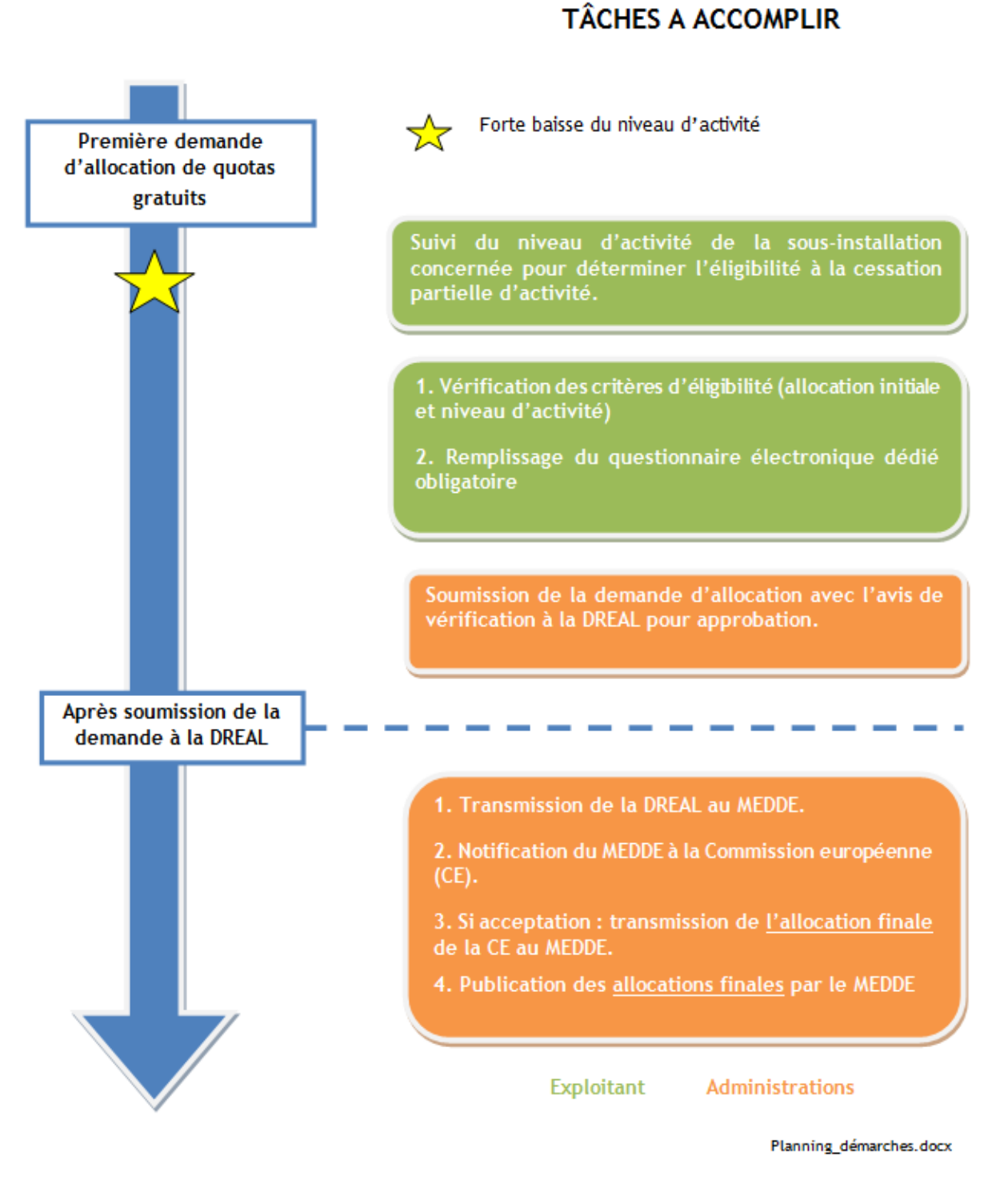

<span id="page-136-0"></span>**Figure 93 : Planning des démarches – Cessation partielle d'activité**

# **Conclusion**

Dans la troisième période du système d'échange de quotas d'émission de gaz à effet de serre (GES) de l'Union européenne (SEQE-UE 3), les demandes d'allocation de quotas à titre gratuit font appels à différentes procédure, régies par des règles complexes.

Le bon déroulement de ces démarches implique, de la part de l'exploitant, une bonne vision du découpage de son installation par référentiel. Une fois ce découpage effectué correctement, d'autres paramètres entrent alors en jeu : capacité installée initiale, début d'exploitation normale, ou modifiée, niveau d'activité… La bonne définition de ces paramètres conditionne l'allocation.

Toutes ces données et concepts permettent alors une définition homogène et détaillée du fonctionnement des installations soumises à quotas. Les allocations correspondantes ont pour objectif de favoriser les réductions d'émission, en évitant de pénaliser les secteurs soumis à concurrence, tout en atteignant les objectifs mis en place au niveau européen.

# **Lexique**

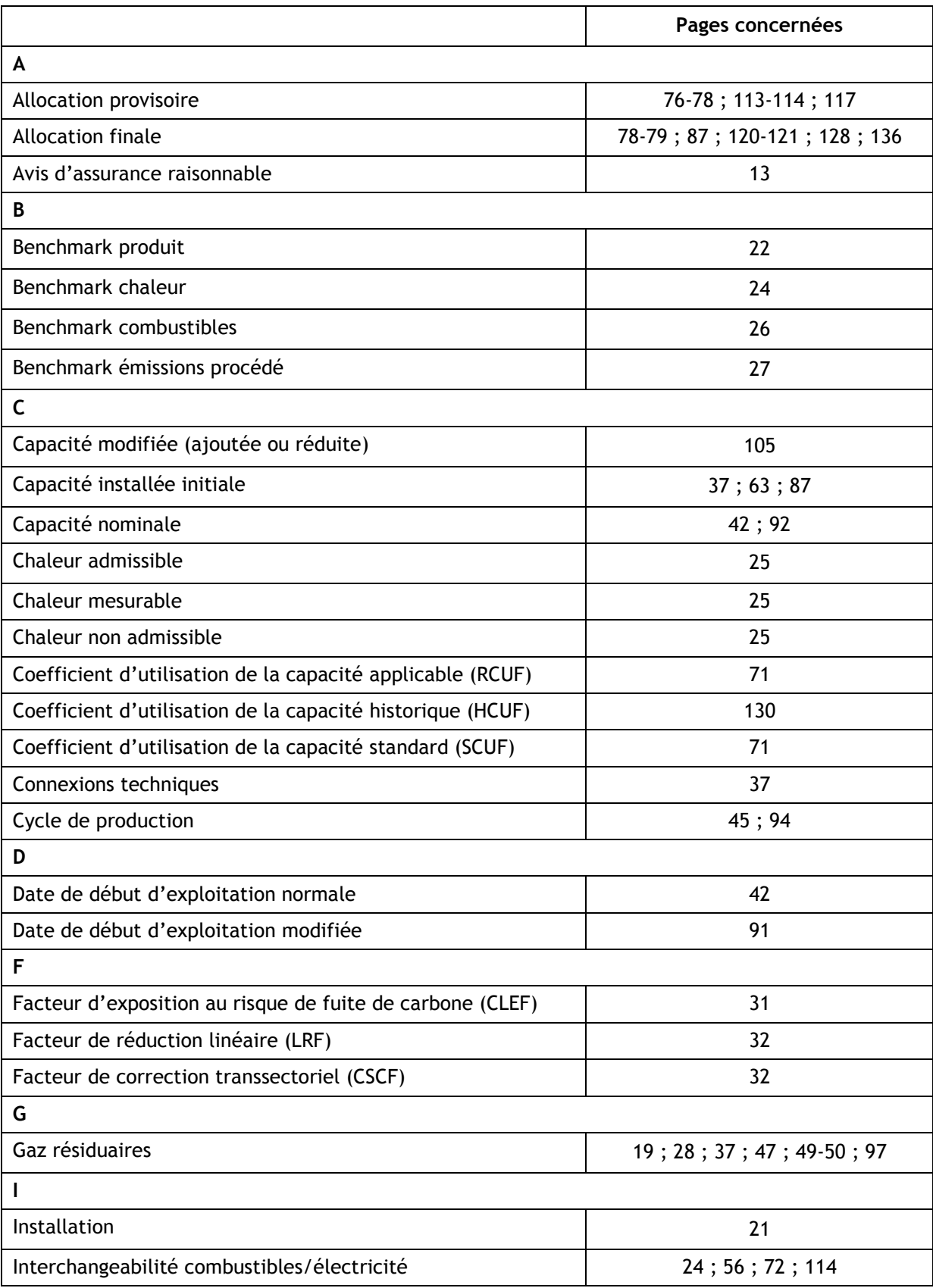

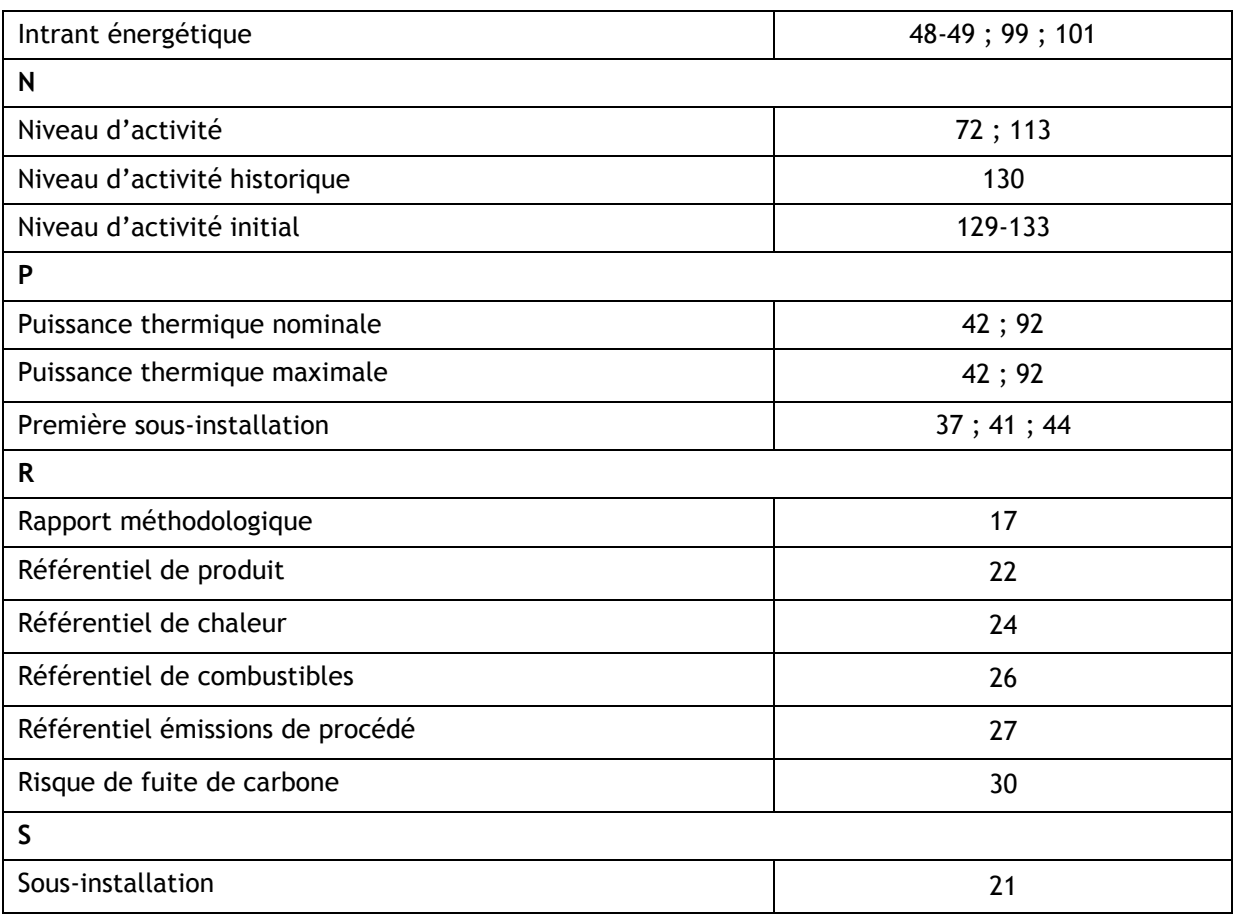

# **Liens utiles**

Site internet du Ministère de l'Environnement, de l'Energie et de la Mer

<http://www.developpement-durable.gouv.fr/>

Téléchargement du questionnaire de demande d'allocation à titre gratuit Excel

[http://www.developpement-durable.gouv.fr/IMG/xls/NER\\_application\\_2014-02-20\\_COM\\_fr\\_Fr\\_corrSCUF-2.xls](http://www.developpement-durable.gouv.fr/IMG/xls/NER_application_2014-02-20_COM_fr_Fr_corrSCUF-2.xls)

Code de l'environnement

[https://www.legifrance.gouv.fr/affichCodeArticle.do?cidTexte=LEGITEXT000006074220&idArticle=L](https://www.legifrance.gouv.fr/affichCodeArticle.do?cidTexte=LEGITEXT000006074220&idArticle=LEGIARTI000006836015&dateTexte=&categorieLien=cid) [EGIARTI000006836015&dateTexte=&categorieLien=cid](https://www.legifrance.gouv.fr/affichCodeArticle.do?cidTexte=LEGITEXT000006074220&idArticle=LEGIARTI000006836015&dateTexte=&categorieLien=cid)

Site internet de la Commission Européenne

## [http://ec.europa.eu](http://ec.europa.eu/clima/policies/ets/cap/allocation/docs/ne_and_c_data_file_en.xls)

- Téléchargement du questionnaire de demande d'allocation à titre gratuit Excel [http://ec.europa.eu/clima/policies/ets/cap/allocation/docs/ne\\_and\\_c\\_data\\_file\\_en.xls](http://ec.europa.eu/clima/policies/ets/cap/allocation/docs/ne_and_c_data_file_en.xls)
	- Guides européens anglais

[http://ec.europa.eu/clima/policies/ets/cap/allocation/documentation\\_en.htm](http://ec.europa.eu/clima/policies/ets/cap/allocation/documentation_en.htm)

# **Table des figures**

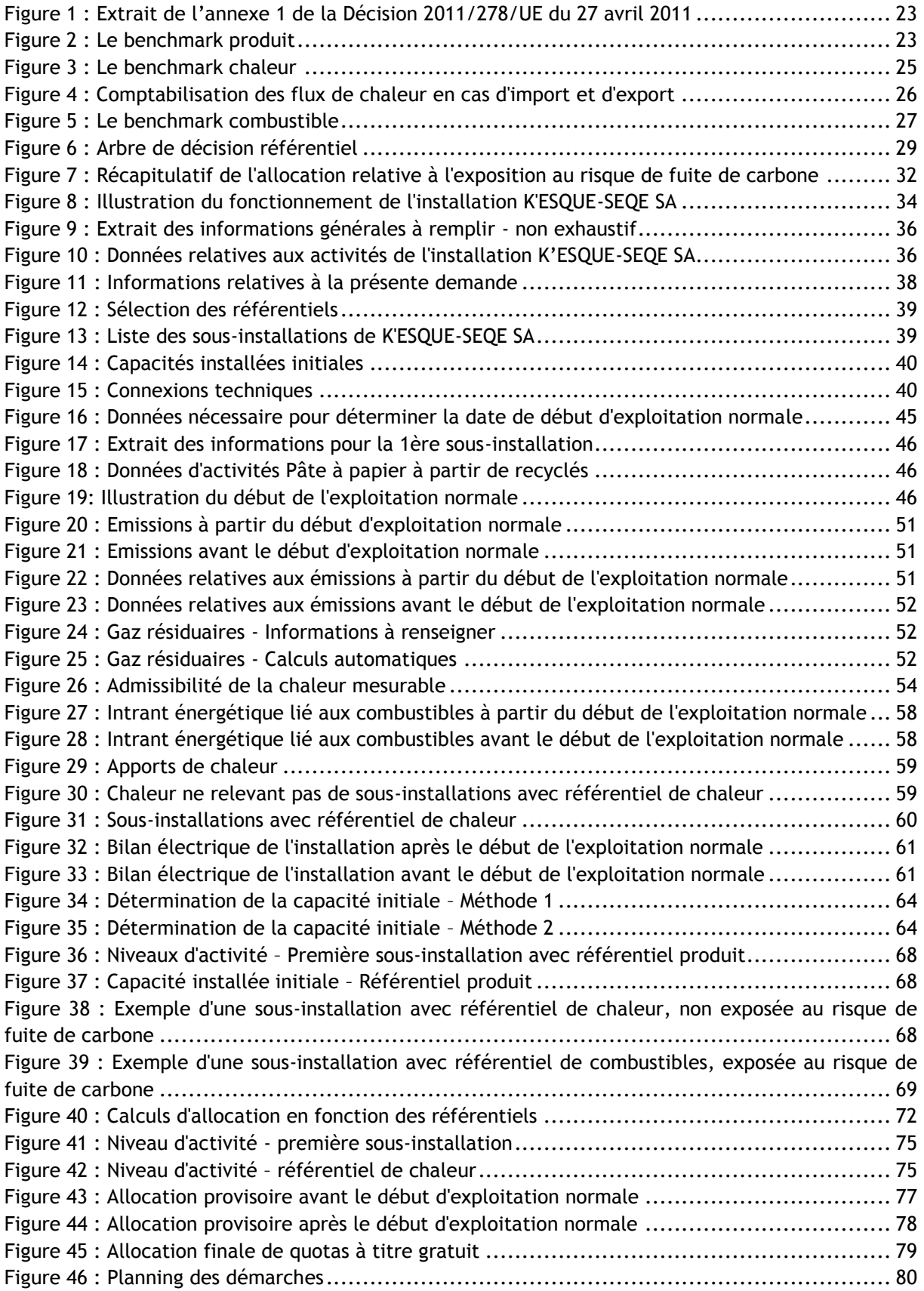

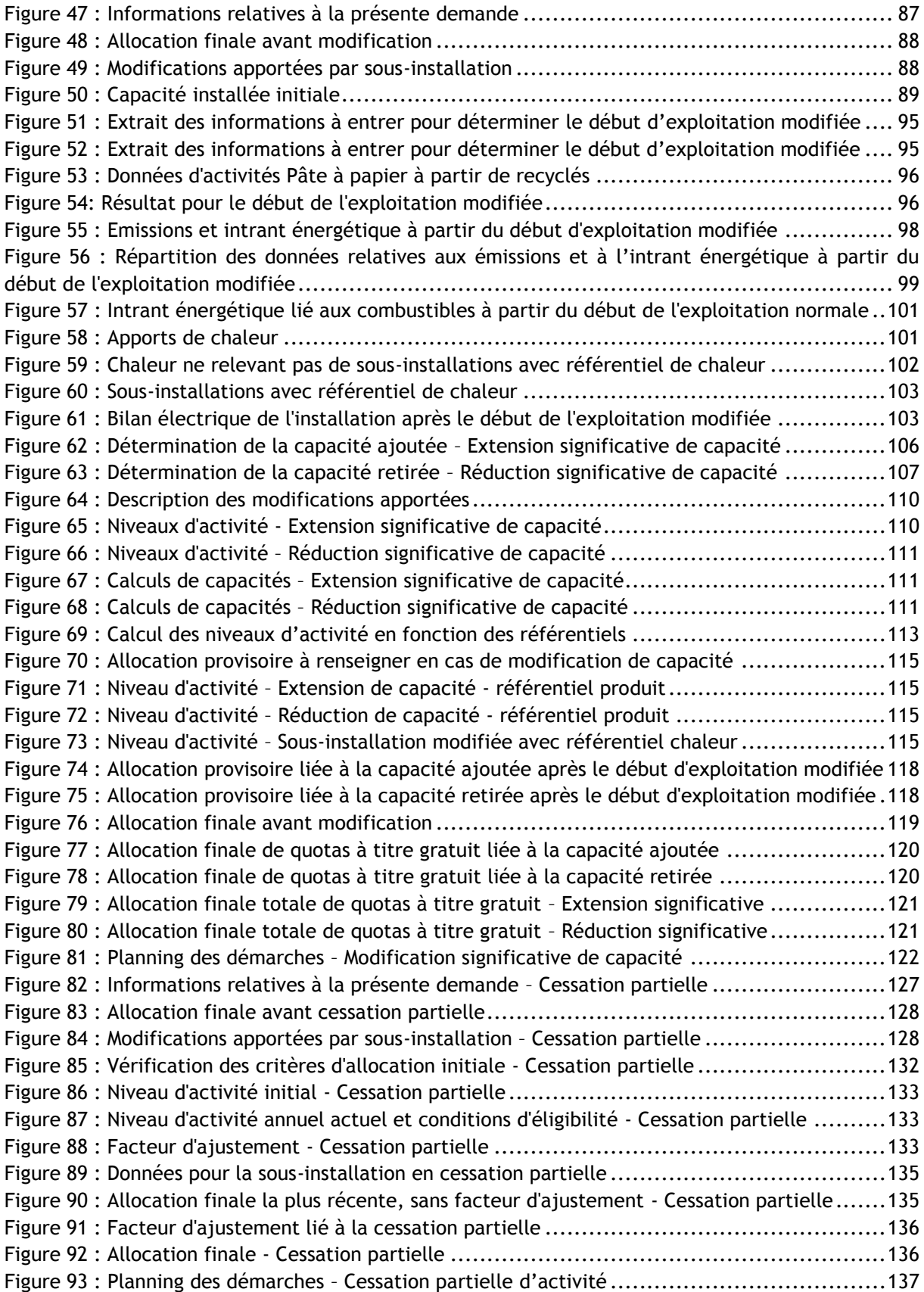

# **Table des tableaux**

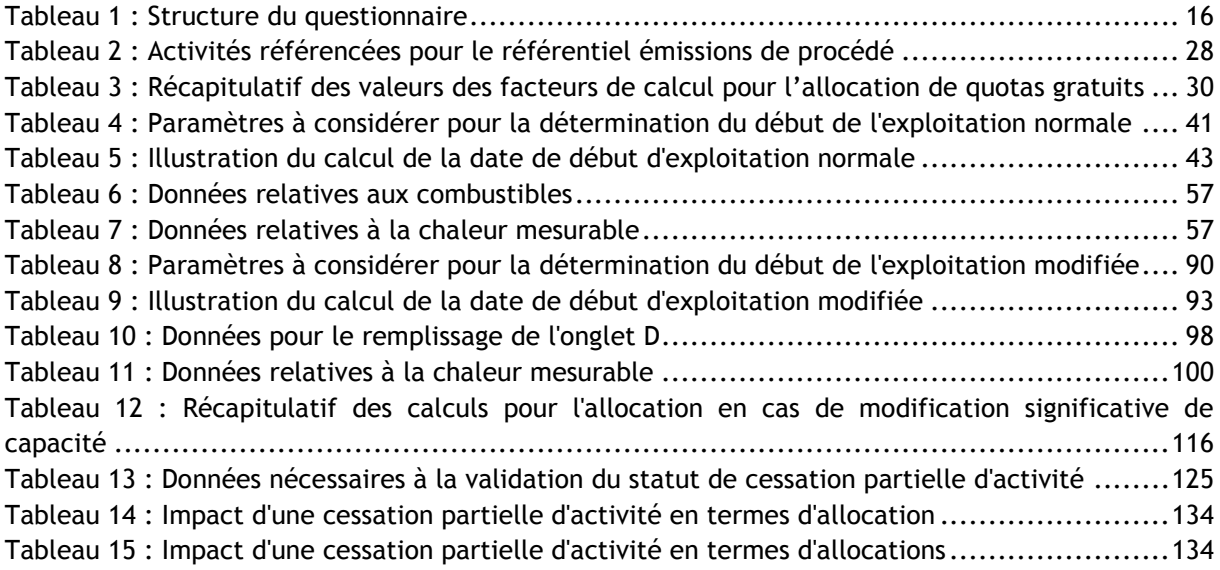
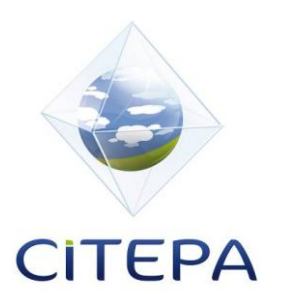

© CITEPA 2016 **www.citepa.org**  infos@citepa.org 42, rue de Paradis 75010 PARIS